## Biostatistics III: Survival analysis for epidemiologists

Therese Andersson, Anna Johansson and Mark Clements Department of Medical Epidemiology and Biostatistics Karolinska Institutet Stockholm, Sweden http://www.biostat3.net/

Karolinska Institutet Feb 10–19, 2020 http://kiwas.ki.se/katalog/katalog/kurs/3244

### Friendly faces

- Primary teachers: Therese Andersson (therese.m-l.andersson@ki.se), Anna Johansson (anna.johansson@ki.se)
- Course director: Mark Clements (mark.clements@ki.se)
- Course administrator: Gunilla Nilsson Roos (gunilla.nilsson.roos@ki.se)
- Teaching assistants: Mark Clements, Alessandro Gasparini, Yuliya Leontyeva.

### Overview of the course

- Central concepts in survival analysis: censoring, truncation, survivor function, hazard function.
- Estimating survival non-parametrically.
- Non-parametric method for testing differences in survival between groups.
- Estimating rates and modelling them using Poisson regression.
- Effect modification and confounding when modelling rates.
- Modelling rates using Cox proportional hazards model.
- The proportional hazards assumption.
- Assessing the proportional hazards assumption (for both Cox and Poisson regression).

- Modelling non-proportional hazards (for both Cox and Poisson regression).
- Comparison of the Cox and Poisson regression models (illustration that they are very similar).
- Stratified Cox models.
- Flexible parametric survival models.
- More on censoring and truncation, including informative censoring.
- Competing risks analysis (limited coverage)
- Standardised mortality/incidence ratios
- Some biases in survival analysis/cohort studies.
- Risk set sampling (e.g., the nested case-control design and case-cohort design)

Teaching format

- Generally lectures in the morning followed by exercises in the afternoon.
- We have constructed exercises and provided solutions to most exercises. We will suggest appropriate exercises for each afternoon.
- There are a lot of exercises, don't worry if you don't have time to finish all of them. We will let you know which exercises that are the key exercises.
- Course participants have a wide range of backgrounds and diverse interests. It is hoped that the lab sessions will provide time for you to study or ask questions about topics of special interest.
- The lecture notes are very comprehensive, and contain topics which we will only cover briefly. Some slides will not be covered during the lectures, but are included for completeness.

4

3

### Group work

- Group work on day 5, each group will be assigned an article to read and discuss.
- You can see which group you belong to in the list of participants.
- The papers can be found on the course web site.
- Read your allocated paper in advance, and discuss the paper in your group on day 5 of the course.
- More information will be given later during the course.

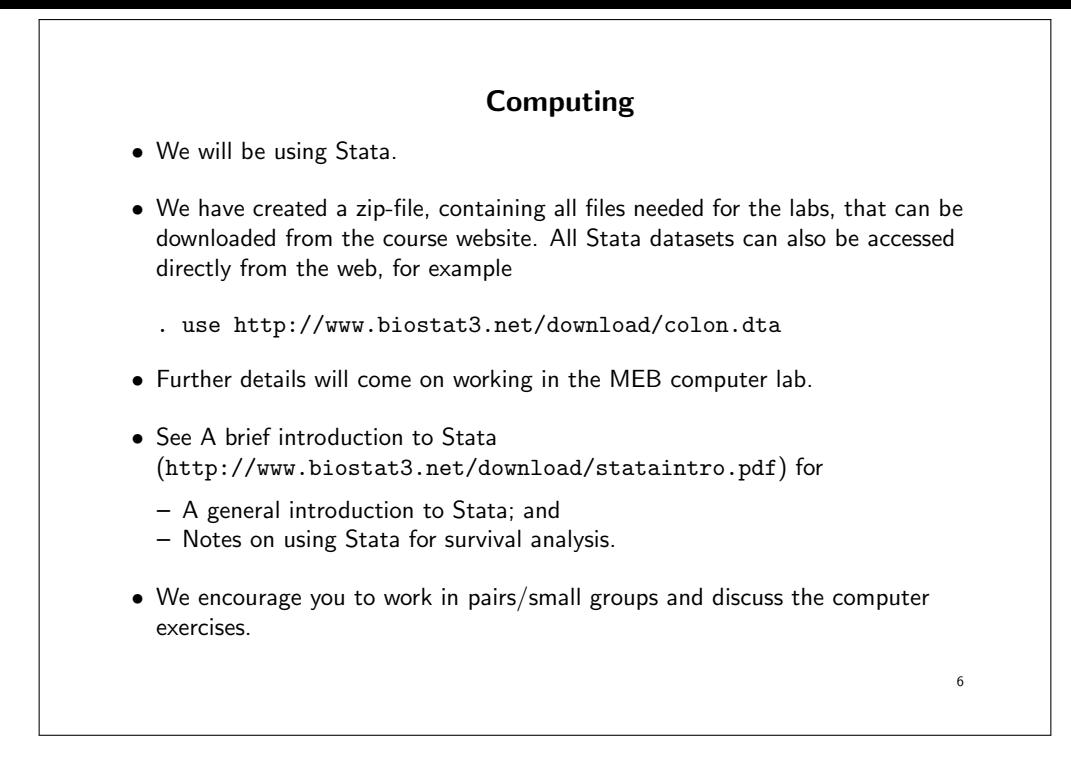

## For SAS users • Although we will be using Stata during the course, we have made the data sets available in SAS format and you are welcome to attempt the exercises using SAS. See http://www.biostat3.net/download/index.php?dir=sas/. • We have written brief notes on how the methods described during the course can be implemented in SAS (http://www.biostat3.net/download/sas/notes\_for\_sas\_users.pdf). • We have provided SAS code for reproducing some of the key exercises. • Please keep in mind that if you choose to work with SAS we expect you to bring your own laptop (with SAS installed) and to be familiar with SAS so that the teaching assistants can focus on helping with the statistical concepts rather than statistical programming.

### For R users

7

- Moreover, you are welcome to attempt the exercises using R. See http://www.biostat3.net/download/index.php?dir=R/ for an example using the melanoma dataset.
- Please keep in mind that if you choose to work with R we expect you to bring your own laptop (with R installed) and to be familiar with R so that the teaching assistants can focus on helping with the statistical concepts rather than statistical programming.

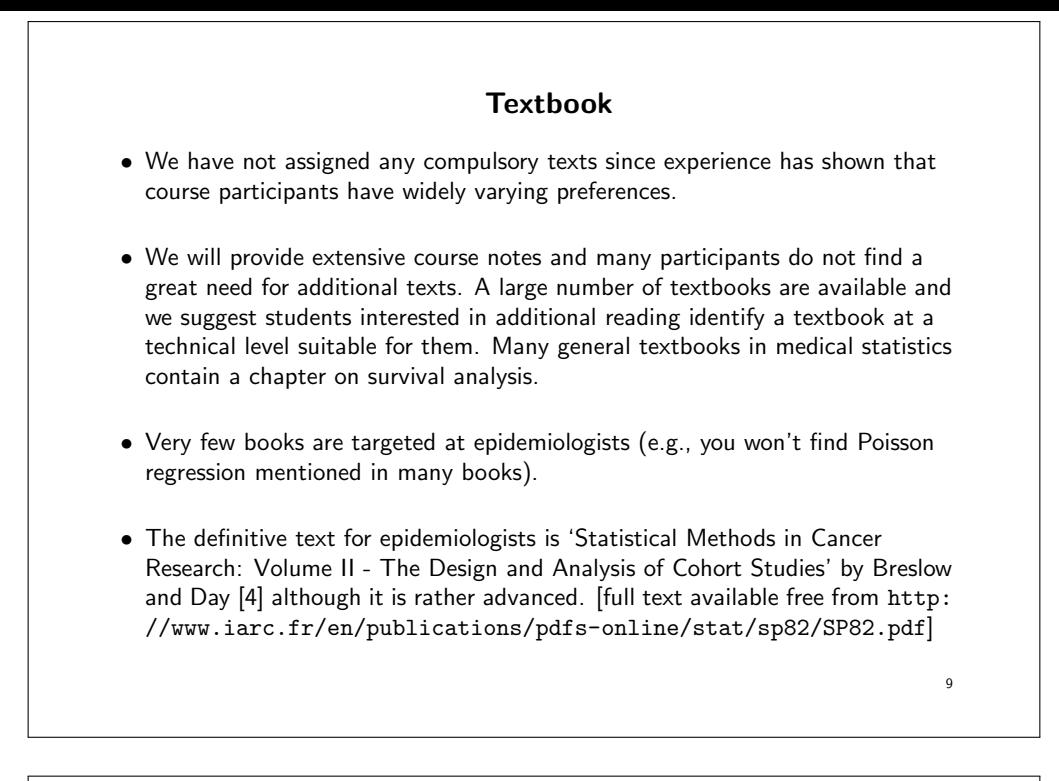

- 'An Introduction to Survival Analysis Using Stata' [9] is highly recommended for Stata users. Many parts, however, assume a solid grasp of mathematical statistics.
- The SAS 'books by user' [6, 1] are recommended for SAS users.

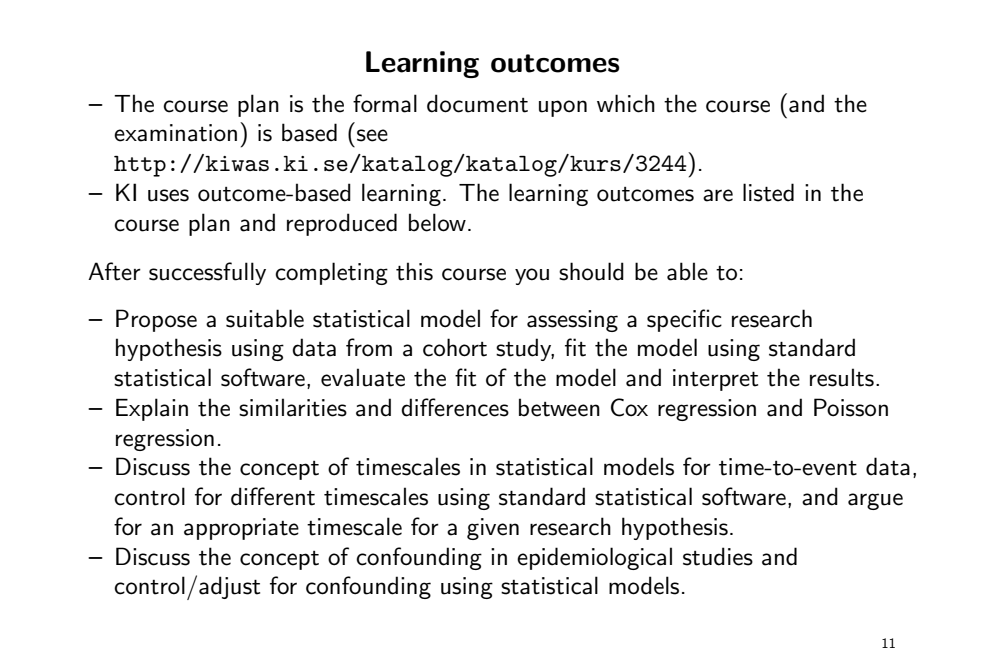

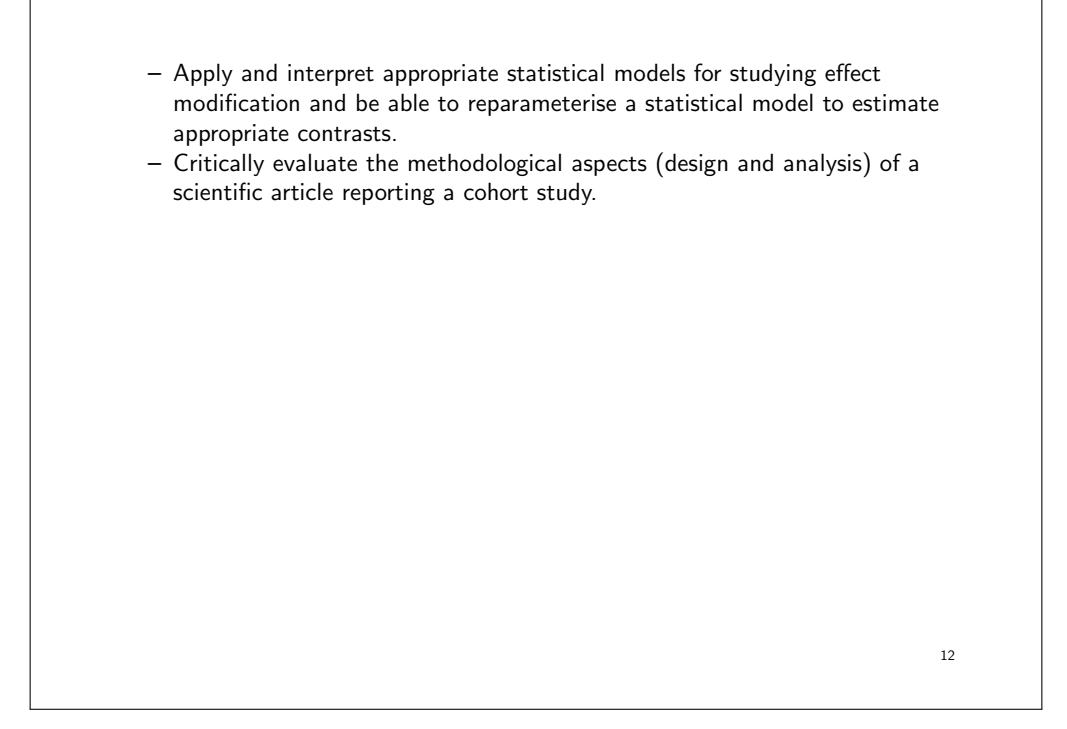

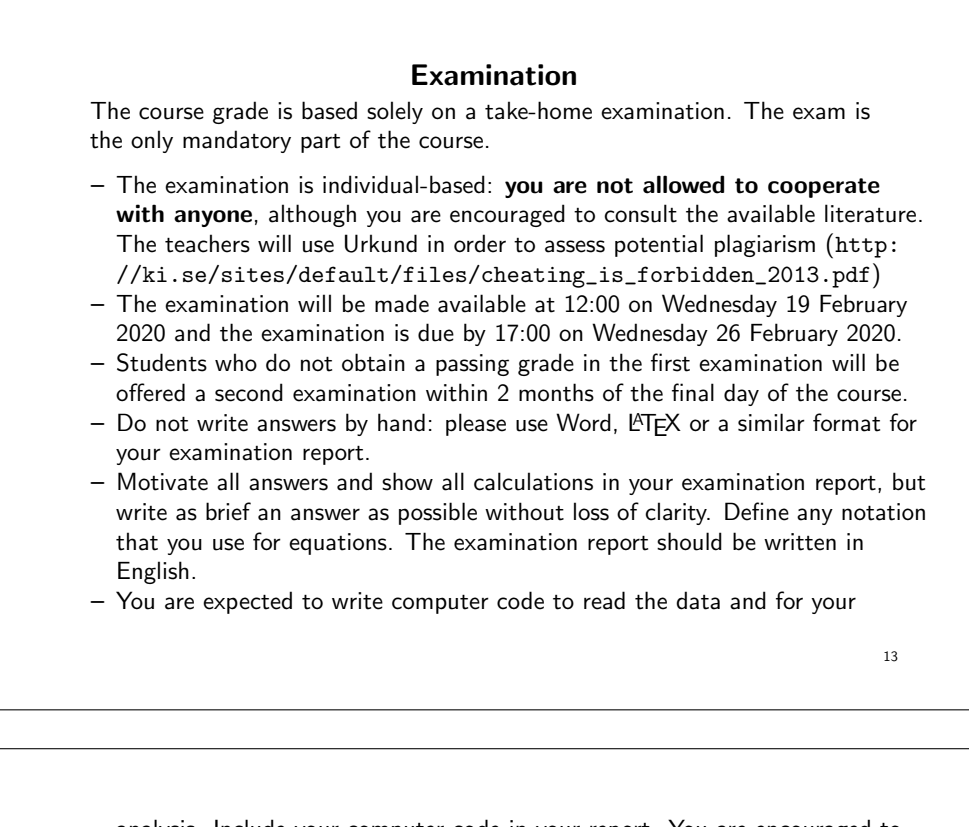

analysis. Include your computer code in your report. You are encouraged to use Stata, R or SAS for your analysis; if you wish to use other software, please contact Mark Clements mark.clements@ki.se.

 $-$  Email the examination report containing the answers as a pdf file to gunilla.nilsson.roos@ki.se. Write your name in the email, but do not write your name in the document containing the answers.

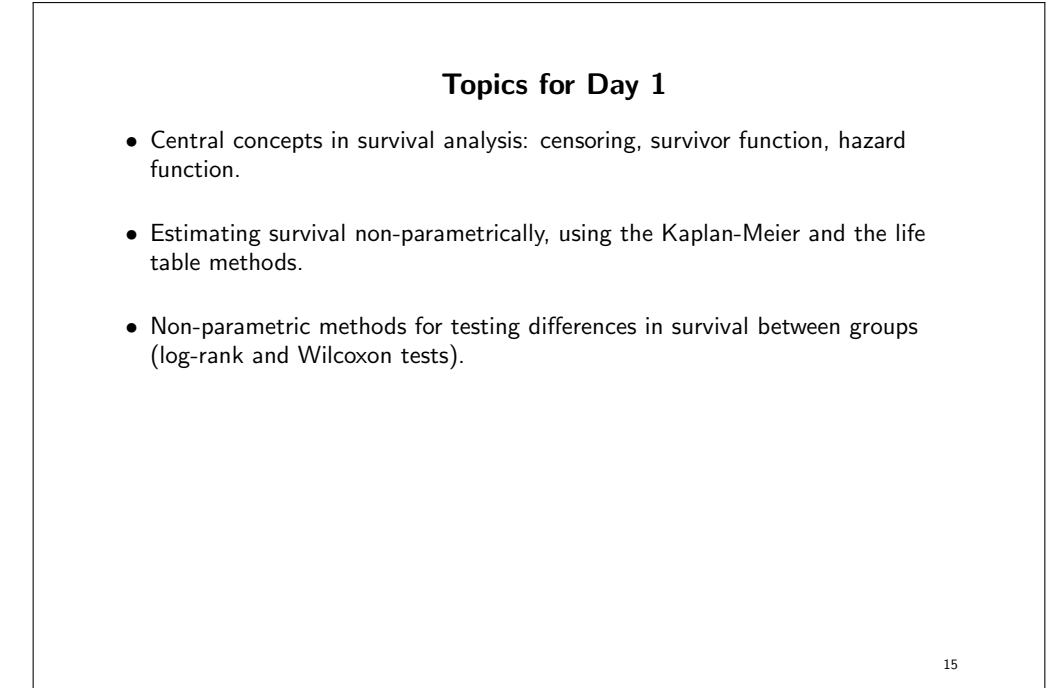

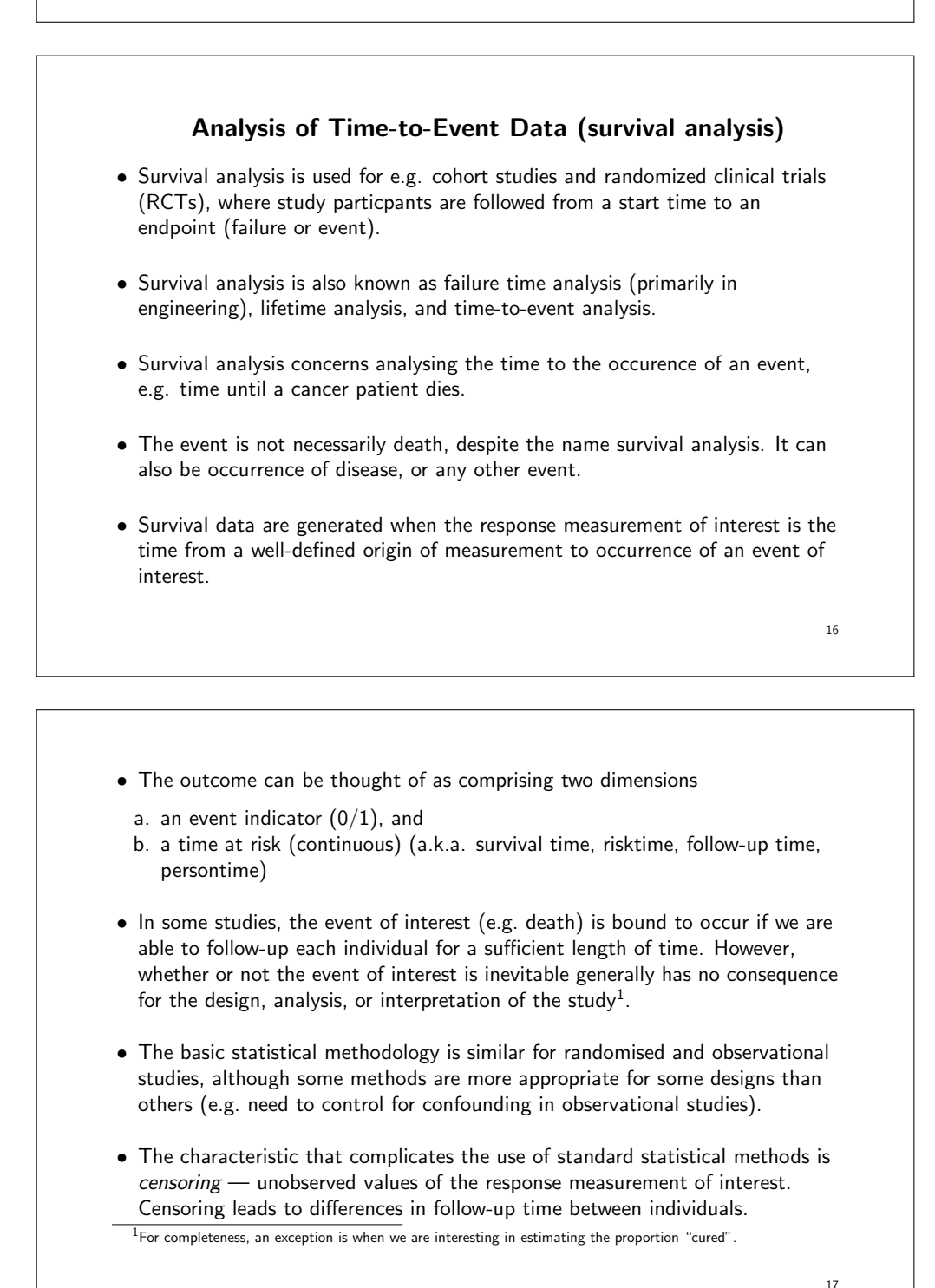

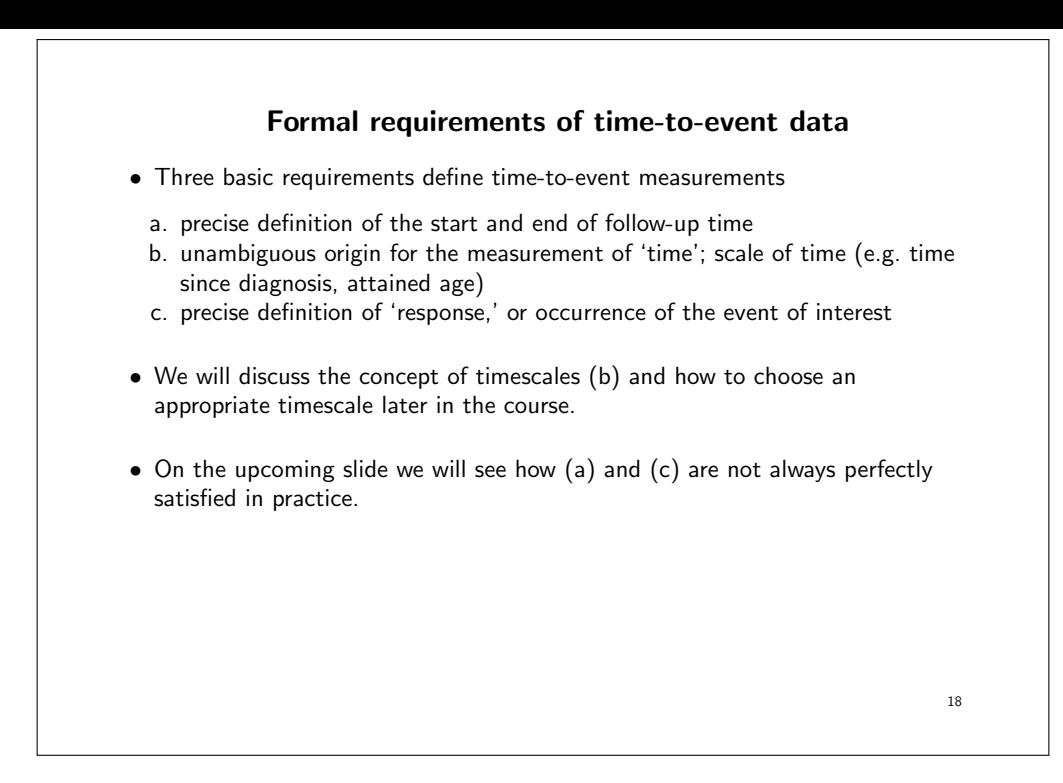

#### Examples of time-to-event measurements

- Time from diagnosis of cancer to death due to the cancer
- Time from an exposure to cancer diagnosis
- Time from HIV infection to AIDS
- Time from diagnosis of localised cancer to metastases
- Time from randomisation to recurrence in a cancer clinical trial
- Time from remission to relapse of leukemia
- Time between two attempts to donate a unit of blood for transfusion purposes
- Time to the first goal (or next goal) in a hockey game
- Epidemiological cohort studies are time-to-event studies and are analysed in the framework of survival analysis.
- Examples of time-to-event data can be found in almost every discipline.
- In each of these examples what is the start and end of follow-up, and event?

19

## Sample data sets • The following data sets will be used during the course: colon : colon carcinoma diagnosed during 1975–1994 with follow-up to 31 December 1995. melanoma : skin melanoma diagnosed during 1975–1994 with follow-up to 31 December 1995. colon\_sample : a random sample of 35 patients from the colon data. diet : data from a pilot study evaluating the use of a weighed diet over 7 days in epidemiological studies. The primary hypothesis is the relation between dietary energy intake and incidence of coronary heart disease (CHD). • The diet data are analysed extensively by David Clayton and Michael Hills in their textbook [8]. These data are also used in examples in the Stata manual (for example, stsplit, strate, and stptime).

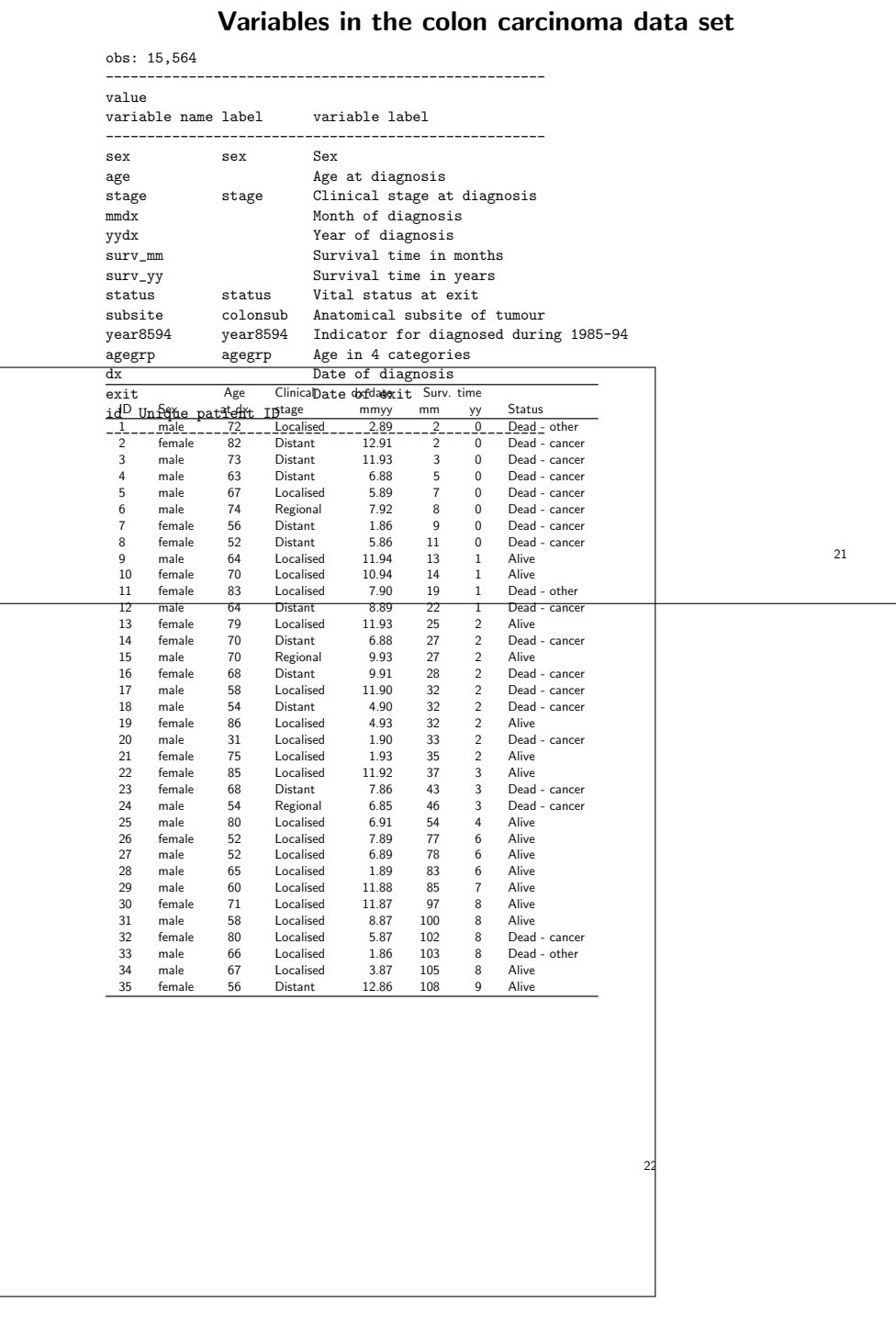

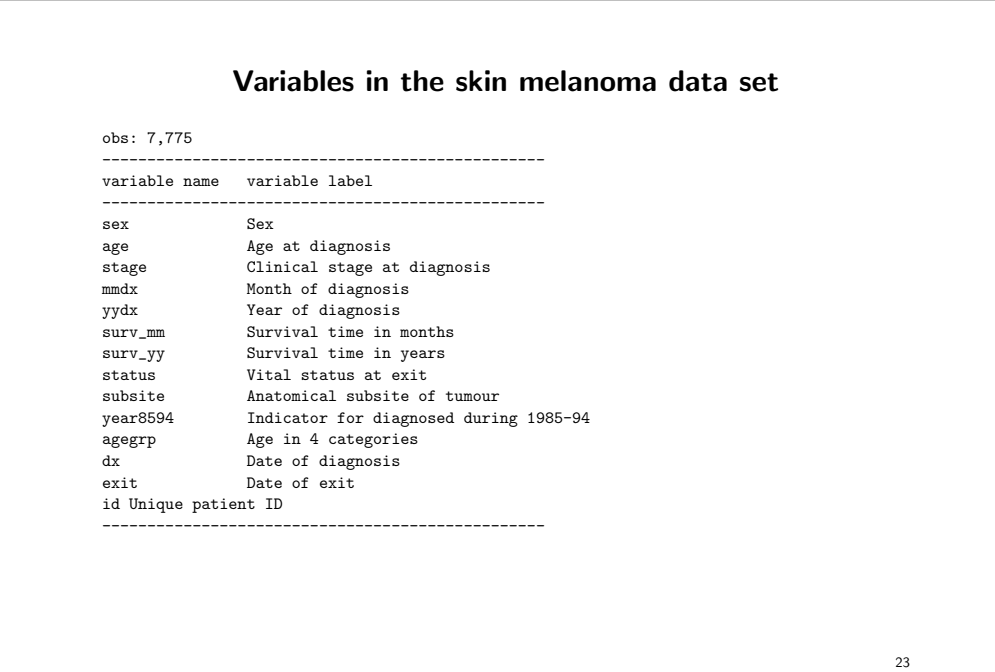

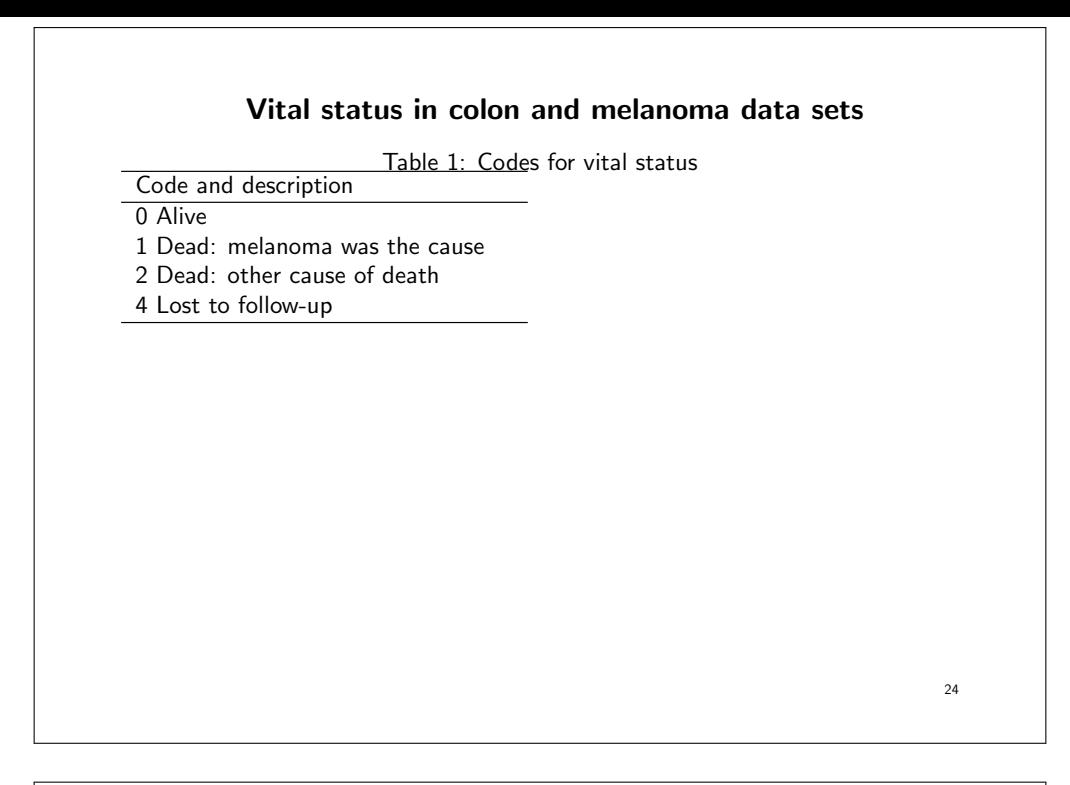

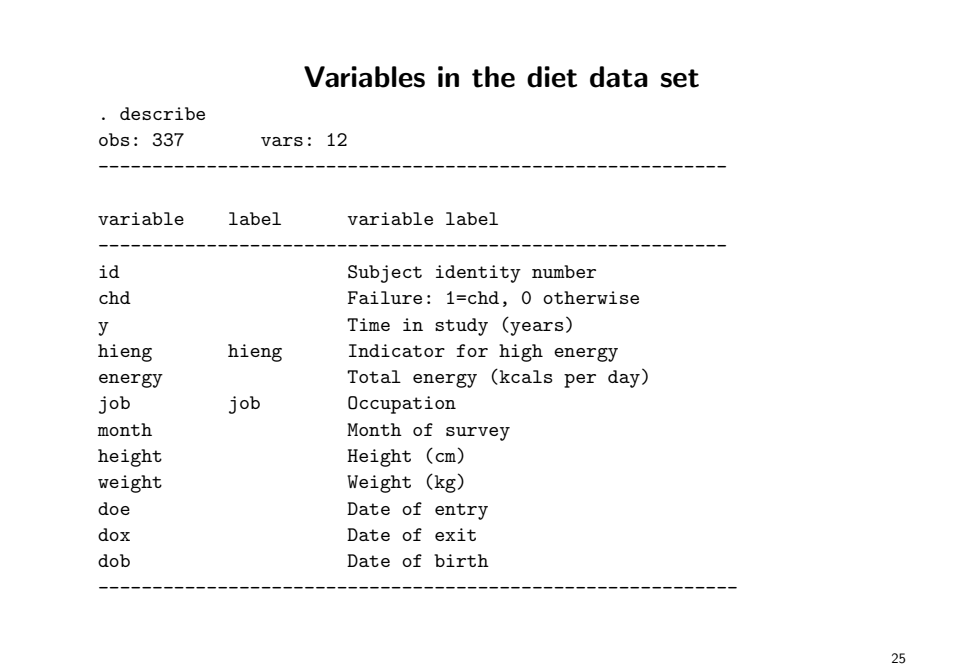

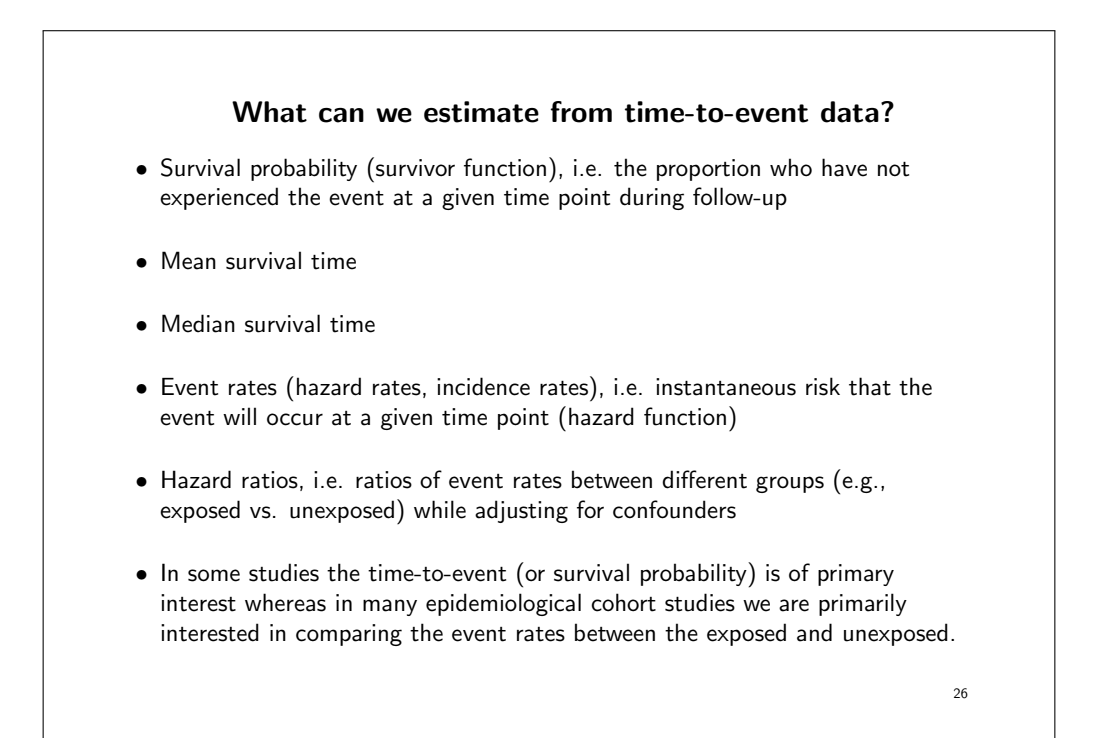

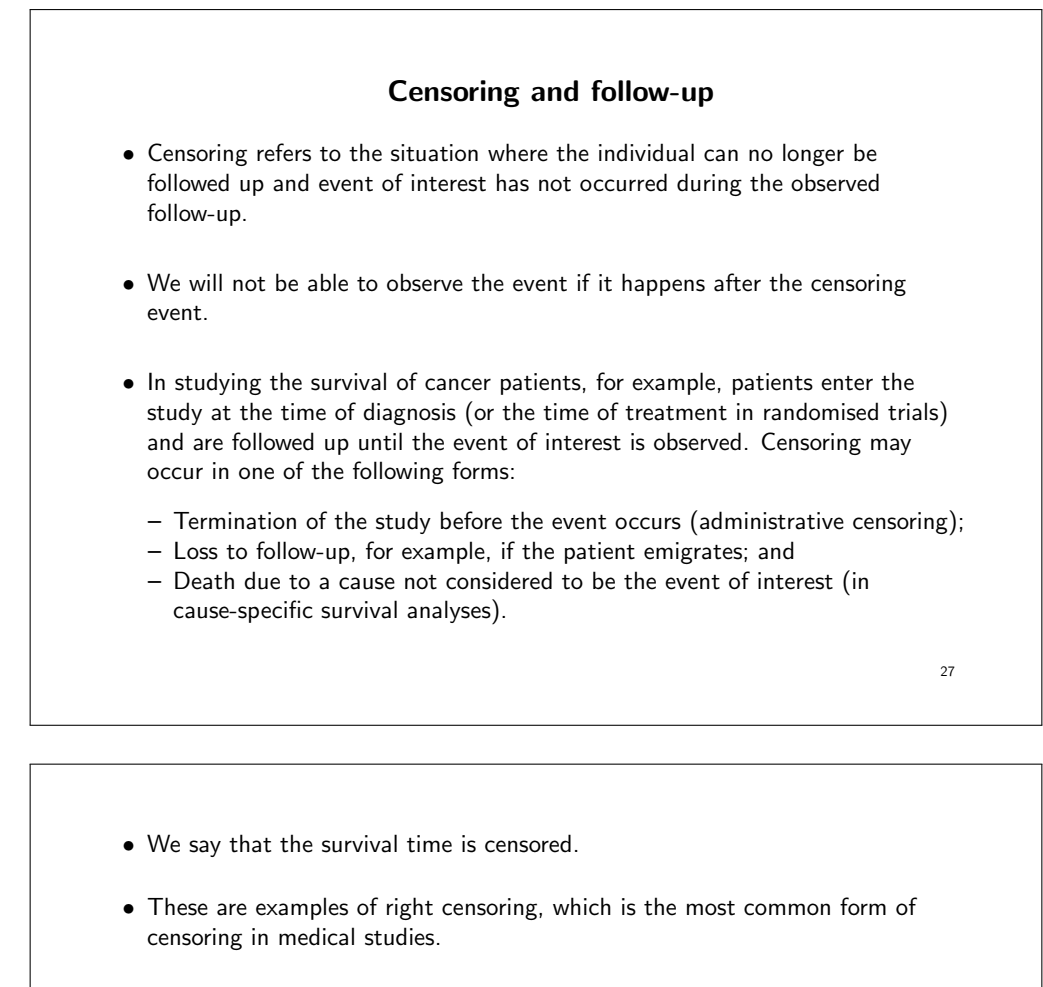

- With right censoring, we know that the event has not occurred during follow-up, but we are unable to follow-up the patient further. We know only that the true survival time of the patient is greater than a given value.
- In other words, follow-up time (time at risk) may differ between individuals.
- If we do not account for these differences (by using survival analysis) then results may be biased.

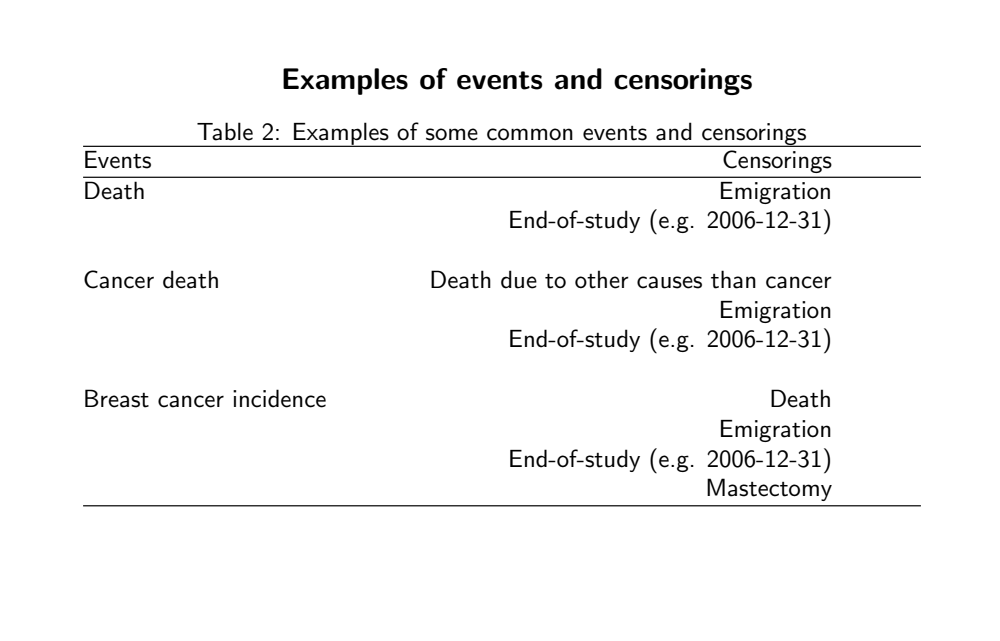

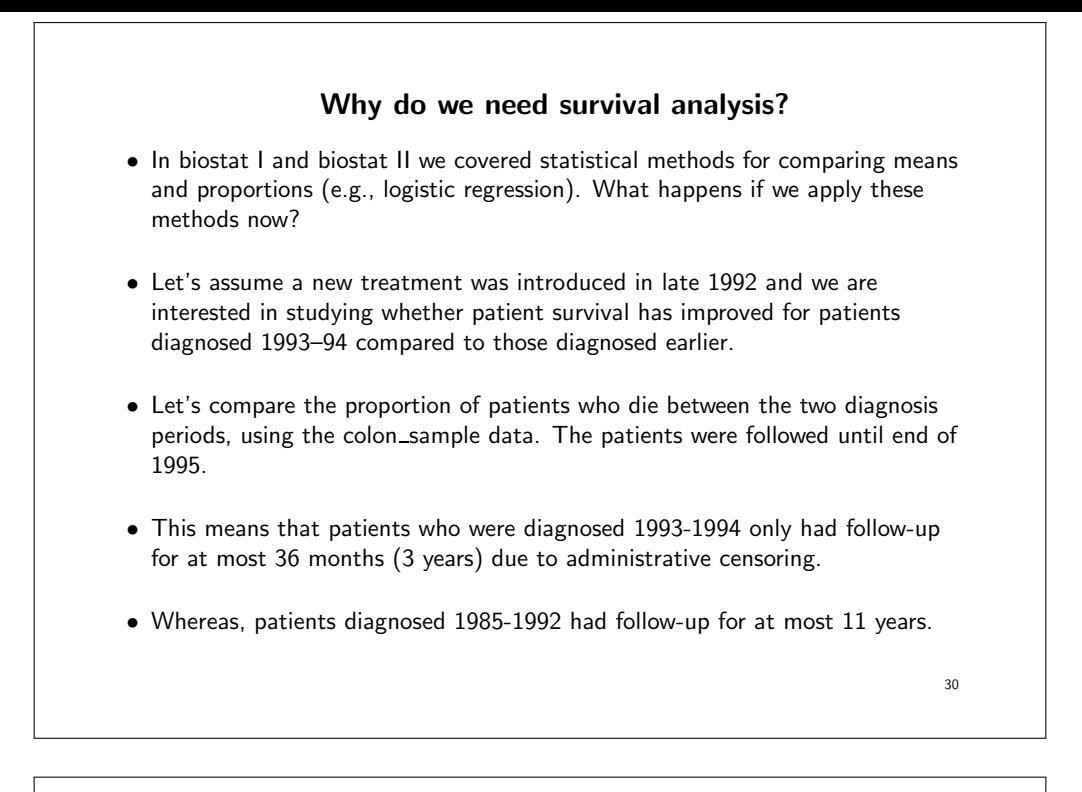

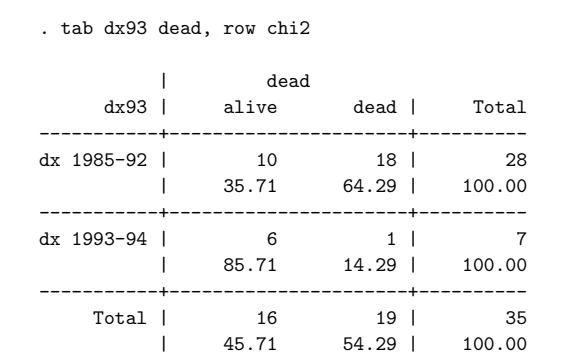

Pearson chi2(1) =  $5.6414$  Pr = 0.018

• We see that only 1 of the 7  $(14%)$  patients diagnosed in the recent period died compared to 18 of 28 (64%) in the early period and this difference is statistically significant.

31

• It is not surprising that the proportion of deaths was lower among patients diagnosed more recently since these patients had a shorter follow-up time; they did not have the same opportunity to die.

- Let's instead compare the average 'survival time' (the lengths of the lines) between the two groups while ignoring whether or not the patient died. . ttest surv\_mm, by(dx93) Two-sample t test with equal variances ------------------------------------------------------------------------- Group | Obs Mean Std. Err. Std. Dev. [95% Conf. Interval] ---------+--------------------------------------------------------------- 1985-92 | 28 48.39286 7.067202 37.39612 33.89216 62.89356 1993-94 | 7 21.28571 4.37914 11.58612 10.57034 32.00108 ---------+-------------------------------------------------------------- combined | 35 42.97143 5.988713 35.4297 30.8009 55.14196 ---------+-------------------------------------------------------------- diff | 27.10714 14.44577 -2.282995 56.49728 ------------------------------------------------------------------------- • Patients diagnosed in 1985-92 'survived' on average for 48 months compared to 21 months for patients diagnosed 1993-94. 33
	- Restricting this analysis to patients who died (i.e., mean survival time among those who died) is not appropriate either. By definition, the maximum survival time for patients diagnosed 1993-1994 is 36 months.

. ttest surv\_mm if dead, by(dx93) Two-sample t test with equal variances

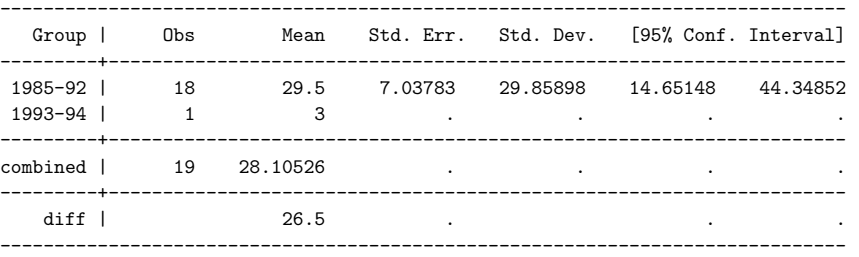

• What we would like is some measure of the risk of death adjusted for the fact that individuals were at risk for different lengths of time.

34

• Methods used for making inference about proportions (e.g., logistic regression) are only appropriate when all individuals have the same time at risk. This is typically not the case when we have survival data. • There may, however, be situations where everyone has the same potential follow-up. • That is, when we have a binary outcome and all individuals are at risk for the same length of time the proportion is an appropriate outcome measure. proportion who experience the event  $=$   $\frac{$  manner of individuals number of events • Every individual contributes the same amount to the denominator. 35

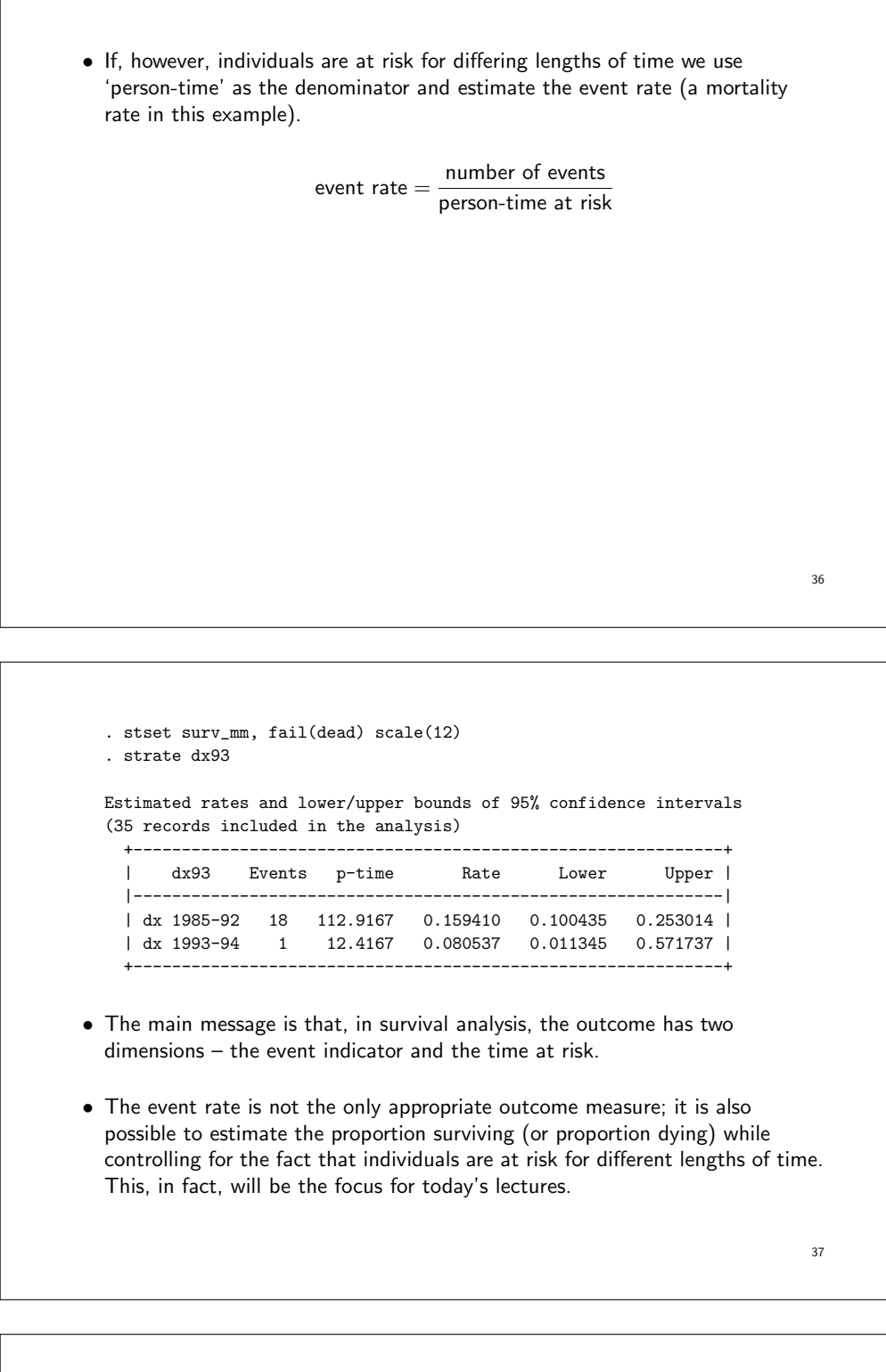

### **Terminology**

- In the strictest sense, a ratio is the result of dividing one quantity by another. In the sciences, however, it is mostly used in a more specific sense, that is, when the numerator and the denominator are two separate and distinct quantities [14].
- A proportion is a type of ratio in which the numerator is included in the denominator, e.g. the incidence proportion (aka cumulative incidence).
- A rate is a measure of change in one quantity per unit of another quantity. In epidemiology, rates typically have units events per unit time.
- We will be estimating both proportions (e.g., survival proportions) and rates (e.g., mortality rates) and should recognise that these are conceptually different.

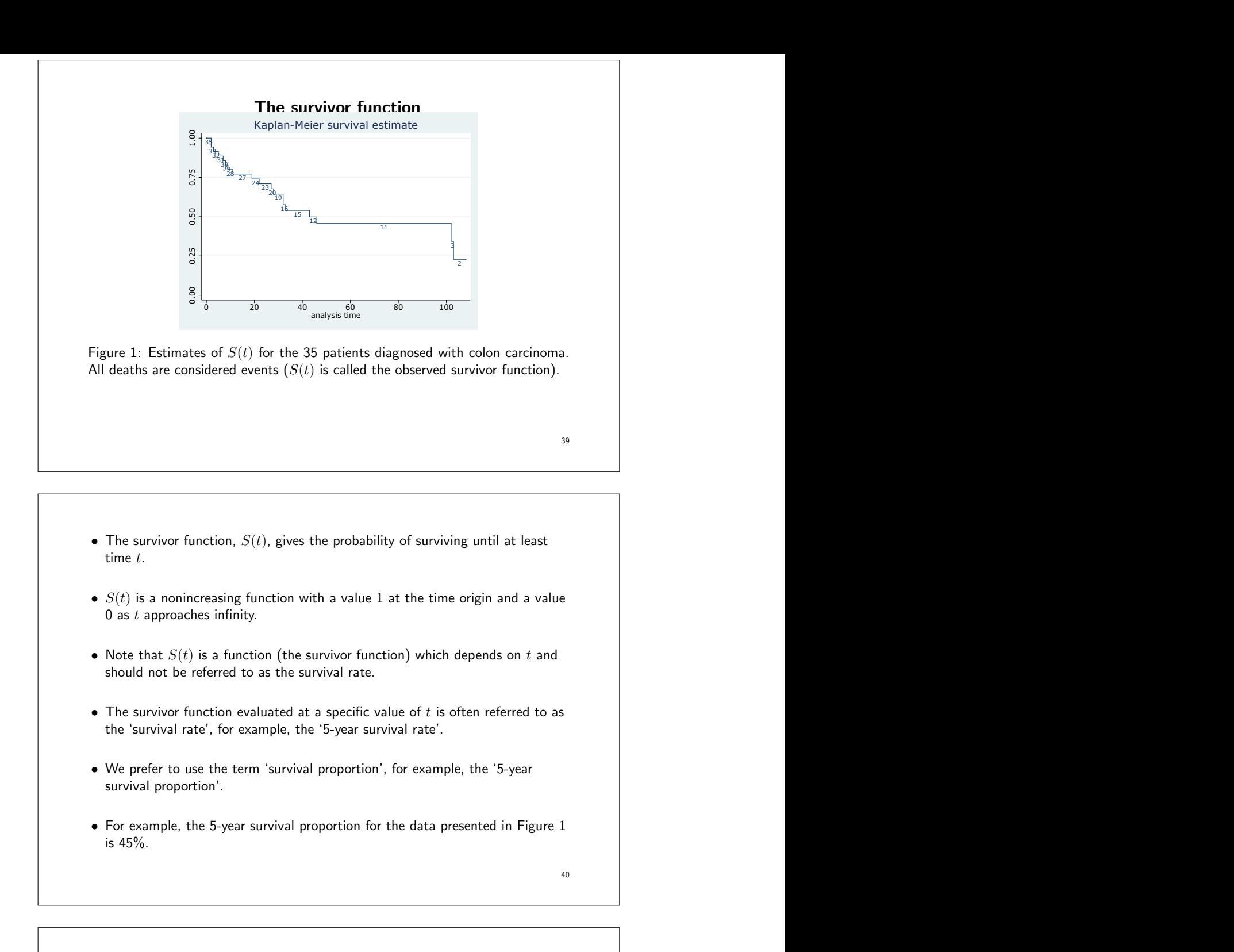

• Nonparametric methods for estimating  $S(t)$  (described later) generally involve estimating the survival proportion at discrete values of  $t$  and then interpolating these to obtain an estimate of  $S(t)$ .

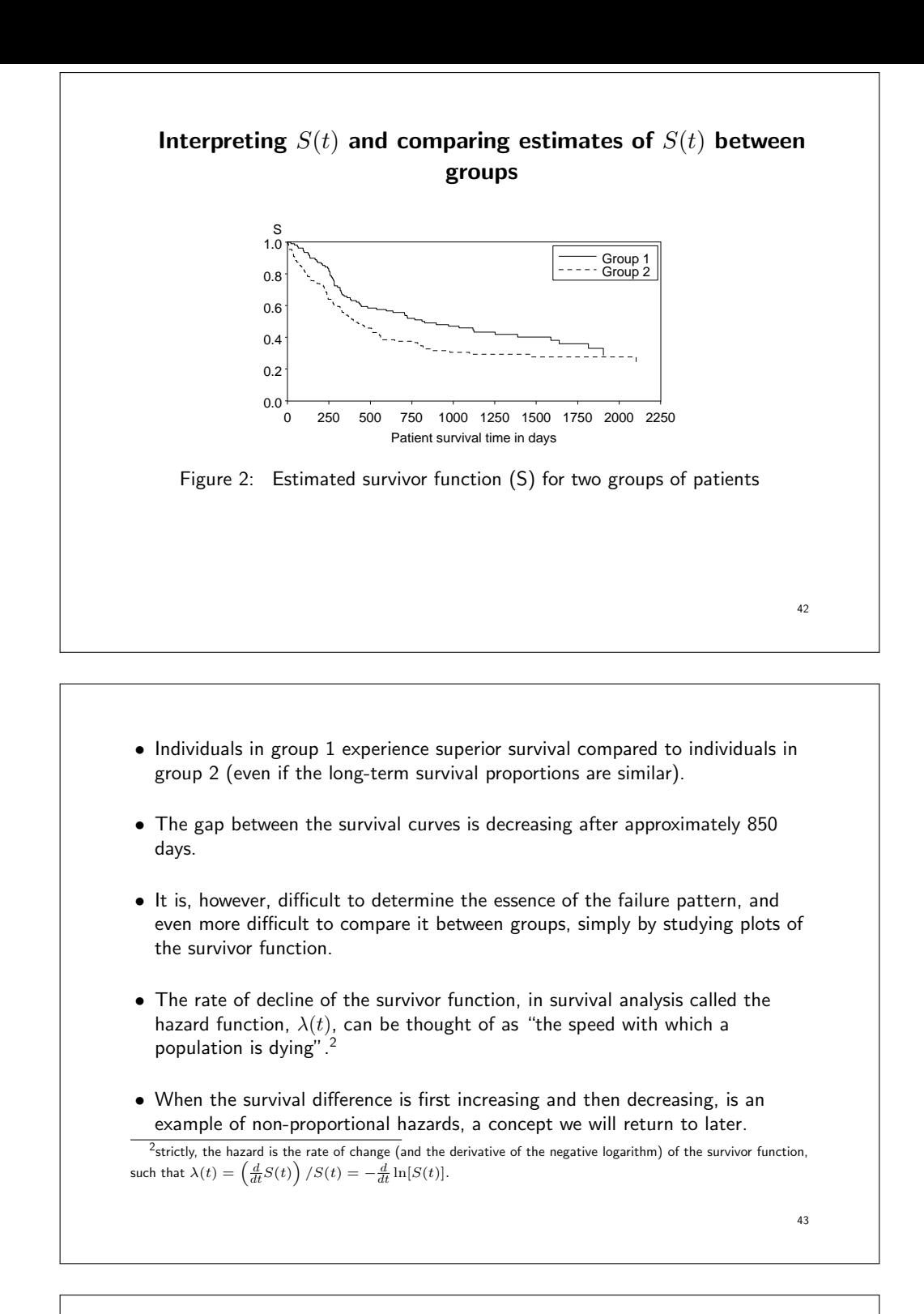

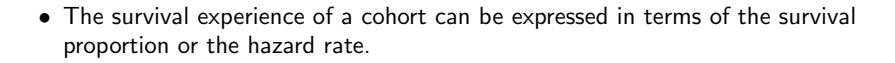

- In epidemiological cohort studies where the incidence of a *disease* is the outcome (rather than death), we often present the failure proportion, given by  $1 - S(t)$ , rather than  $S(t)$ .
- We can model the hazard function (the incidence rate) and estimate the hazard ratio (incidence rate ratio) for the exposed compared to the unexposed.
- Often it is the hazard ratio, rather than the survivor function, which is of primary interest.

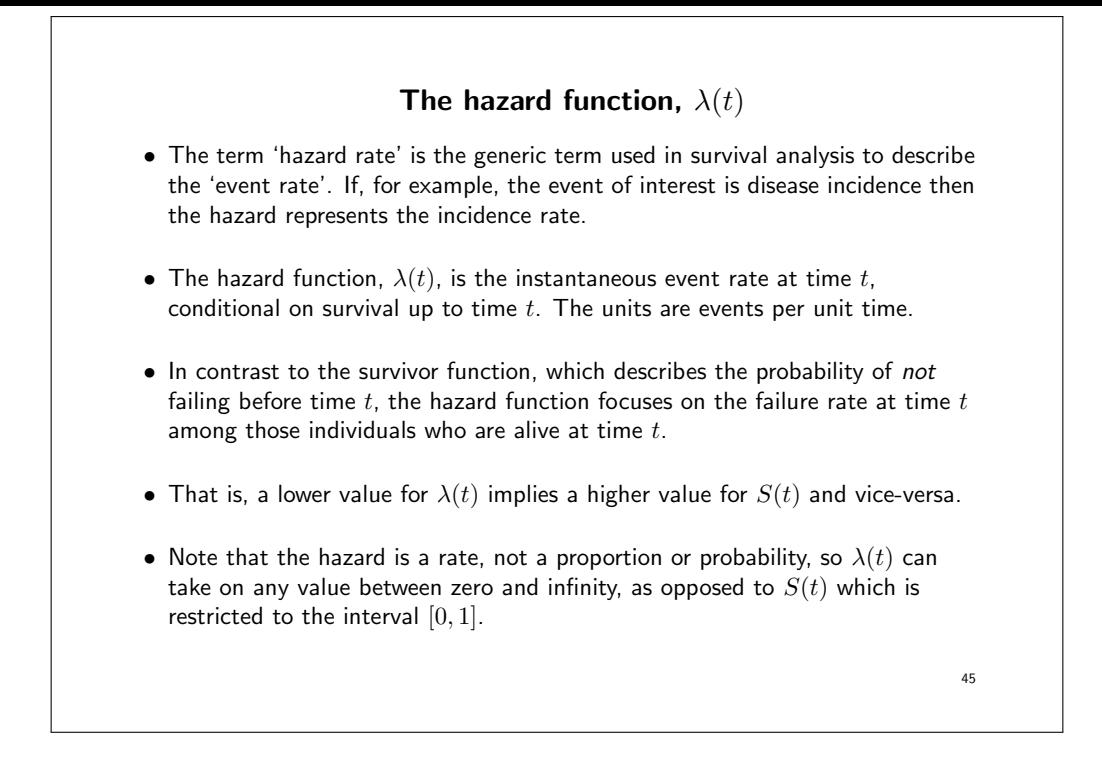

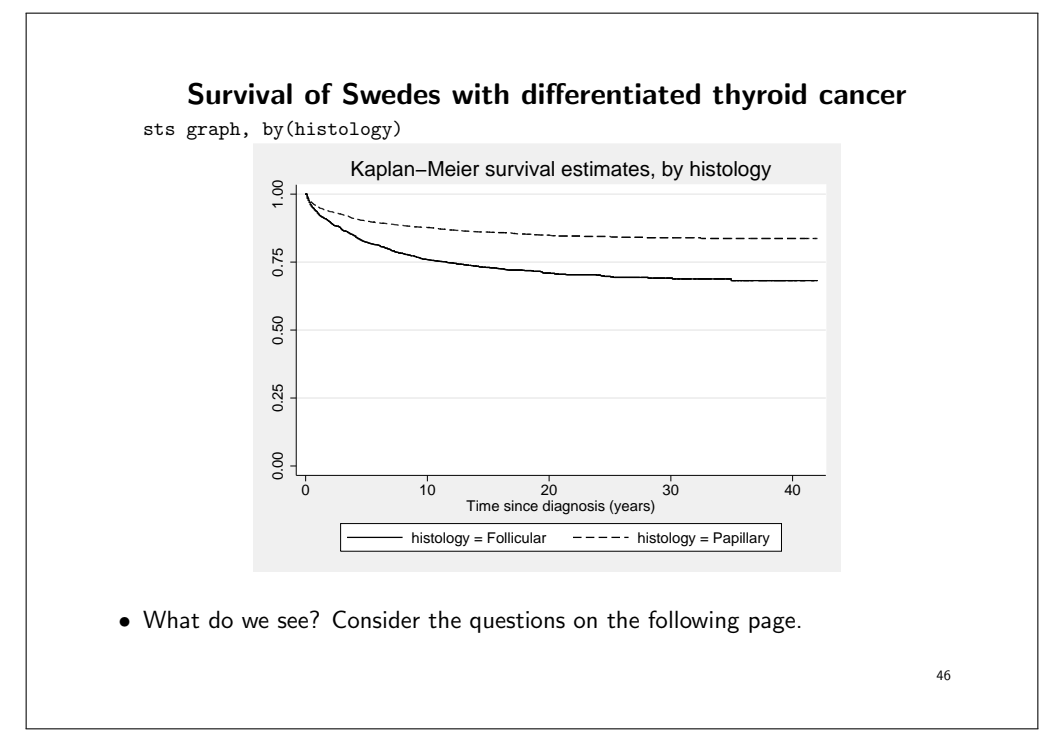

- Which group (histological type) experiences the best survival?
- Does the group with best survival experience lower mortality throughout the follow-up?
- At what point in the follow-up is mortality the highest?

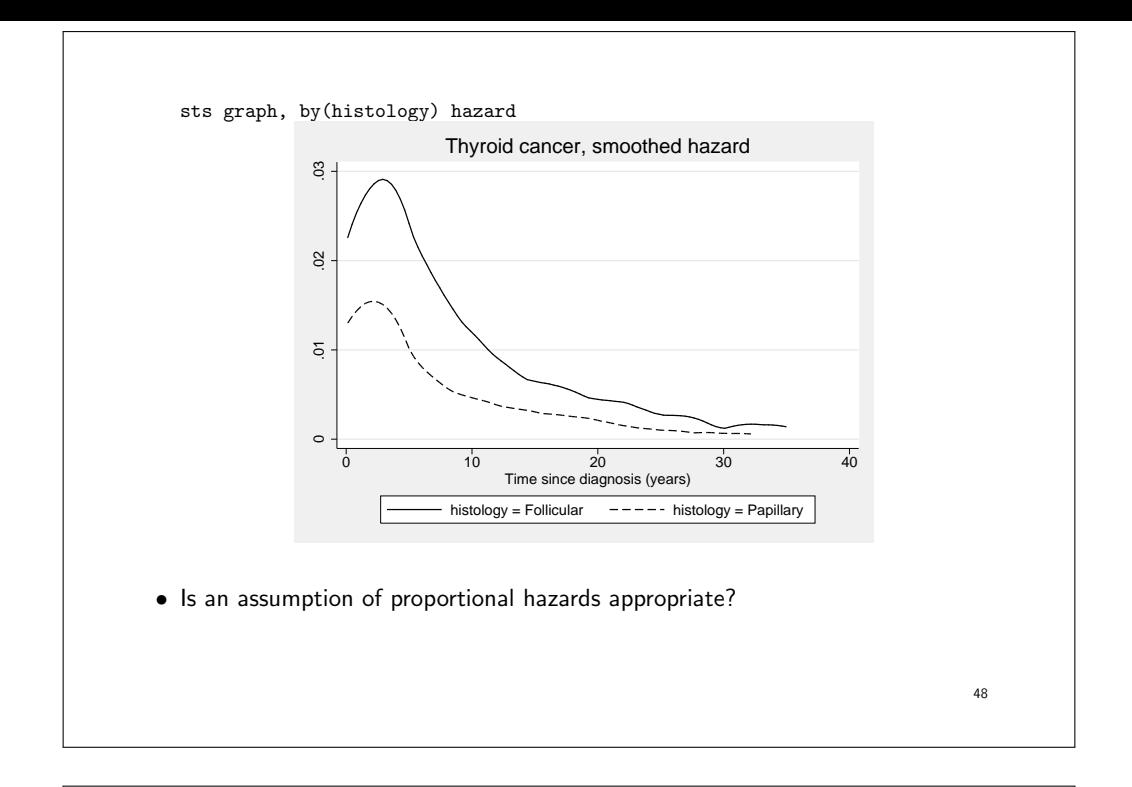

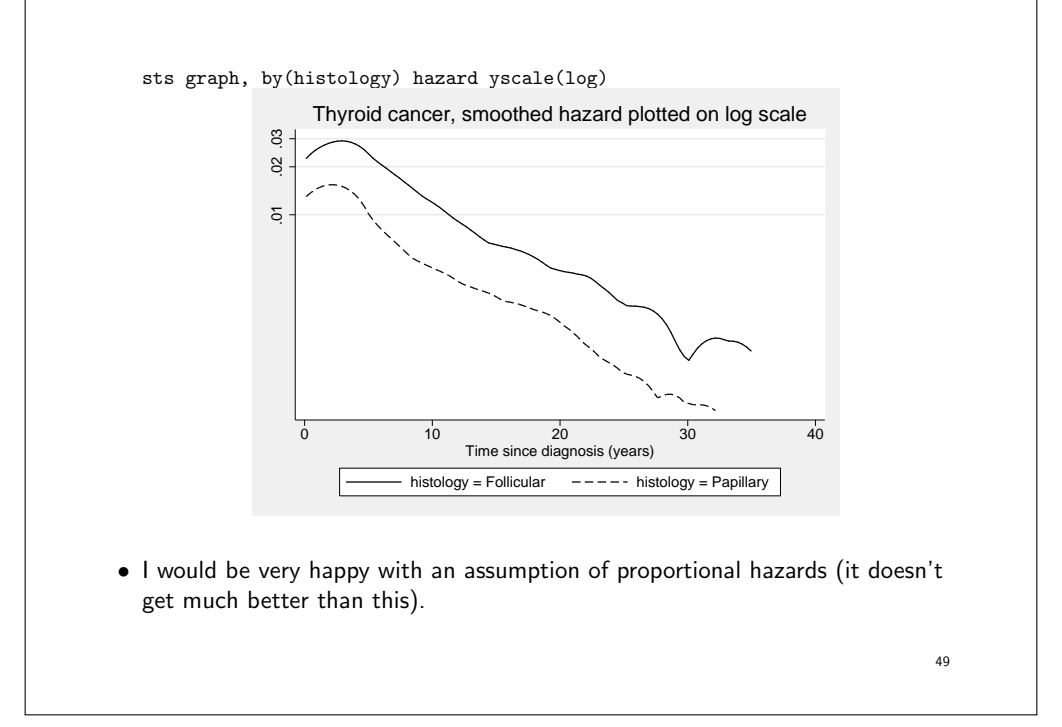

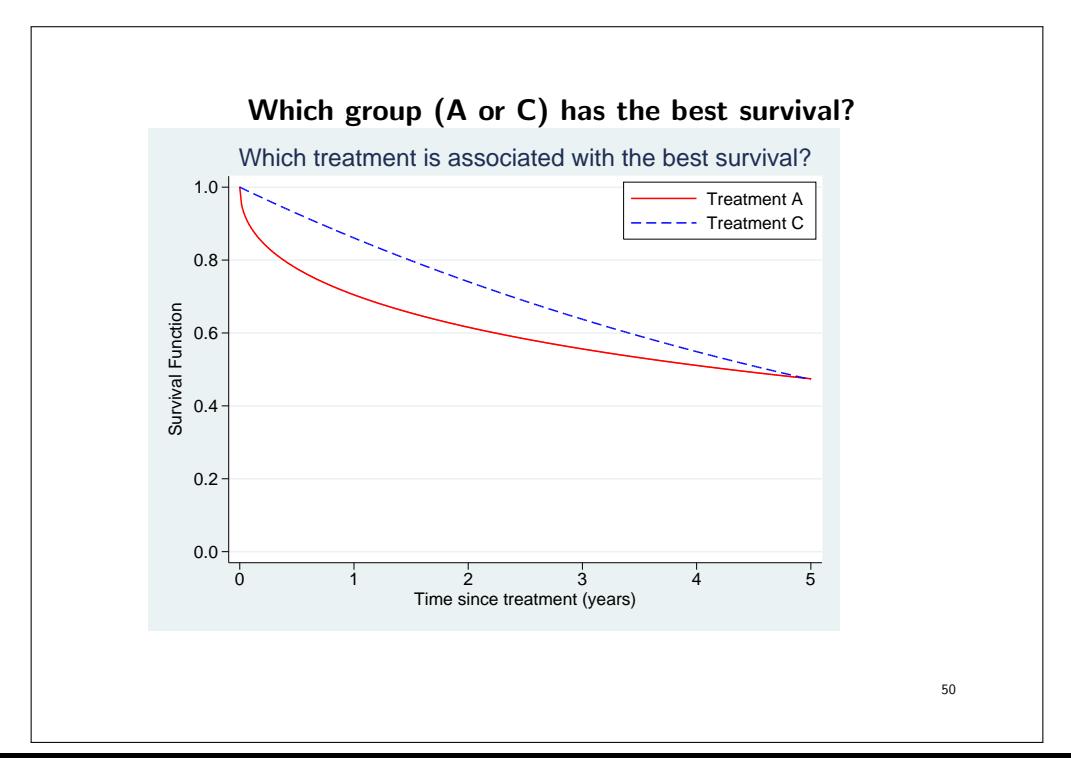

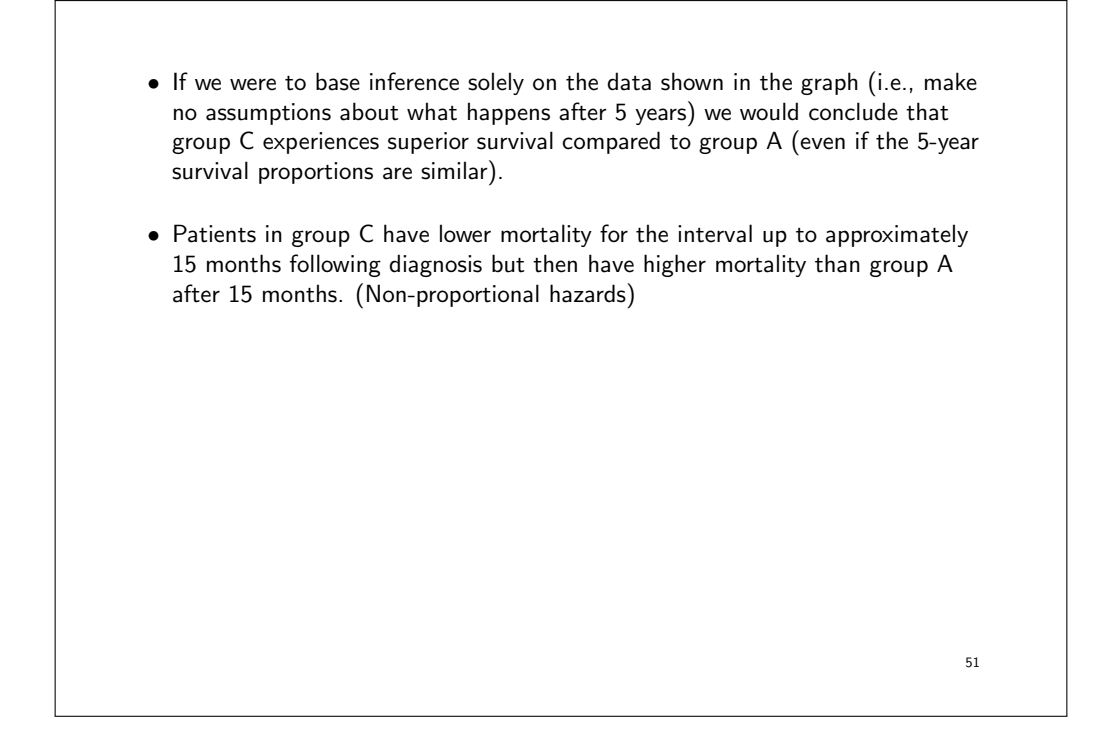

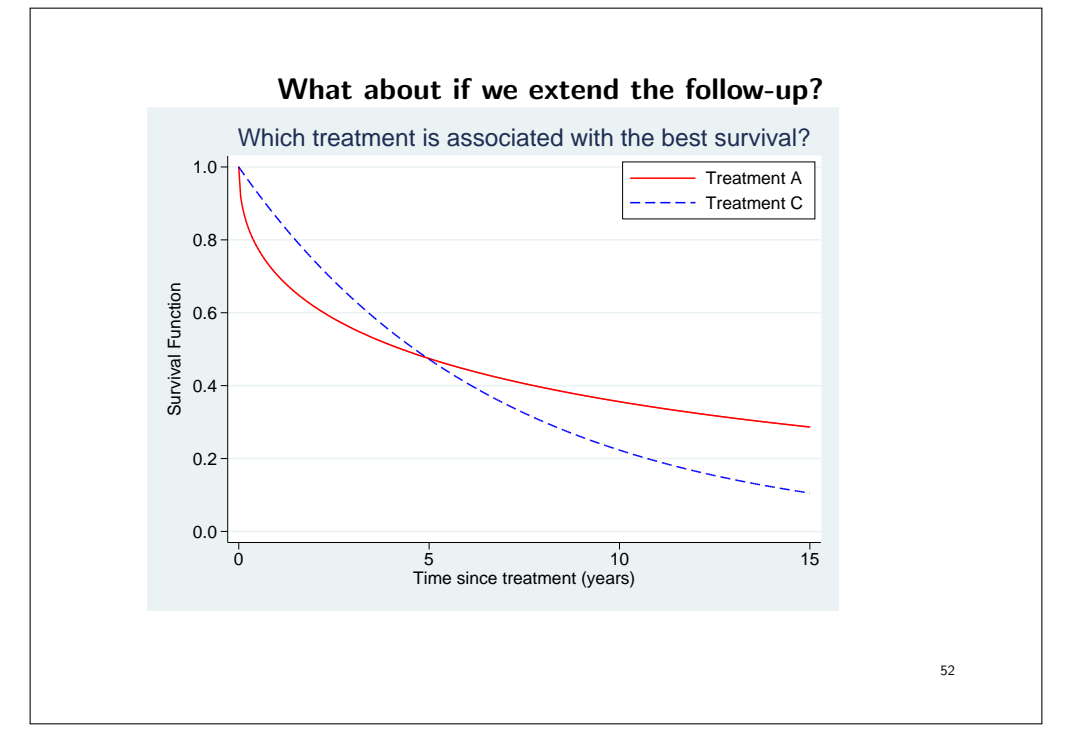

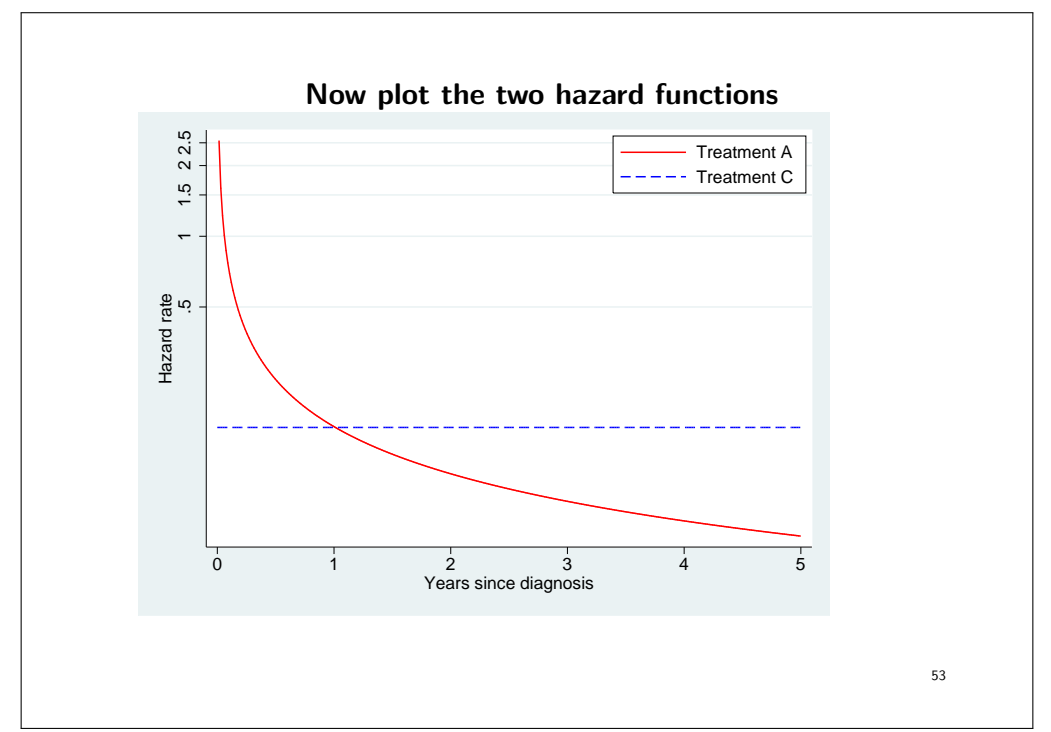

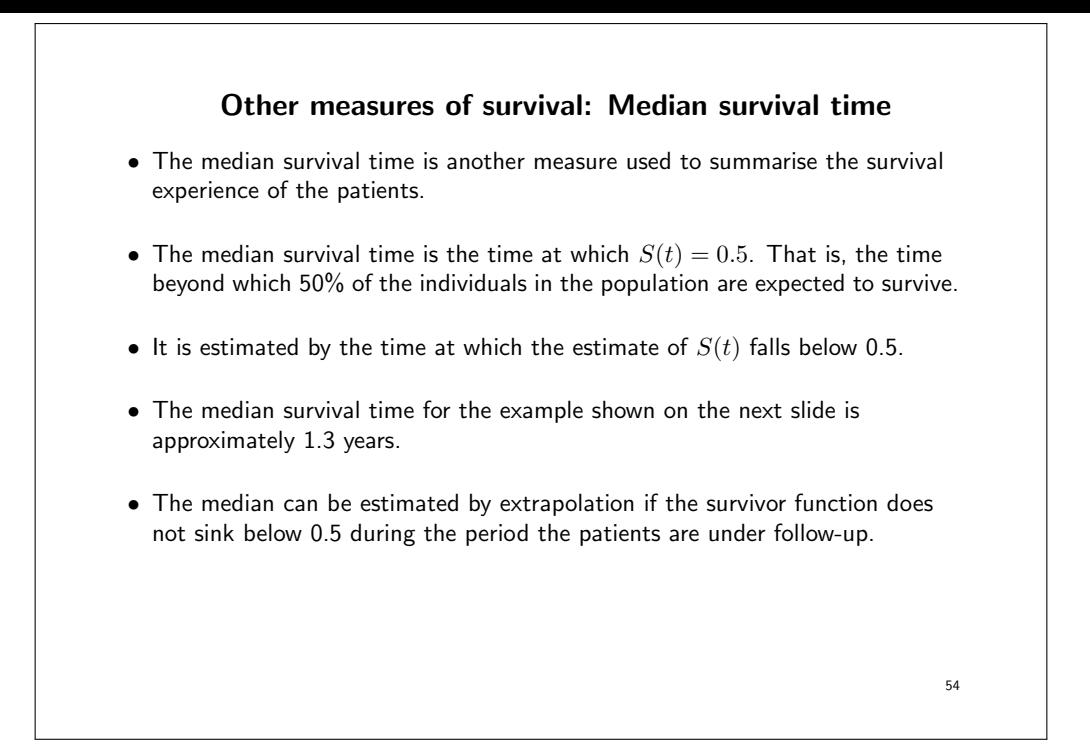

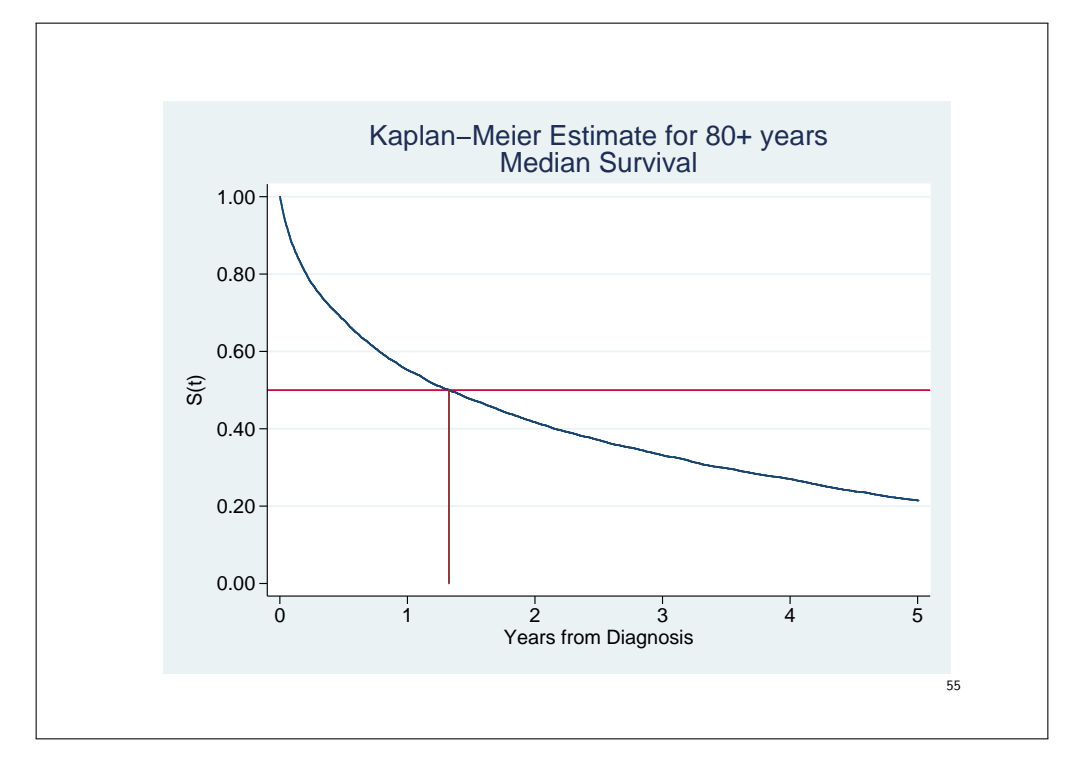

# Other measures of survival: Mean survival time • The mean survival, i.e. average survival time, is the area under the survival curve (the integrated survival function). • Not the same as mean follow-up time, i.e. taking the mean of all follow-up times. • When the survival function doesn't reach 0, the restricted mean survival time can be estimated. Otherwise the survival function has to be extrapolated.

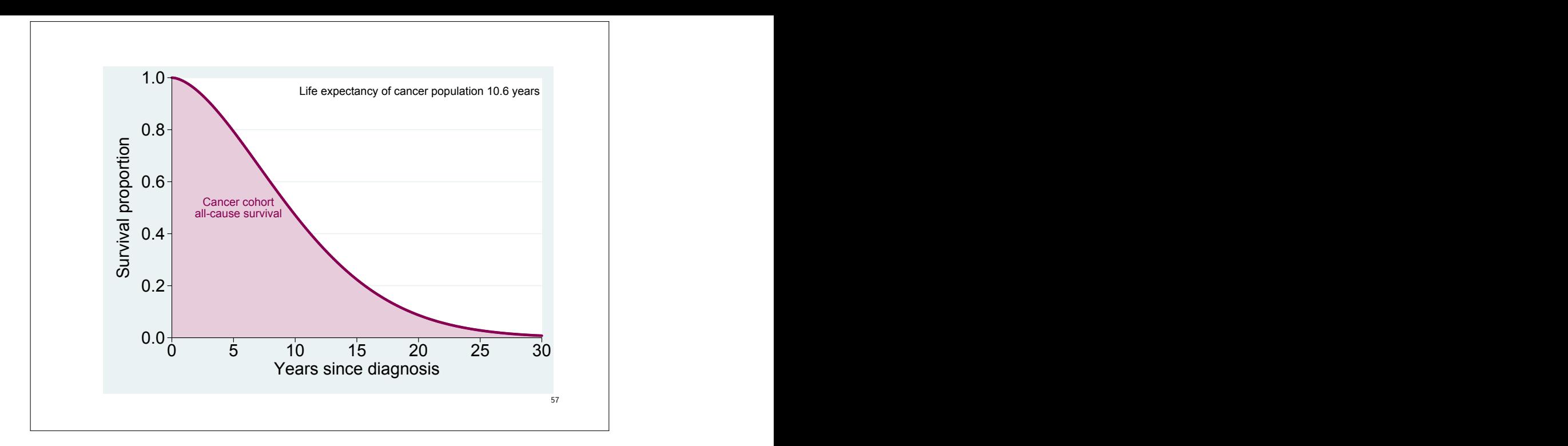

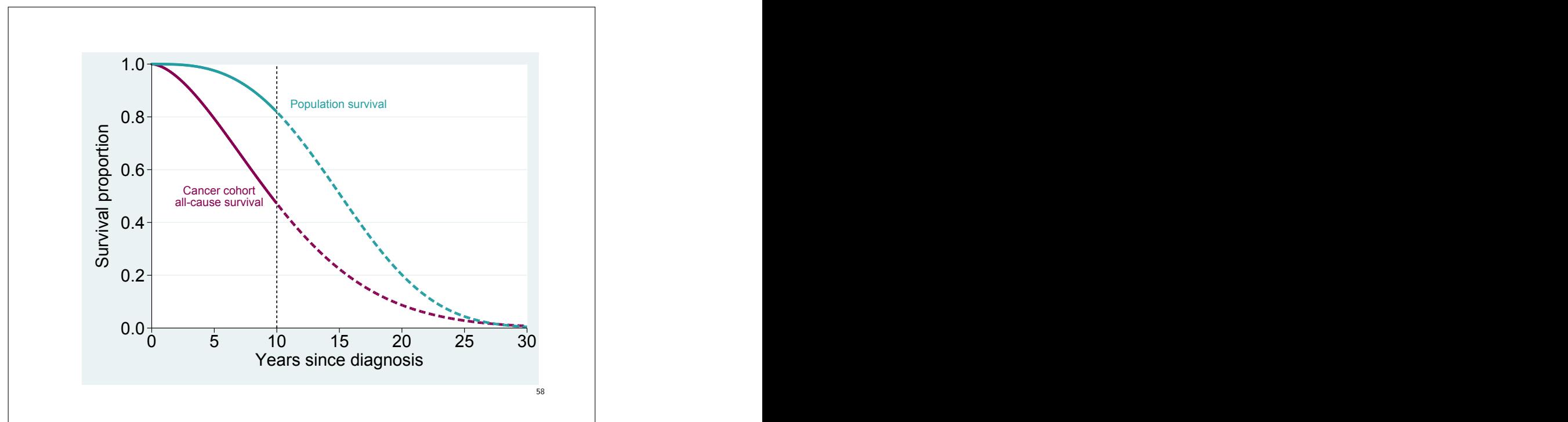

## Estimating the survivor function,  $S(t)$ • There are two main methods to estimate  $S(t)$ : The Kaplan-Meier method and the life table method. • Consider the sample data for the 35 colon cancer patients introduced on slide 61. • We may be interested in estimating  $S(t)$  where the event of interest is death due to any cause. • An estimate of  $S(t)$  could be obtained by simply calculating the proportion of individuals still alive at selected values of  $t$ , such as completed years. • We had 35 patients alive at start. Eight of the 35 patients died during the first year of follow-up so the estimate for  $S(1)$  is  $S(1) = (35 - 8)/35 = 27/35 = 0.771.$

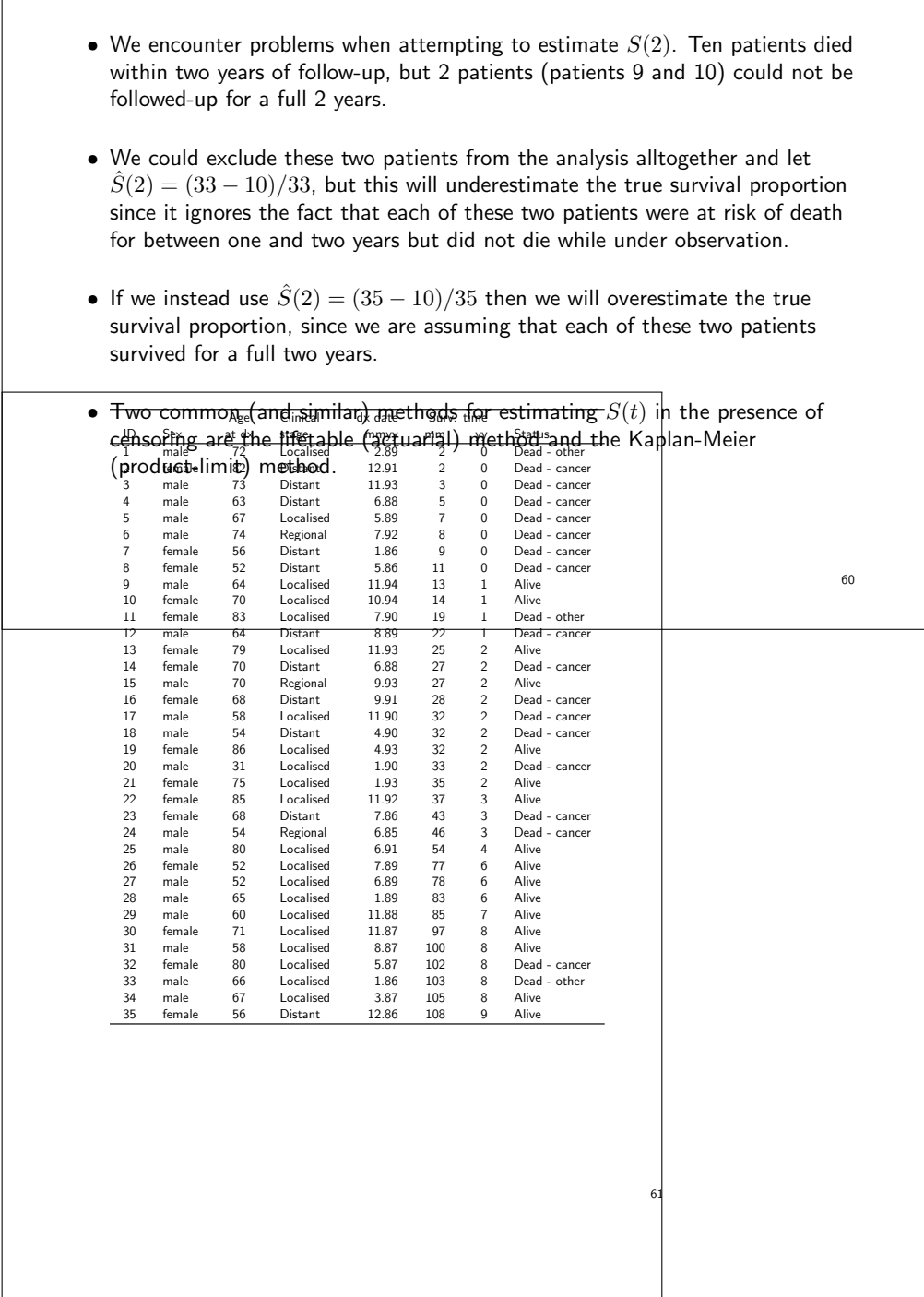

### Summary of possible approaches to estimating  $S(2)$

• We've now seen one approach that leads to an overestimate and one that leads to an underestimate.

$$
\frac{35-10}{35} = 0.714
$$
 is an overestimate.

$$
\frac{34-10}{34} = 0.706
$$
 reasonable estimate?

$$
\frac{33-10}{33} = 0.670
$$
 is an underestimate.

• We don't actually use  $\frac{34-10}{34}$  as an estimate of  $S(2)$  but we do make a similar type of adjustment.

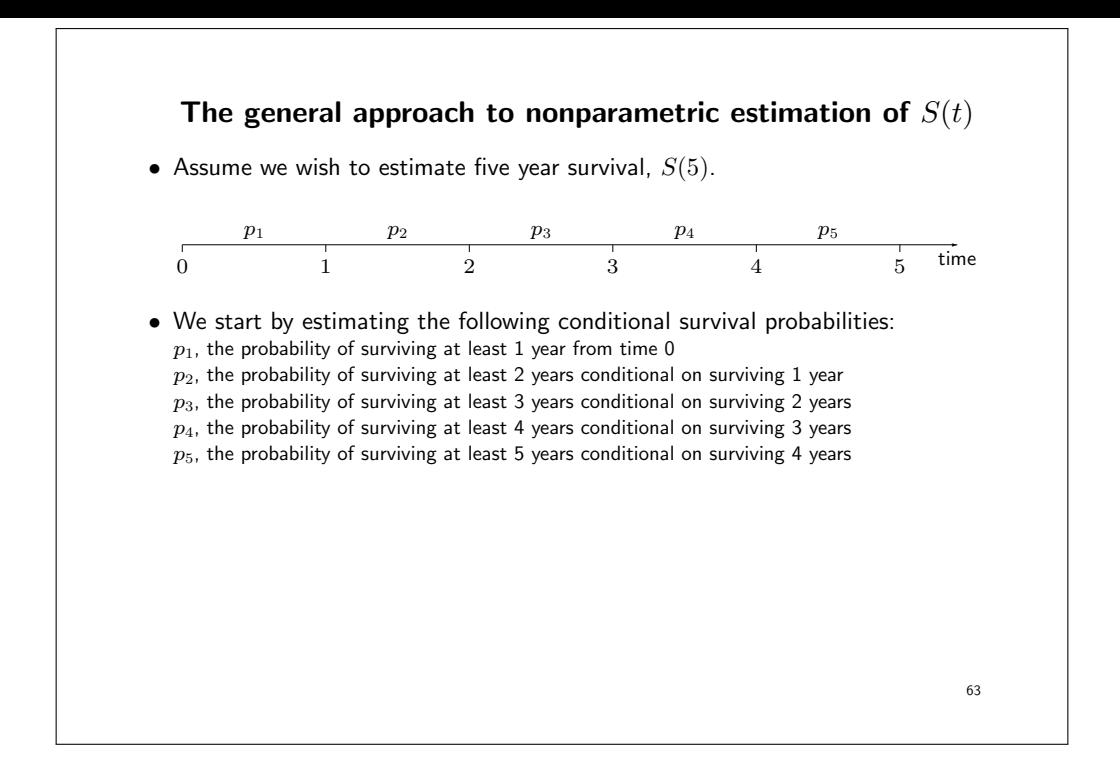

• The probability of surviving at least 5 years (from time zero) is then given by the product of these conditional survival probabilities.

$$
S(5) = \prod_{i=1}^{5} p_i
$$

- That is, to survive five years one must survive year 1 and year 2 and year 3, and year 4, and year 5.
- The advantage of this approach is that we can appropriately account for censoring when estimating the probability of surviving a small time interval (i.e., when estimating the conditional survival probabilities).
- The cumulative survival is estimated as the product of conditional survival proportions, where the estimate of each conditional survival proportion is based upon only those individuals under follow-up.

- That is, the individuals who are censored are assumed to have the same prognosis as those individuals who could be followed up.
- $\bullet$  This requires the assumption that censoring is  $non-informative$ .
- That is, we make the assumption that, conditional on the values of any explanatory variables, censoring is unrelated to prognosis (the probable course and outcome of the disease).
- If censoring was informative, for example if censored were more likely to die, then we would be left with healthier patients in the study, showing a better survival than the true survival of the patients.
- More on informative censoring later during the course.

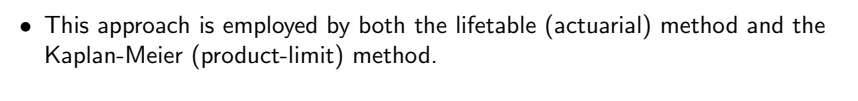

- We chose, arbitrarily, to estimate conditional probabilities for one year intervals (time-bands) but the intervals may be any width.
- The primary differences between the lifetable and Kaplan-Meier methods is the manner in which the intervals are chosen (not really a difference in theory) and the method for dealing with ties.
- If two individuals have the same survival time (time to event or time to censoring), we say that the survival times are 'tied'.
- Many of the standard methods for survival analysis, such as the Kaplan-Meier method and the Cox proportional hazards model, assume that survival time is measured on a continuous scale and that ties are therefore rare.
- In population-based survival analysis, however, ties are common.

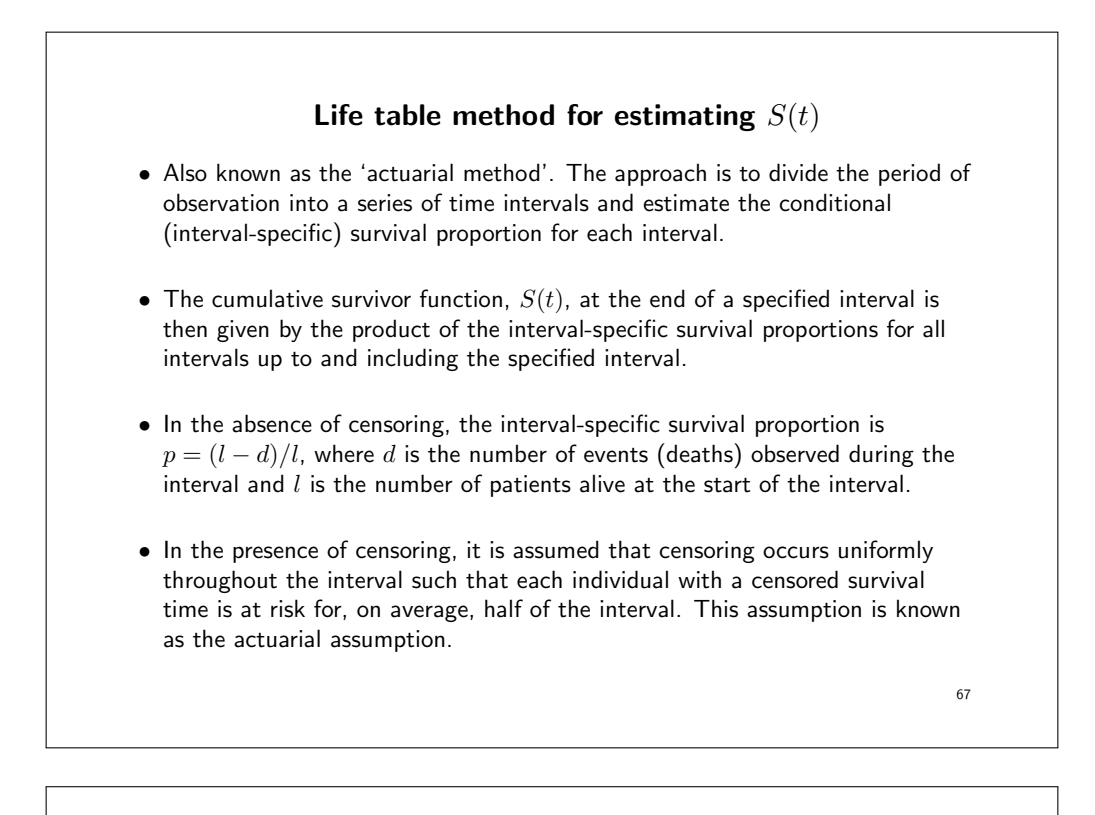

- The effective number of patients at risk during the interval is given by  $l' = l - \frac{1}{2}w$  where l is the number of patients alive at the start of the interval and  $w$  is the number of censorings during the interval.
- The estimated interval-specific survival proportion is then given by  $p = (l' - d)/l'.$
- The cumulative survival is estimated as the product of conditional survival proportions, where the estimate of each conditional survival proportion is based upon only those individuals under follow-up.

$$
S(t_k) = \prod_{i=1}^k p_i
$$

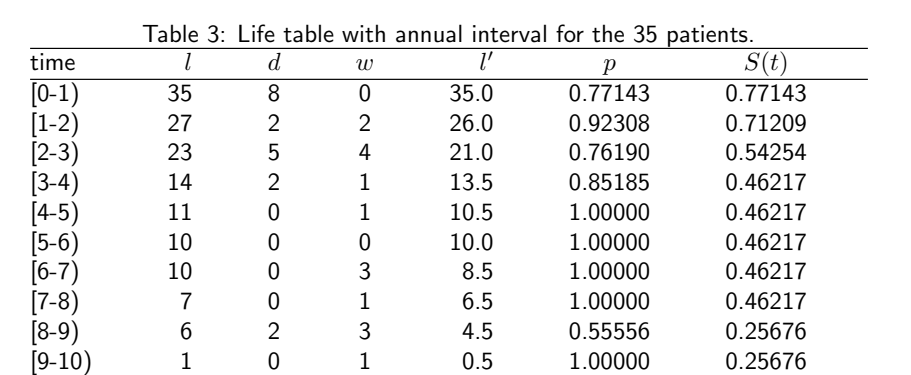

 $- l$  is the number alive at the start of the interval

–  $d$  is the number of events (deaths) during the interval

–  $w$  is the number of censorings (withdrawals) during the interval

 $l'$  is the effective number at risk for the interval

–  $p$  is the interval-specific survival proportion

 $-S(t)$  is the estimated cumulative survivor function (proportion) at the end of the interval

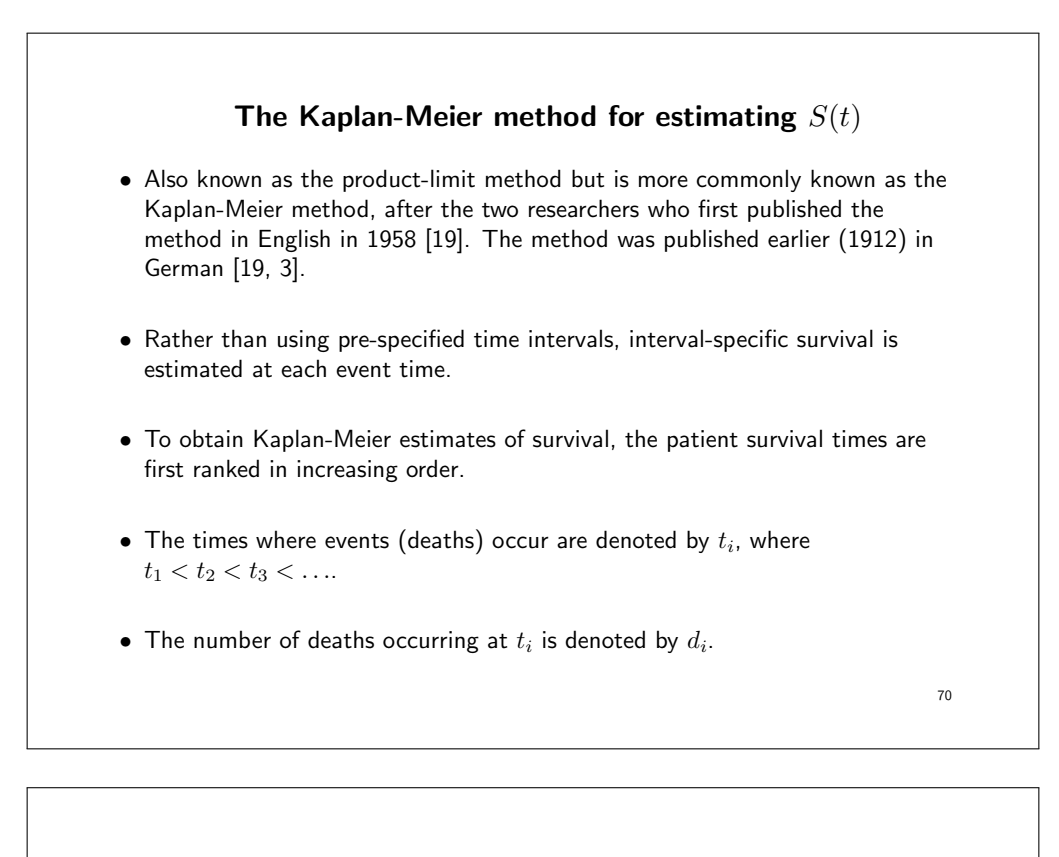

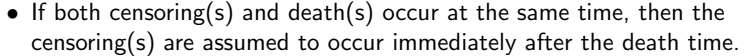

- That is, individuals with survival times censored at  $t_i$  are assumed to be at risk at  $t_i$ .
- In essence, the Kaplan-Meier method uses an interval size decreased towards zero so that the number of intervals tends to infinity.
- The Kaplan-Meier method was developed for applications where survival time is measured on a continuous scale.
- In practice, survival time is measured on a discrete scale (e.g. minutes, hours, days, months, or years) so the interval length is limited by the accuracy to which survival time is measured.
- We should therefore use as accurate a time scale as possible. That is, don't base the estimate on time in days if time in minutes is also known.
- In practice, only those intervals containing an event contribute to the estimate, so we can ignore all other intervals.
- The Kaplan-Meier estimate of the cumulative survivor function at time  $t$  is given by

$$
\hat{S}(t) = \begin{cases} 1 & \text{if } t < t_1 \\ \prod_{t_i \le t} (1 - \frac{d_i}{l_i}) & \text{if } t \ge t_1 \end{cases} \tag{1}
$$

where  $l_i$  is the number of persons at risk.

- A plot of the Kaplan-Meier estimate of the survivor function (slide 39) takes the form of a step function, in which the survival probabilities decrease at each death time and are constant between adjacent deaths times.
- Censorings do not affect the estimate of  $S(t)$ , but contribute in Equation 1 by decreasing  $l_i$  at the next death time.
- If the largest observed survival time (which we will call  $t_z$ ) is a censored survival time, then  $\hat{S}(t)$  is undefined for  $t > t_z$ , otherwise  $\hat{S}(t) = 0$  for  $t > t_z$ .

72

- The standard error of the estimate can be obtained using Greenwood's method [16] (slide 97).
- Confidence intervals an be obtained as described on slide 99.
- As for the life table method, non-informative censoring is assumed.

73

### K-M estimates for the sample data (up to 25 months)

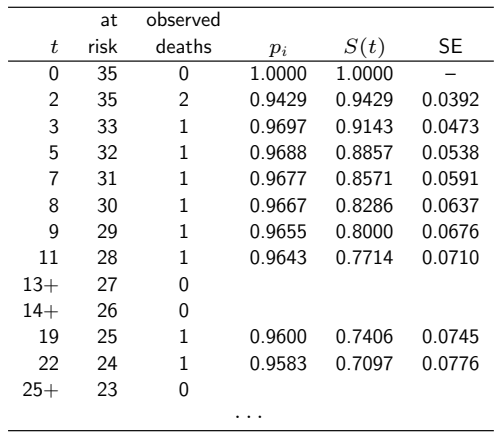

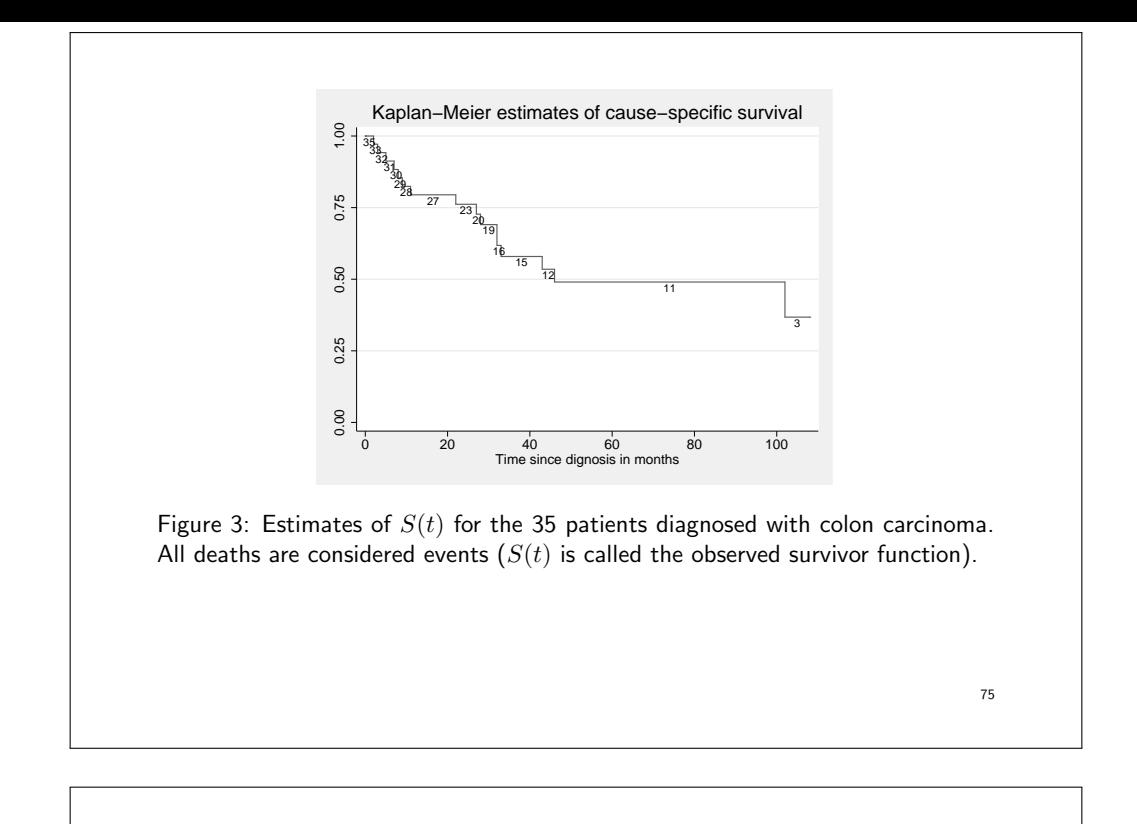

### Summary: nonparametric estimation of  $S(t)$

- 1. Split follow-up into intervals (timebands). If there are both deaths and censorings within an interval then
- K-M: Assume the events precede the censorings, that is, everyone is at risk when the events occur.

Actuarial: Assume half of the censored individuals are at risk when the events occur.

2. Estimate conditional probabilities of surviving each interval

$$
p_i = 1 - d_i/n_i
$$

where  $d_i$  is the number of events and  $n_i$  number at risk for interval  $i.$ 

3.  $S(t)$  is the product of the conditional probabilities up to time t.

$$
S(t_k) = \prod_{i=1}^k p_i
$$

- The only difference between the Kaplan-Meier method and the actuarial method is the approach to dealing with ties (which affects the value of  $n_i$  in estimating the conditional probabilities), and how the intervals are chosen.
- The Kaplan-Meier approach is slightly biased in the presence of ties so one should define time as accurately as possible (e.g., don't use time in months if you have time in days) in order to minimise the number of ties.
- If survival times are generated on a truly discrete scale (e.g., patients are contacted annually to ascertain vital status) and ties are common then the actuarial approach is preferable.
- The actuarial method can, however, also be used with many small intervals.

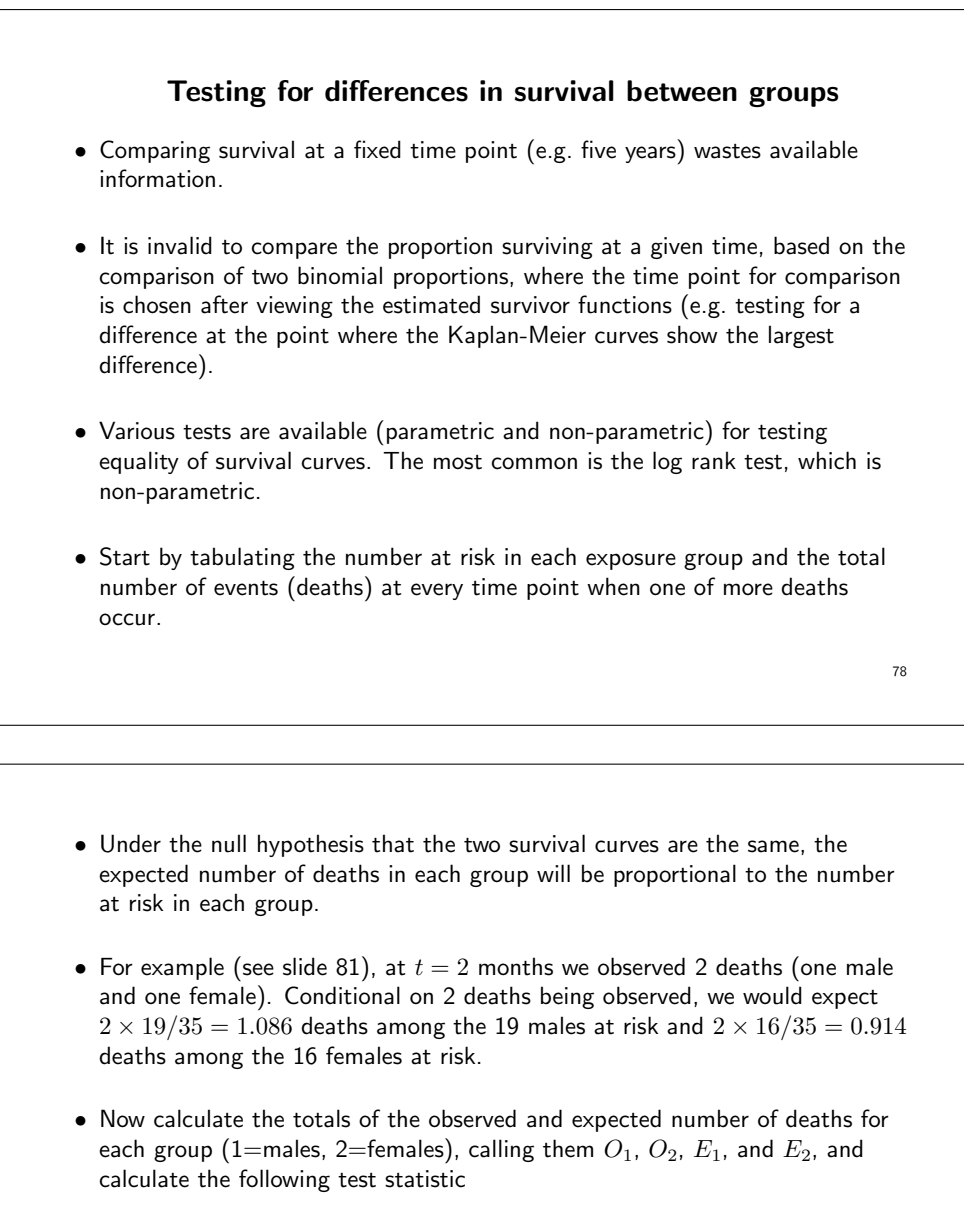

$$
\theta = \frac{(O_1 - E_1)^2}{E_1} + \frac{(O_2 - E_2)^2}{E_2}.
$$
\n(2)

• Under the null hypothesis,  $\theta$  will approximately follow a  $\chi^2$  distribution with 1 degree of freedom. That is, if  $\theta$  is greater than 3.84 then we reject the null hypothesis and conclude that there is a statistically significant difference between the two survival curves.

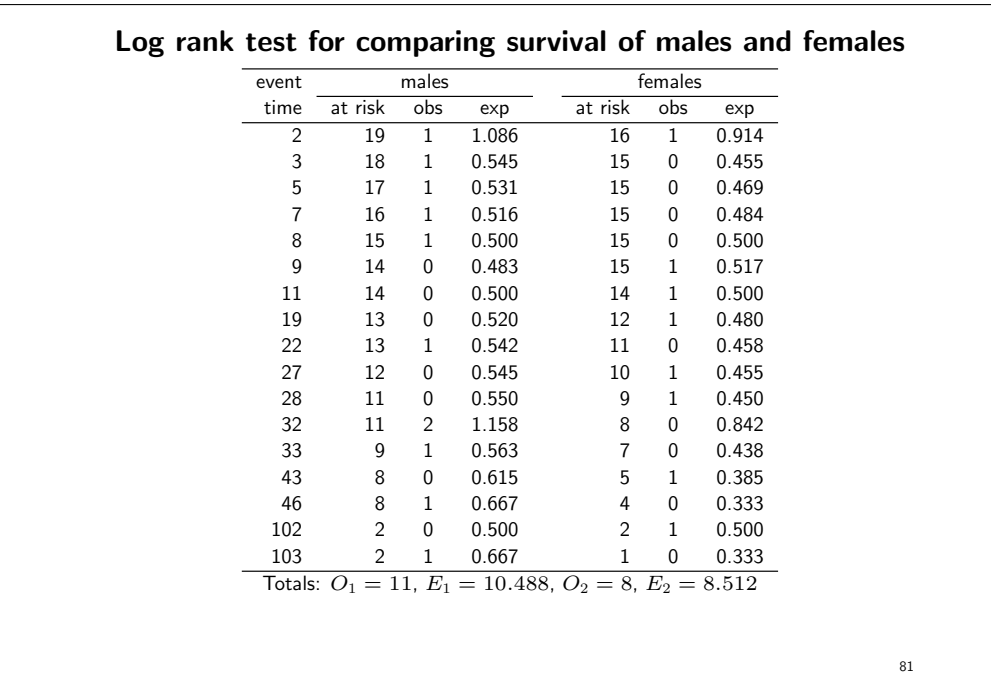

- The test statistic is  $\theta = (O_1 E_1)^2 / E_1 + (O_2 E_2)^2 / E_2 = 0.056$ , which is less than 3.84 implying no evidence of a difference in survival between males and females.
- For  $k$  groups, the log rank test statistic is

$$
\theta = \sum_{i=1}^{k} \frac{(O_i - E_i)^2}{E_i}
$$
 (3)

which has an approximate  $\chi^2_{k-1}$  distribution under the null hypothesis.

- The log rank test is designed to be sensitive to departures from the null hypothesis in which the two hazards (instantaneous death rates) are proportional over time. It is very insensitive to situations in which the hazard functions cross.
- The log rank test puts equal weight on every failure (irrespective of the number at risk at the time of the failure).

- An alternative test, the generalised Wilcoxon test, is constructed by weighting the contribution of each failure time by the total number of individuals at risk and is consequently more sensitive to differences early in the follow-up period (when the number at risk is larger).
- The Wilcoxon test is more powerful than the log rank test if the proportional hazards assumption does not hold.
- It is difficult to apply the log rank test while simultaneously controlling for potential confounding variables (a regression approach is preferable).
- In a randomised clinical trial, however, potential confounders are controlled for in the randomisation, so we can use the log rank test to compare survival curves for the different treatment groups.
- The log rank test provides nothing more than a test of statistical significance for the difference between the survival curves, it tells us nothing about the size of the difference. A regression approach allows us to both determine statistical significance and to estimate the size of the effect.

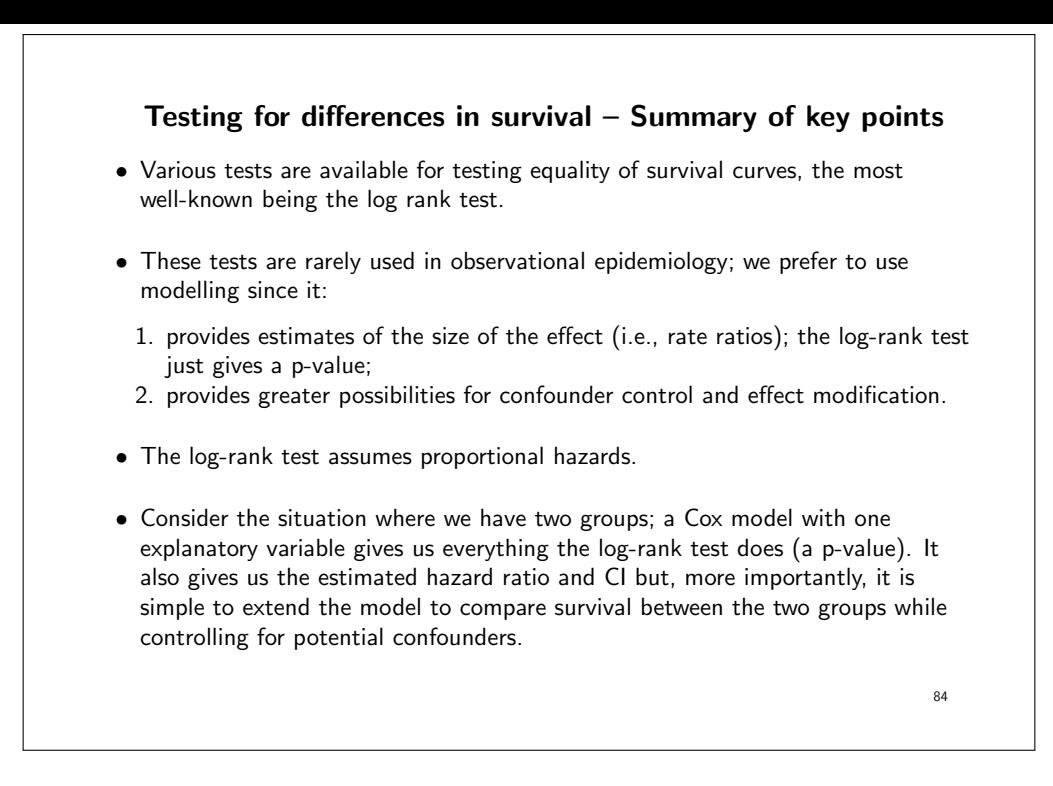

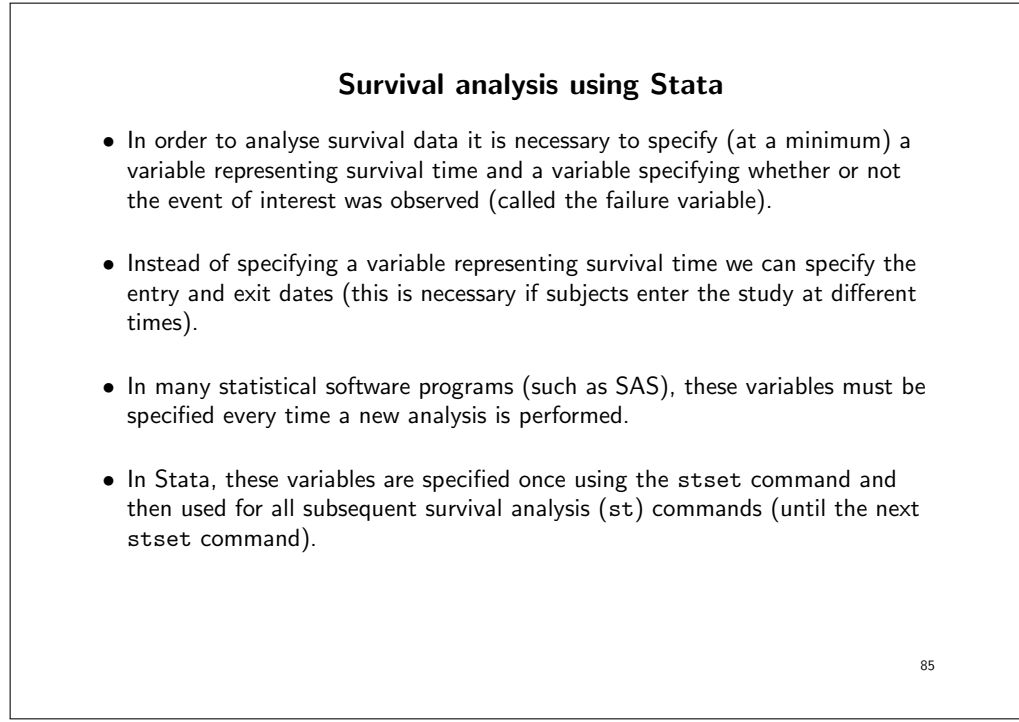

#### • For example

```
. use melanoma
. stset surv_mm, failure(status==1)
```
- The above code shows how we would stset the skin melanoma data in order to analyse cause-specific survival with survival time in completed months (surv\_mm) as the time variable.
- Of the four possible values of status, we have specified that only code 1 indicates an event (death due to melanoma).
- If we wanted to analyse observed survival (where all deaths are considered to be events) we could use the following command

```
. stset surv_mm, failure(status==1,2)
```

```
• Some of the Stata survival analysis (st) commands relevant to this course are
 given below. Further details can be found in the manuals or online help.
 stset Declare data to be survival-time data
 stsplit Split time-span records
 stdes Describe survival-time data
 stsum Summarize survival-time data
 sts Generate, graph, list, and test the survivor
                 and cumulative hazard functions
 strate Tabulate failure rate
 stptime Calculate person-time at risk and failure rates
 stcox Estimate Cox proportional hazards model
 stphtest Test of Cox proportional hazards assumption
 stphplot Graphical assessment of the Cox
               proportional hazards assumption
 stcoxkm Graphical assessment of the Cox
               proportional hazards assumption
 streg Estimate parametric survival models
                                                            87
```
- Once the data have been stset we can use any of these commands without having to specify the survival time or failure time variables.
- For example, to plot Kaplan-Meier estimates of the cause-specific survivor function by sex and then fit a Cox proportional hazards model with sex and calendar period as covariates
	- . sts graph, by(sex)
	- . stcox sex year8594

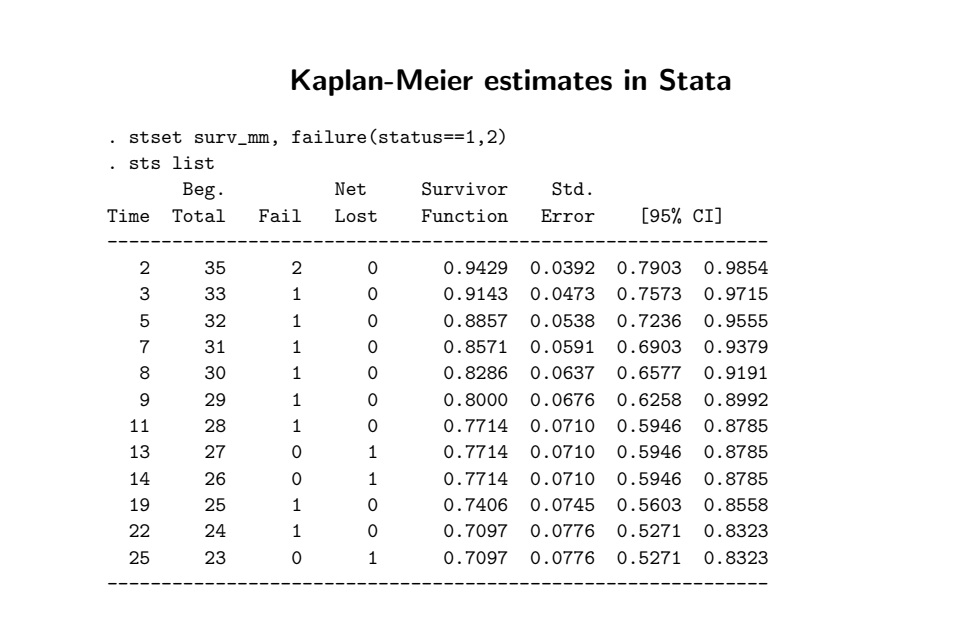

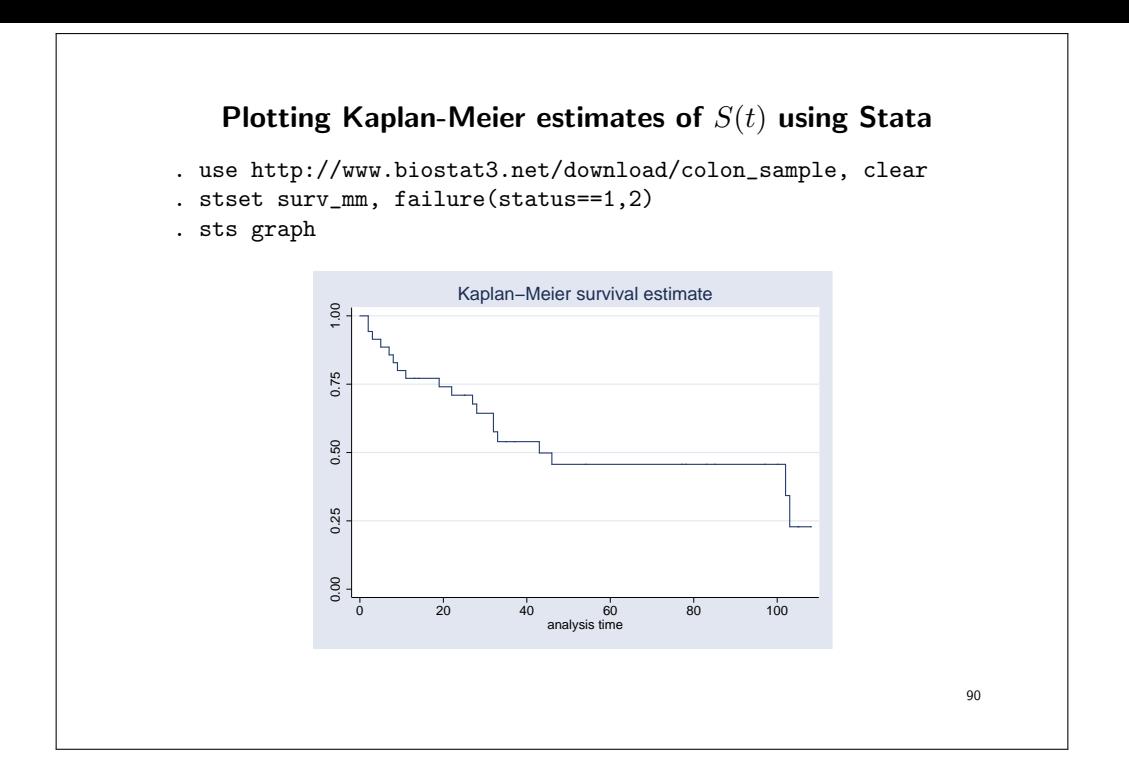

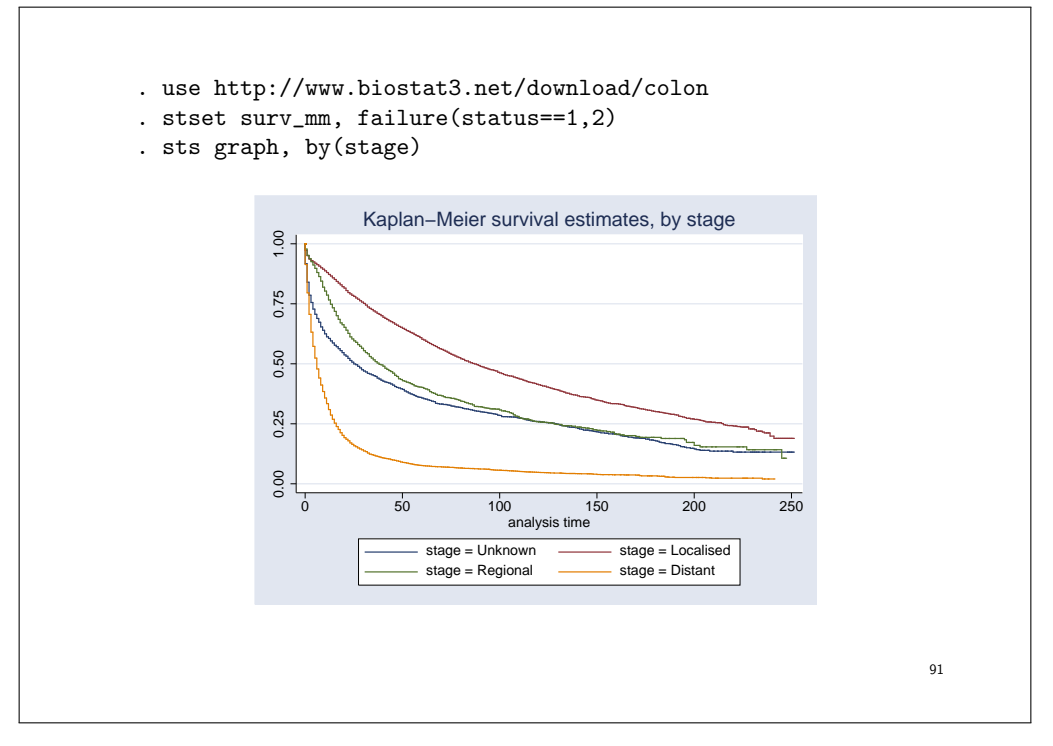

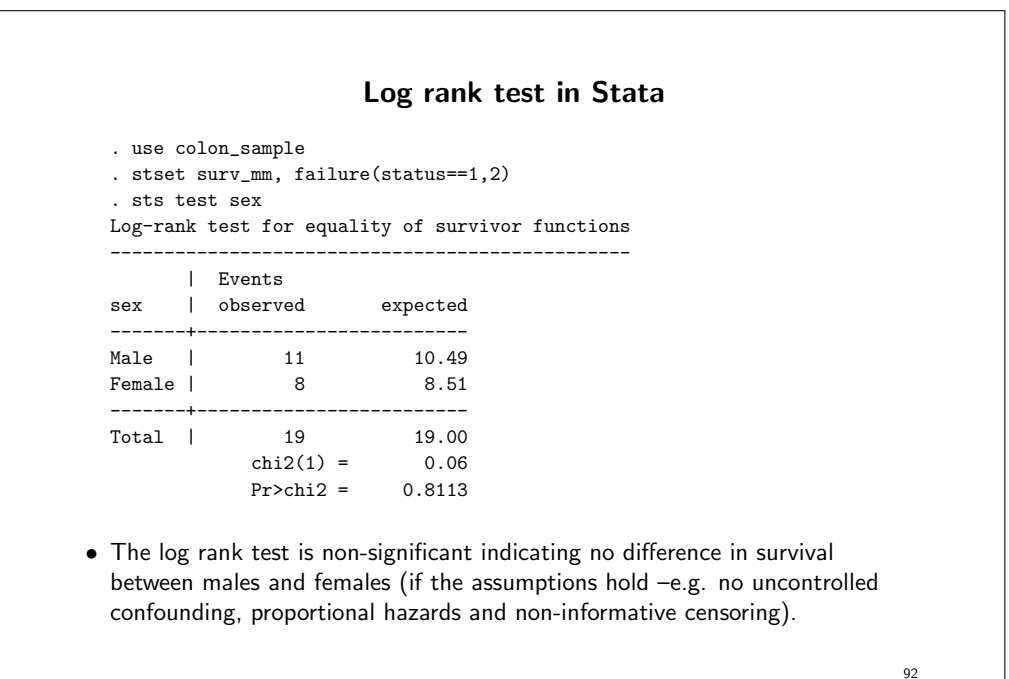

```
The same test as a Cox model
. use colon_sample
. stset surv_mm, failure(status==1,2)
. stcox sex
No. of subjects = 35 Number of obs = 35
No. of failures = 19
Time at risk = 1504
                                LR \text{ chi}(1) = 0.06Log likelihood = -56.259206 Prob > chi2 = 0.8118
--------------------------------------------------------------
_t | HR Std. Err. z P>|z| [95% Conf. Interval]
----+---------------------------------------------------------
sex | 0.89501 .4179592 -0.24 0.812 .3583709 2.235266
--------------------------------------------------------------
. di (-0.24)^2
.0576
                                                     93
```
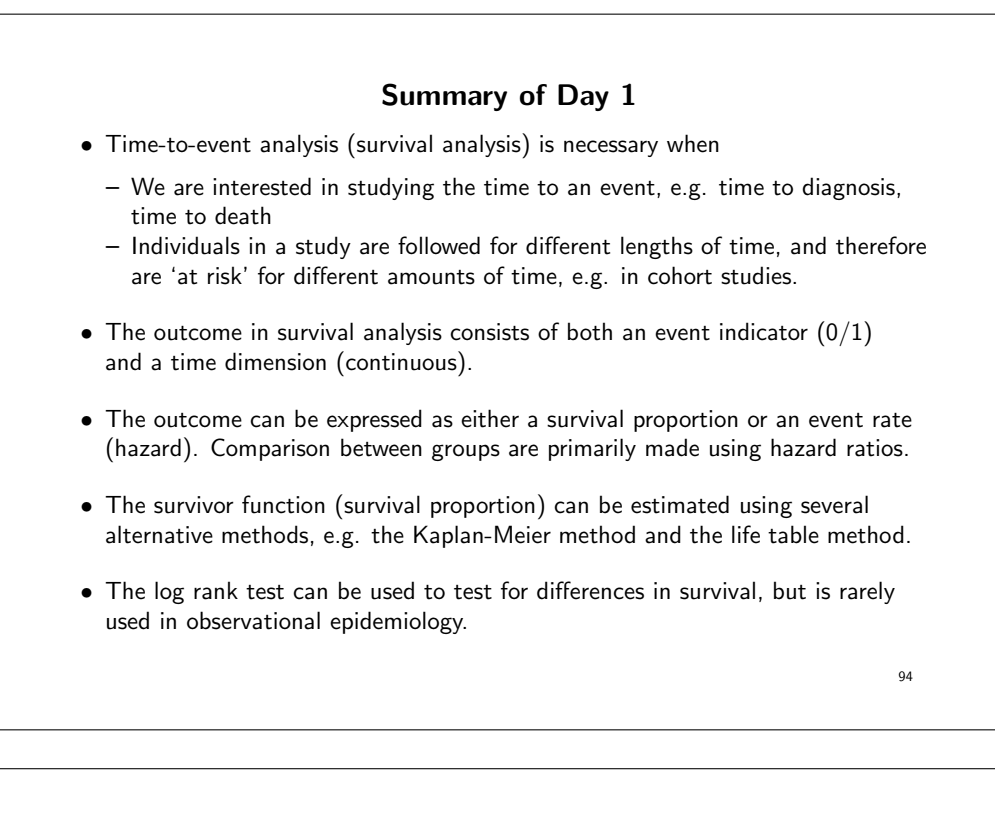

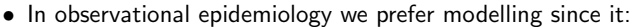

- enables us to compare survival between exposure categories while controlling for confounding (although we can also perform an adjusted log rank test).
- places a focus on estimation rather than testing (i.e., we obtain estimated hazard ratios and CIs).
- enables us to study effect modification.
- is extentable in other useful ways.

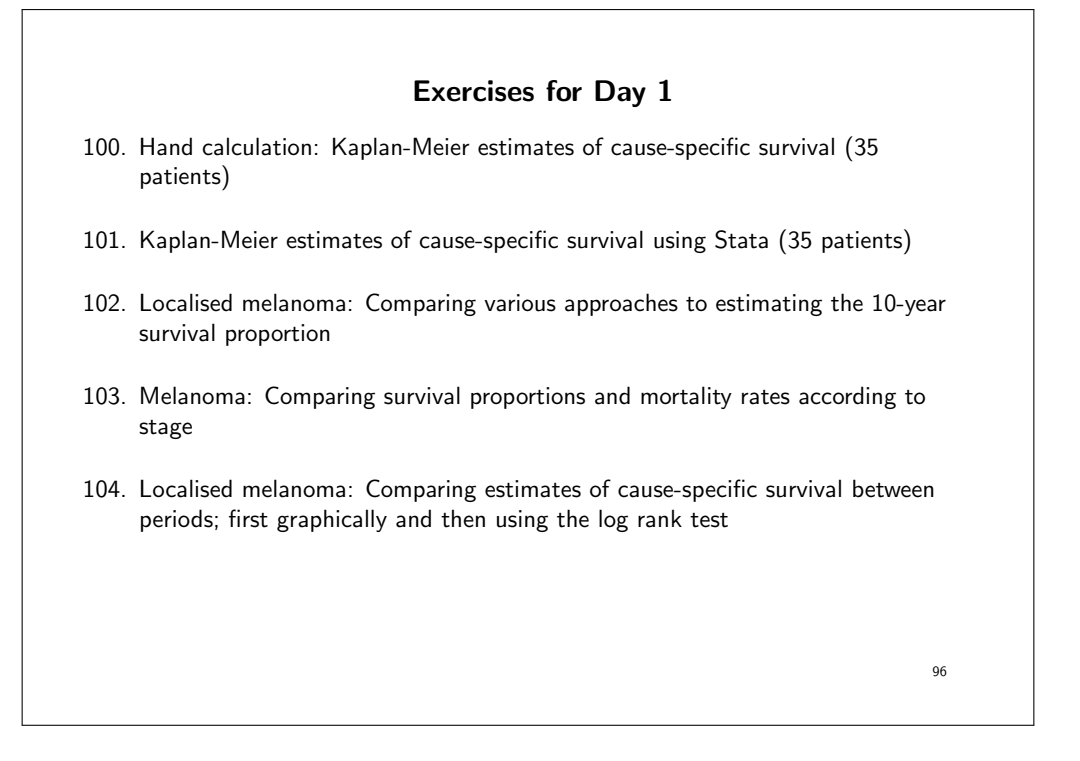

### Appendix day 1: Estimating the standard error and confidence intervals for estimated survival proportions

- The most widely used method for estimating the standard error of the estimated survival proportion is the method described by Greenwood (1926) [13, 16].
- Appropriate for both the actuarial and Kaplan-Meier methods.
- Appropriate for both observed and cause-specific survival.
- Known as Greenwood's method or Greenwood's formula. The formula,

$$
SE(np_i) = 1 p_i \left[ \sum_{j=1}^{i} \frac{d_j}{l'_j (l'_j - d_j)} \right]^{\frac{1}{2}},
$$
\n(4)

**97** 

(where  $l$  is the number of patients alive at the start of the interval,  $w$  is the number of censorings during the interval, and  $l' = l - \frac{1}{2}w$ ) is slightly laborious for hand calculation, but readily available in many computer programs.

- This is the default method for the software used in this course.
- Non-integer values for  $l'_i$ , e.g.  $l'_i = 20.5$ , do not cause any problems in practical use.
- For a single interval, Equation 4 reduces to

$$
\mathsf{SE}(p_i) = p_i \left\{ \frac{d_i}{l'_i (l'_i - d_i)} \right\}^{\frac{1}{2}} = \sqrt{p_i (1 - p_i) / l'_i},
$$

which is the familiar binomial formula for the standard error of the observed interval-specific survival proportion based on  $l'_i$  trials.

• It can also be shown for the general case that Equation 4 reduces to the binomial standard error in the absence of censoring.

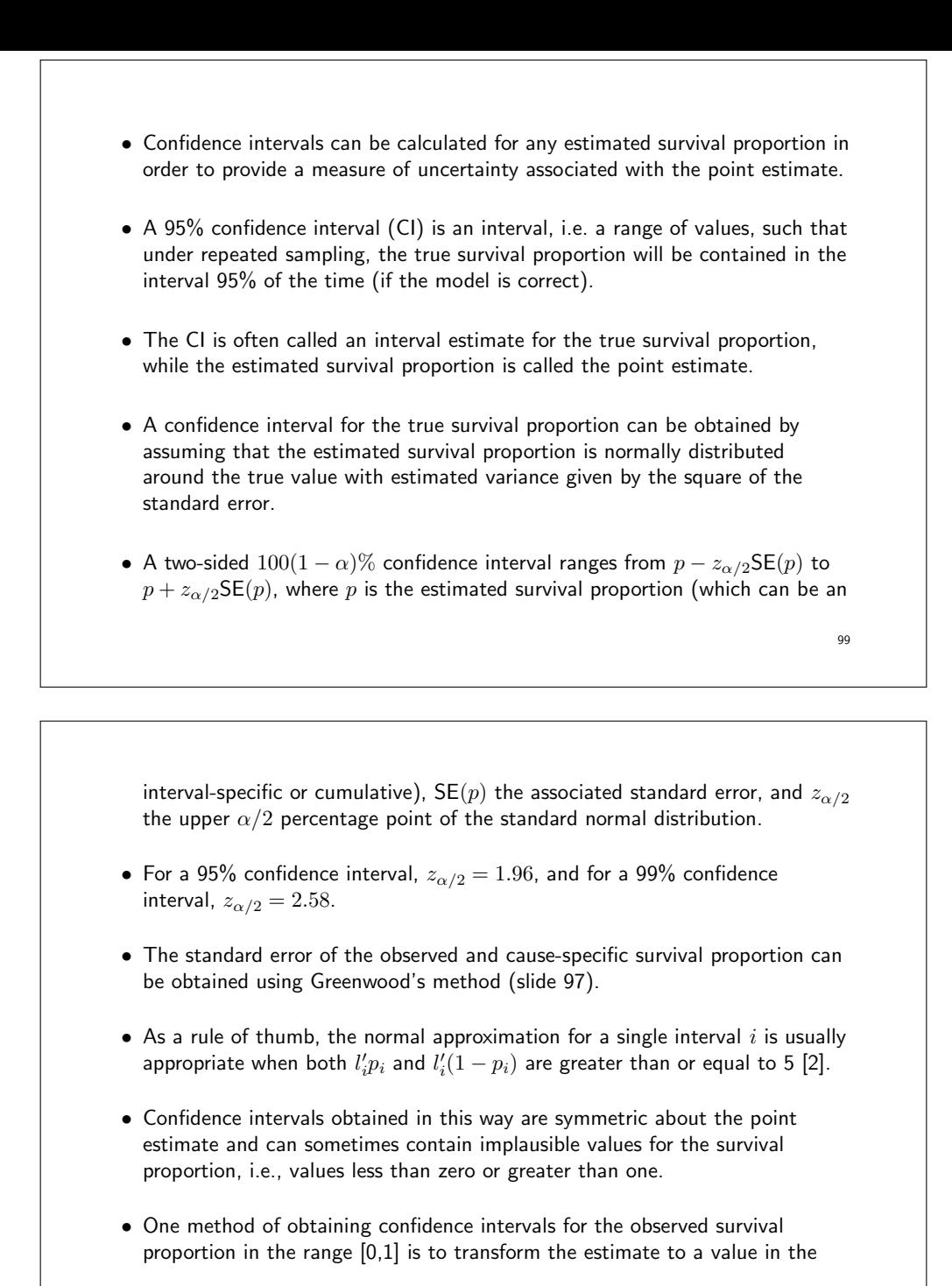

range  $[-\infty, \infty]$ , obtain a confidence interval for the transformed value, and then back-transform the confidence interval to [0,1].

- One such transformation is the complementary log-log transformation,  $\ln[-\ln(p)]$ , which is equivalent to constructing the confidence intervals on the log cumulative hazard scale.
- To estimate confidence intervals for the survival proportion using this method, we first transform the estimated cumulative observed survival rate (OSR).
- We will write this transformation as  $g(OSR) = \ln[-\ln(OSR)]$ , where g is the complementary log-log transformation.
- We also require an estimate of the variance of the OSR on the log hazard scale.
- $\bullet$  Using a Taylor series approximation<sup>3</sup>, the variance of a function, g, of a <sup>3</sup>In this setting, this is called the *delta method*.

random variable,  $X$ , can be approximated by

$$
\text{var}\{g(X)\} \approx \left\{\frac{\text{d}g(X)}{\text{d}X}\right\}^2 \text{var}(X)
$$

• If we denote the cumulative observed survival proportion by  $X$  then, noting that

$$
\frac{\mathrm{d}\ln[f(X)]}{\mathrm{d}X} = \frac{1}{f(X)} \frac{\mathrm{d}f(X)}{\mathrm{d}X},
$$

,

we have

$$
\mathsf{var}\{g(X)\}=\mathsf{var}\{\ln[-\ln(X)]\}\approx\frac{1}{[X\ln(X)]^2}\mathsf{var}(X).
$$

• An estimated 95% confidence interval on the log hazard scale is therefore given by  $g(\mathsf{OSR}) \pm 1.96\sqrt{\mathsf{var}\{g(OSR)\}}$ , which is then back-transformed to give a 95% confidence interval for the OSR.

102

# Topics for Day 2 • Rates and person-time • Hazard rates and hazard function • Time scales • Estimating and modelling constant rates, using Poisson regression • Main effect models • Interaction models and parameterisation • Confounding by time scale and time-varying rates • Effect modification by time scale (see day 3) 103

## Rates and person-time • A cohort study is characterized by persons being followed until either an event or censoring. • The rate is a measure of event occurrence in the cohort. • Because persons in a cohort are followed for different lengths of time due to censoring, we cannot calculate risks as "number of cases" divided by "number of persons".  $risk = \frac{events}{persons}$  at risk. • We must use a denominator which takes different lengths of follow-up into account.  $rate = \frac{events}{time at risk}$ . • Persons followed for a longer time have a larger chance of having the event, since they are under observation for a longer time.

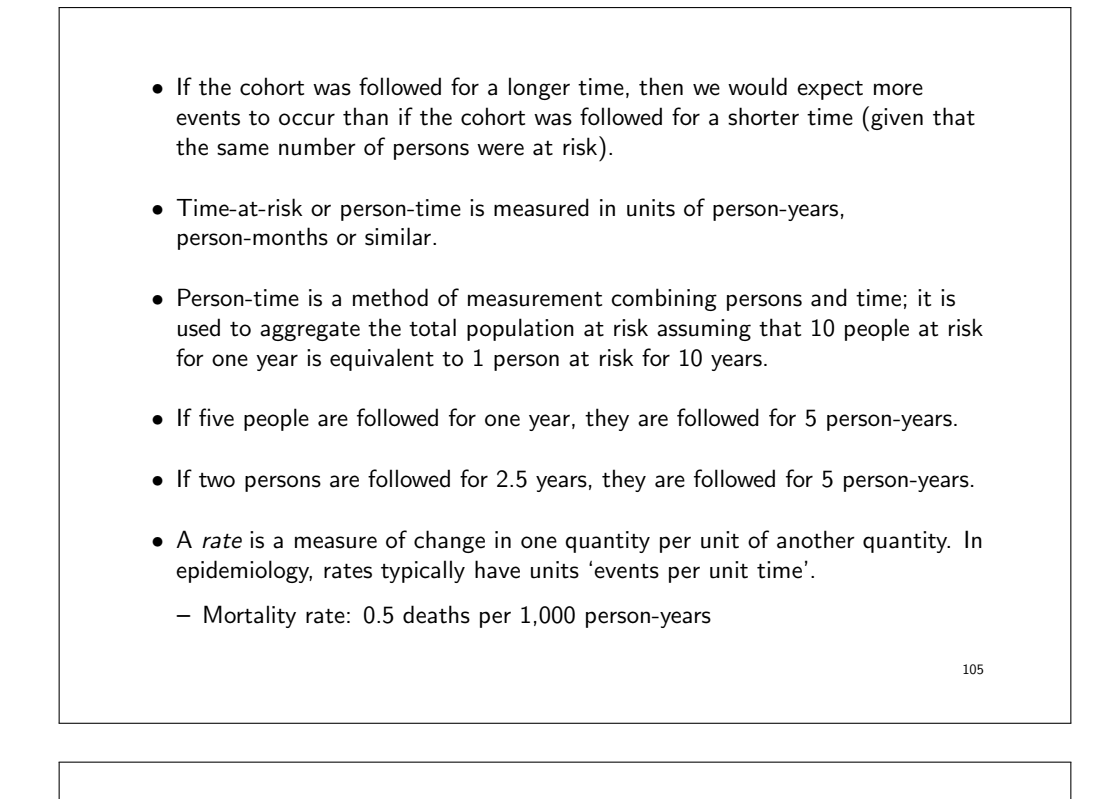

- Incidence rate: 14 cancers per 100,000 person-years
- Mortality rates and incidence rates are event rates.
- The term 'hazard rate' (or 'hazard') is the generic term used in survival analysis to describe the 'event rate'. If, for example, the event of interest is disease incidence then the hazard rate represents the incidence rate.

hazard rate  $=$   $\frac{\text{events}}{\text{time at risk}}$ .

- If five people are followed for one year, and one experience a cancer, then the incidence rate is  $1/5 = 0.2$  cases per person-year.
- If two persons are followed for 2.5 years, and one experience a cancer, then the incidence rate is  $1/5 = 0.2$  cases per person-year.

106

• Often disease incidences are reported per 100,000 person-years. For example, an incidence rate of 4 per 100,000 person-years is equivalent to 0.04 per 1,000 person-years and 0.00004 per person-year.
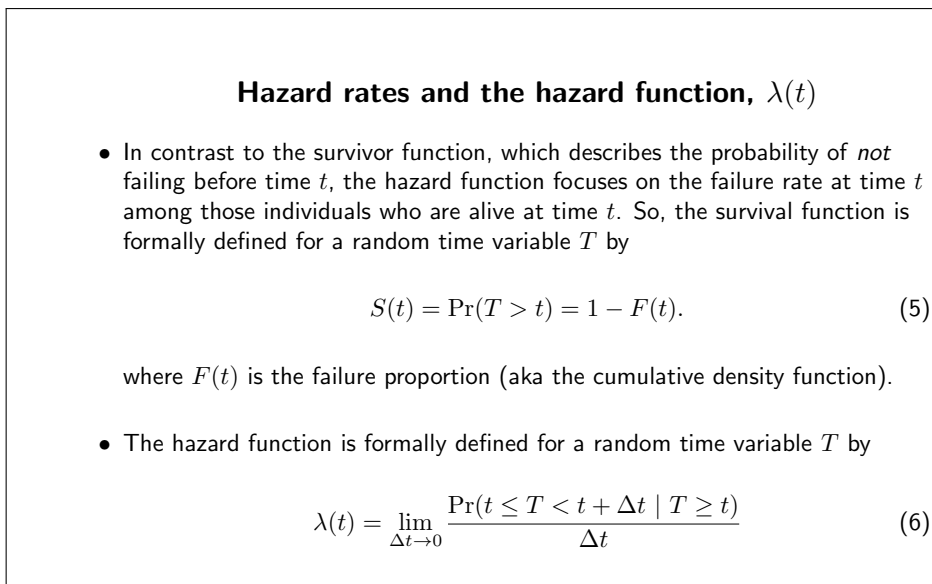

• The hazard function shows how the hazard rate varies over time.

108

- The hazard function,  $\lambda(t)$ , is the instantaneous event rate at time t, conditional on survival up to time  $t$ .
- It can be thought of the 'speed with which the cohort experiences the event over time' or an 'instantaneous risk of the event over time'.
- From Equation 6, one can see that  $\lambda(t)\Delta t$  may be viewed as the 'approximate' probability of an individual who is alive at time  $t$  experiencing the event in the next small time interval  $\Delta t$ .
- The units are events per unit time.
- Note that the hazard is a rate, not a probability, so  $\lambda(t)$  can take on any value between zero and infinity, as opposed to  $S(t)$  which is restricted to the interval  $[0, 1]$ .
- A lower value for  $\lambda(t)$  implies a higher value for  $S(t)$  and vice-versa.

109

• One relationship of particular importance is

$$
S(t) = \exp\left[-\int_{0}^{t} \lambda(s) ds\right]
$$
  
=  $\exp(-\Lambda(t)),$  (7)

where  $\Lambda(t)$  is called the cumulative hazard (or integrated hazard) at time t. The cumulative hazard has no simple interpretation and is rarely used or reported for epidemiological purposes.

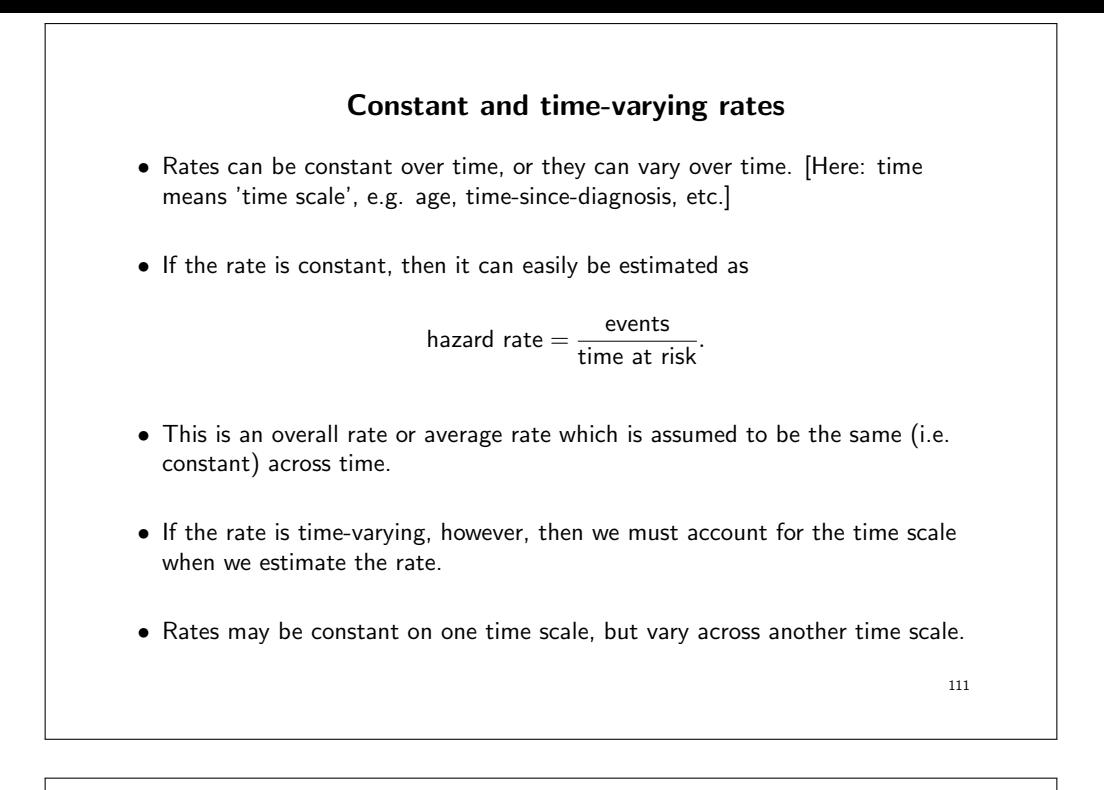

• It is also important to separate between 'time at risk' (i.e. amount of risk time in the denominator) and 'time scale' (i.e. on which scale is the risk time measured).

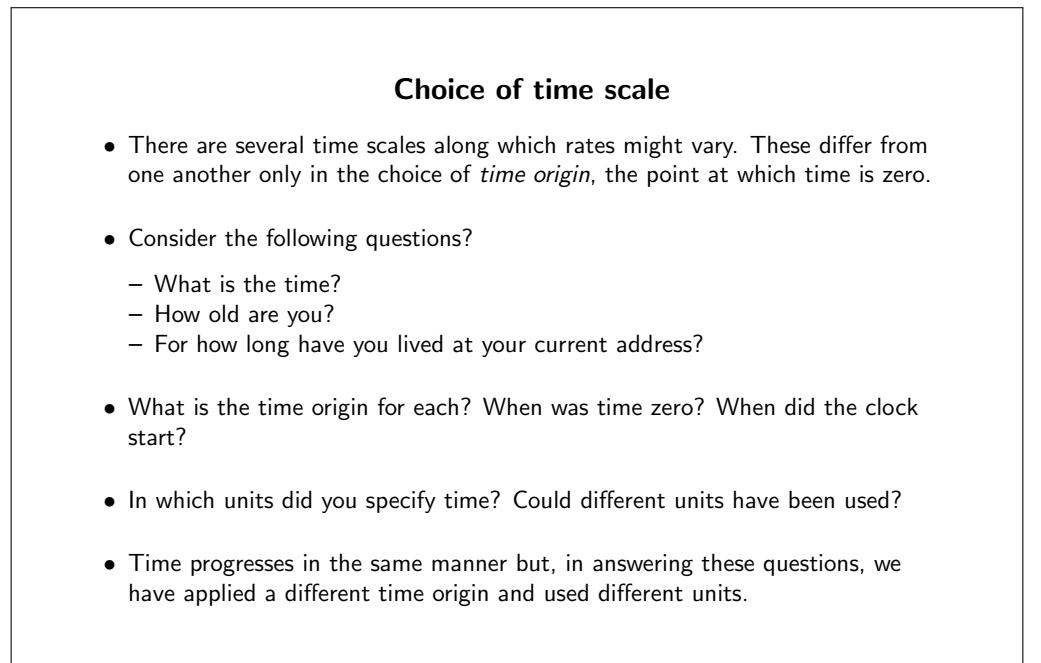

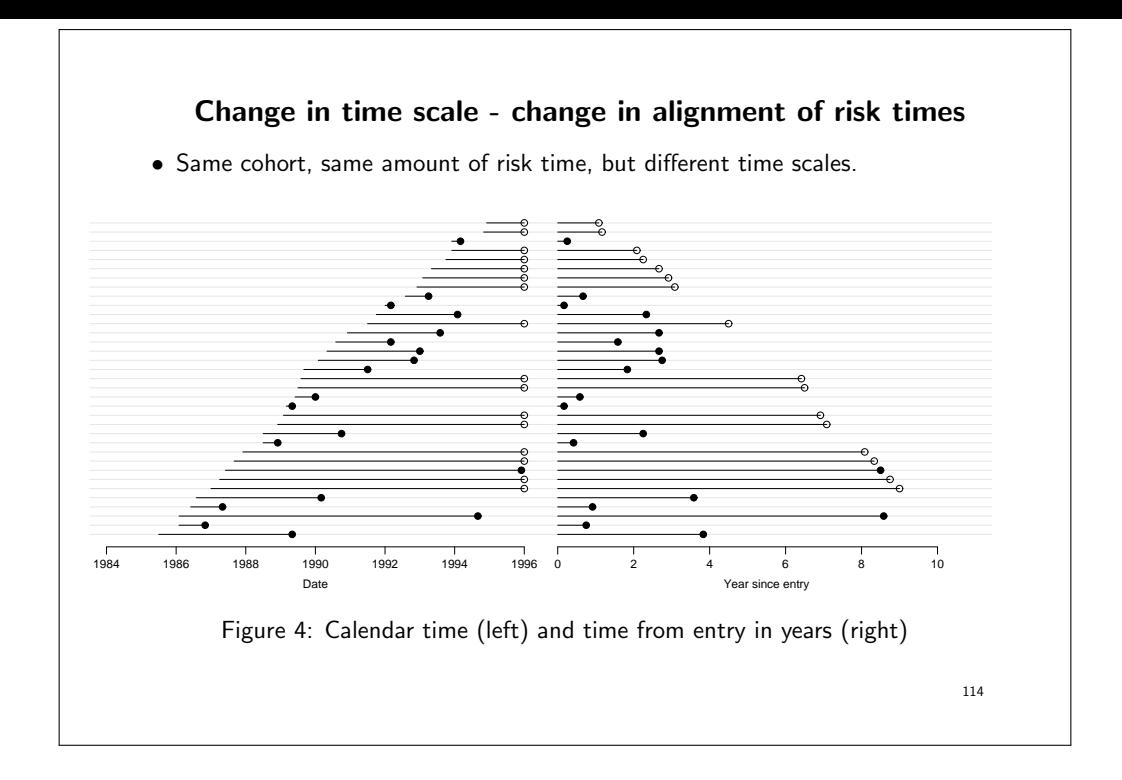

- Same constant (average, overall) rate for both time scales, but different time-varying rates across the time scales.
- The time-varying rates depend on where the events occur and where the risk time is distributed along the time scale.

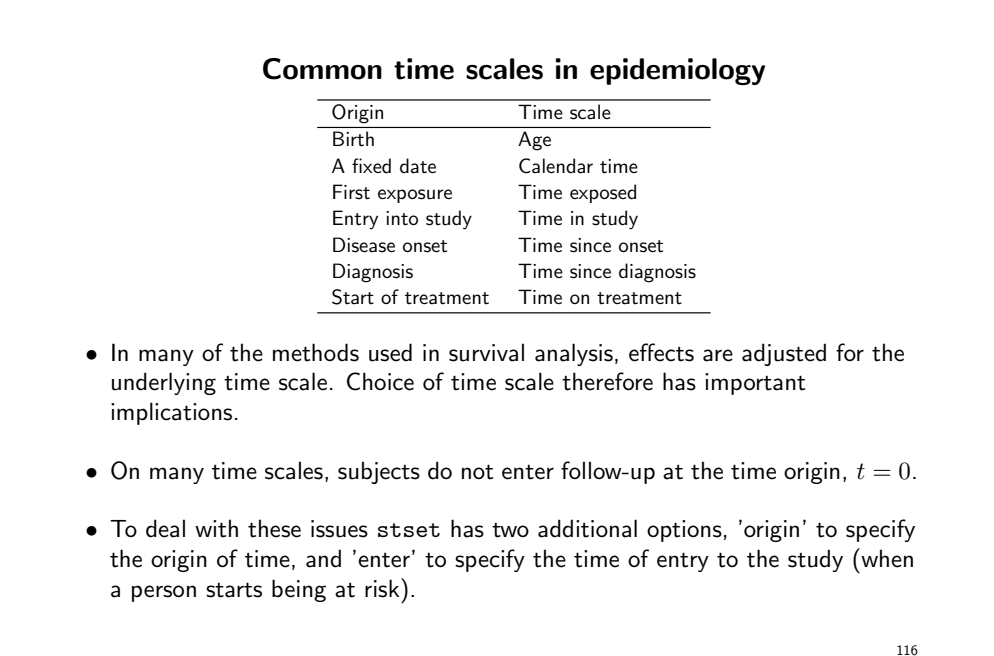

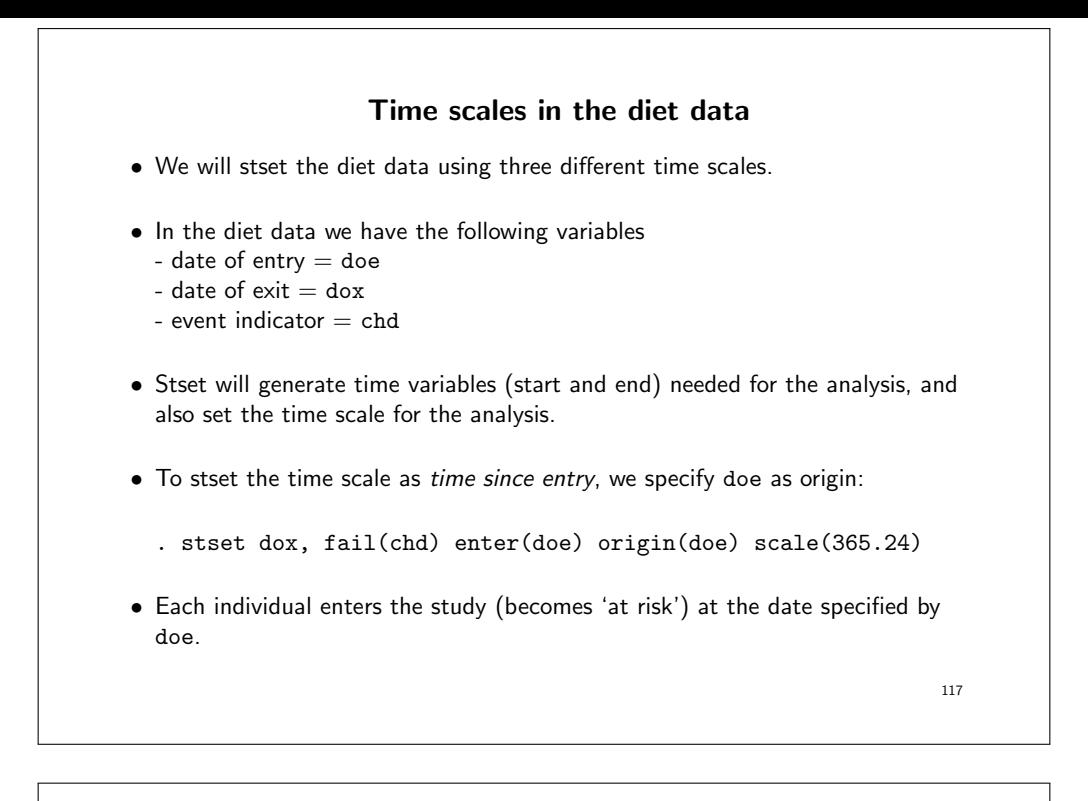

- The date of entry is also the time origin (time zero).
- By specifying scale(365.24) we are scaling the time unit from days to years.
- To use attained age as the time scale we specify
	- . stset dox, fail(chd) enter(doe) origin(dob) scale(365.24)
- Individuals enter the study at doe (as before) but the time origin is now the date of birth.
- To use calendar time as the time scale we specify a fixed date as the time origin. For example
	- . stset dox, fail(chd) enter(doe) origin(d(1/1/1900))
- Rates may be constant over one time scale, while they may vary over another time scale.

• Time varying rates can be estimated as average rates (events over person-time) within segments of time. If we put a smoother across those segments, we may see the following graphs.

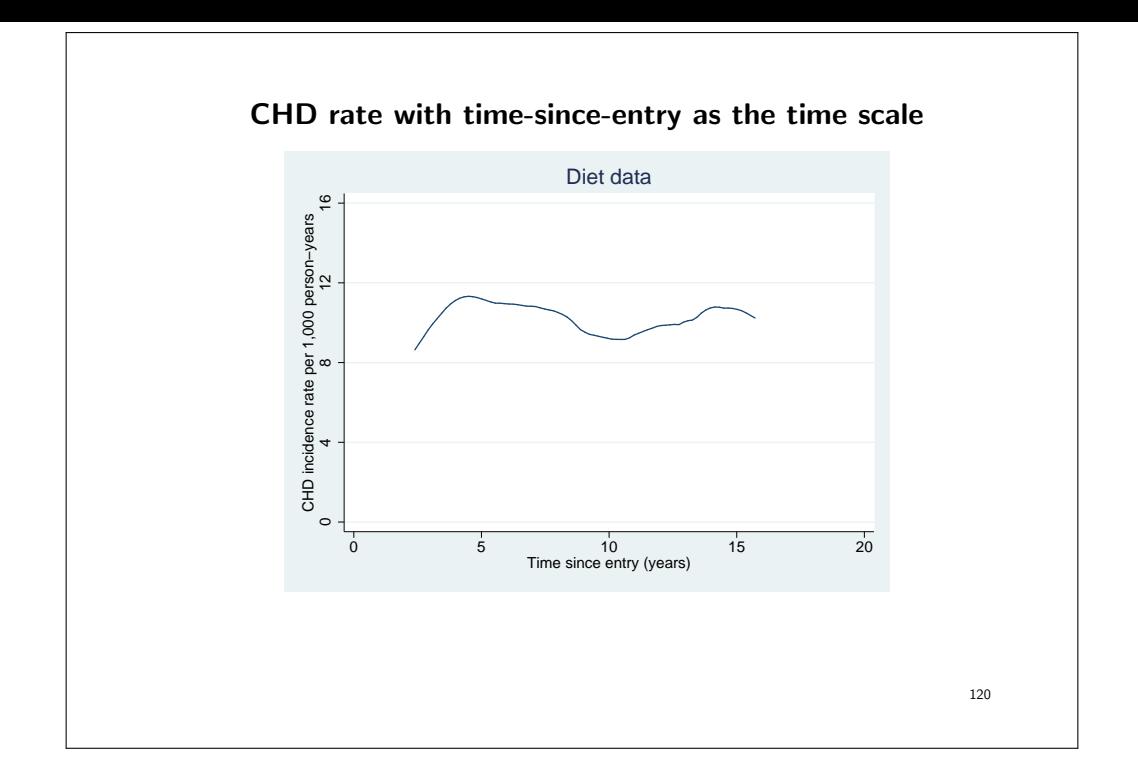

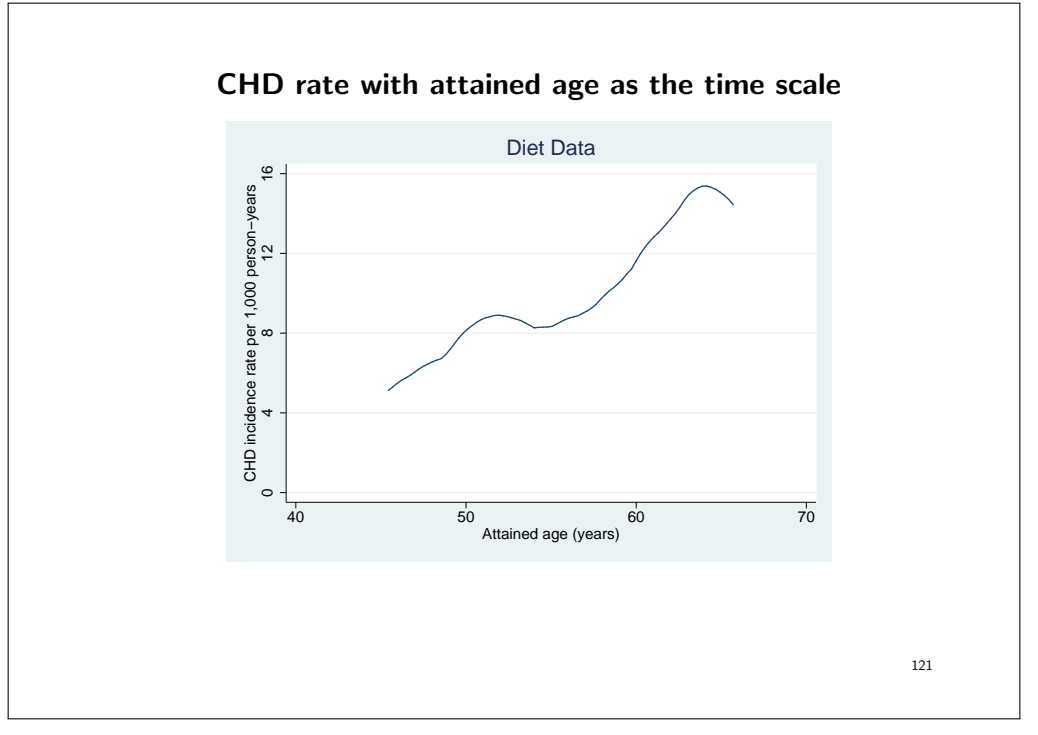

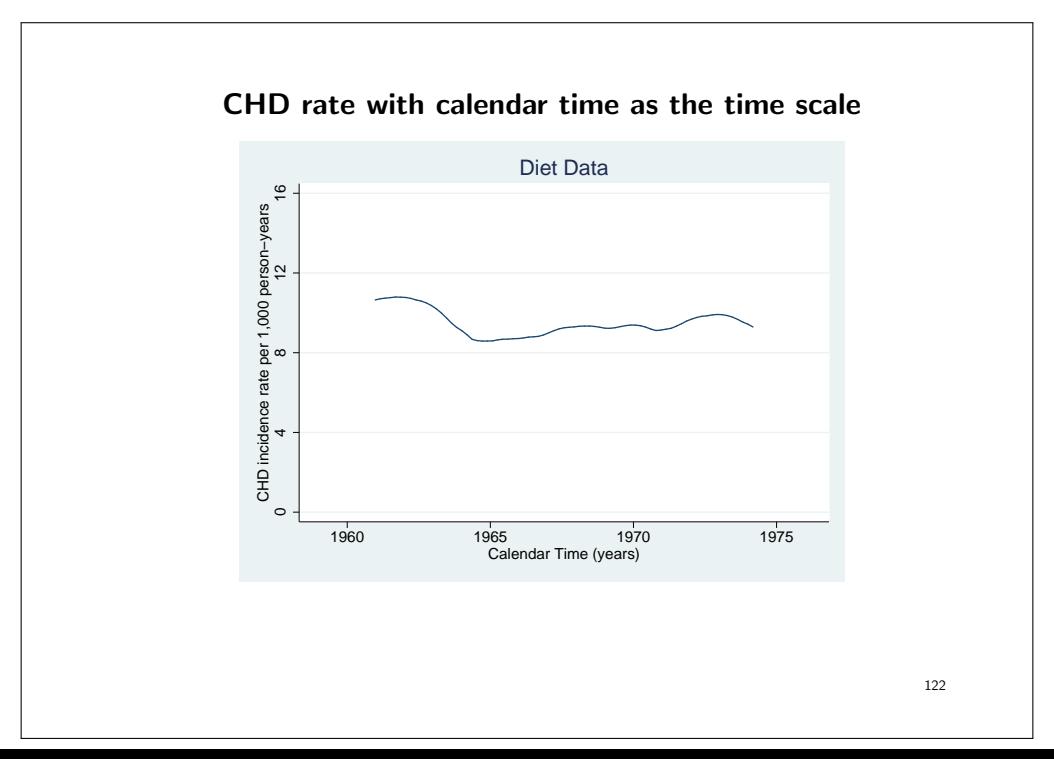

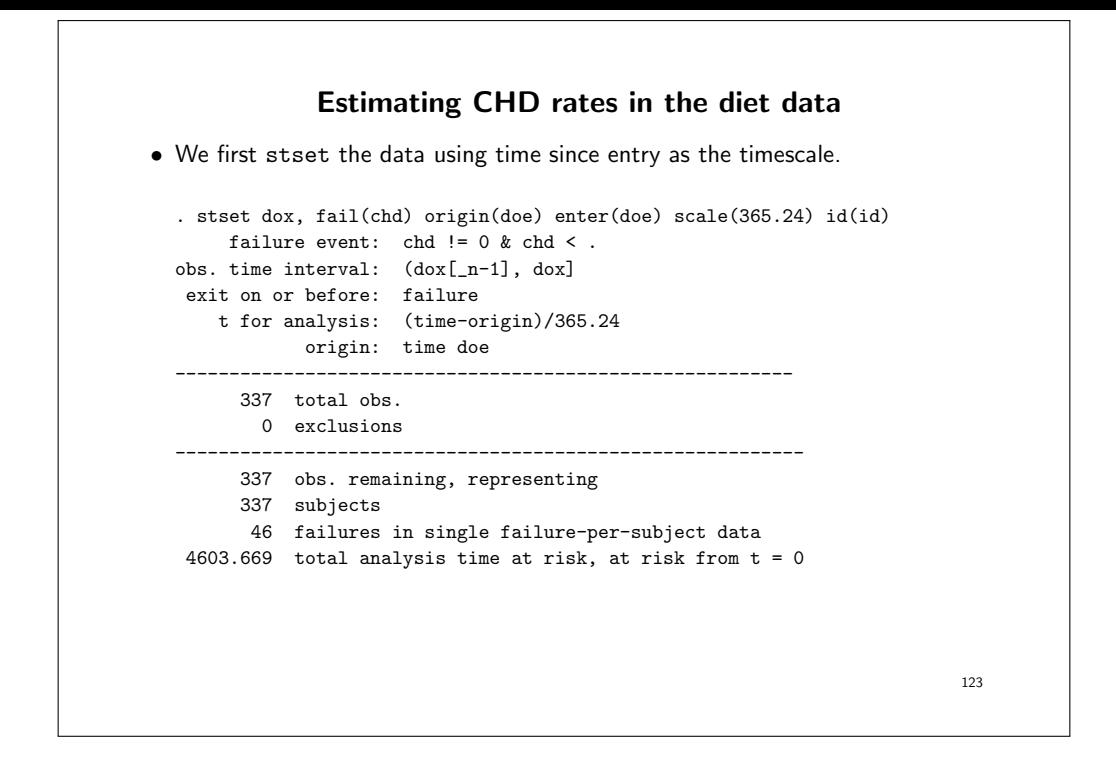

```
• To estimate the overall rate of CHD
  . strate, per(1000)
          failure _d: chd
    analysis time _t: (dox-origin)/365.24
             origin: time doe
  Estimated rates (per 1000) and lower/upper bounds of 95% CI
  (337 records included in the analysis)
    +-----------------------------------------+
    | D Y Rate Lower Upper |
    |-----------------------------------------|
    | 46 4.6038 9.9918 7.4841 13.3397 |
       +-----------------------------------------+
• D is number of events; Y is person-time at risk (in units of 1000 years).
```

```
• The overall (average) rate is D/Y, i.e. 9.99 events per 1000 person-years. It
  will be the same, regardless of which time scale we stset the data on (try
  this!).
```
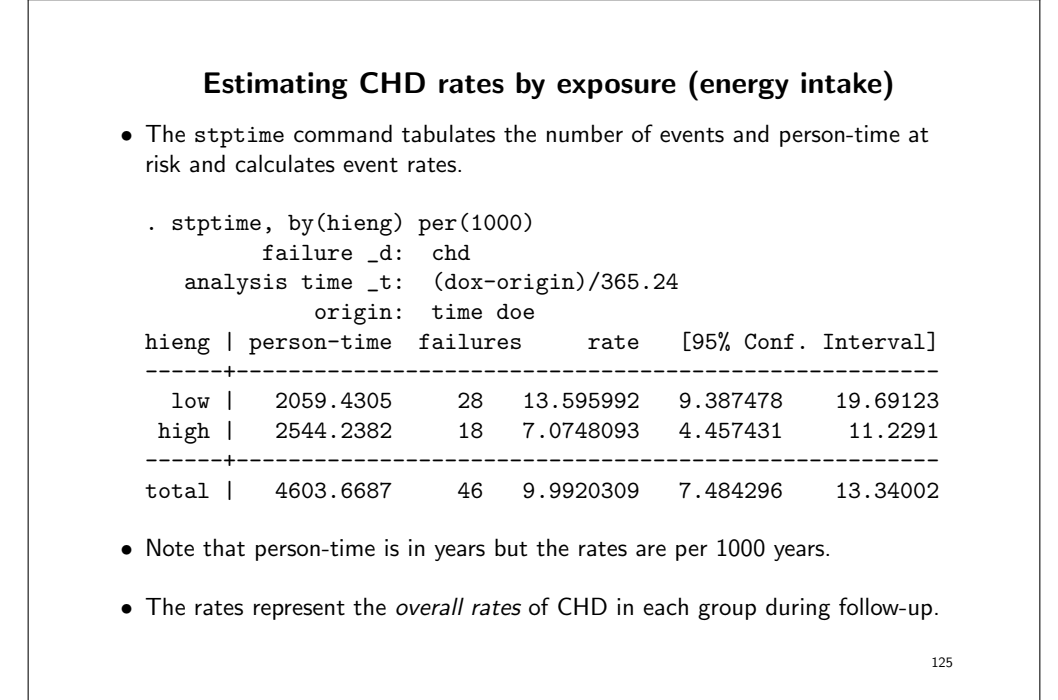

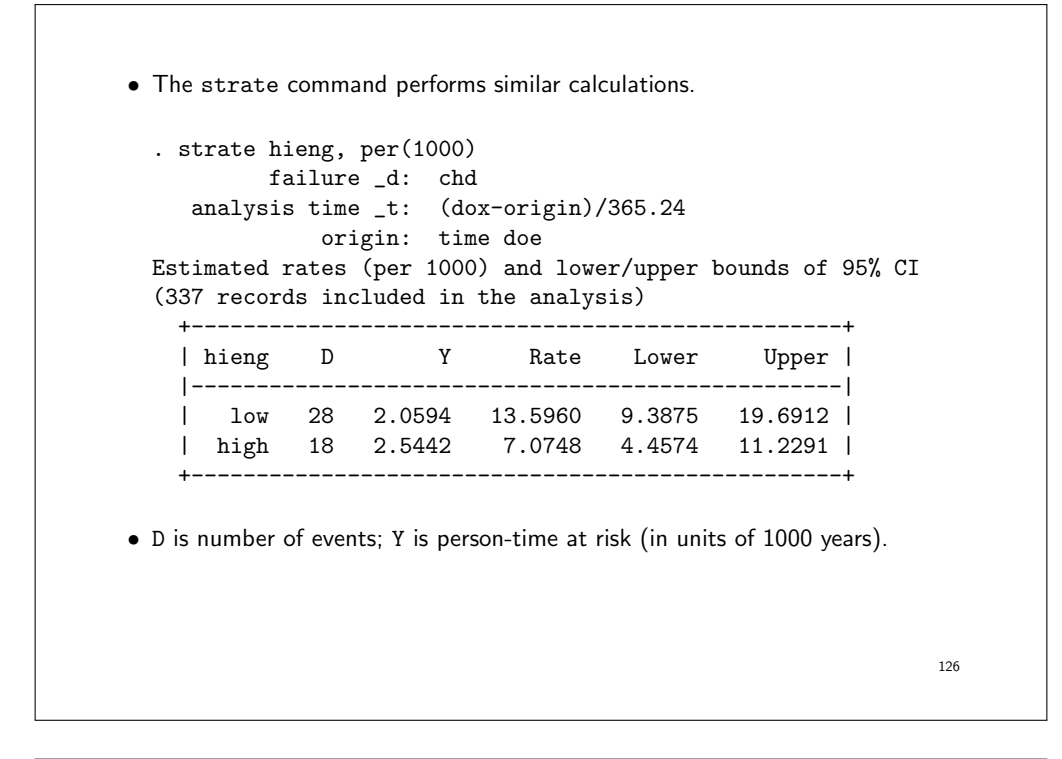

• The incidence rate ratio (IRR) for individuals with a high compared to low energy intake is  $7.1/13.6 = 0.52$ . • That is, without controlling for any possible confounding factors, we estimate that individuals with a high energy intake have a CHD risk that is approximately half that of individuals with a low energy intake. • This is sometimes called a 'crude estimate'; it is not adjusted for potential confounders. • Is this a true effect? What important confounder might we need to consider? 127

## A model for the rate

- When working with rates, we believe that effects are most likely to be multiplicative.
- That is, we believe that the rate in the high energy group  $(\lambda_1)$  is likely to be a multiple of the rate in the low energy group  $(\lambda_0)$ . The multiplication factor is the incidence rate ratio,  $\theta$ .

 $\lambda_1 = \lambda_0 \times \theta$ , for example,  $7.1 = 13.6 \times 0.52$ 

$$
IRR = \frac{\lambda_1}{\lambda_0} = \theta, \text{ for example, } 0.52 = 7.1/13.6
$$

• If the explanatory variable  $X$  is equal to 1 for individuals with a high energy intake and 0 for individuals with a low energy intake then we can write

 $\lambda(X) = \lambda_0 \times \theta^X$ 

- So for each increase of one unit in X the rate increases with a multiple of  $\theta$ , i.e. the effects are multiplicative (we multiply the constant).
- That is,

$$
\lambda = \lambda_0 \text{ when } X = 0
$$

$$
\lambda = \lambda_0 \theta \text{ when } X = 1
$$

• For instance, the rate  $\lambda_1$  among the individuals with high energy intake is

$$
\lambda_1 = \lambda(1) = \lambda_0 \times \theta^1 = 13.6 \times 0.52 = 7.1
$$

129

• In practice, it is more convenient to work on a logarithmic scale.

 $\lambda = \lambda_0 \times \theta^X$  $\ln(\lambda) = \ln(\lambda_0 \times \theta^X)$  $= \ln(\lambda_0) + \ln(\theta^X)$  $= \ln(\lambda_0) + \ln(\theta)X$  $ln(\lambda) = \beta_0 + \beta_1 X$ 

where  $\beta_0 = \ln(\lambda_0)$  is the log baseline rate and  $\beta_1 = \ln(\theta)$  is the log IRR, or log rate ratio. [This is a key result!]

- On the log scale, the effects are additive. For an increase of one unit in  $X$ , the log rate increases with an constant  $\ln(\theta)$ , or  $\beta_1$  (we add the constant).
- $\ln(\lambda) = \beta_0 + \beta_1 X$  is a Poisson regression model with one binary explanatory variable, X.

- Exercise: What are the estimates of  $\beta_0$  and  $\beta_1$ ?
- The estimate of  $\beta_0$  is the log of the rate at baseline,  $\ln(13.6)=2.61$
- The estimate of  $\beta_1$  is the log of the IRR comparing group 1 to group 0,  $ln(0.52) = -0.65$

## Three regression models commonly applied in epidemiology

• Linear regression

 $\mu = \beta_0 + \beta_1 X$ 

• Logistic regression

$$
\ln\left(\frac{\pi}{1-\pi}\right) = \beta_0 + \beta_1 X
$$

• Poisson regression

$$
\ln(\lambda) = \beta_0 + \beta_1 X
$$

• In each case  $\beta_1$  is the effect per unit of  $X$ , measured as a change in the mean (linear regression); the change in the log odds (logistic regression); the change in the log rate (Poisson regression).

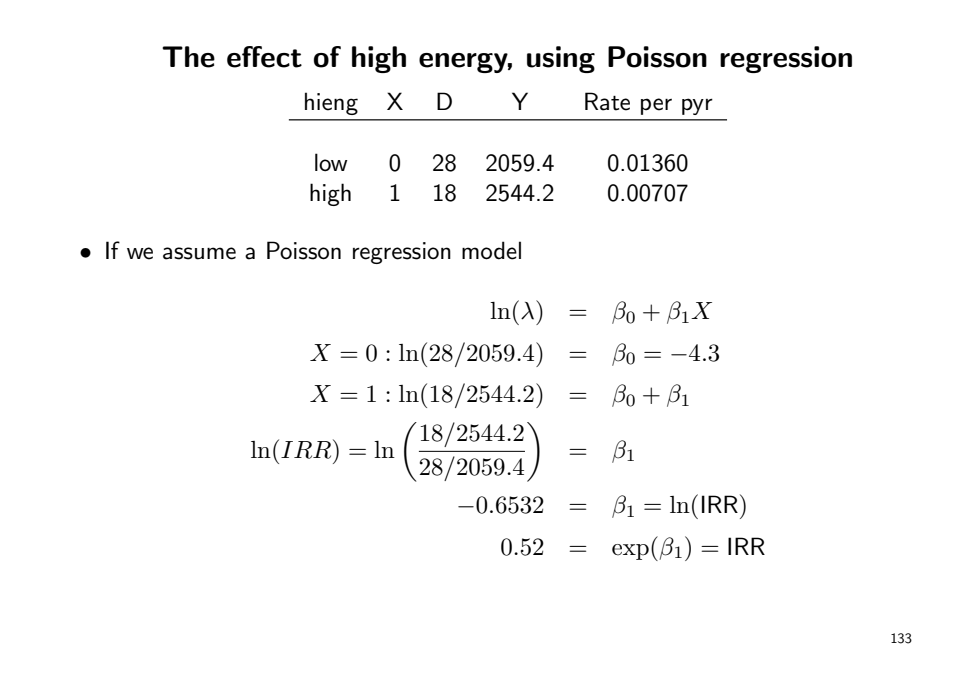

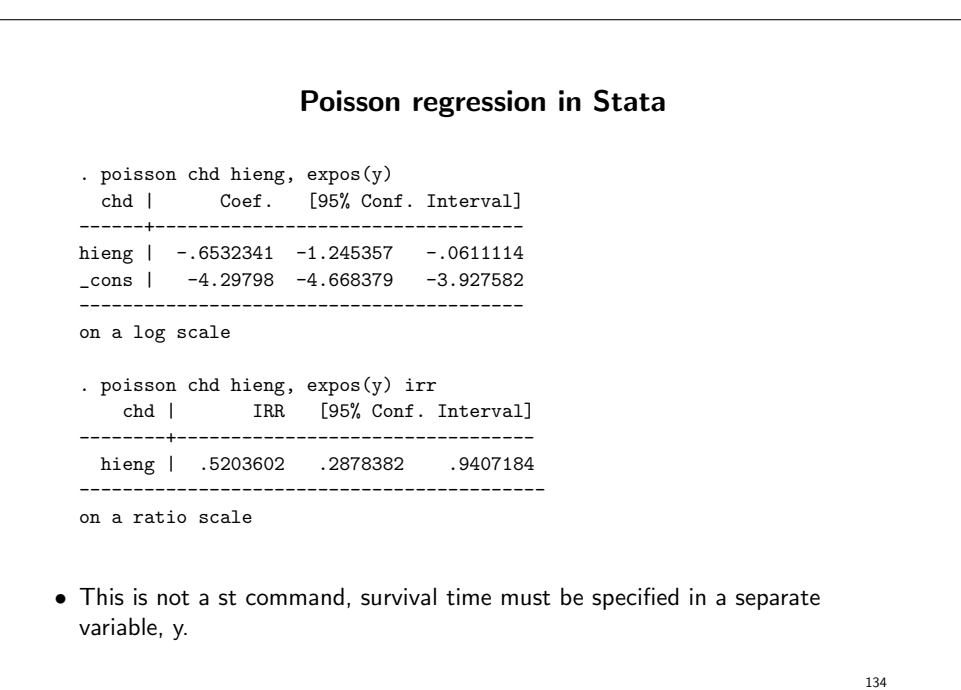

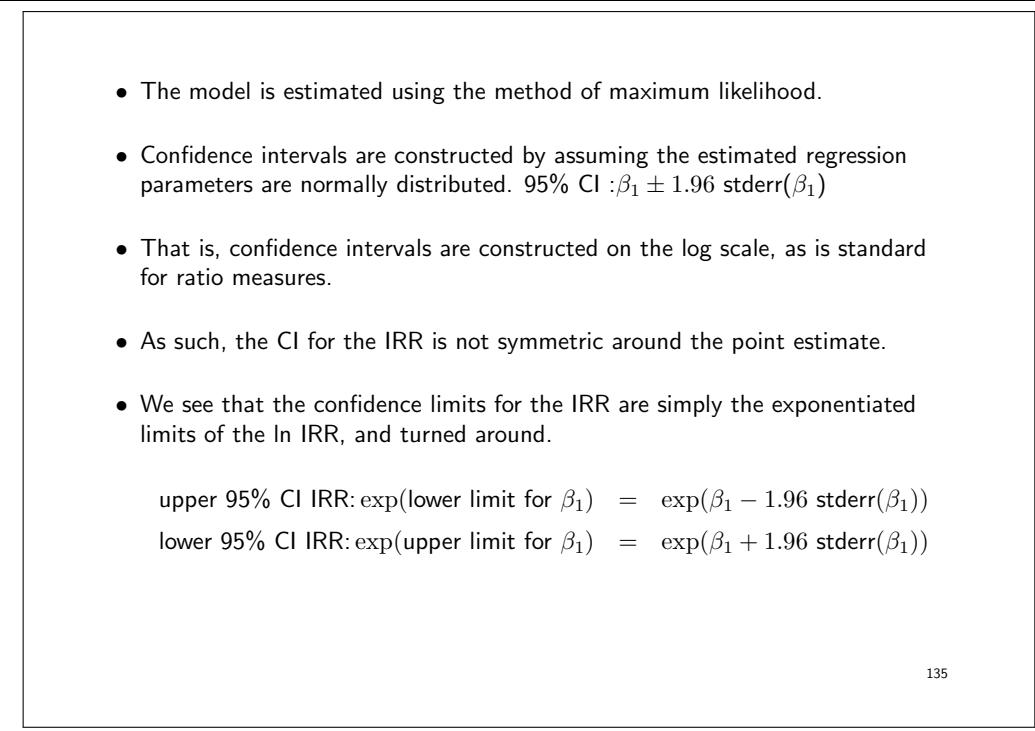

• To fit a Poisson regression model, we can also use the streg (which fits the model in the framework of parametric survival models) or glm (generalised linear model) commands.

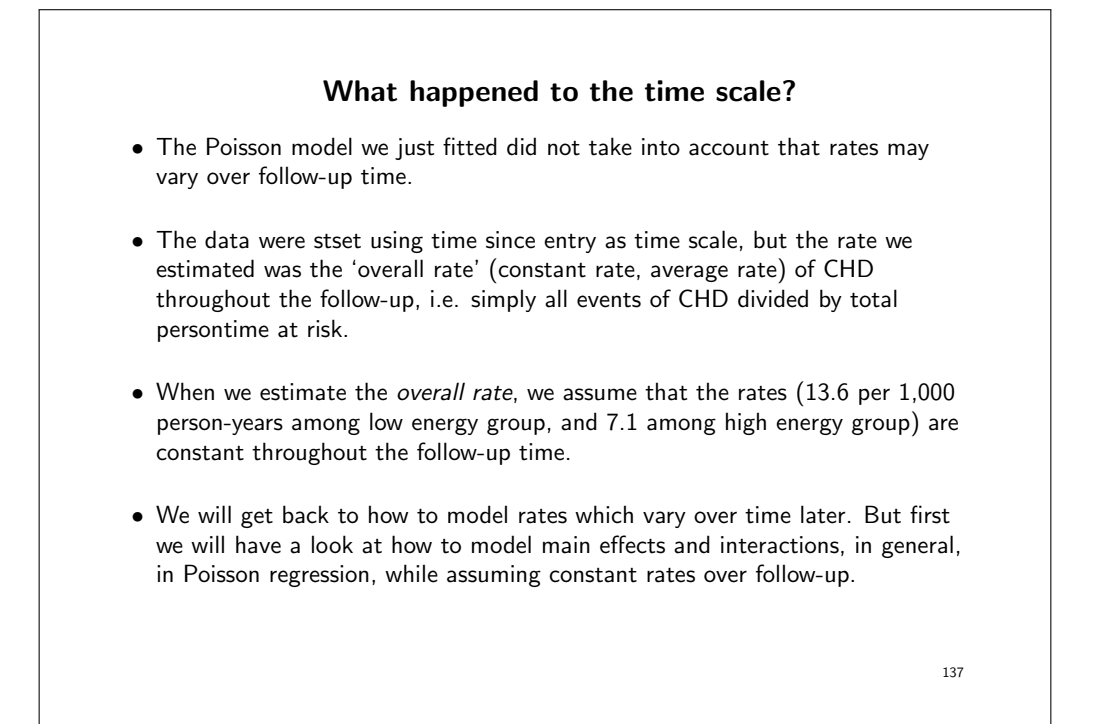

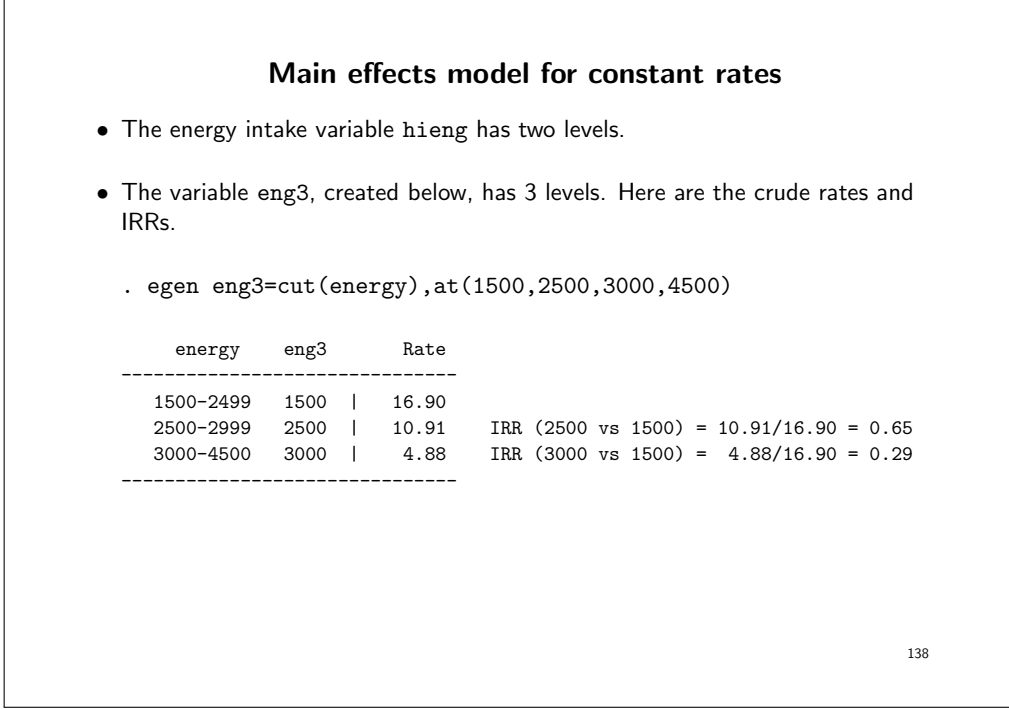

• To include eng3 in regression commands we need to use indicator variables for the 3 levels. eng3 X1 X2 X3  $\begin{array}{cccccc} 1500 & 1 & 0 & 0 \\ 2500 & 0 & 1 & 0 \end{array}$ 2500 0 1 0 3000 • We create dummy variables X1, X2, X3 for exposure eng3. . tabulate eng3, generate(X) • We set exposure level 1500 as reference by omitting X1 from the model. 139

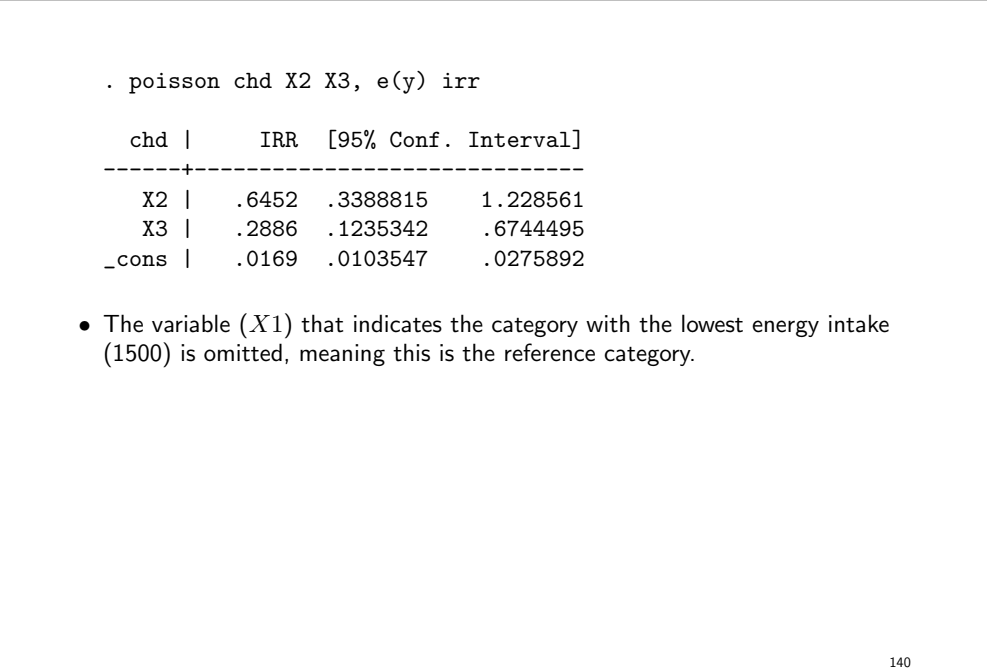

• In terms of the parameters

$$
\ln(\lambda) = \beta_0 + \beta_2 X_2 + \beta_3 X_3
$$

energy X  $ln(rate)$  rate 1500  $X_1$   $\beta_0$   $\exp(\beta_0)$ <br>2500  $X_2$   $\beta_0 + \beta_2$   $\exp(\beta_0 + \beta_2) = \exp(\beta_0)$ 2500  $X_2$   $\beta_0 + \beta_2$  exp $(\beta_0 + \beta_2) = \exp(\beta_0) \exp(\beta_2)$ <br>3000  $X_3$   $\beta_0 + \beta_3$  exp $(\beta_0 + \beta_3) = \exp(\beta_0) \exp(\beta_3)$  $X_3$   $\beta_0 + \beta_3$  exp $(\beta_0 + \beta_3) = \exp(\beta_0) \exp(\beta_3)$  $\text{IRR}_{X_2/X_1} = \exp(\beta_2) = \frac{\exp(\beta_0) \exp(\beta_2)}{\exp(\beta_0)}$  $\text{IRR}_{X_3/X_1} = \exp(\beta_3) = \frac{\exp(\beta_0) \exp(\beta_3)}{\exp(\beta_0)}$ 141

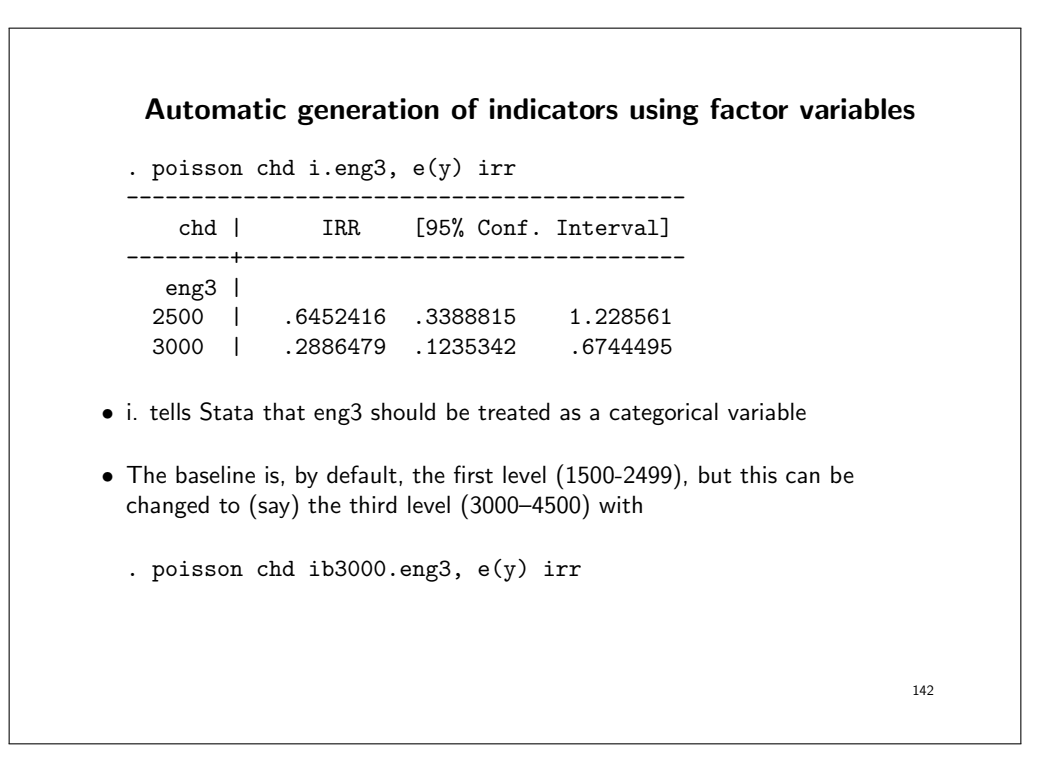

• If you want to change the baseline for all analysis you can use . fvset base 3000 eng3 • There are more choices to fvset base, for example . fvset base last eng3 . fvset base first eng3 . fvset base frequent eng3 • To re-set the default, use fvset clear eng3

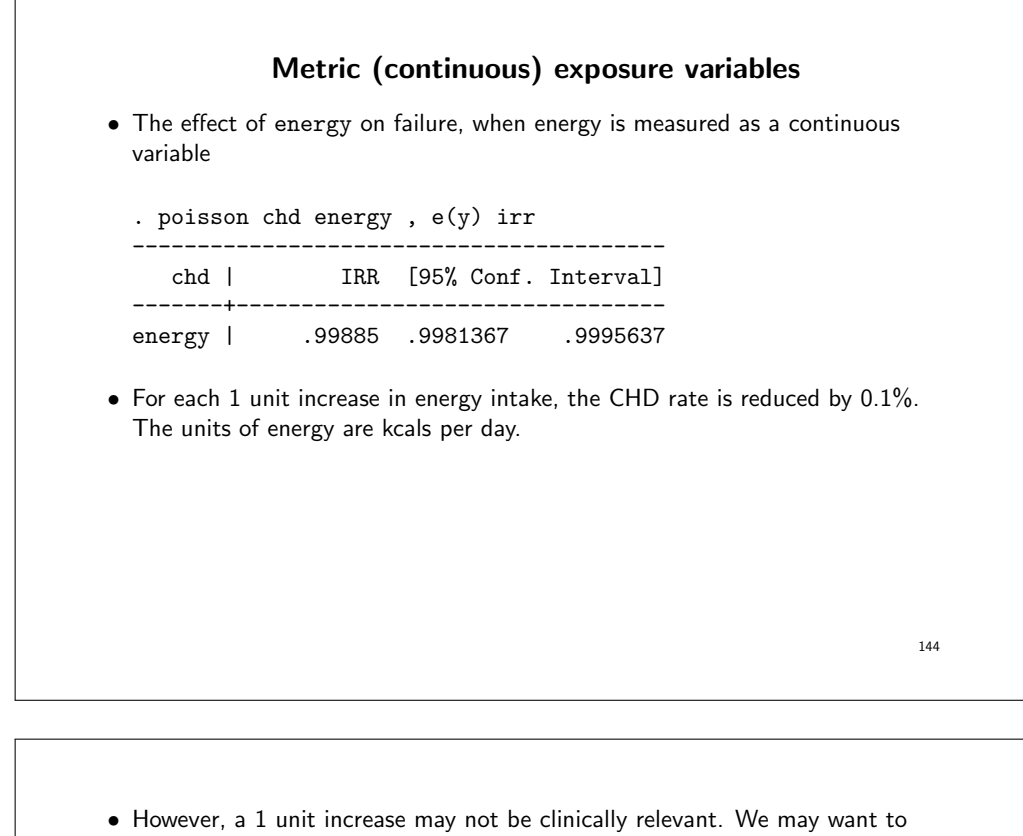

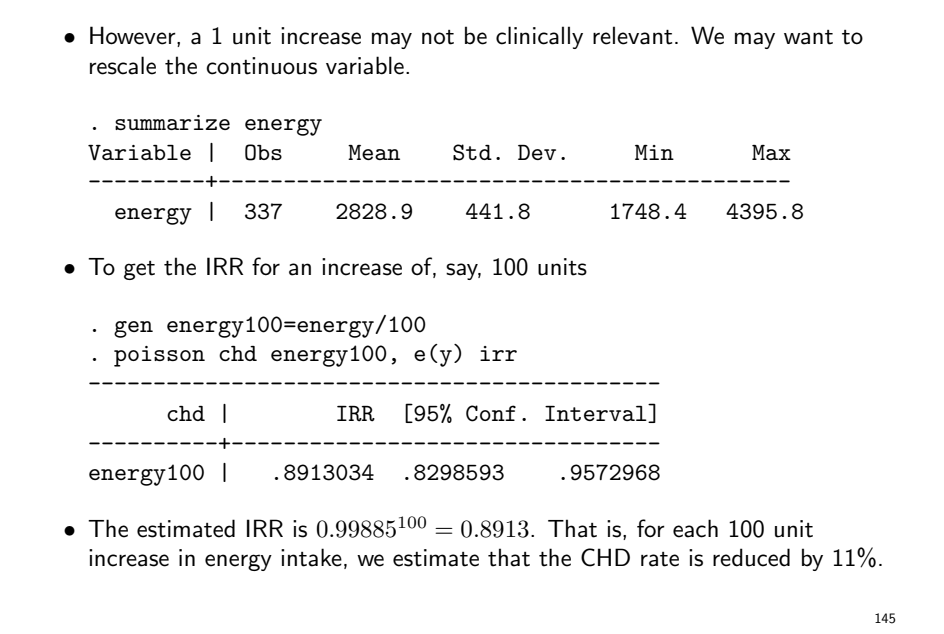

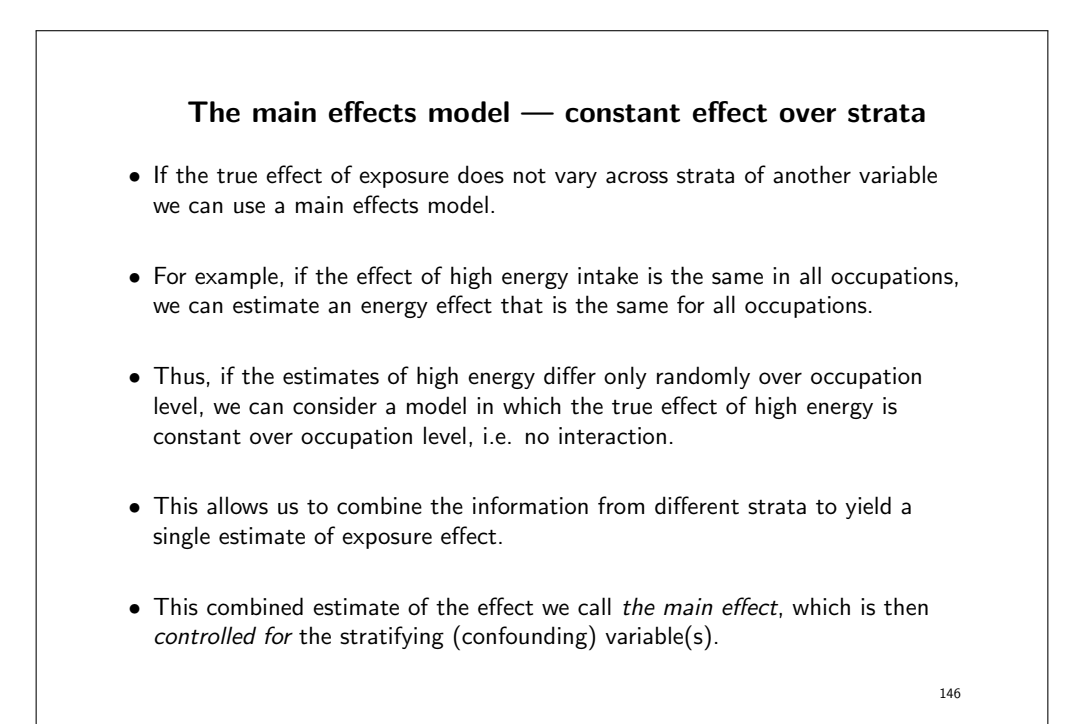

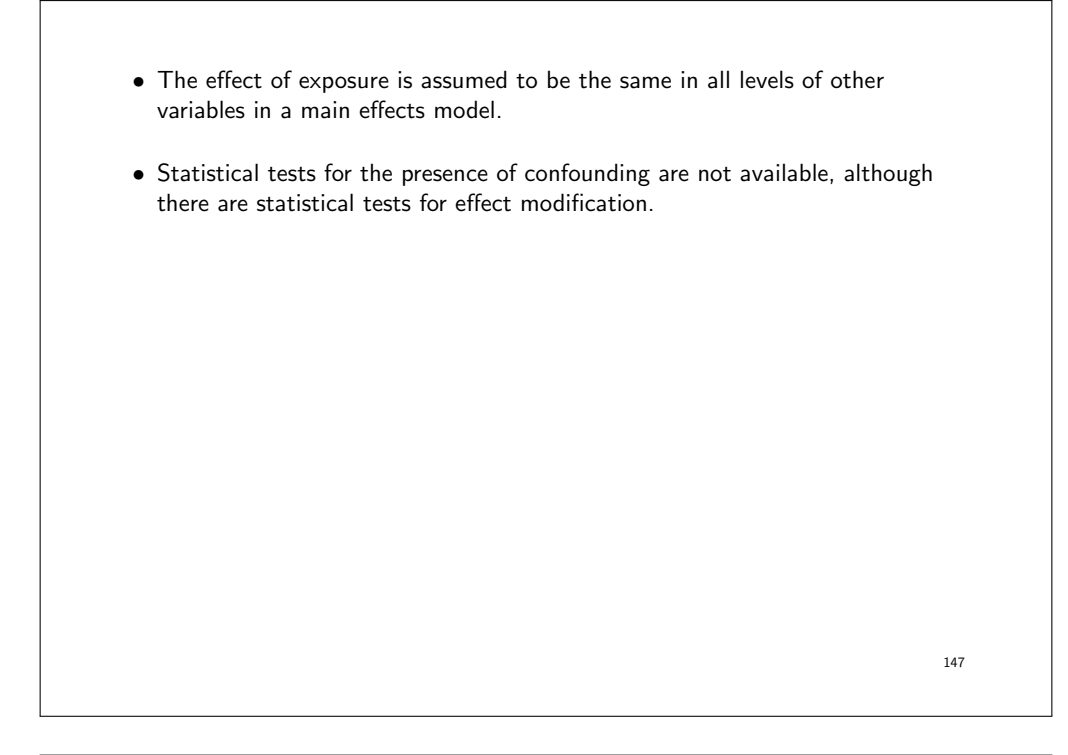

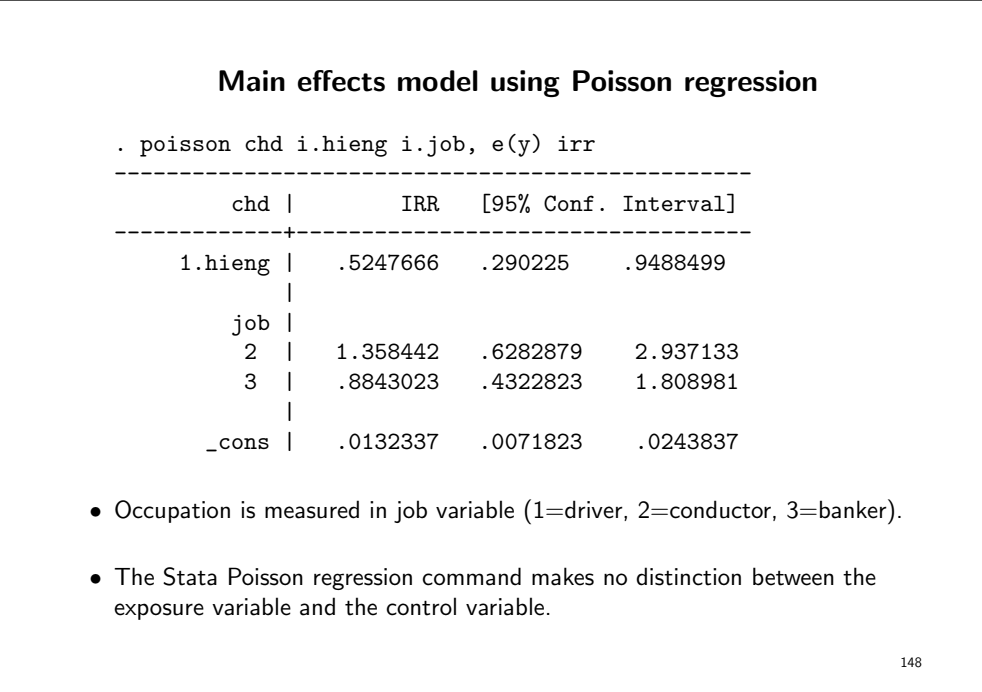

• The first number reported is the effect of hieng controlled for job, and the next two are the effects of job controlled for hieng.

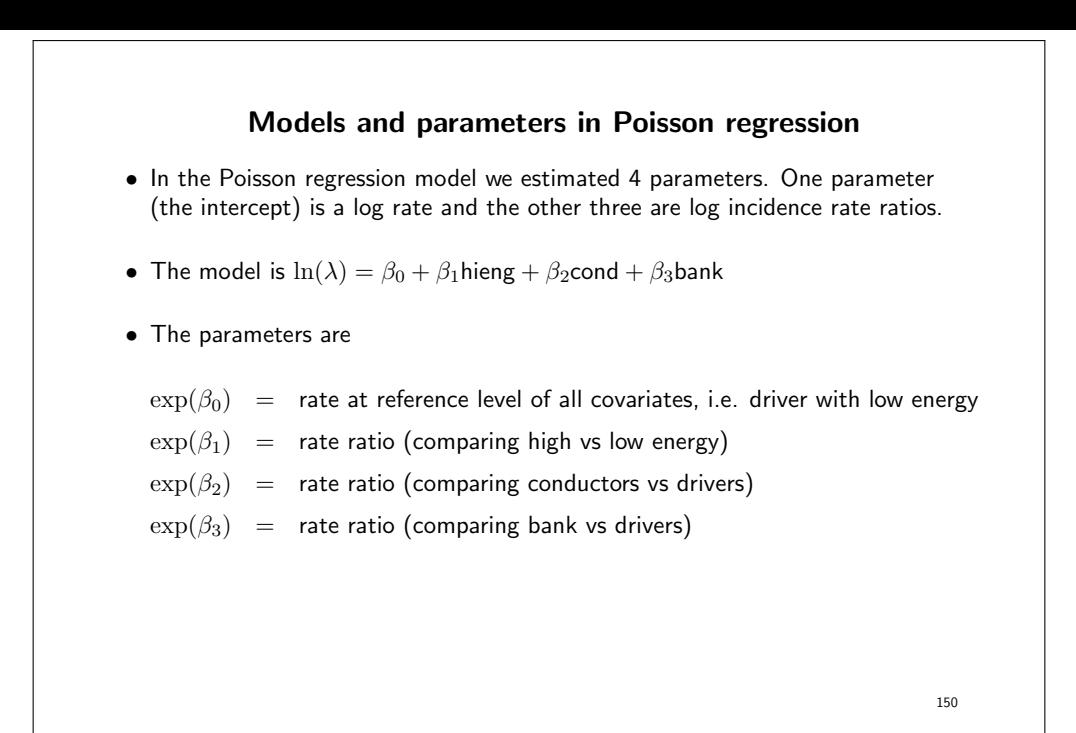

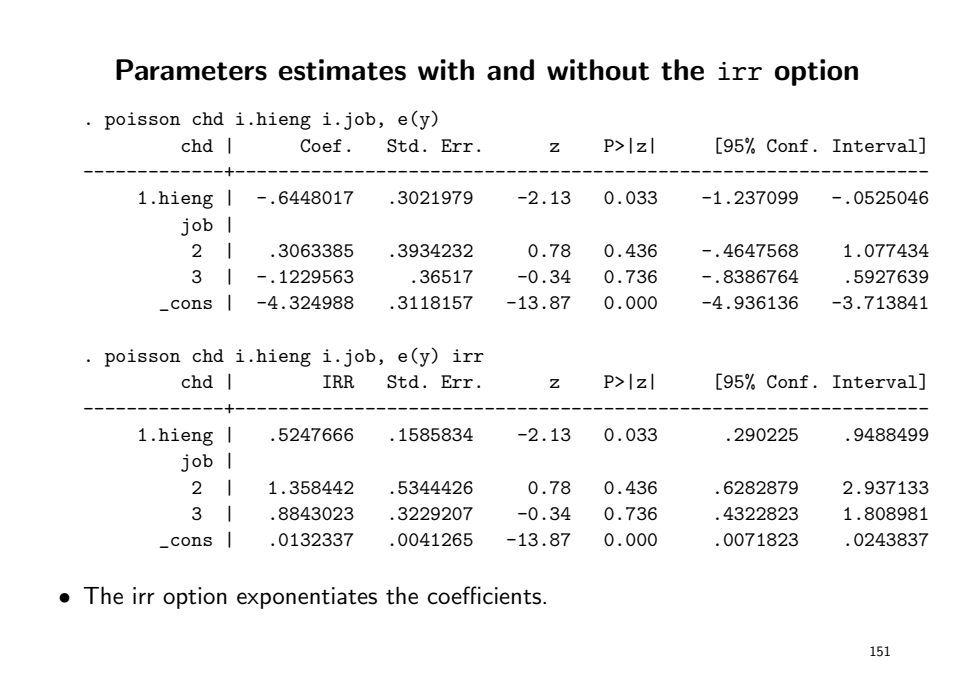

- From the model, the estimated rate for each combination of explanatory variables can be formulated as a function of the baseline rate  $\lambda$  and the three incidence rate ratios. The baseline is the reference group of all variables (drivers with low energy).
- The model is  $ln(\lambda) = \beta_0 + \beta_1$ hieng +  $\beta_2$ cond +  $\beta_3$ bank
- Which on the rate scale is  $\lambda = \exp(\beta_0 + \beta_1)$ hieng +  $\beta_2$ cond +  $\beta_3$ bank)
- These are the rates,  $\lambda$ :

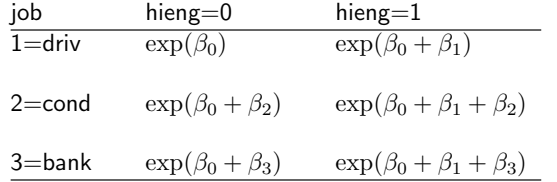

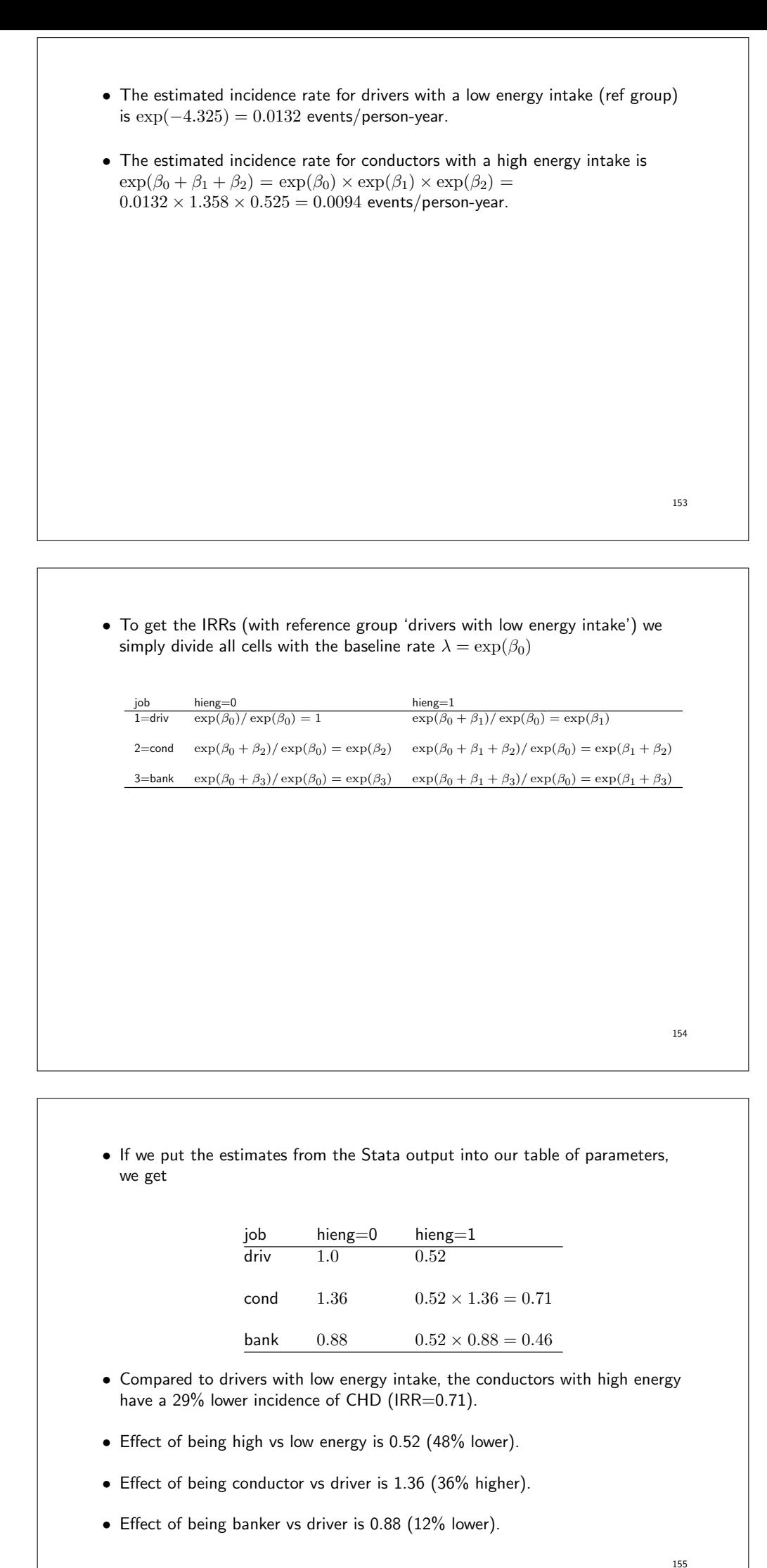

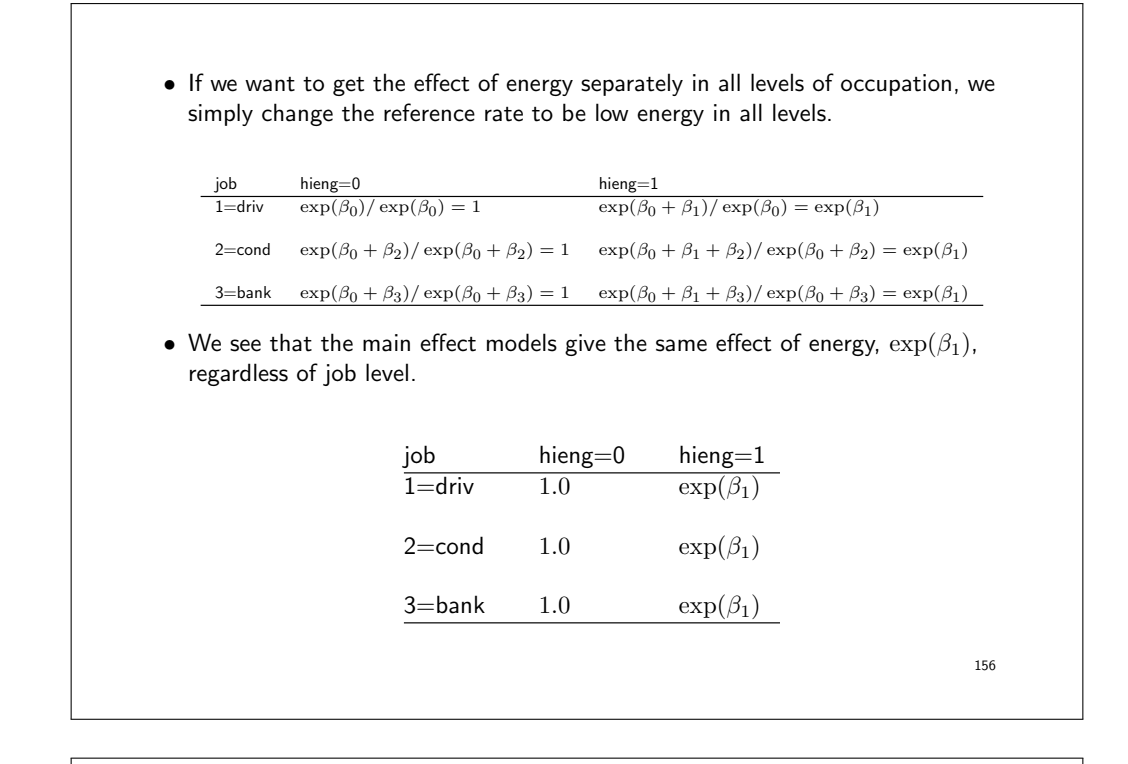

• This is what a main effect model assumes, i.e. the effect of exposure is the same in all levels of another variable.

157

• Similarly, if we want to get the effect of job in all levels of energy intake, we change the reference rate to the driver in both levels of energy intake.  $\begin{array}{ll}\n\text{job} & \text{hieng=0} \\
\hline\n1 = \text{driv} & \exp(\beta_0) / \exp(\beta_0) = 1 & \exp(\beta_0)\n\end{array}$  $\frac{1}{\exp(\beta_0+\beta_1)/\exp(\beta_0+\beta_1)} = 1$ 2=cond  $\exp(\beta_0 + \beta_2)/\exp(\beta_0) = \exp(\beta_2) \quad \exp(\beta_0 + \beta_1 + \beta_2)/\exp(\beta_0 + \beta_1) = \exp(\beta_2)$ 3=bank  $\exp(\beta_0 + \beta_3)/\exp(\beta_0) = \exp(\beta_3)$   $\exp(\beta_0 + \beta_1 + \beta_3)/\exp(\beta_0 + \beta_1) = \exp(\beta_3)$ • Similarly, the main effects of job are the same,  $\exp(\beta_2)$  and  $\exp(\beta_3)$ , regardless of energy level. job hieng=0 hieng=1  $\overline{1}=\overline{\text{driv}}$   $1.0$   $1.0$ 2=cond  $exp(\beta_2)$   $exp(\beta_2)$ 3=bank  $\exp(\beta_3)$   $\exp(\beta_3)$ 158

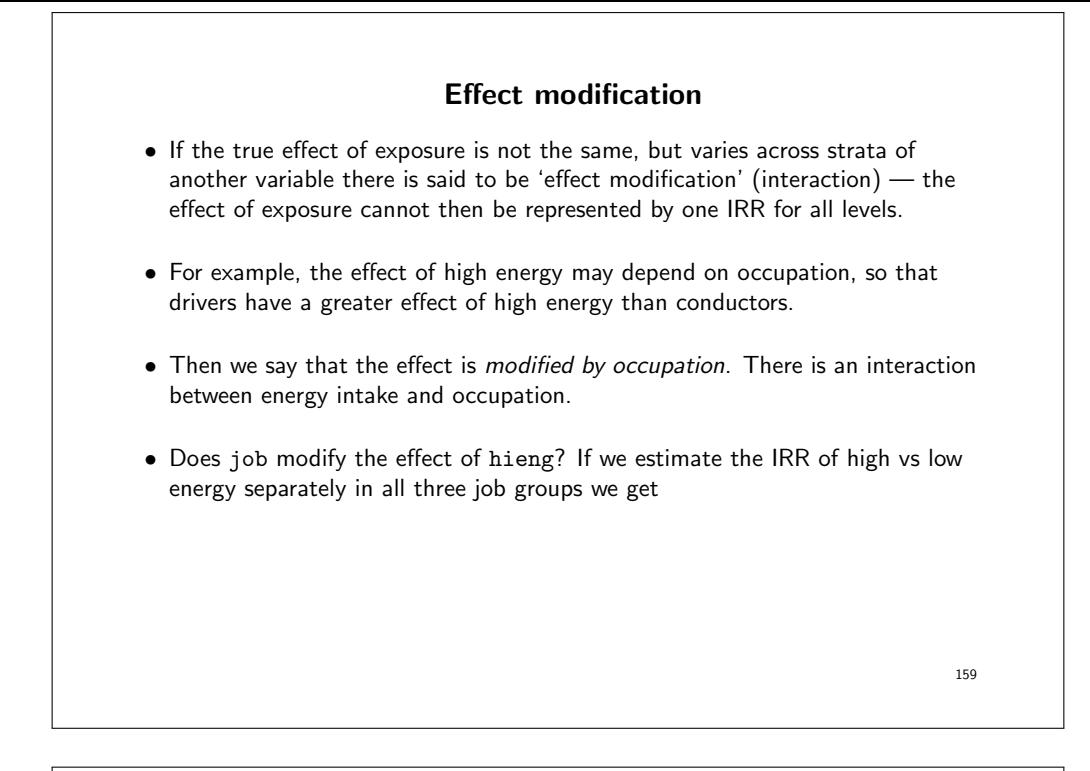

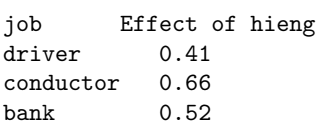

- The numbers represent the incidence rate ratios (comparing high to low energy intake) within each job category.
- If the effect of high energy is not modified by job then we would expect these to be similar.
- In the previous main effect model, we assumed (and estimated) the effect to be 0.52 in all job levels.

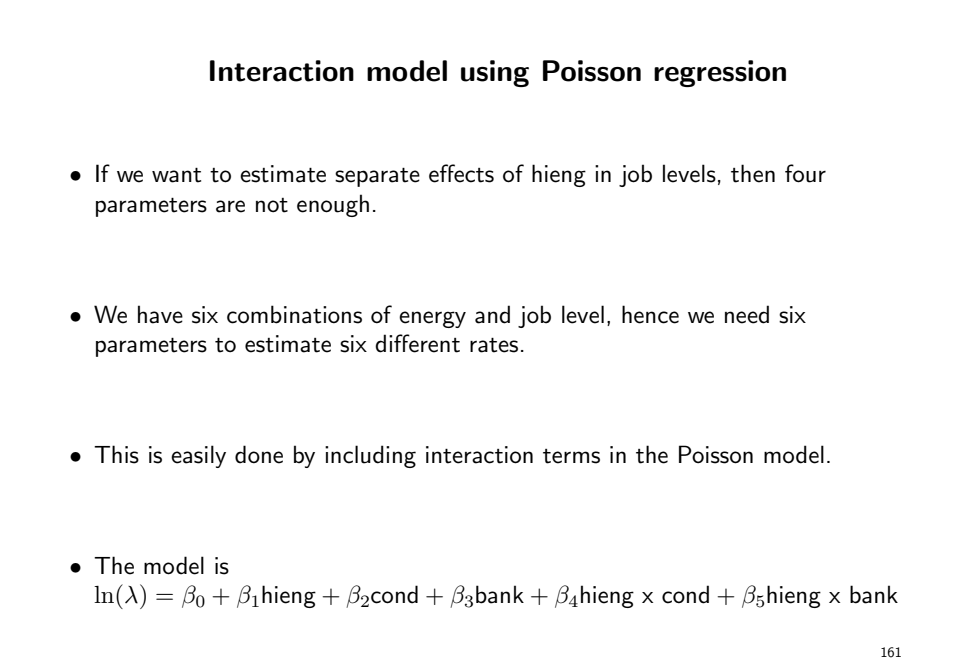

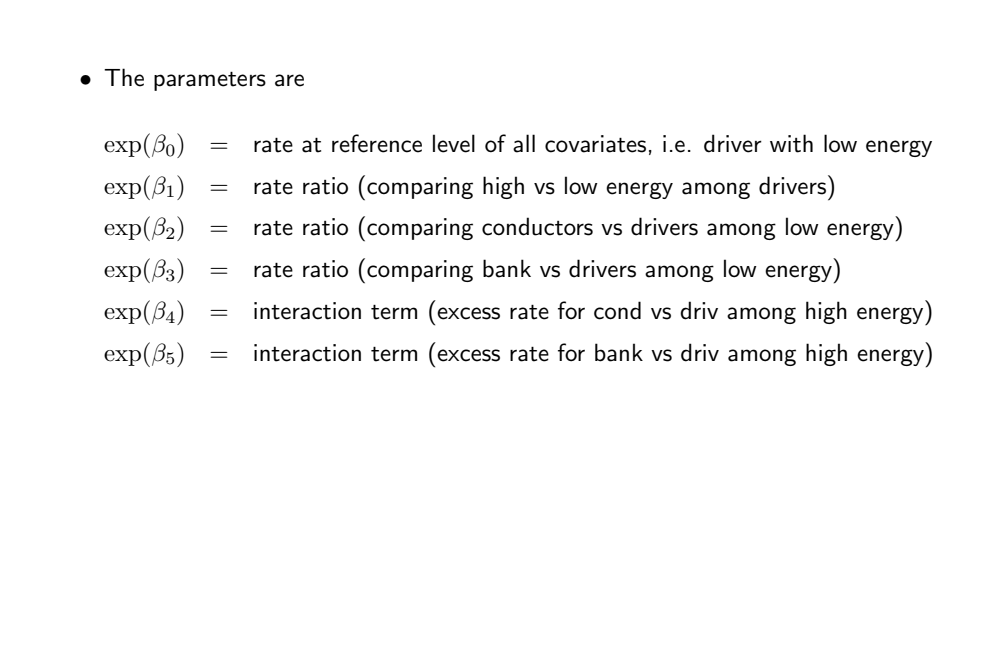

. poisson chd i.hieng##i.job, e(y) irr chd | IRR [95% Conf Int] -------------+------------------------ 1.hieng | .4102648 .1235412 1.362438 | job | 2 | 1.136857 .4266828 3.029051 3 | .813427 .3325064 1.989927 | hieng#job | 1 2 | 1.596755 .3222813 7.911183 1 3 | 1.261973 .2824452 5.638532 | \_cons | .0144648 .0072338 .028924

• 0.41 is the effect of hieng when job is at its first level.

• 1.14 and 0.81 are the effects of job when hieng is at its first level.

• 1.60 and 1.26 are the interactions between hieng and job.

163

• 0.014 is the baseline rate in the reference level of both hieng and job.

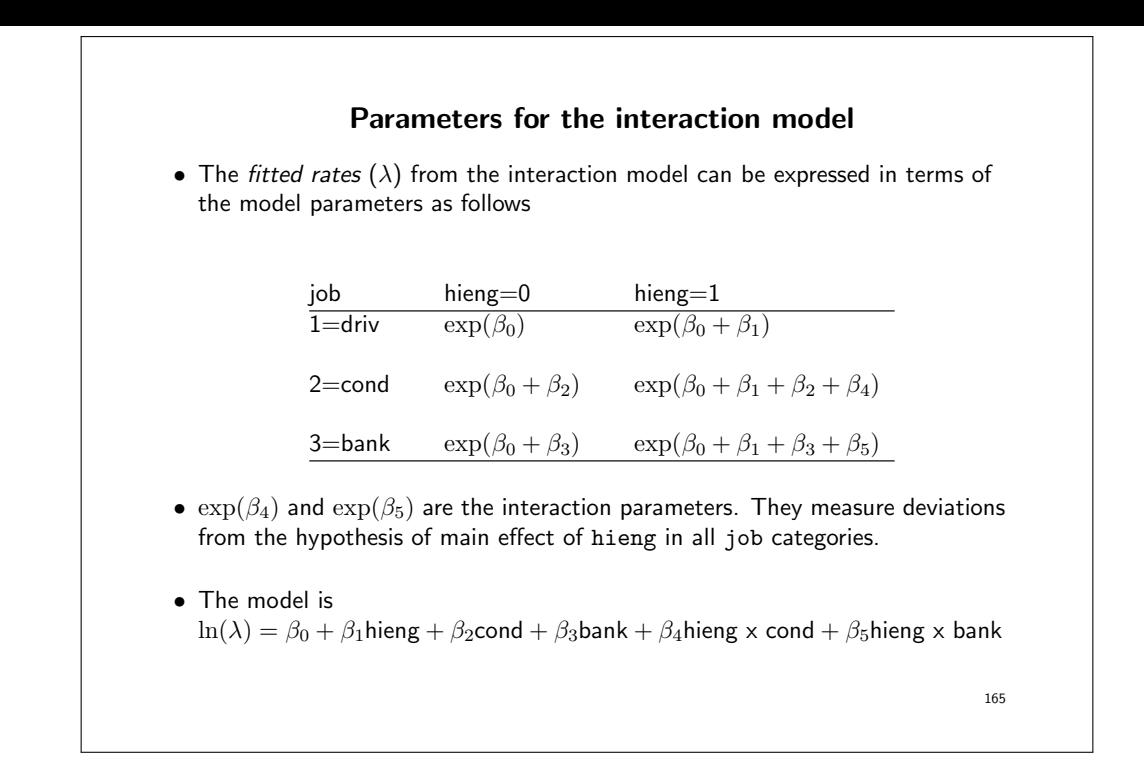

• If we wish to tabulate the IRR, using the drivers with low energy intake as reference group, then we simply divided all cells with the reference rate.

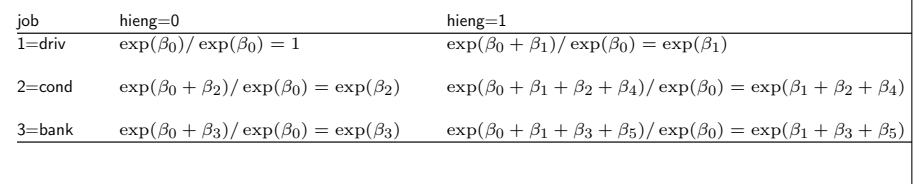

166

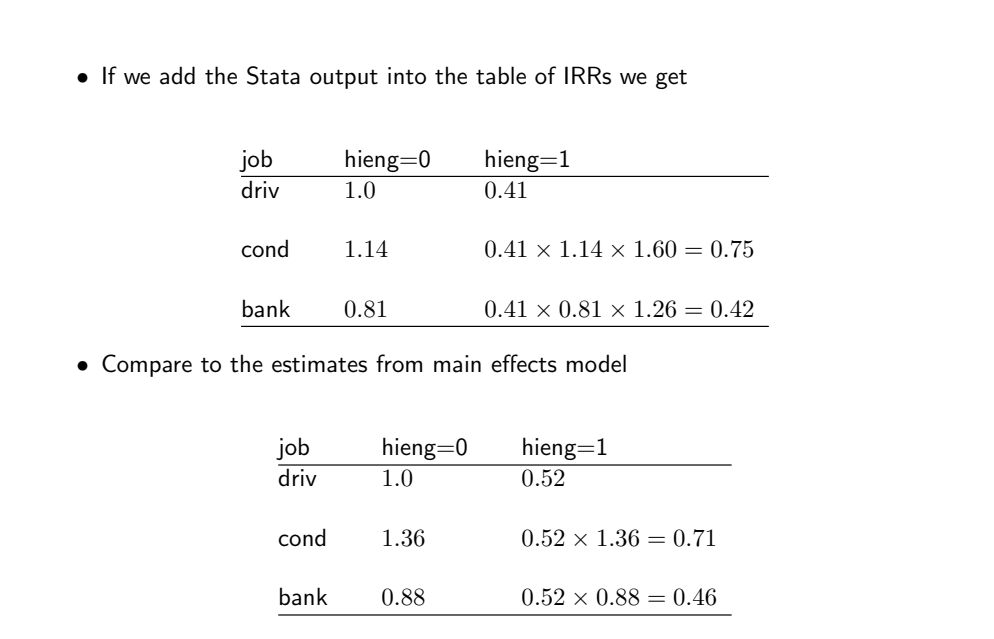

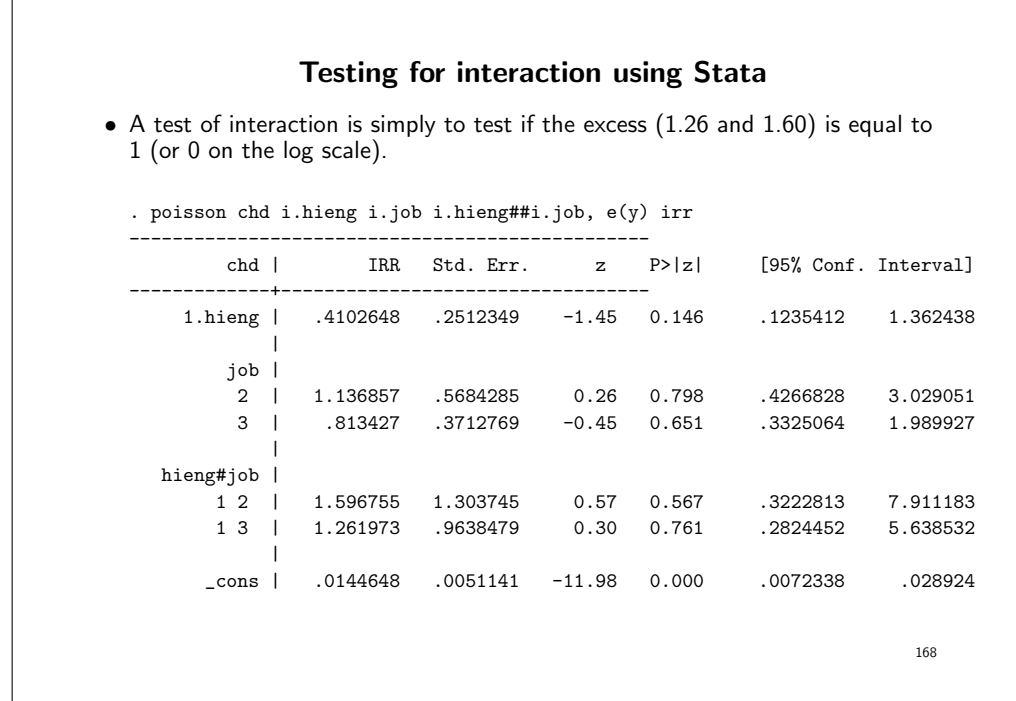

. testparm 1.hieng#2.job 1.hieng#3.job<br>chi2( 2) =  $0.33$ chi2( 2) =  $0.33$ <br>
cob > chi2 =  $0.8475$ Prob >  $chi2 =$ 

- No evidence of a statistically significant interaction.
- This is a so-called Wald test, which approximates the likelihood ratio test. We could also use a likelihood ratio test, where we compare the log-likelihoods from the main effects model and the interaction model.

# Reparameterising the model to directly estimate the effect of exposure in each stratum

- We are often interested in the effect of the exposure (comparison between high and low energy intake) for each level of the modifier (job).
- We can divide the rates with different reference rates to obtain the effect of high energy in each level of job.

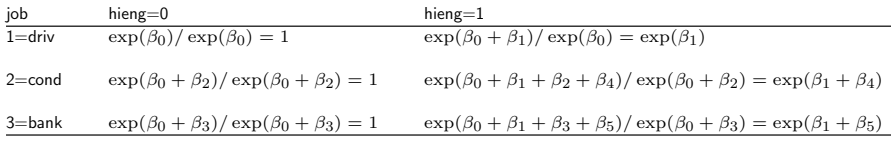

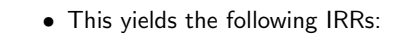

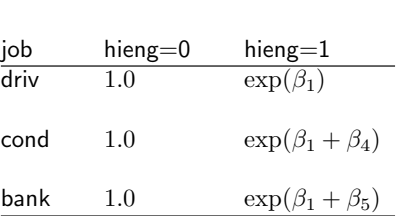

• We can reparameterise the model in Stata to directly estimate parameters of high energy, one for each job level.

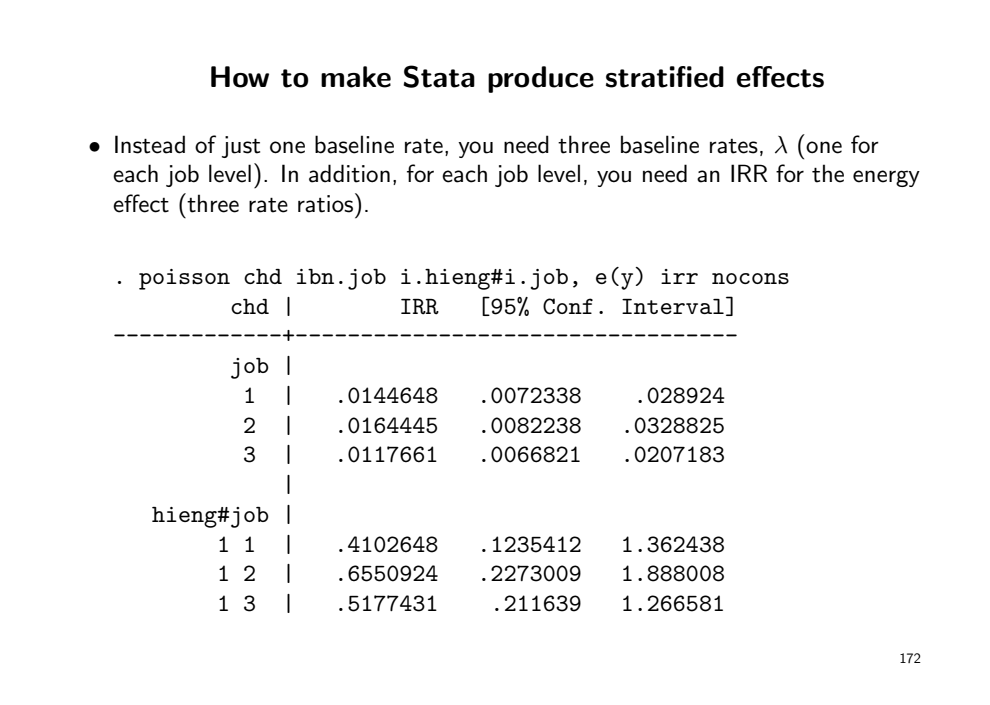

- Note that this is the same model; there are still 6 parameters and the fitted rates are identical. It's just that the 6 parameters in this model have a different interpretation.
- The log-likelihood for this model is the same as the previous interaction model. This is because we are fitting the exact same model, but with different parameterisation.

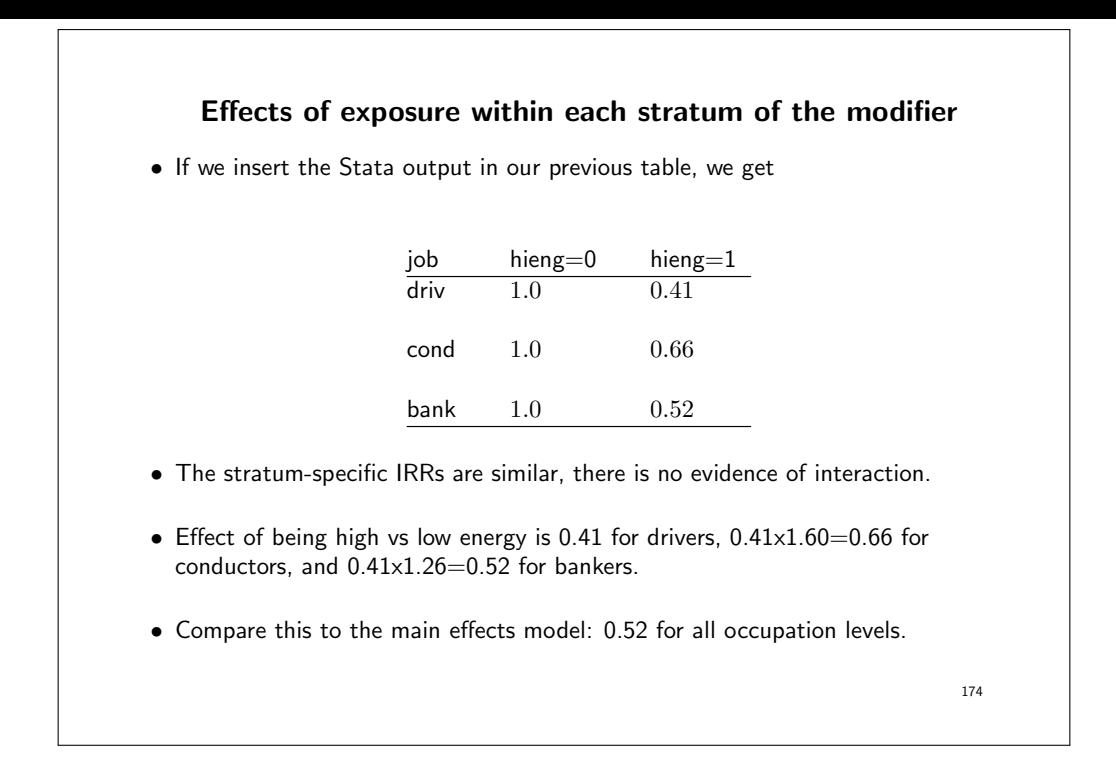

- Similarly, we can reparameterise the models to show effect of job in levels of energy.
- This yields the following IRRs

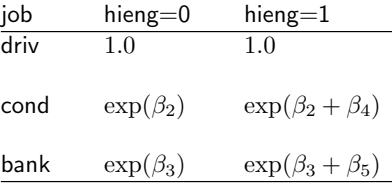

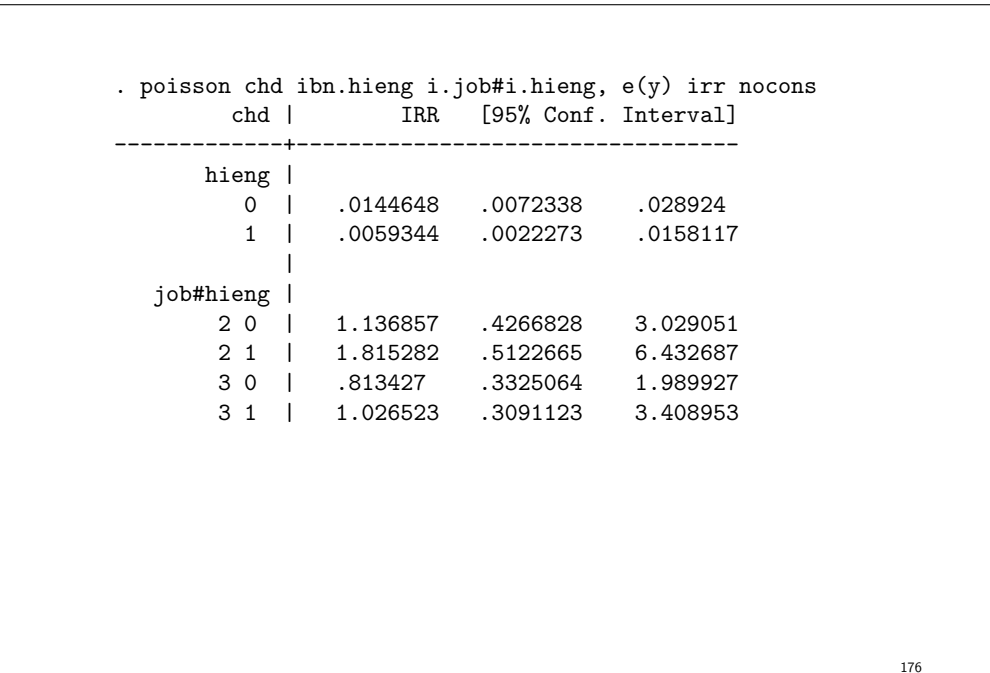

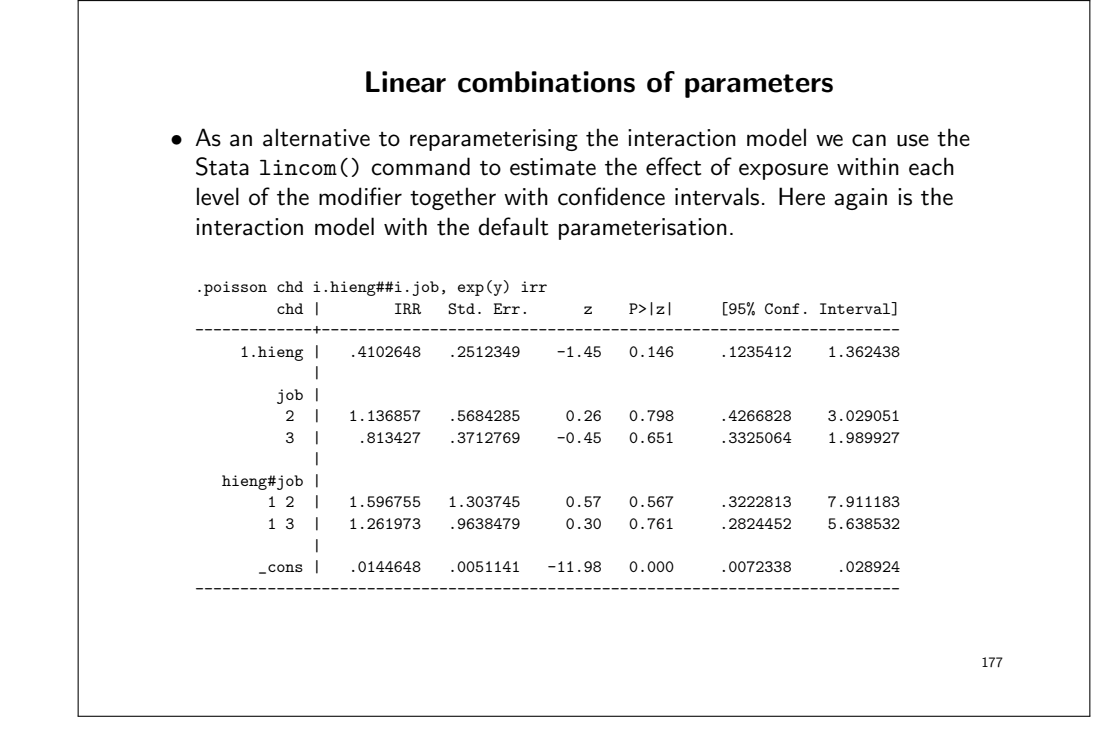

• The effect of hieng for  $job=1$  is 0.41. We now estimate the effect of hieng for the other two categories of job.

. lincom 1.hieng + 1.hieng#2.job, irr

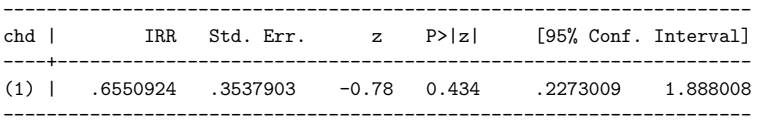

. lincom 1.hieng + 1.hieng#3.job, irr

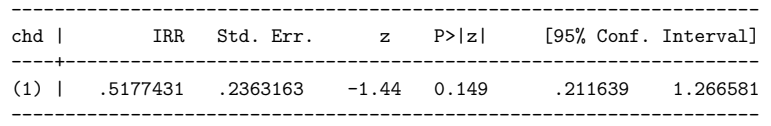

• The calculation  $0.410 \times 1.596 = 0.655$  isn't difficult but calculating the standard error and CI is non-trivial (a combination of variances and covariances). Lincom is useful for obtaining CI's.

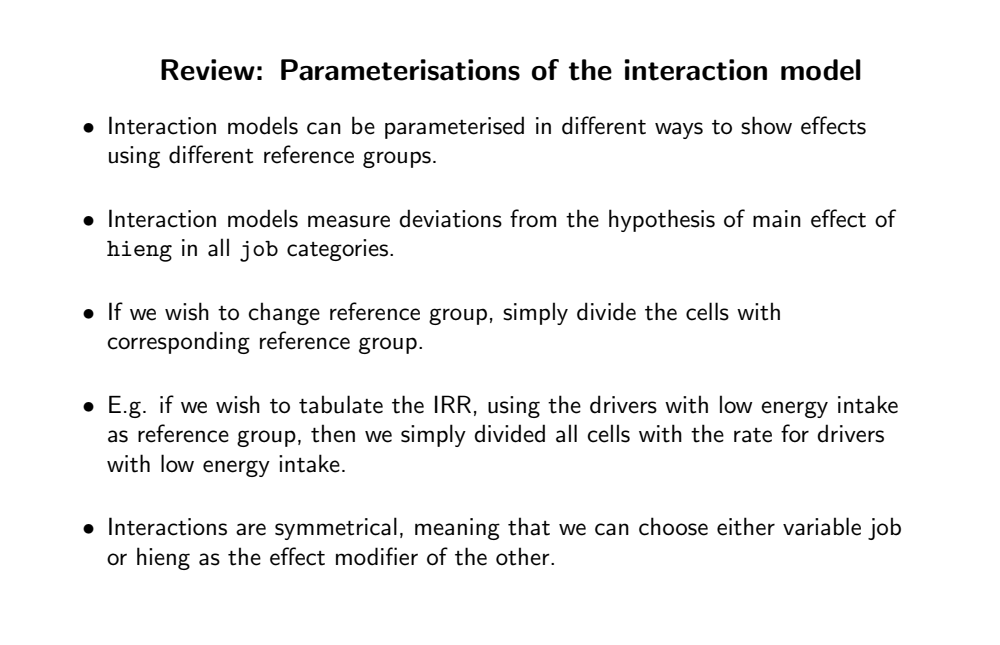

### How the two parameterisations are related

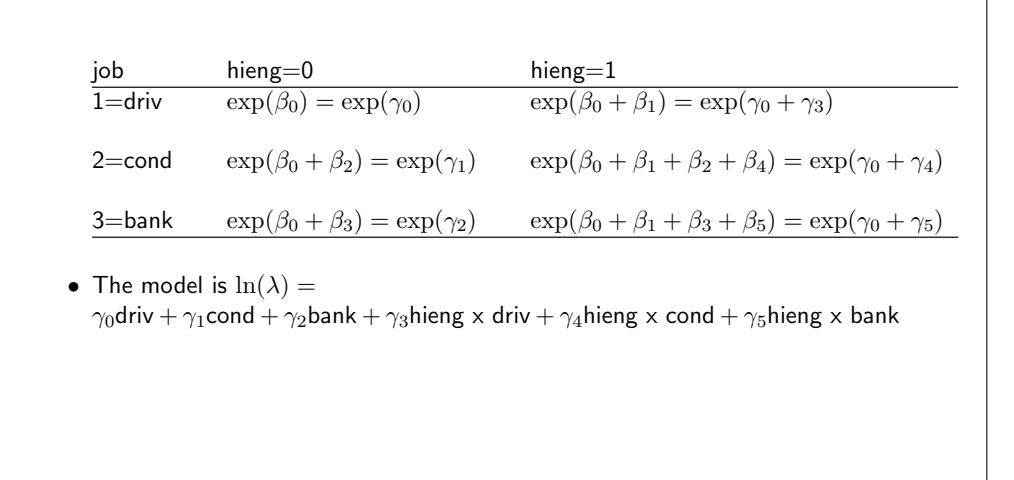

Time varying rates and confounding by time • So far, we have modelled the overall rate, i.e. a constant rate throughout the follow-up. • We have modelled how this overall rate could vary according to exposure variables using main effects models and interaction models. • These models are general for many kinds of exposure variables. • In survival analysis, time (i.e. time scale) is a special variable (exposure). • Now, we will look at how to model and adjust for time (time scale) when it confounds the effect of interest. • The elegant way we can model time (time scale) is one of the beauties of survival analysis. 181

- We will look at time as a confounder of the rates and time as an effect-modifier of other variables (later on).
- Important to remember, risk time (amount of time at risk) is different from time scale (where on a scale is the risk time distributed).

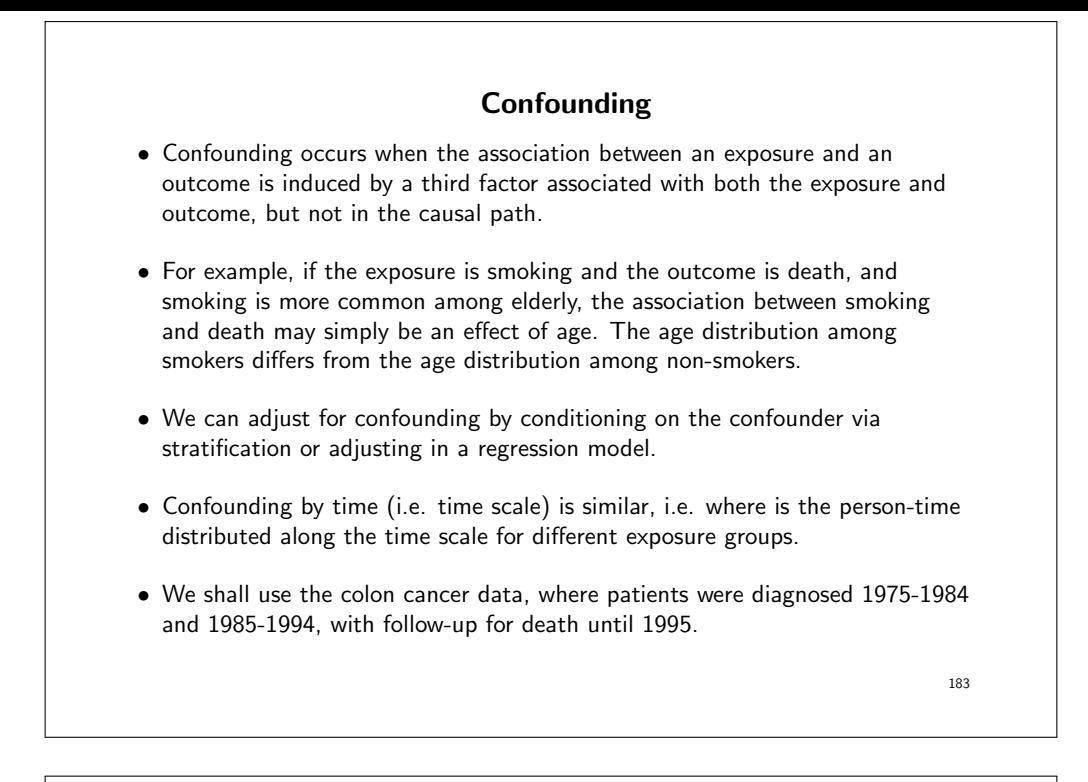

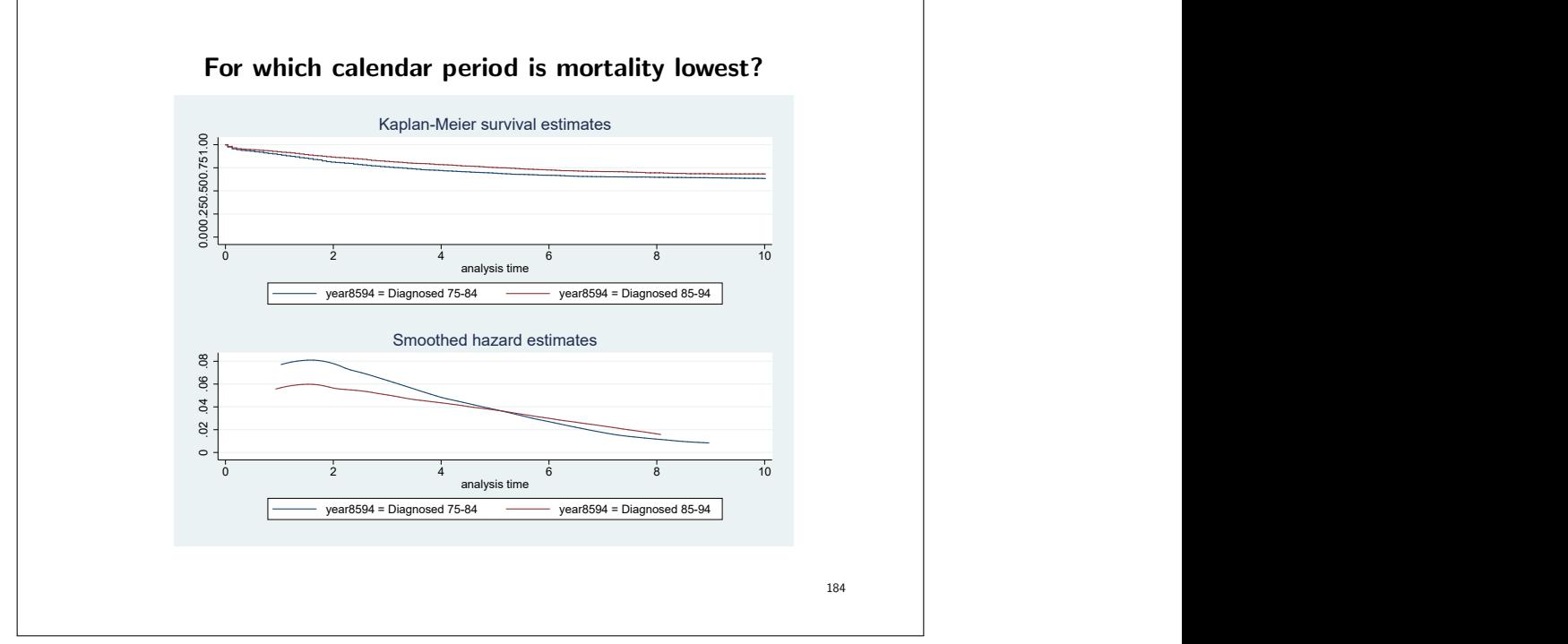

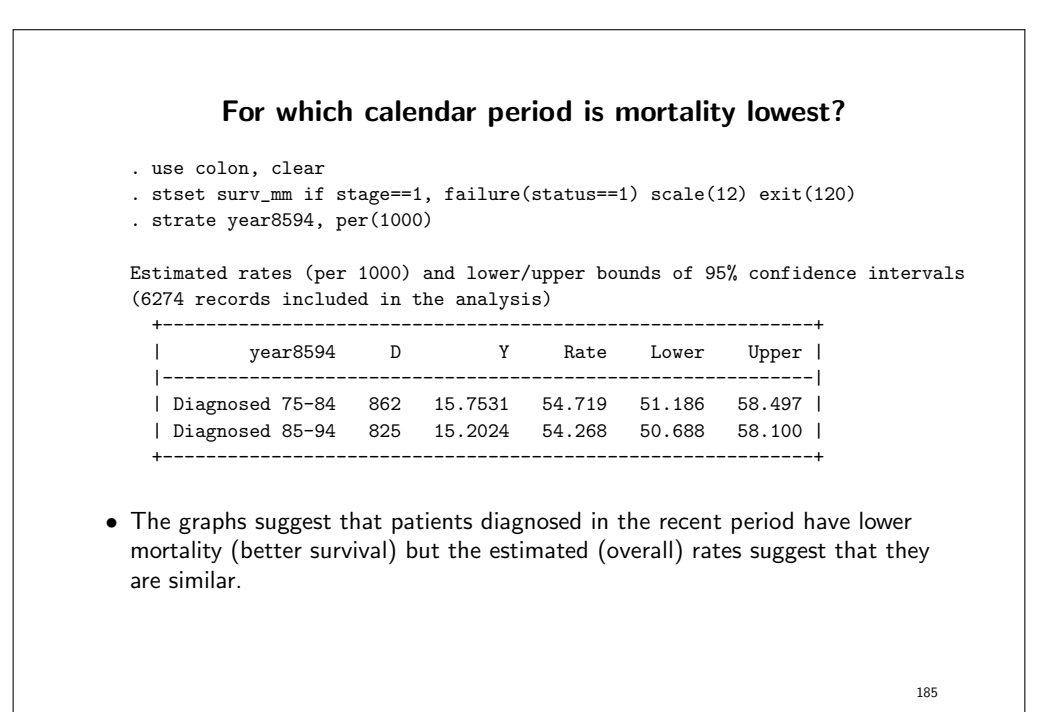

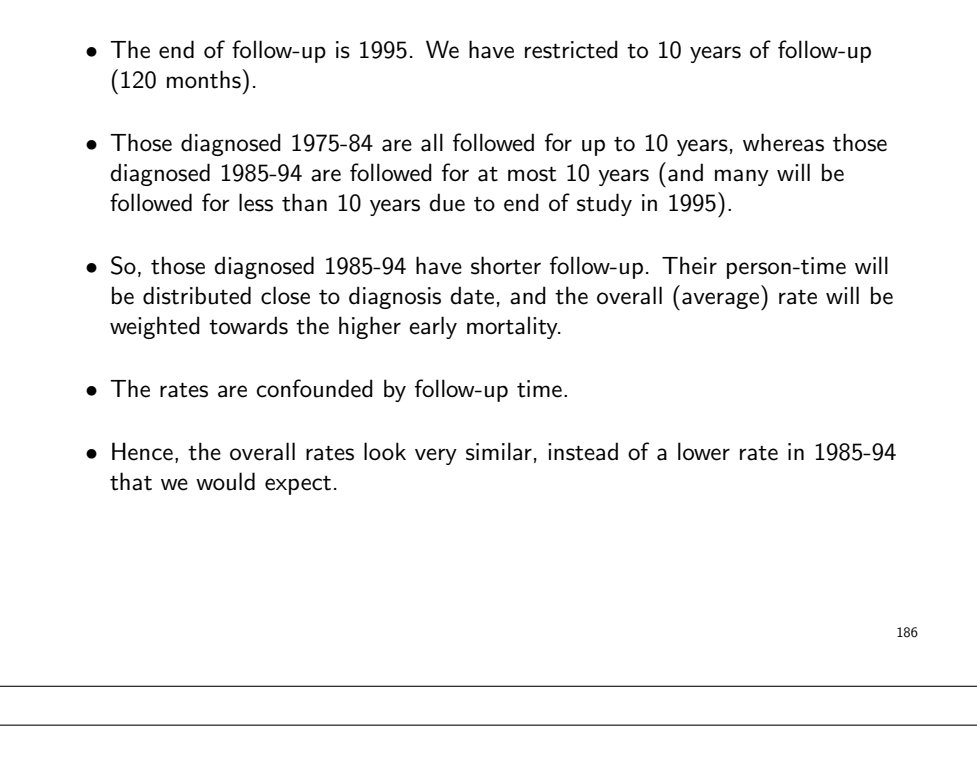

• If we restrict the calculation to first five years (60 months) of follow-up, the rates are more what we would expect with higher rate in the early period (1975-84) as indicated in the graph.

. stset surv\_mm if stage==1, failure(status==1) scale(12) exit(60) . strate year8594, per(1000)

Estimated rates (per 1000) and lower/upper bounds of 95% confidence intervals (6274 records included in the analysis)

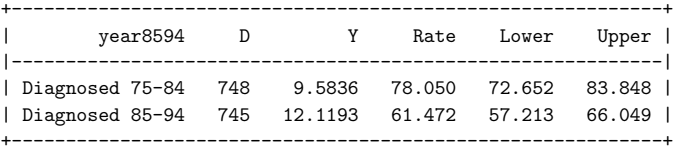

• This indicates that it is important to adjust for follow-up time when estimating rates and rate ratios.

187

• Because different exposure groups have different distributions of person-time along the time scale, the overall rate may be biased (over- or under-estimated).

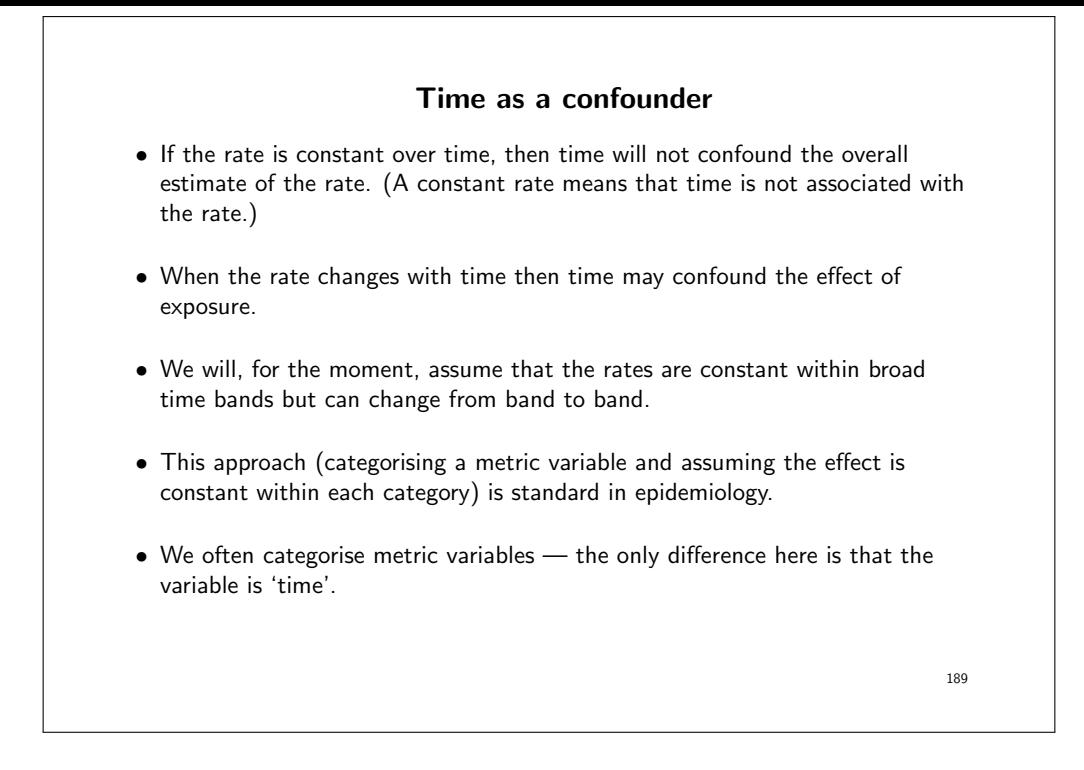

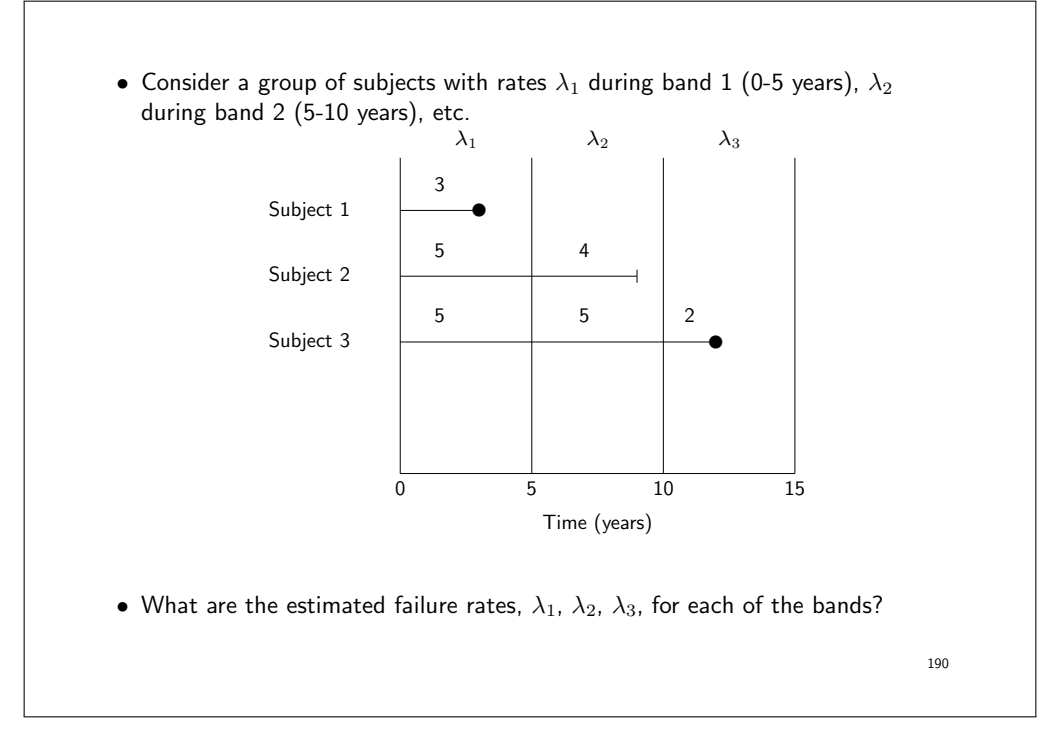

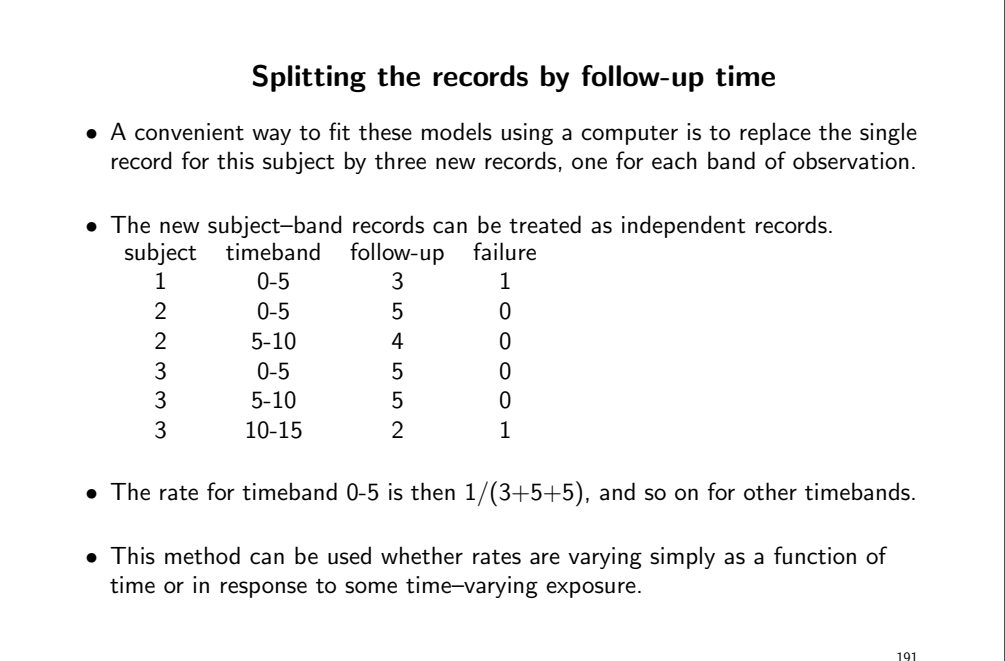

```
System variables created by stset
    t0 time at entry
    t time at exit
    d failure indicator
    st inclusion indicator
• For example, to stset the Diet data with time since entry as the time scale.
  . use http://www.biostat3.net/download/diet
  . stset dox, id(id) fail(chd) origin(doe) enter(doe) sc(365.24)
  . list id _t0 _t _d _st doe dox in 1/5, clean
   \begin{tabular}{llllll} i d & \tt_t0 & \tt_w10 & \tt_w21 & \tt_d02 & \tt_w31 & \tt_d04 & \tt_d05 & \tt_d07 & \tt_d08 & \tt_d09 & \tt_d01 & \tt_d02 & \tt_d03 & \tt_d04 & \tt_d05 & \tt_d04 & \tt_d05 & \tt_d06 & \tt_d07 & \tt_d08 & \tt_d08 & \tt_d09 & \tt_d09 & \tt_d09 & \tt_d09 & \tt_d09 & \tt_d09 & \tt_d09 & \tt_d09 & \tt_d09 & \tt_d09 & \tt_d09 & \tt_d09 & \tt_d09 & \tt_d0127 0 16.791239 0 1 16Feb1960 01Dec1976
  200 0 19.958932 0 1 16Dec1956 01Dec1976
   198 0 19.958932 0 1 16Dec1956 01Dec1976
   222 0 15.394935 0 1 16Feb1957 10Jul1972
  305 0 1.4948665 1 1 16Jan1960 15Jul1961
                                                                                      192
```
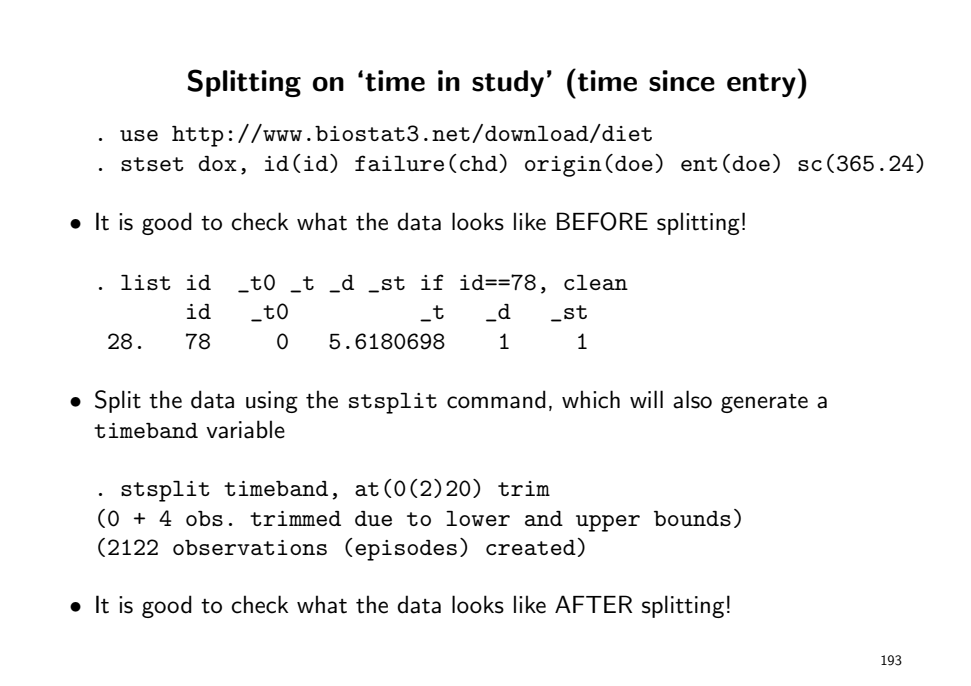

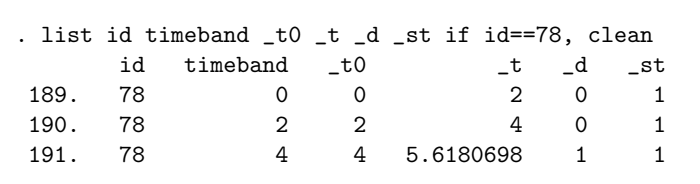

• Person ID=78 was followed up for 5.618 years, and when we split the record we got three rows of data, one for each time band 0-2, 2-4, 4-6 years where this person contributes risk time.

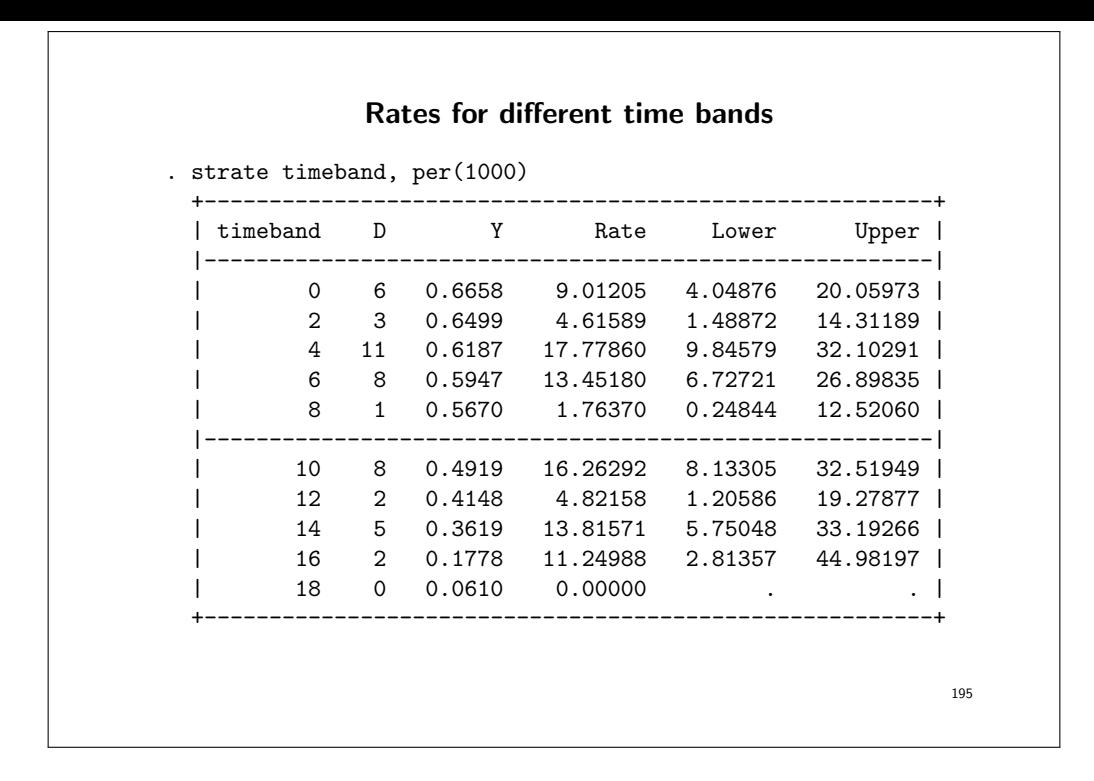

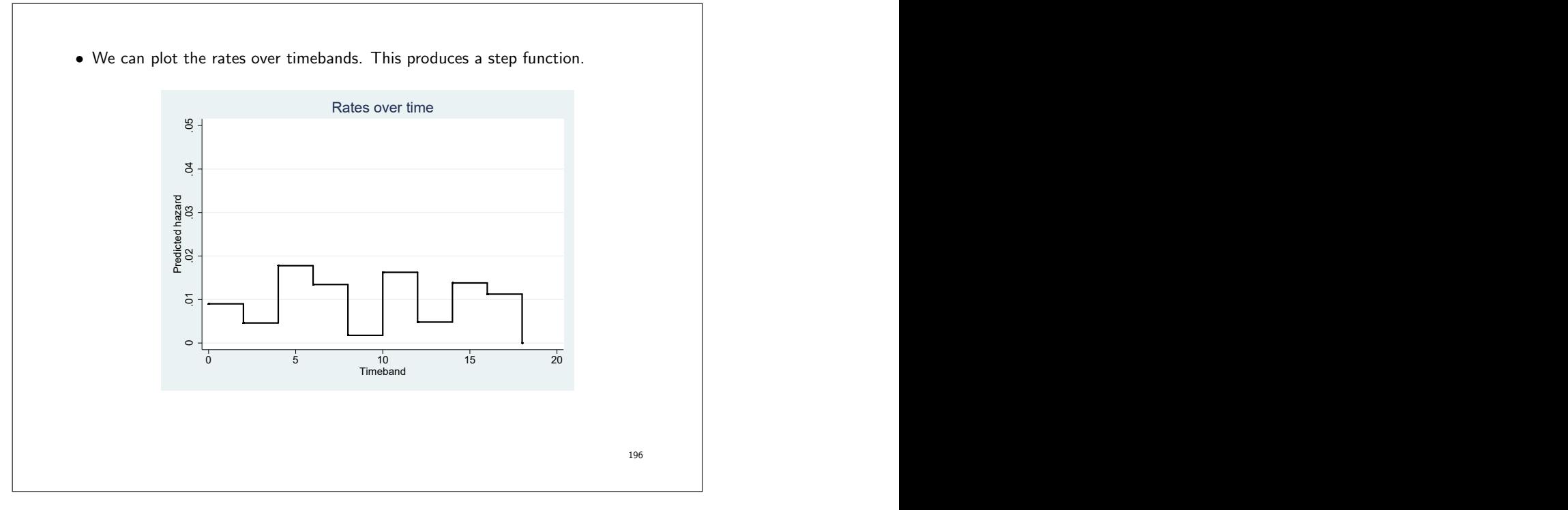

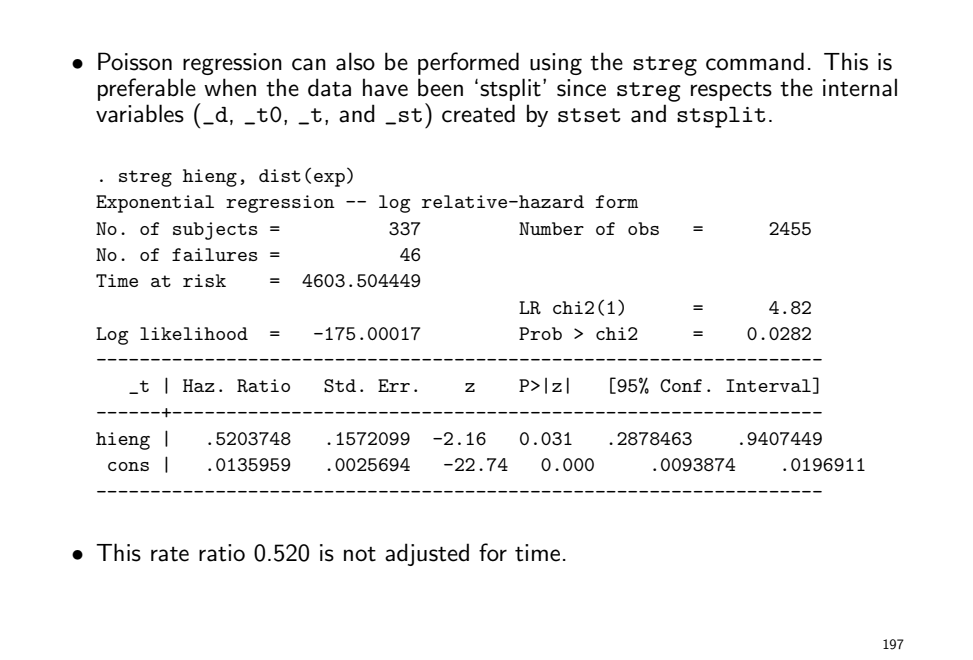

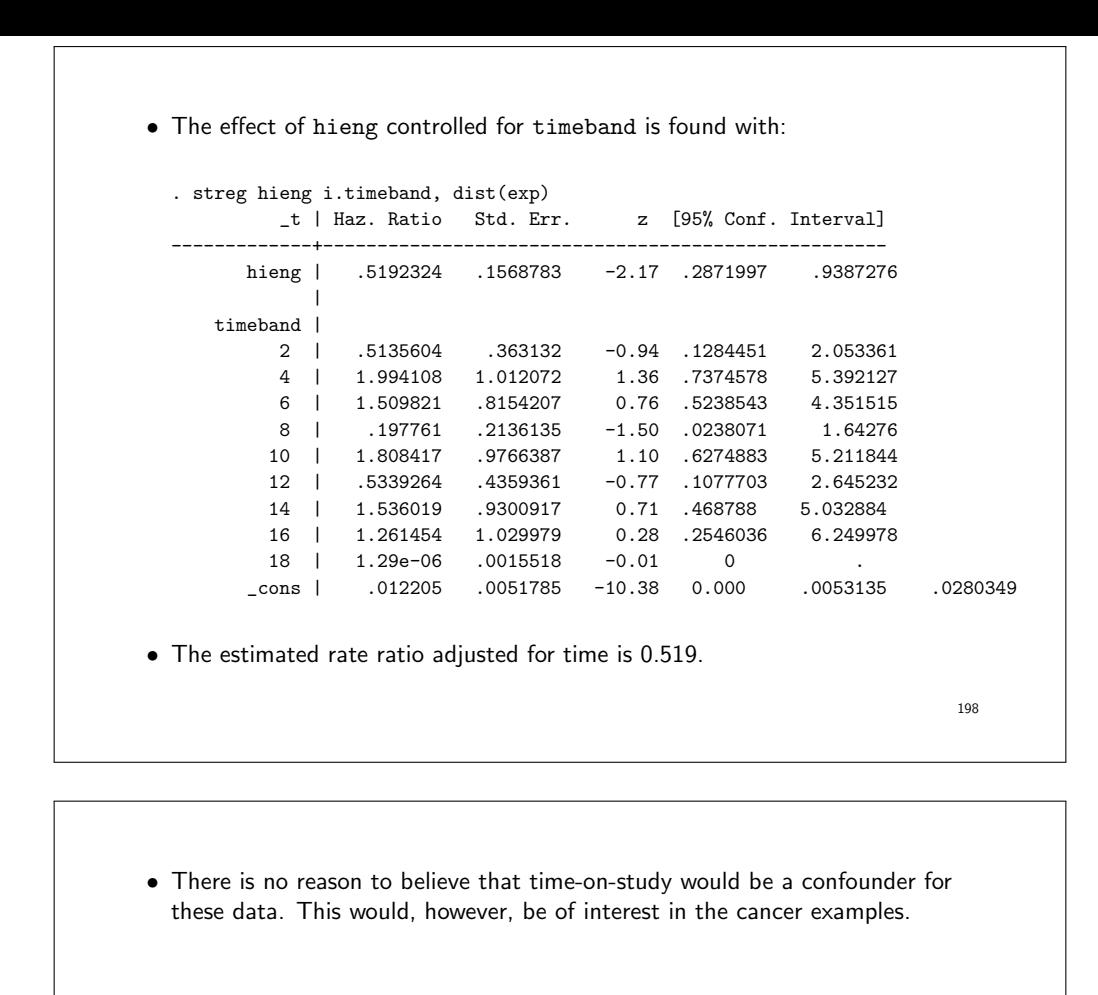

- Because this is a main effects model, the effect of hieng is assumed to the same (0.519) across all timebands. (If we believed the effect of hieng was different over time, then we would need to include interaction between hieng and timeband.)
- The ratio for hieng is adjusted for timeband. Meaning that we are comparing persons within the same timeband with respect to energy intake.
- Again, we can plot the rates over timebands for high and low energy intake. The rate ratio (ratio between curves) will be the same (0.519) for all timebands, since we have assumed a main effect model.

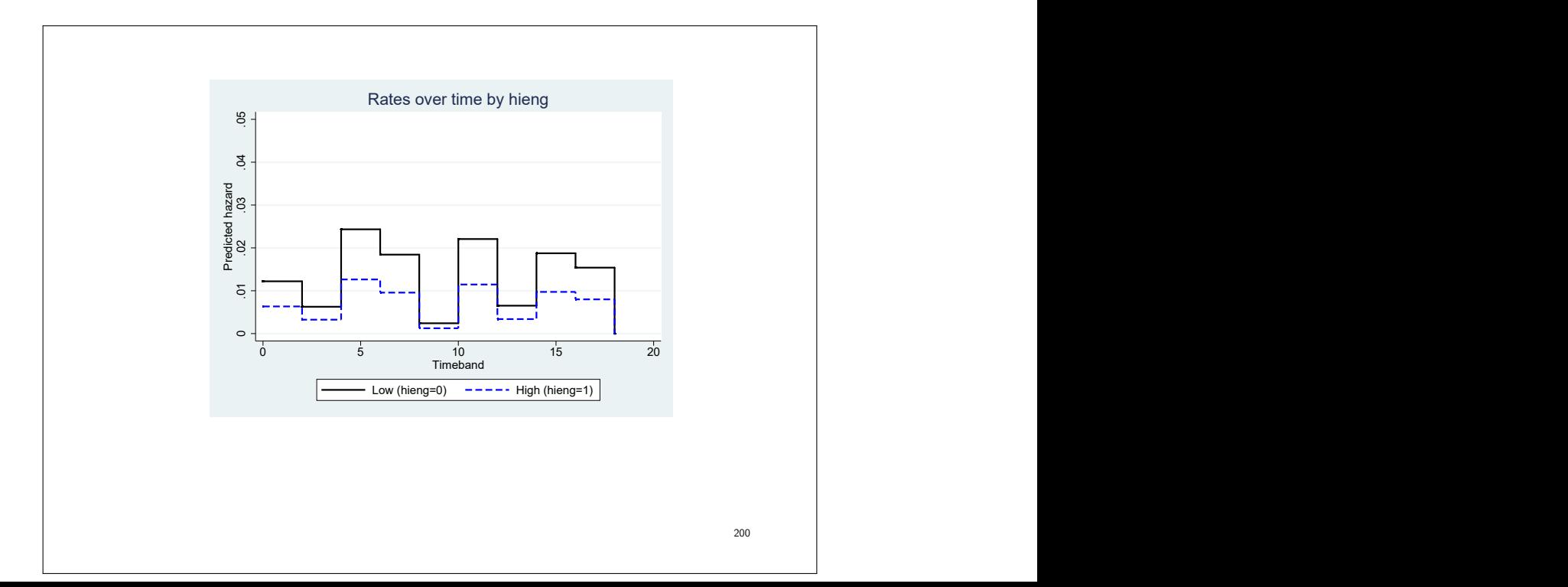

• We fitted a main effects model, and can calculate the rate ratios using the same technique as we did earlier.

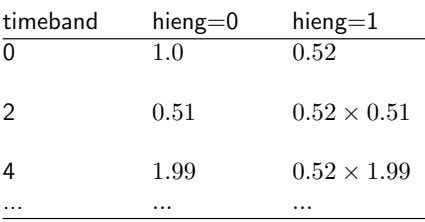

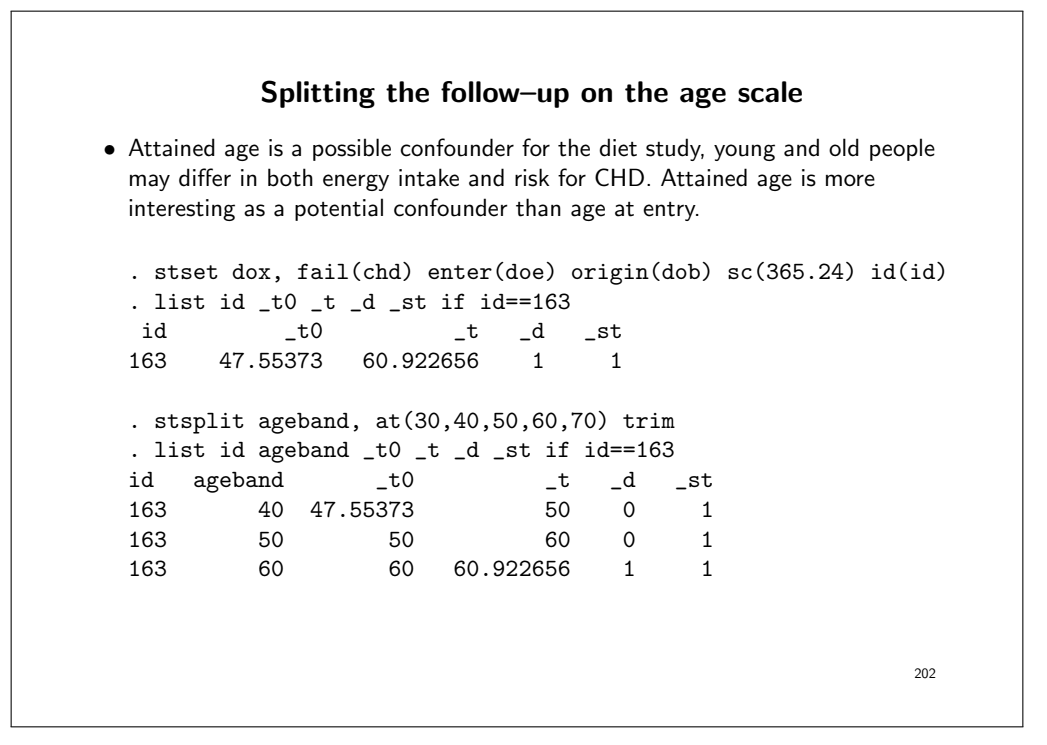

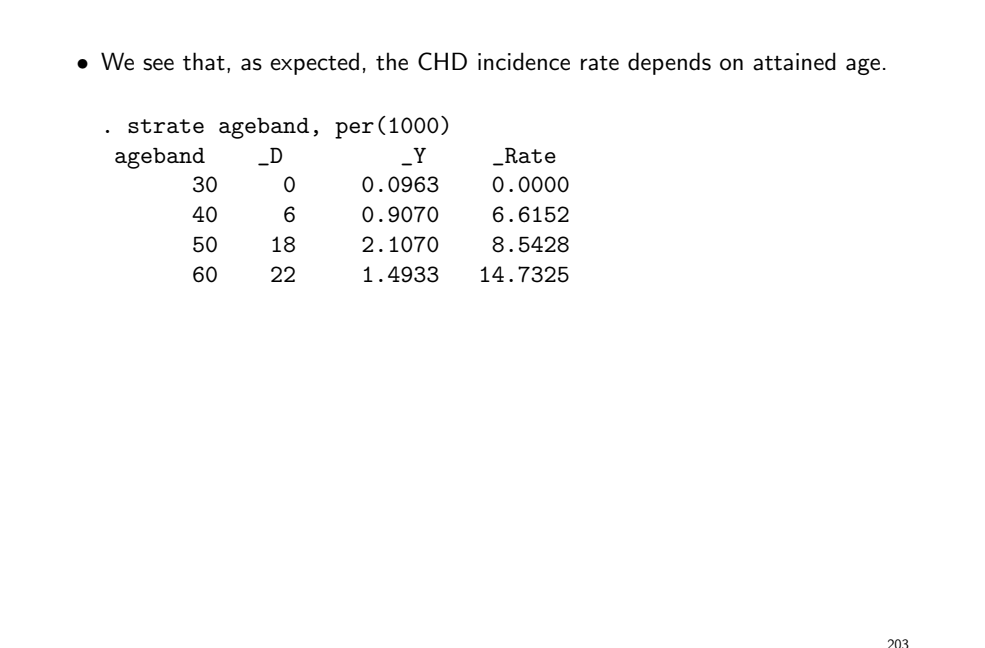

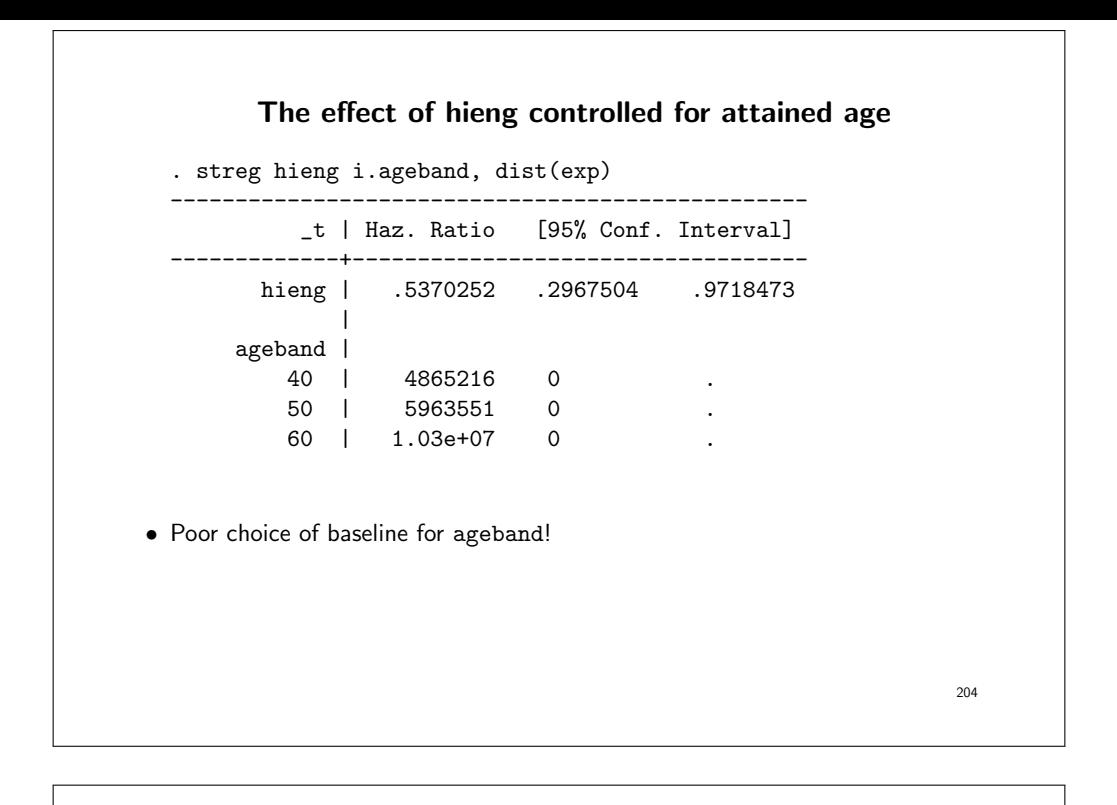

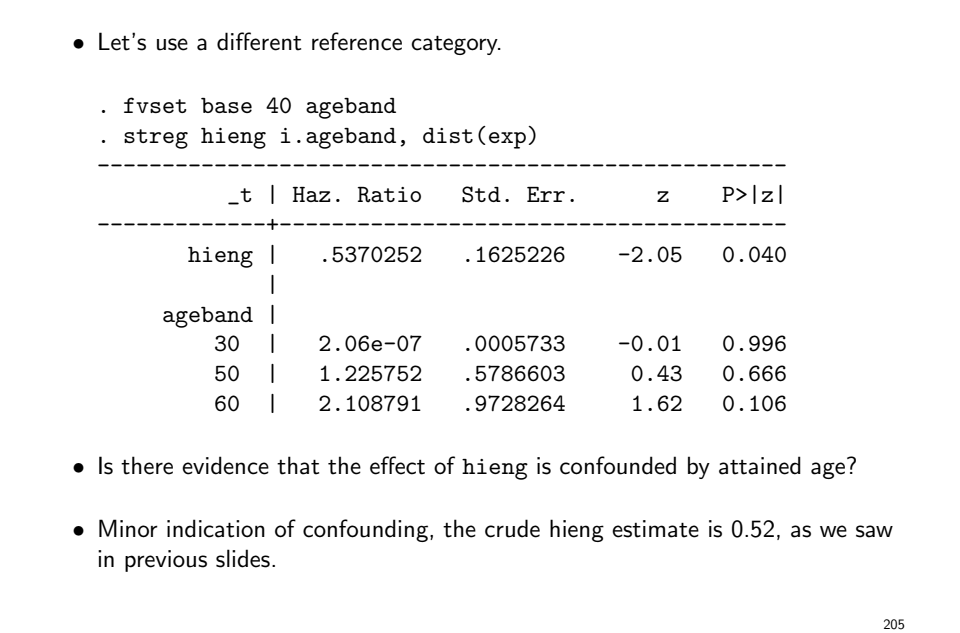

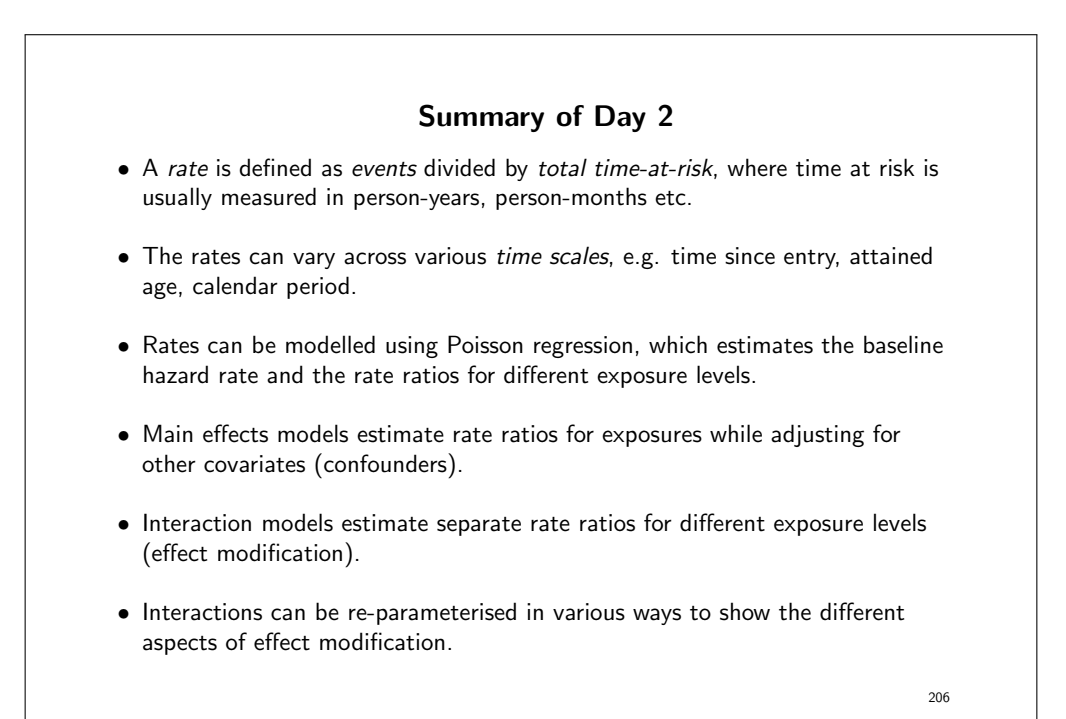

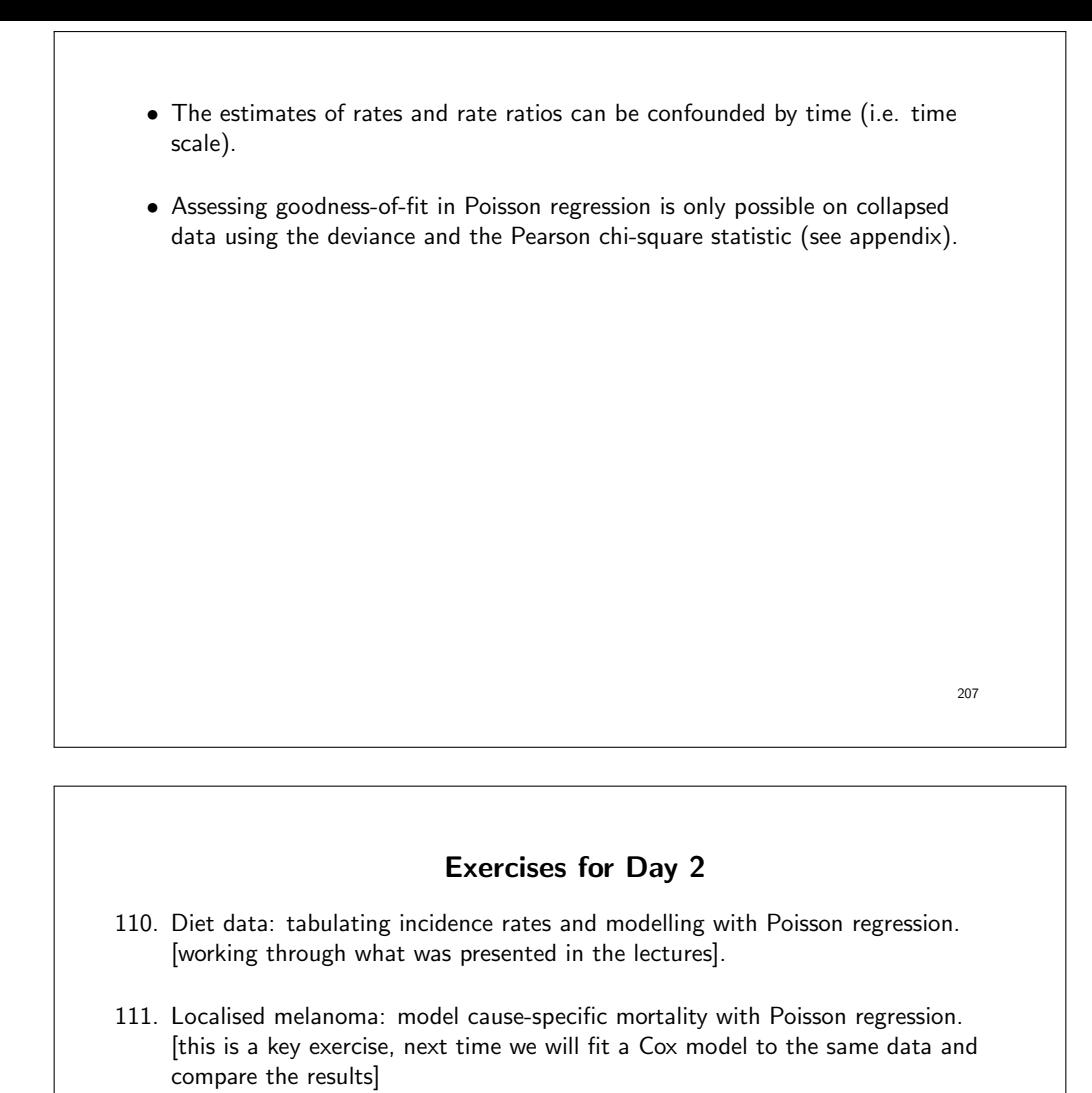

112. Diet data: Using Poisson regression to study the effect of energy intake adjusting for confounders. [Something for you to do if you've finished the

other two]

Appendix Day 2: Statistical models • Multiple regression models are important in that they allow simultaneous estimation and testing of the effect of many prognostic factors on survival. • The aim of statistical modelling is to derive a mathematical representation of the relationship between an observed response variable and a number of explanatory variables, together with a measure of the uncertainty of any such relationship. • The uses of a statistical model can be classified into the following three areas: 1. Descriptive: To describe any structure in the data and quantify the effect of explanatory variables, and to study the pattern of any such associations; 2. Hypothesis testing: To statistically test whether an observed response variable is associated with one or more explanatory variables; and 3. Prediction: For example, predicting excess mortality for a future time period, or predicting the way in which the outcome may change if certain explanatory variables changed in value. 209

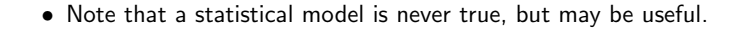

- When making inference based on the model we assume that the model is true.
- If the model is badly misspecified then inference will be erroneous.
- It is therefore important to consider the validity of any assumptions (e.g. proportional hazards) underlying the model and to check for evidence of lack-of-fit.

#### An introduction to generalised linear models, GLM

• A simple linear model (i.e. least squares regression) can be written as

$$
y_i = \mathbf{x}\beta + \epsilon_i, \text{ where } \epsilon_i \sim N(0, \sigma^2). \tag{8}
$$

• For a generalised linear model (GLM), it is assumed that the probability distribution function of the outcome,  $y_i$ , belongs to the exponential family (which includes the normal, binomial, and Poisson distributions), and that the relationship between the expectation of  $y_i$  and its linear predictor is given by the link function  $q$ . That is,

$$
g(u_i) = \mathbf{x}\beta,\tag{9}
$$

where  $u_i = E(y_i)$  and g is the link function (which is monotonic and differentiable).

• Many widely used models can be fitted in the framework of generalised linear models. For example:

211

• Linear regression – link: identity, error: normal

 $u_i = \mathbf{x}\beta.$ 

• Poisson regression – link: log, error: Poisson

$$
\ln(u_i) = \mathbf{x}\beta.
$$

When modelling event rates, the outcome is  $y_i/n_i$ , where  $n_i$  is person-time at risk. The model can then be rewritten as

 $\ln(u_i) = \ln(n_i) + \mathbf{x}\beta$ , where  $\ln(n_i)$  is known as an offset term.

• logistic regression – link: logit, error: binomial

$$
\ln(\frac{\pi_i}{1-\pi_i}) = \mathbf{x}\beta,
$$

where  $\pi_i = E(y_i/n_i)$  is the outcome.

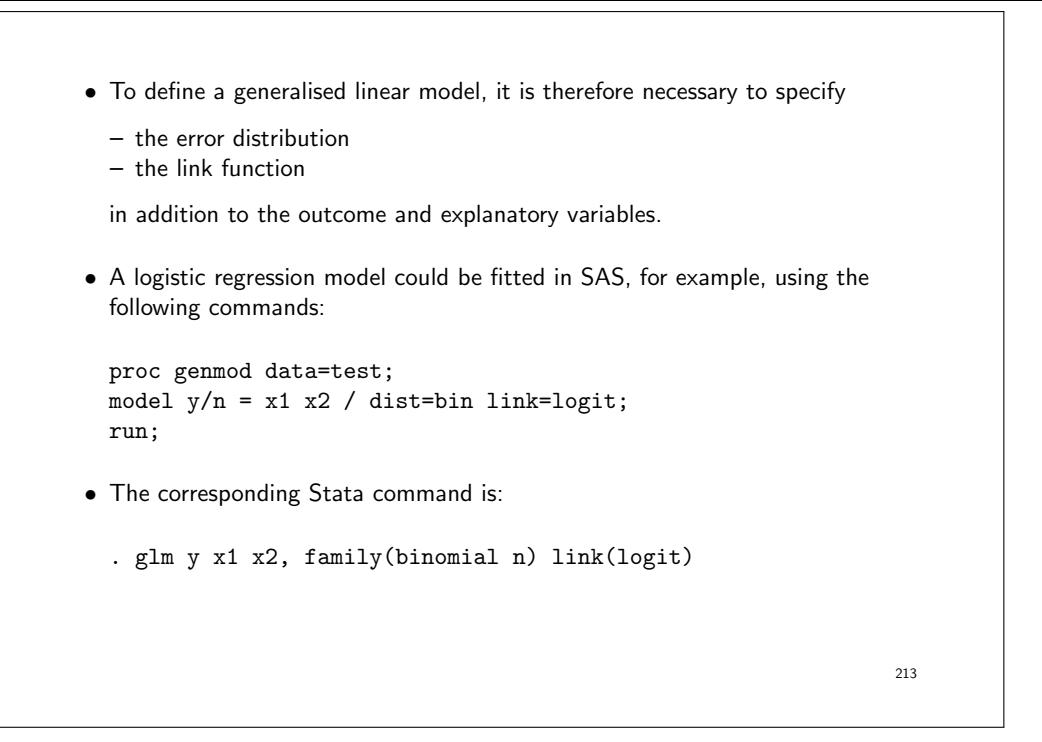

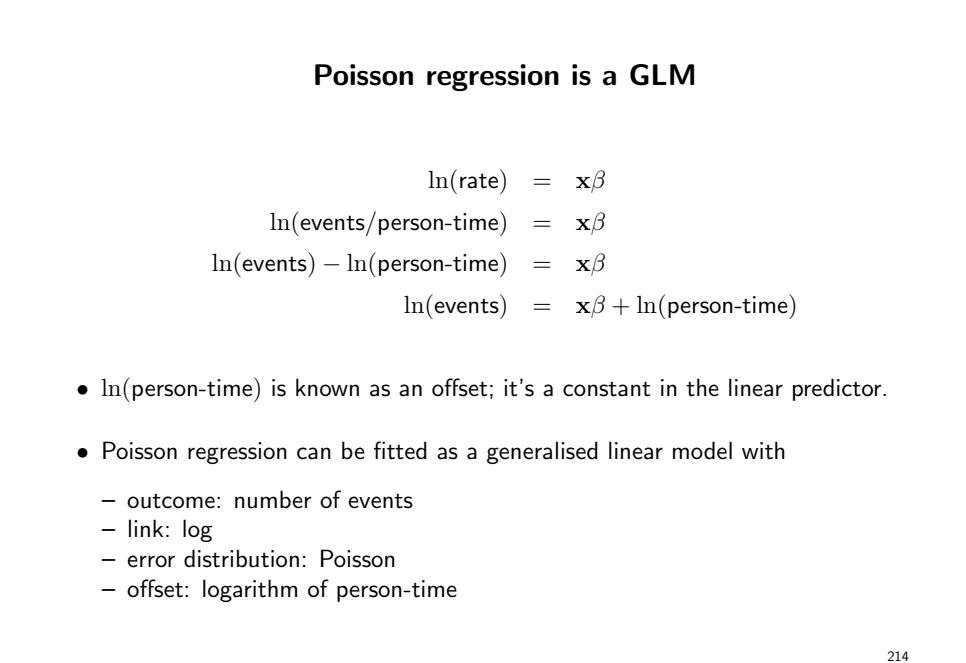

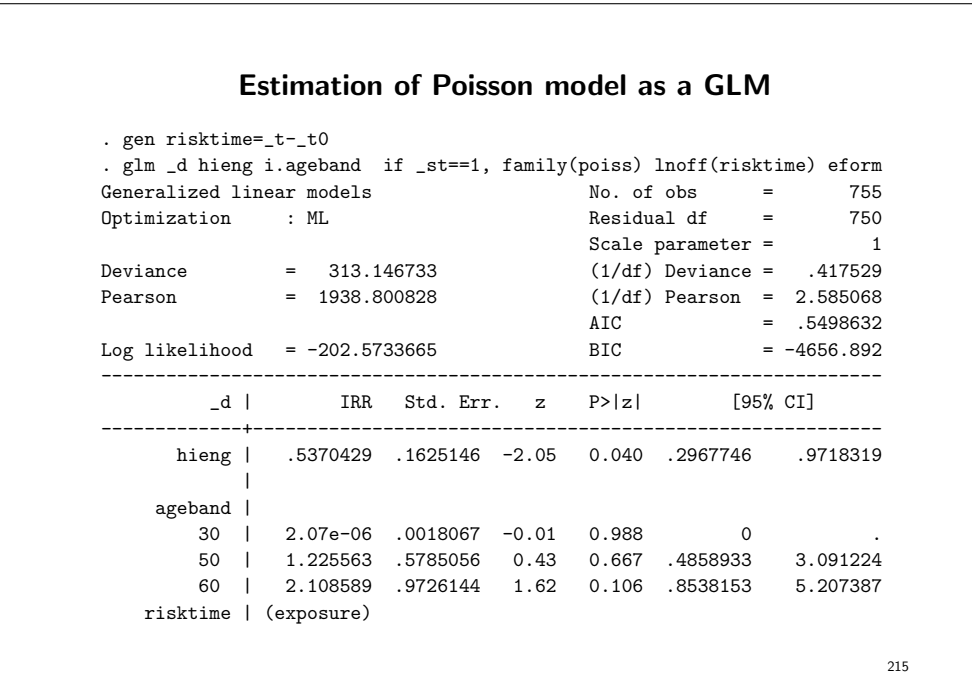
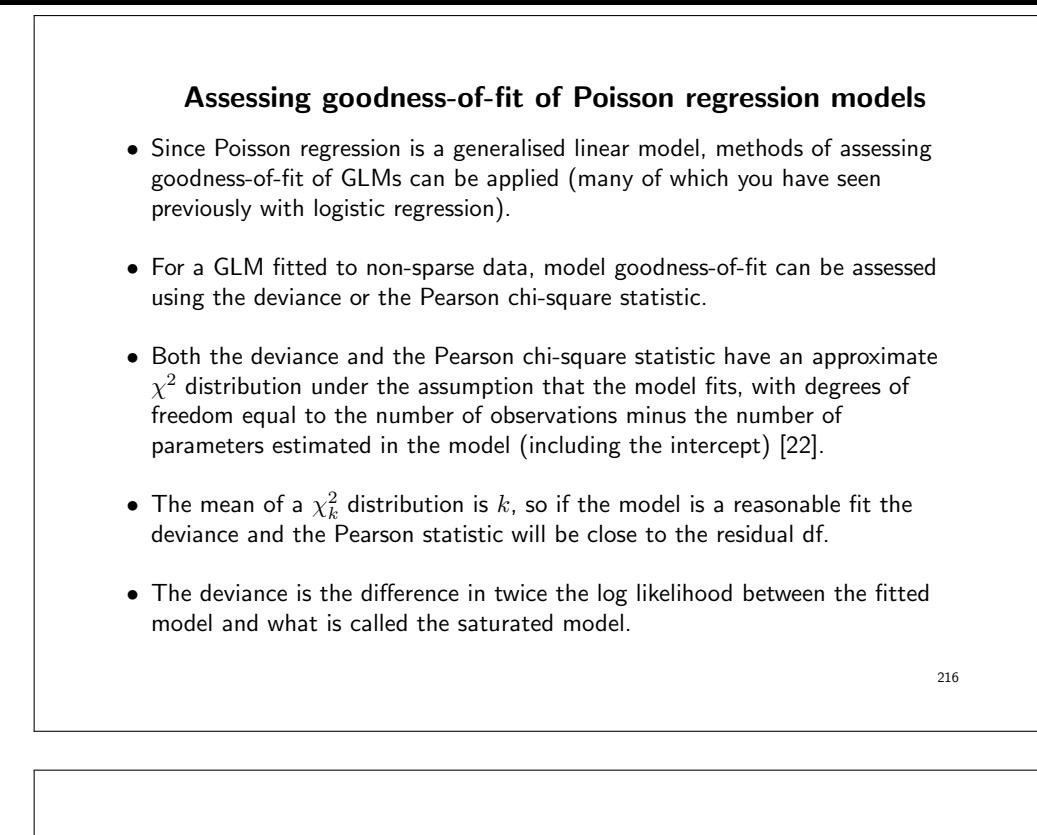

- The saturated model is the model which contains one parameter for every observation, such that the fitted values equal the observed values.
- For data which is cross-classified by  $k$  categorical variables, as cancer registry data usually are, the saturated model contains all 2-way, 3-way, up to  $k$ -way interactions.
- As such, if a model is fitted containing all main effects, the deviance is essentially a test for interaction (where interaction is equivalent to non-proportional excess hazards).
- The asymptotic  $\chi^2$  assumption for the deviance and the Pearson chi-square statistic is only valid for 'non-sparse' data.

- A rule-of-thumb for chi-square based statistics of agreement between observed and fitted values is that both the expected number of successes and the expected number of failures must be 5 or more in at least 80% of the cells and at least 1 in each cell.
- In practice, individual-level data should be grouped.
- The exact distributions of the deviance and the Pearson chi-square statistic are not known, and there is no agreement in the literature regarding which is the best measure of goodness-of-fit.
- However, the two statistics should be similar for a model that provides a good fit to the data, and a large discrepancy between the two statistics is generally indicative of sparse data.
- When data are sparse, we typically see a deviance less than the degrees of freedom and a Pearson chi-square much greater than the degrees of freedom.

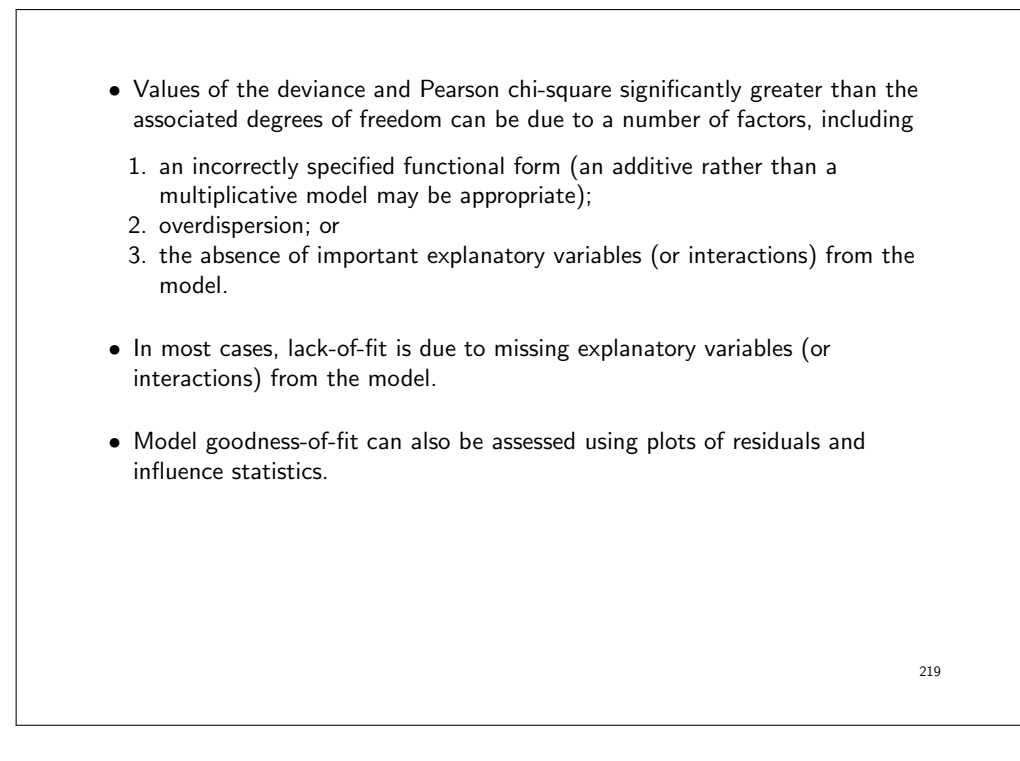

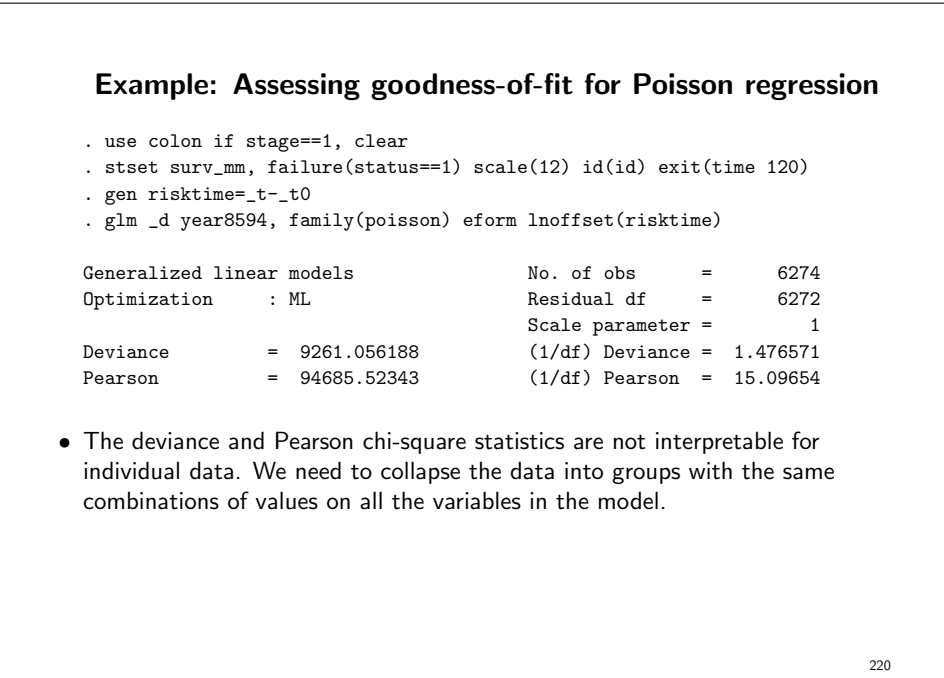

## Asymptotic properties of the Pearson chi-square statistic (by hand-waving) • The Pearson chi-square statistic has the form  $\sum \frac{(O-E)^2}{E}$  where  $O$  and  $E$  are the observed and expected number of events for each observation and the sum is over all observations. • The quantity  $r_i = (O_i - E_i)/\sqrt{E_i}$  is the Pearson residual. • If the  $r_i$  follow a normal distribution with mean zero and variance 1 then  $\sum_{i=1}^k r_i^2$  will be  $\chi_k^2$ . • This becomes problematic for individual data, where  $O$  is either 0 or 1. • The distribution of residuals will be bimodal; one group for observations with  $O = 0$  one group for observations with  $O = 1$ . • That is, residuals will not be standard normal so the sum of the residuals squared will not be  $\chi^2$ .

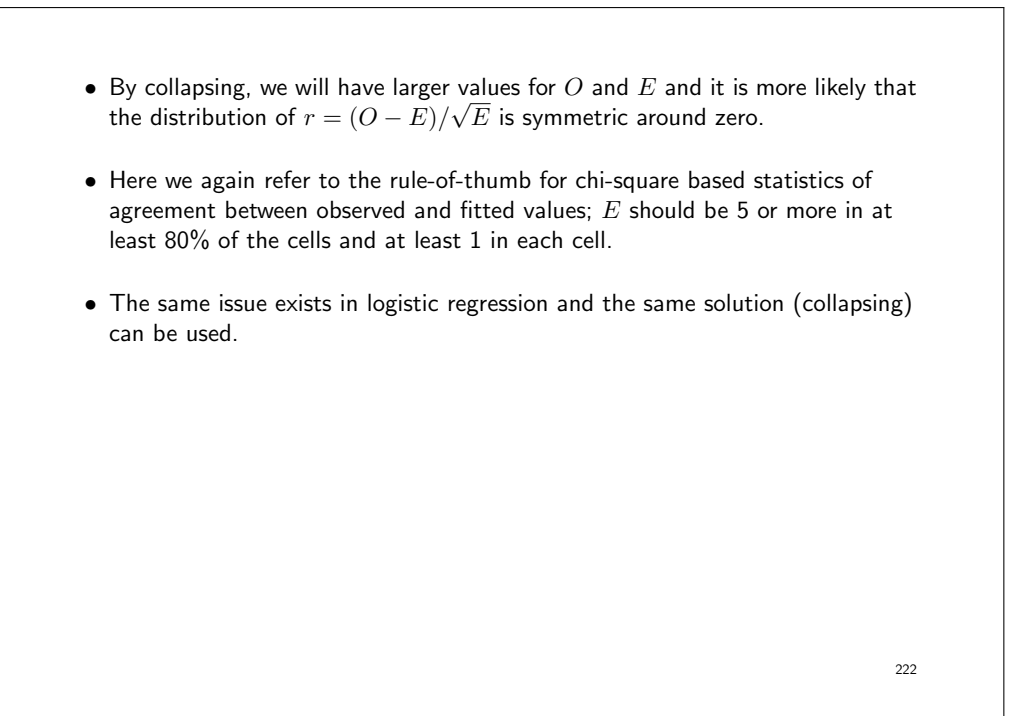

### Example continued: assessing goodness-of-fit after collapsing • We have specified that our data are cross-classified by period (2 groups), age (4 groups), and sex (2 groups). So we collapse on the combinations of values from these variables. Then we fit the Poisson model to the collapsed data. . collapse (sum) \_d risktime , by(year8594 agegrp sex) . glm \_d year8594, family(poisson) eform lnoffset(risktime) Generalized linear models No. of obs = 16 Optimization : ML Residual df = 14 Scale parameter = 1 Deviance = 248.1137278 (1/df) Deviance = 17.72241 Pearson = 262.5530674 (1/df) Pearson = 18.75379 • They are not shown above, but parameter estimates are identical for the individual and collapsed data.  $223$

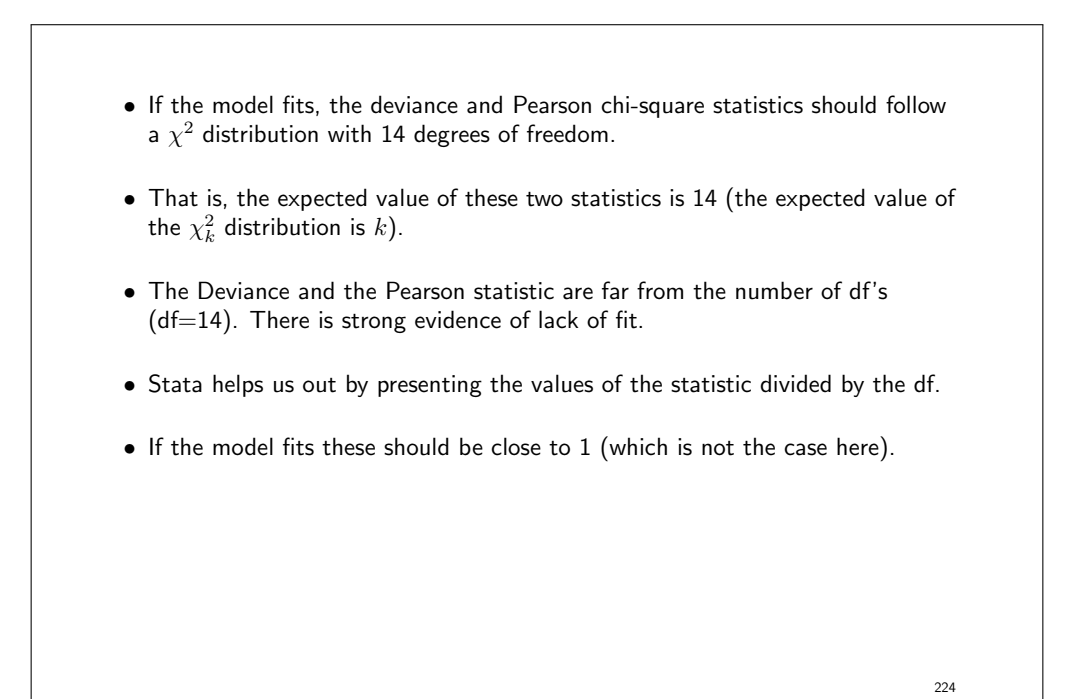

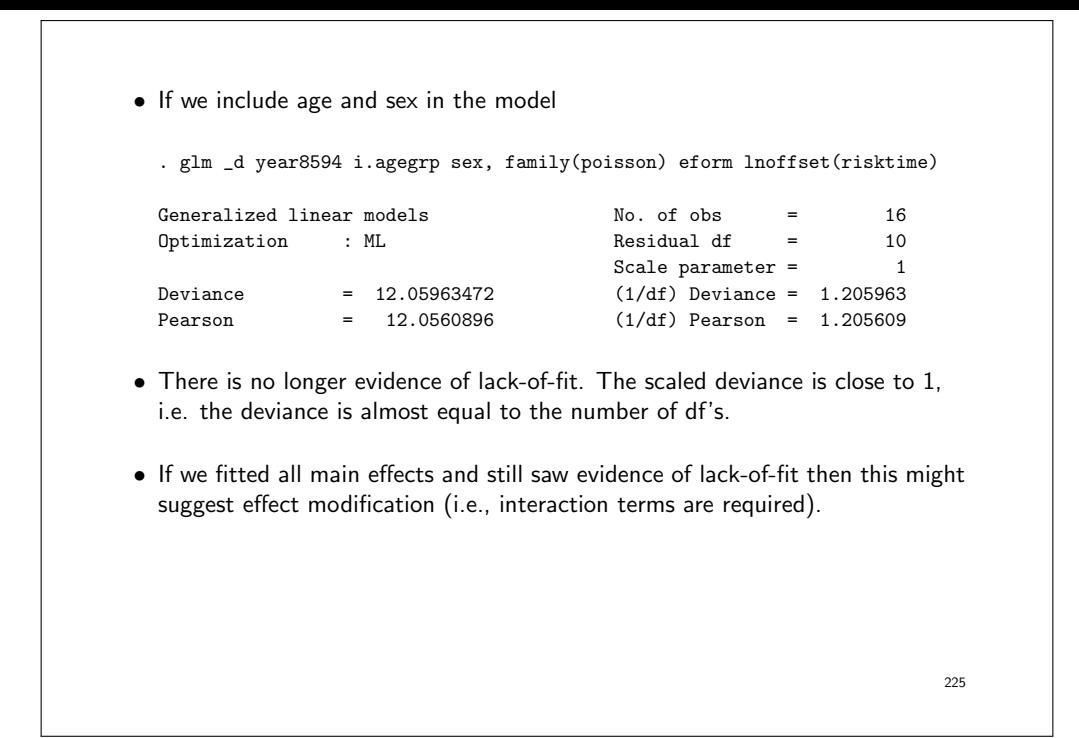

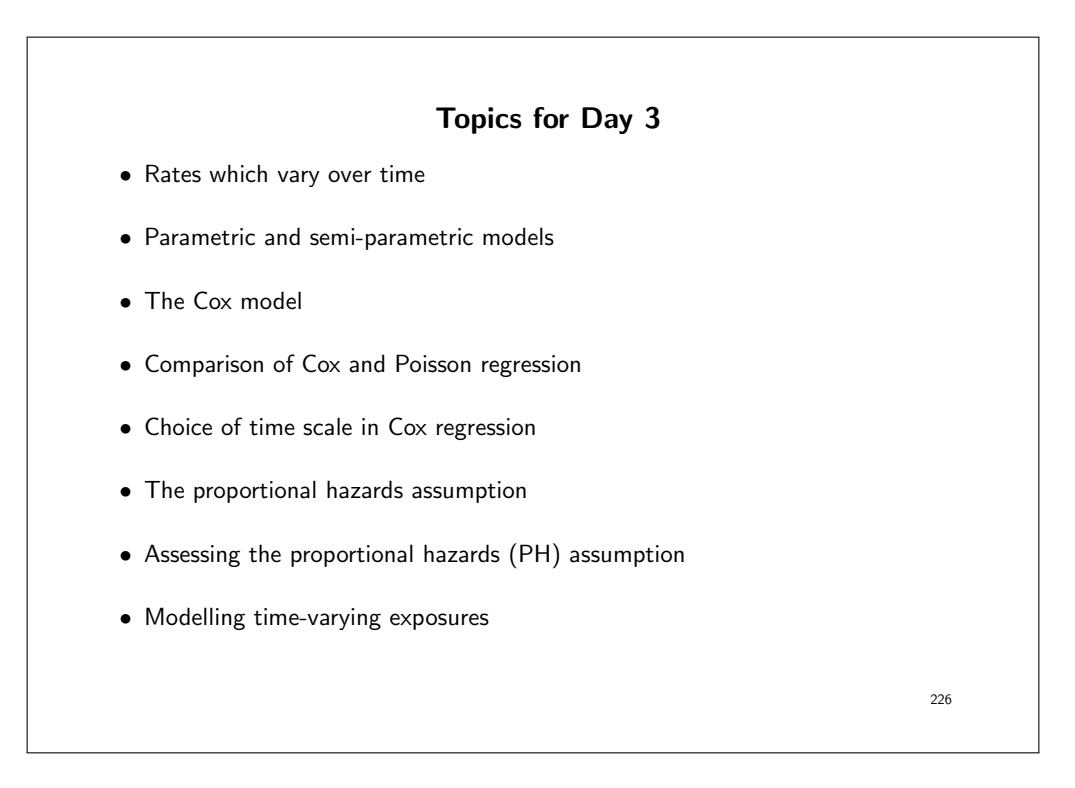

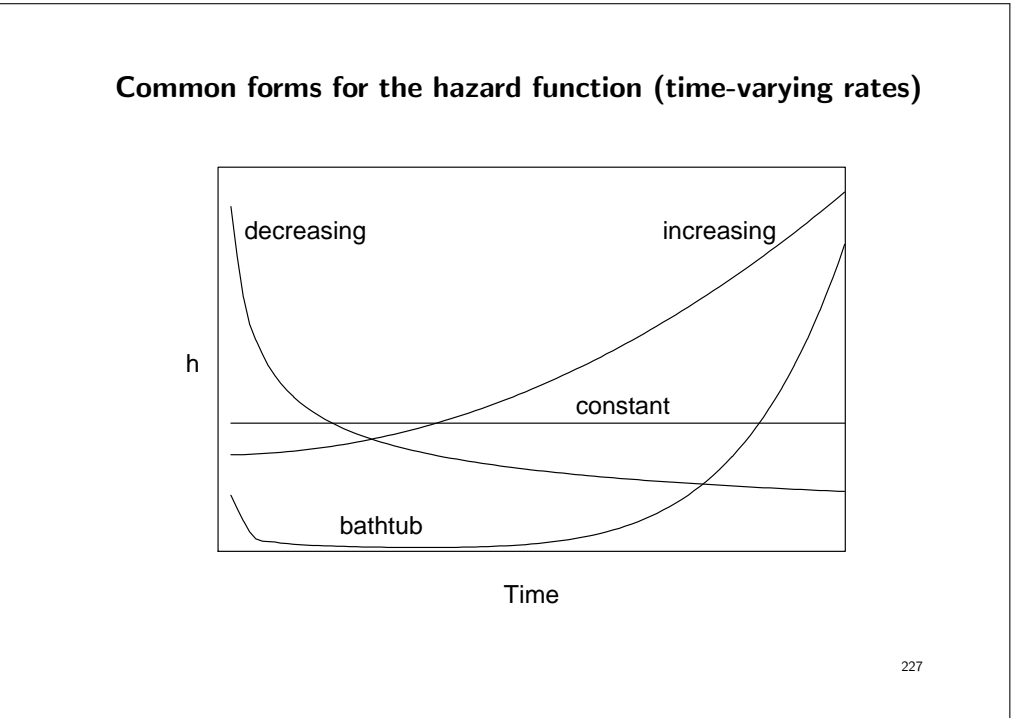

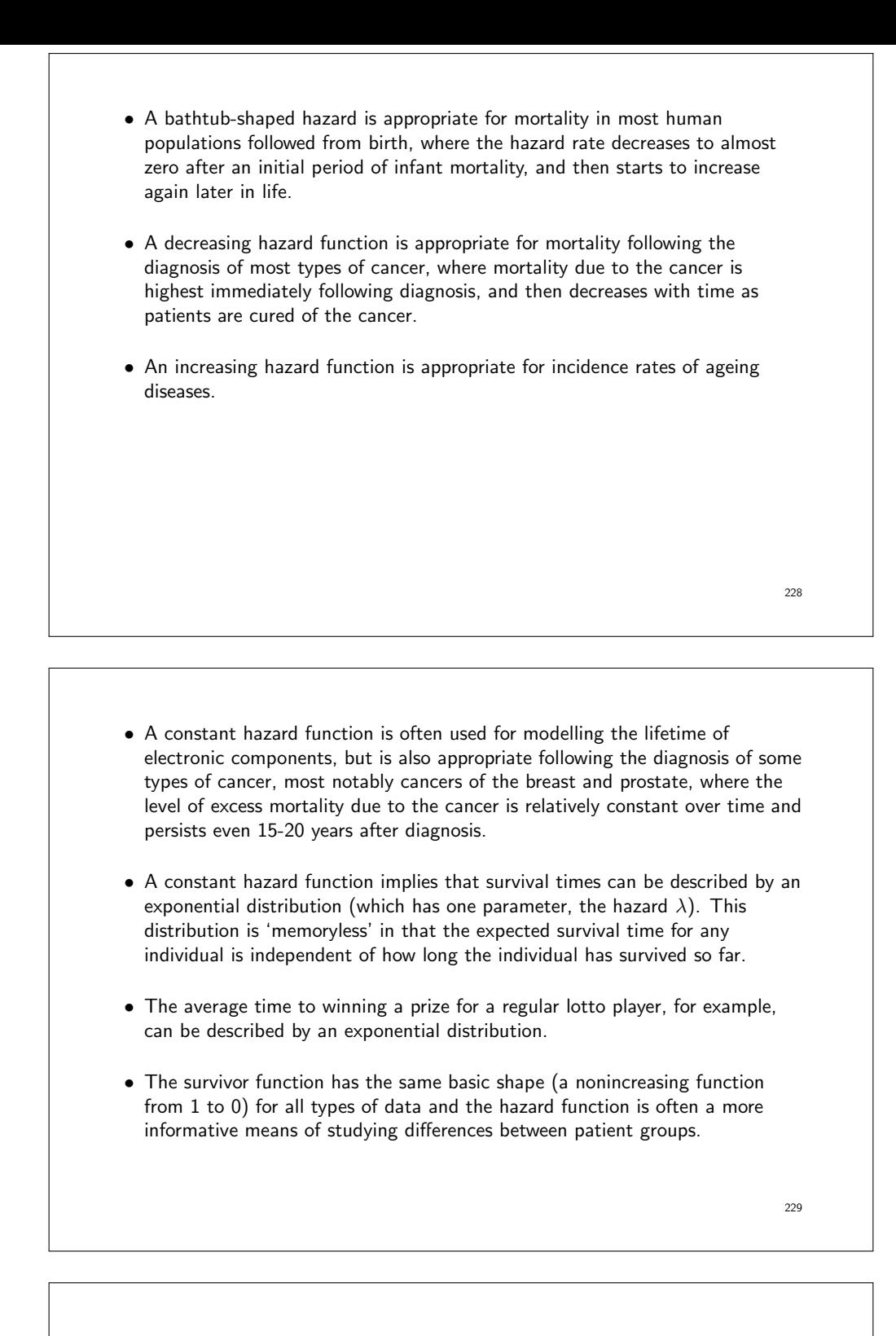

#### Shape of the hazard in Poisson regression

• The Poisson regression model is

$$
\ln(\lambda) = \beta_0 + \beta_1 X
$$

$$
\lambda = \exp(\beta_0 + \beta_1 X)
$$

$$
\lambda = \exp(\beta_0) \exp(\beta_1 X)
$$

• The baseline hazard is constant in a Poisson regression,  $\exp(\beta_0)$ .

• If we add a categorical variable for time, e.g. time-since-entry in 1-year bands, then the baseline hazard is a step function of time. The hazard is piecewise constant in 1-year bands.

 $\lambda = \exp(\beta_0 + \beta_3 t_{[1,2)} + \beta_4 t_{[2,3)} + \cdots) \exp(\beta_1 X)$ 

where  $t_{[1,2)}$  is an indicator for time being in the interval  $[1,2)$ , i.e. timeband. Note that  $t_{[0,1)}$  if left out from the equation (it is assumed to be the reference time band)

• We can use piece-wise constant hazards to describe most shapes of hazard functions approximately with a step function. (If we split time in finer intervals, then sharper increases/decreases can be captured by the step function.)

231

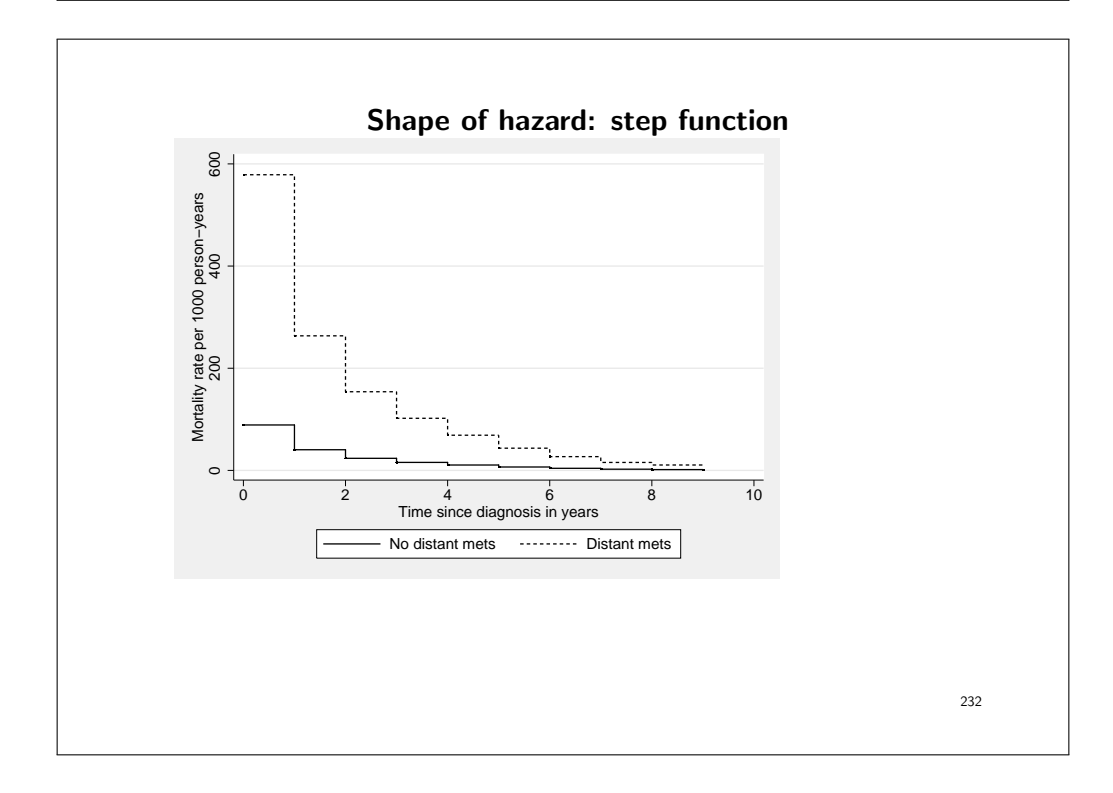

#### Parametric models

- If we assume that survival times follow an exponential distribution, then the hazard is constant (overall or piece-wise) and we could model the hazard as a function of one or more covariates using Poisson regression.
- We could then obtain an estimate of the hazard ratio for the treatment group compared to the control group while adjusting for other explanatory variables.
- The disadvantage of this method is that assuming an exponential distribution for survival times implies the assumption of a constant hazard function over time (or within time bands if the data has been splitted), which may not be appropriate.
- The Weibull distribution, which has two parameters, is a more flexible distribution in which the hazard can be either monotonic increasing, decreasing, or constant.

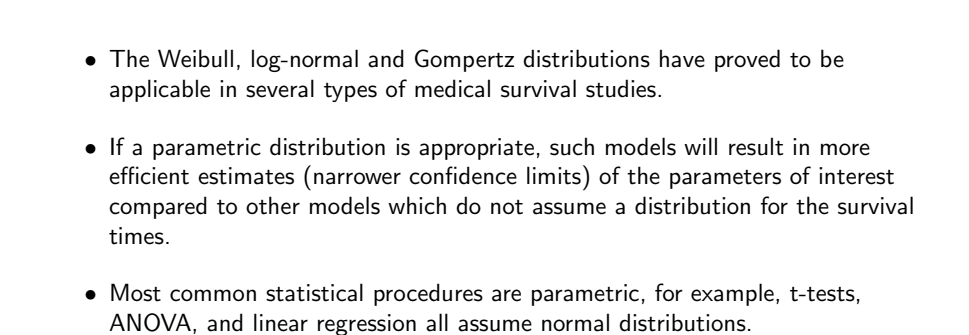

- Inference based on the above procedures is, however, quite robust to violations of the distributional assumptions. For example, application of a standard t-test will generally lead to the correct conclusion even if the two samples are not drawn from populations with normal distributions.
- This is not necessarily the case when assuming a parametric distribution for survival time. The assumption of an inappropriate distribution can result in erroneous conclusions.

- That is, when using parametric survival models, special attention must be paid to testing the appropriateness of the model.
- Still, of all parametric models, Poisson regression is very robust since it allows the hazard to vary freely between timebands.

235

# The shape of hazards in a Cox model • An alternative to parametric models is the Cox model. • The Cox model does not make any assumption about the shape of the hazard function or the distribution of survival times. • Instead, the baseline hazard is allowed to vary freely. The baseline hazard is not even estimated (no parameters). • The Cox model only estimates hazard ratios relative to the baseline hazard. • Since the baseline hazard is not estimated in the Cox model, it is said to be semi-parametric. • The hazard ratios are modelled parametrically.

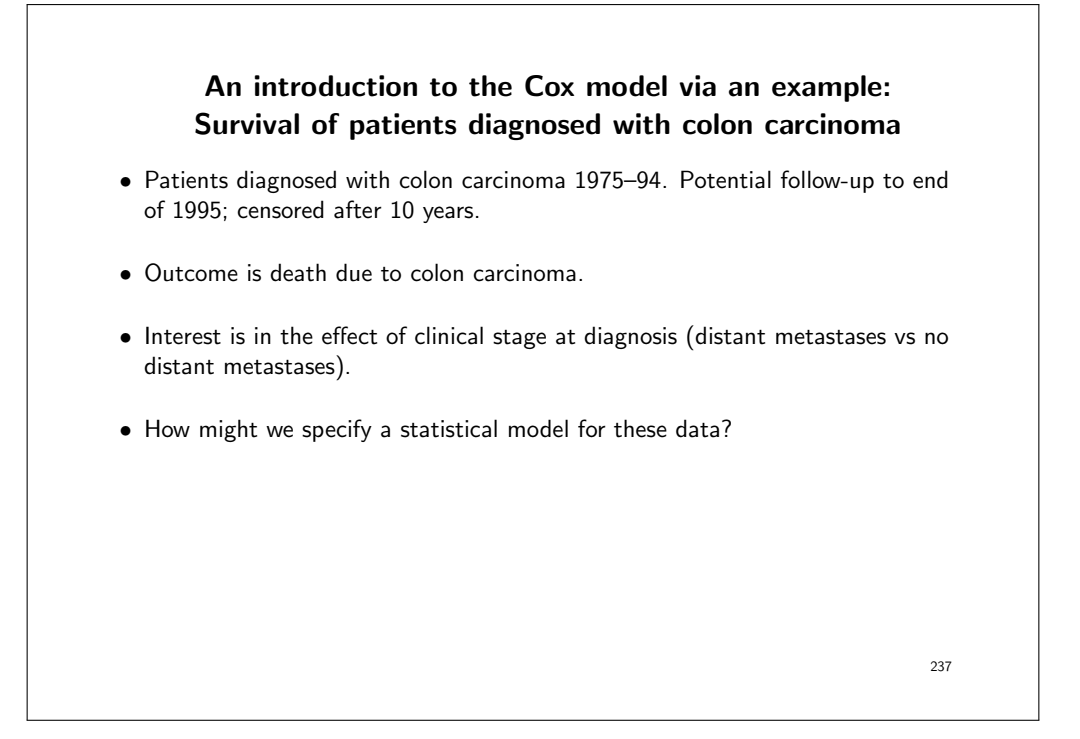

```
use colon.dta, clear
drop if stage==0 // unknown
stset exit , failure(status==1) enter(dx) origin(dx) ///
scale(365.24) exit(time dx+3650)
gen distant=1 if stage==3
replace distant=0 if stage<3
tab stage distant, miss
sts graph, by(distant) haz noboundary
```
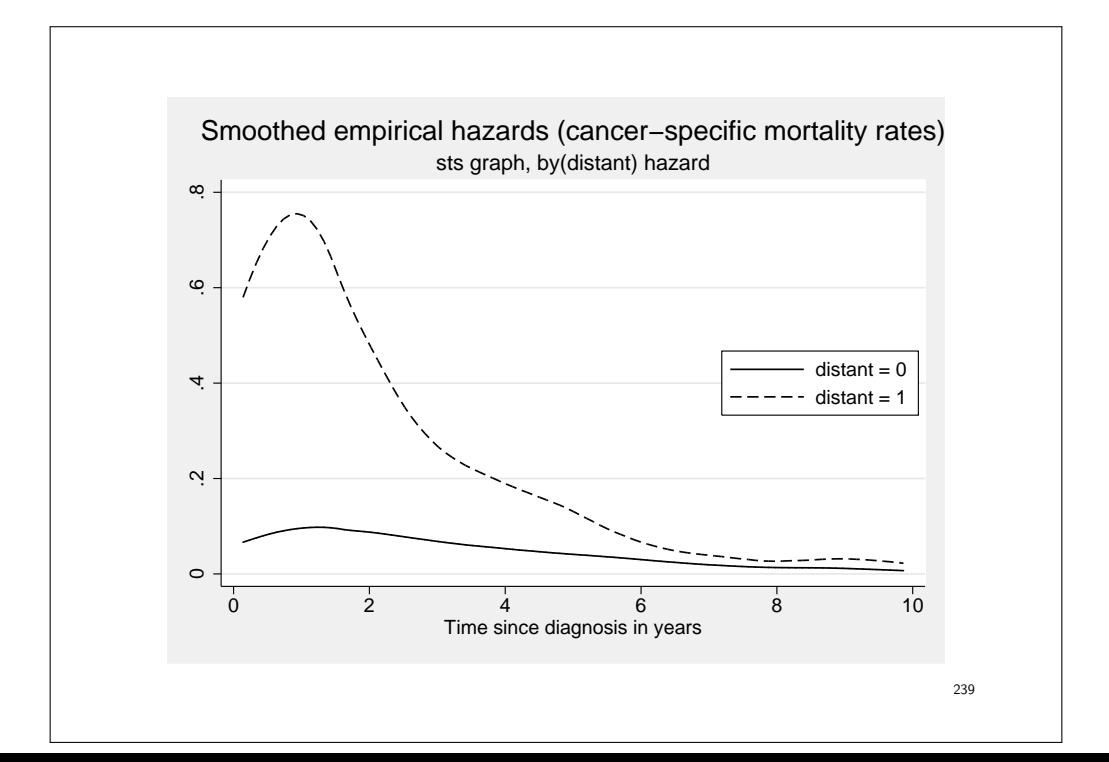

### Proportional hazards models

• A proportional hazards model is on the form

 $\lambda(t|X) = \lambda_0(t) \exp(\beta X)$ 

- The hazard at time t for an individual with some covariate values,  $\lambda(t|X)$ , is a multiple of the baseline,  $\lambda_0(t)$ . The multiple is  $\exp(\beta X)$ .
- $\bullet$  This means that the hazards for different levels of  $X$  are proportional:  $Y_2 = kY_1$
- It also means that the ratio of hazards is constant and only depends on  $\beta$  and  $X$ , regardless of  $t$ .

$$
\frac{\lambda(t|X)}{\lambda_0(t)} = \exp(\beta X)
$$

240

• This means that a proportional hazards model estimates hazard ratios which are constant over time, and that hazards are assumed to be proportional to each other over time. [KEY message!]

 $241$ 

#### The Cox proportional hazards model

• The Cox model is a proportional hazards model. (And so is the Poisson model, more about that later.)

$$
\lambda(t|X) = \lambda_0(t) \exp(\beta X)
$$

- However, the Cox model does not estimate the baseline hazard,  $\lambda_0(t)$ . It only estimates the regression coefficients,  $\beta$ .
- Although the baseline  $\lambda_0(t)$  is not estimated, the hazard ratios are adjusted for time  $t$ , i.e. time scale.
- The Cox model is said to "automatically adjust for the underlying time scale".
- In a Poisson model, the effect of time (timeband) could be moved from the linear predictor into the baseline,  $\lambda_0(t)$ . Similarly, for Cox, the baseline hazard includes all the effect of time scale.
- The 'intercept' in the Cox model [10], the hazard (event rate) for individuals with all covariates  $X$  at the reference level, is an arbitrary function of time<sup>4</sup>, often called the baseline hazard and denoted by  $\lambda_0(t)$ .
- The Cox model can also be written on the log scale

$$
\ln[\lambda(t|X)] = \ln[\lambda_0(t)] + \beta X.
$$

where  $X = 1$  for patients with distant metastases at diagnosis and  $X = 0$  for patients without distant metastases at diagnosis.

• The difference between two log hazards is a constant  $\beta$  regardless of  $t$ 

$$
\ln[\lambda(t|X)] - \ln[\lambda_0(t)] = \beta X.
$$

• The two hazard curves are thus assumed to be parallel, i.e. constant difference across  $t$ , on a log scale.

 $^4$ time  $t$  is the time scale and can be defined in many ways, e.g., attained age, time-on-study, calendar time, etc.

243

• Hence, if we plot the hazard curves on a log scale, then the curves should be parallel if the assumption of proportional hazards holds.

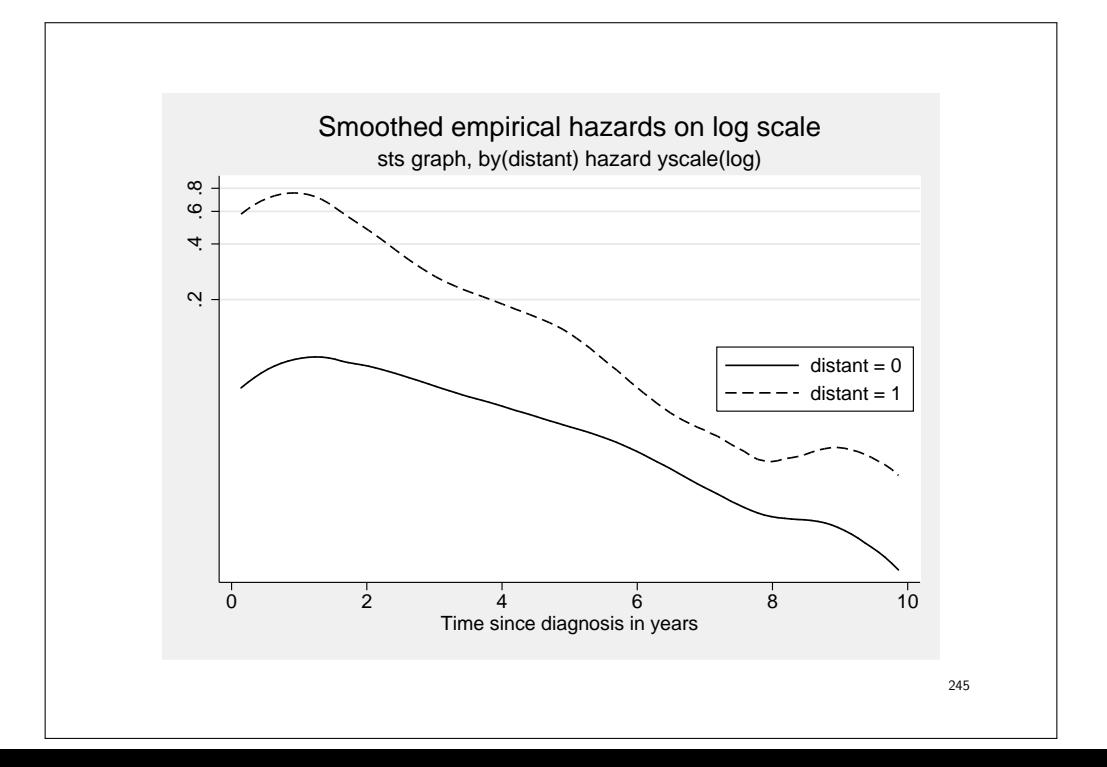

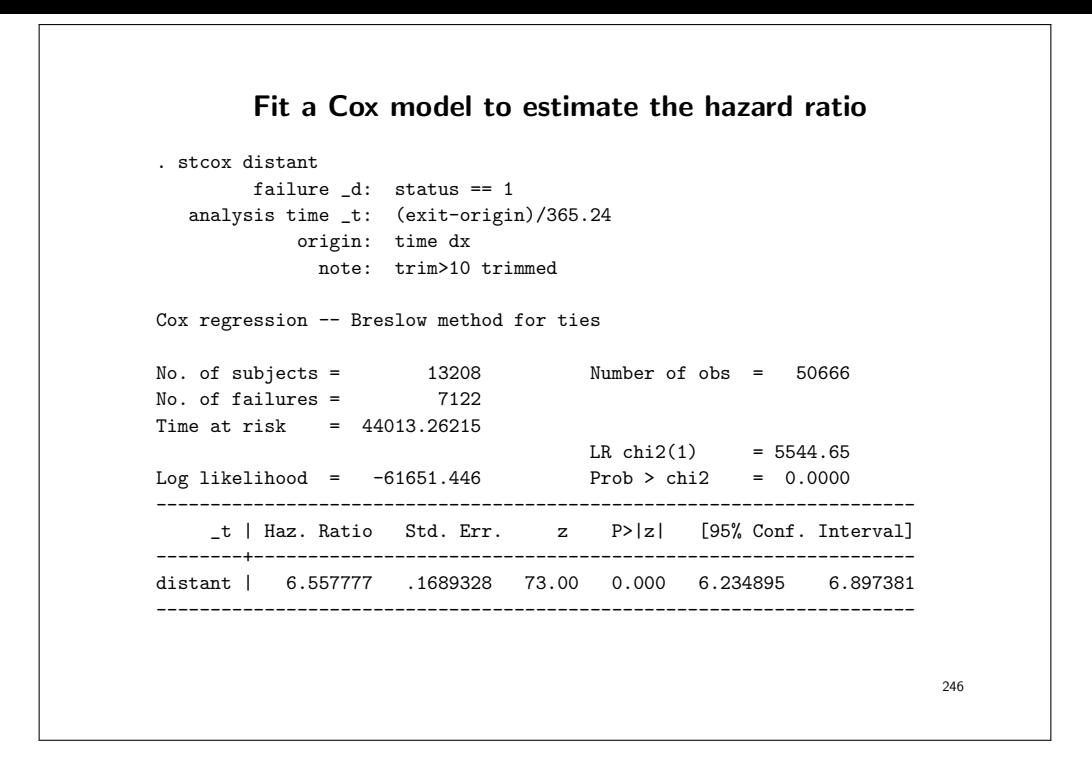

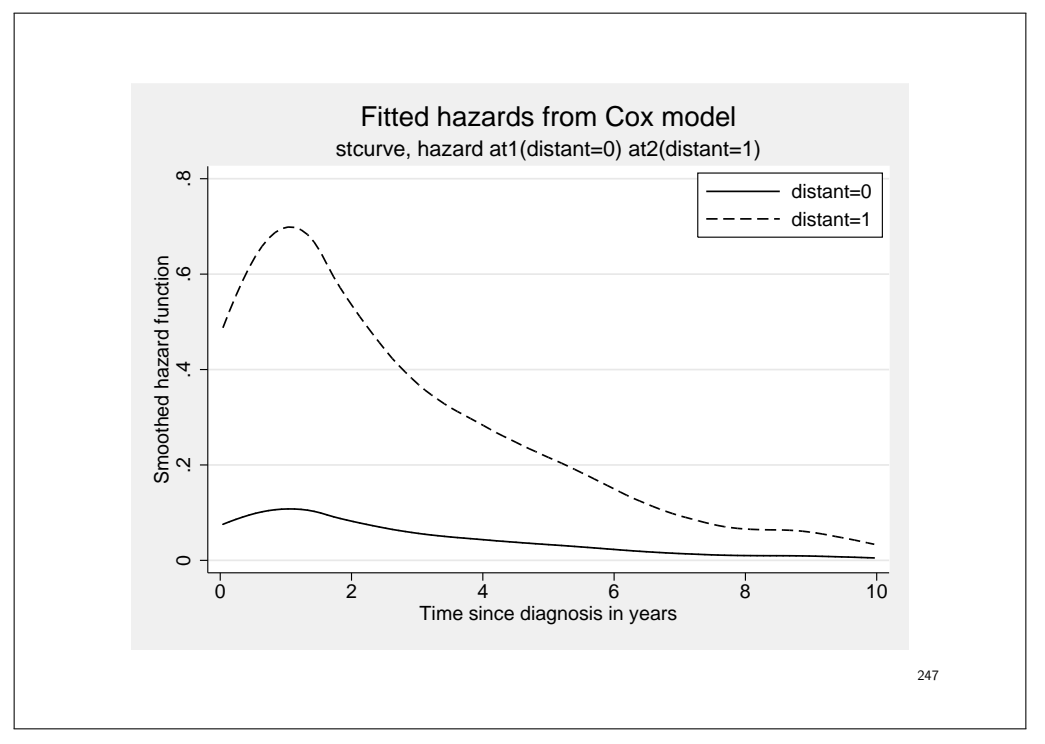

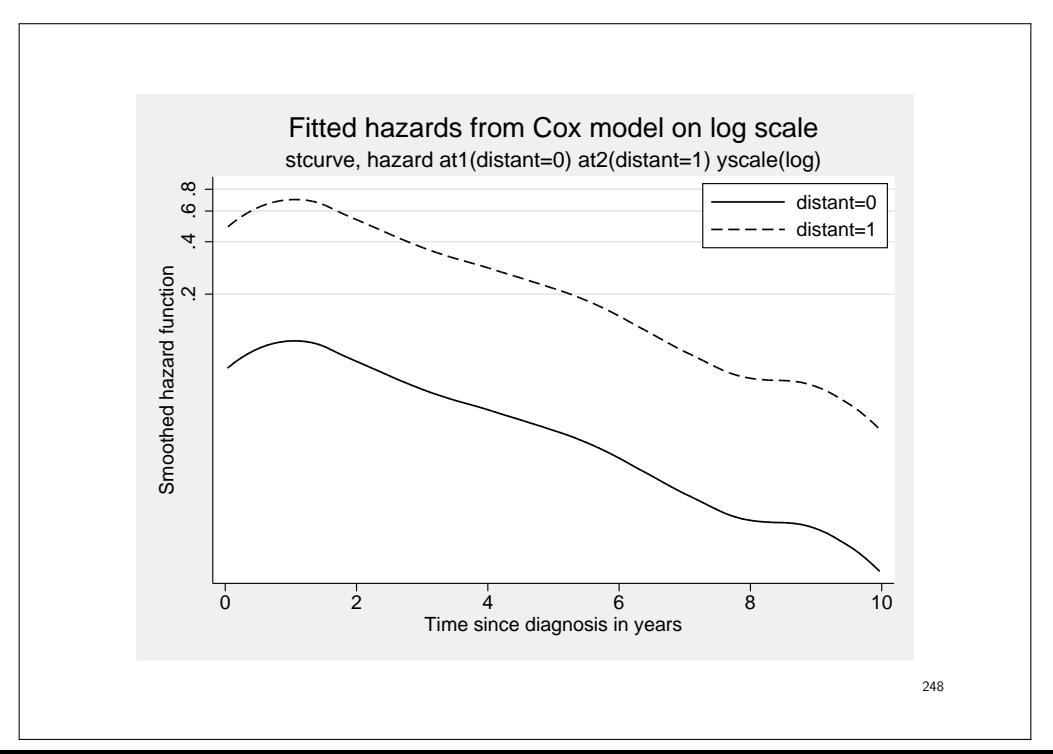

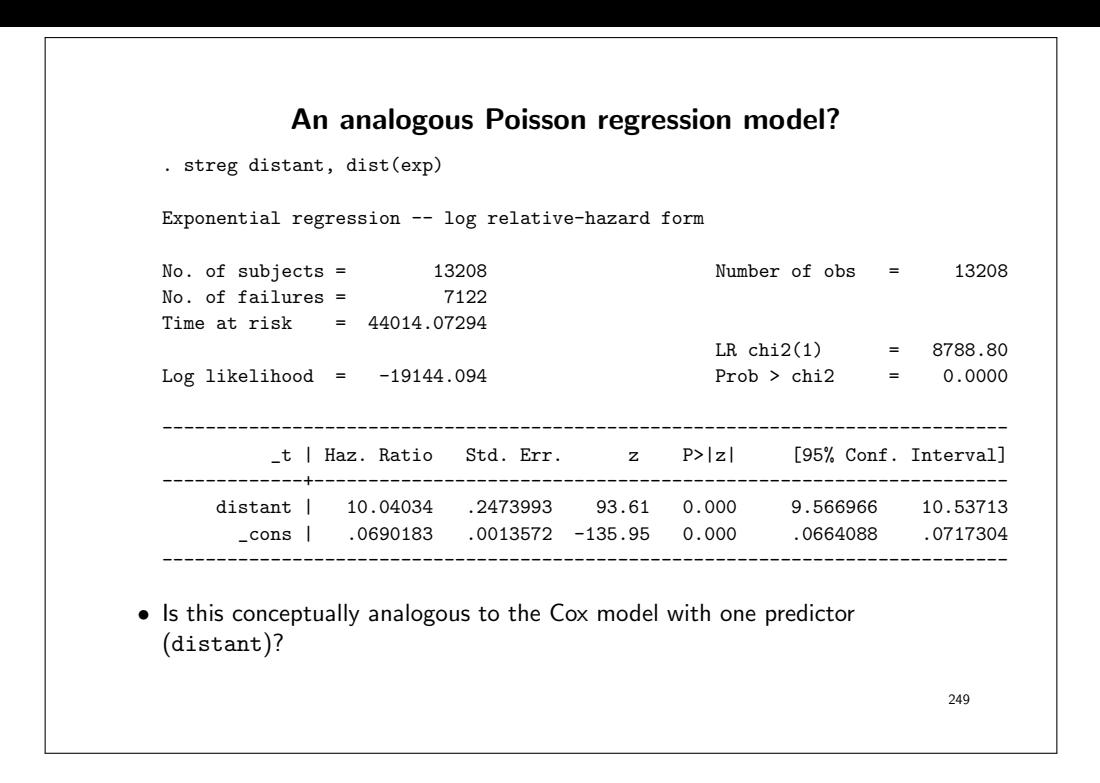

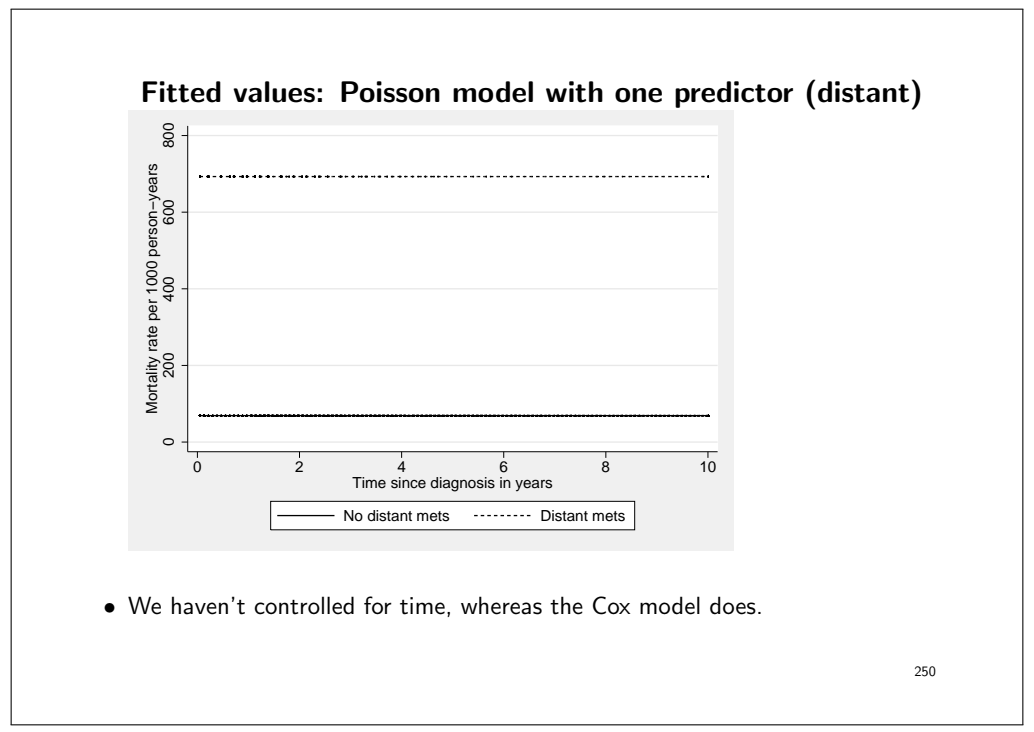

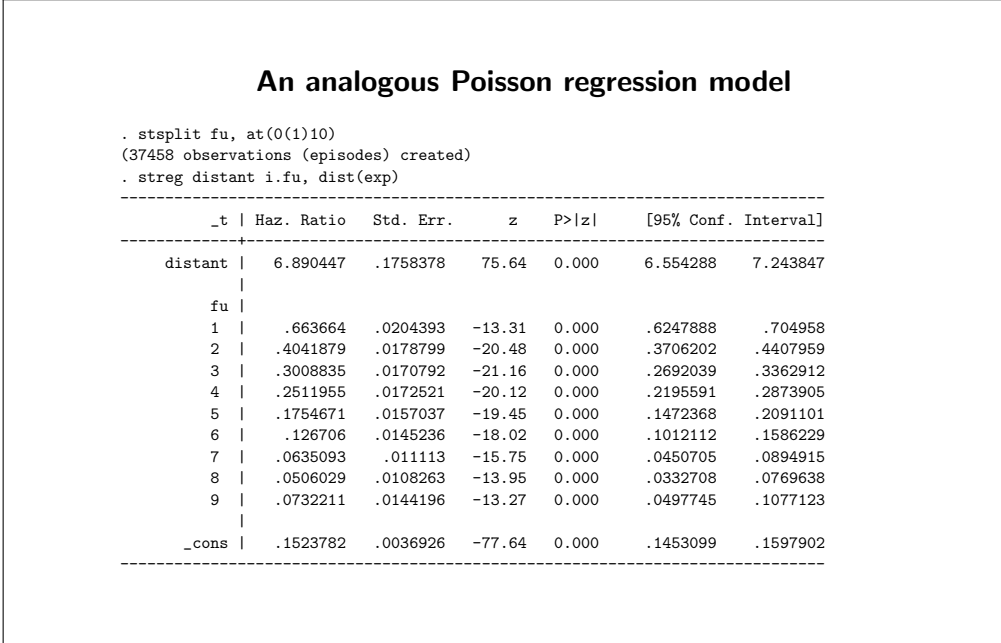

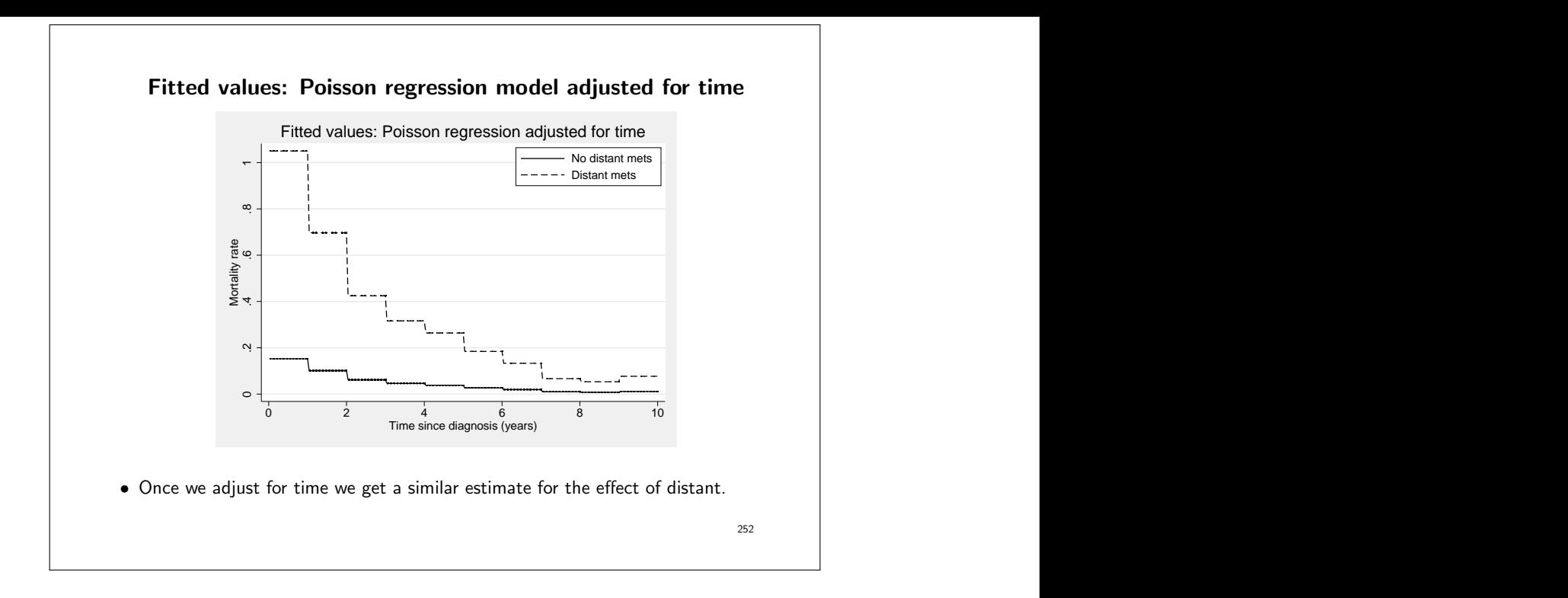

- The shape of the hazard is similar to the predicted hazards from the Cox model.
- Both Cox and Poisson models are proportional hazards models.
- Both will give hazard ratios which are constant over time,  $exp(\beta)$ .

Cox:  $\lambda(t|X) = \lambda_0(t) \exp(\beta X)$ Poisson (constant rate):  $\lambda(t|X) = \exp(\beta_0) \exp(\beta X)$ Poisson (time-varying rate):  $\lambda(t|X) = \exp(\beta_0 + \beta_1 time band_1 + ...) \exp(\beta X)$ 

#### 253

## Adjusting for confounders in Cox model • The effect of distant metastases may be confounded by age, since patients with distant metastases tend to be older at diagnosis. • We can adjust for confounders by including them as covariates in the Cox model. • This gives a main effects model, where we estimate the effect of distant metastases and the effect of age at diagnosis (young/old). We assume that the effect of distant metastasis is the same for young and old. • The effect of distant metastases is adjusted for age, while the effect of age is adjusted for distant metastases.

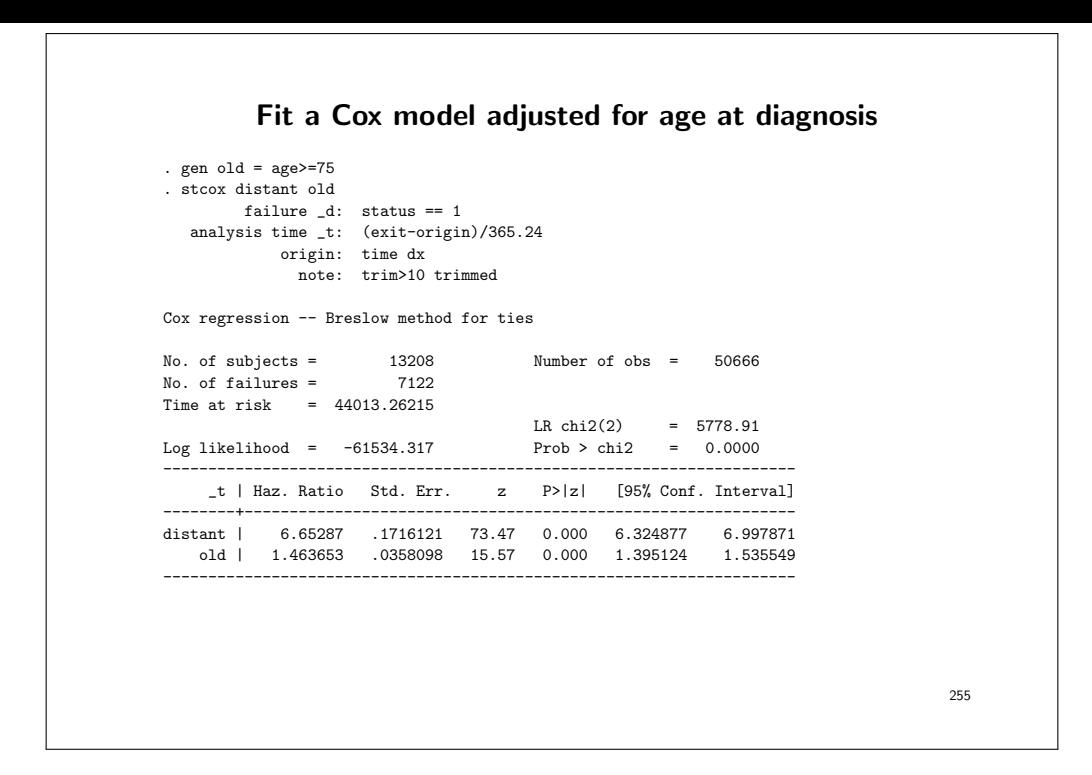

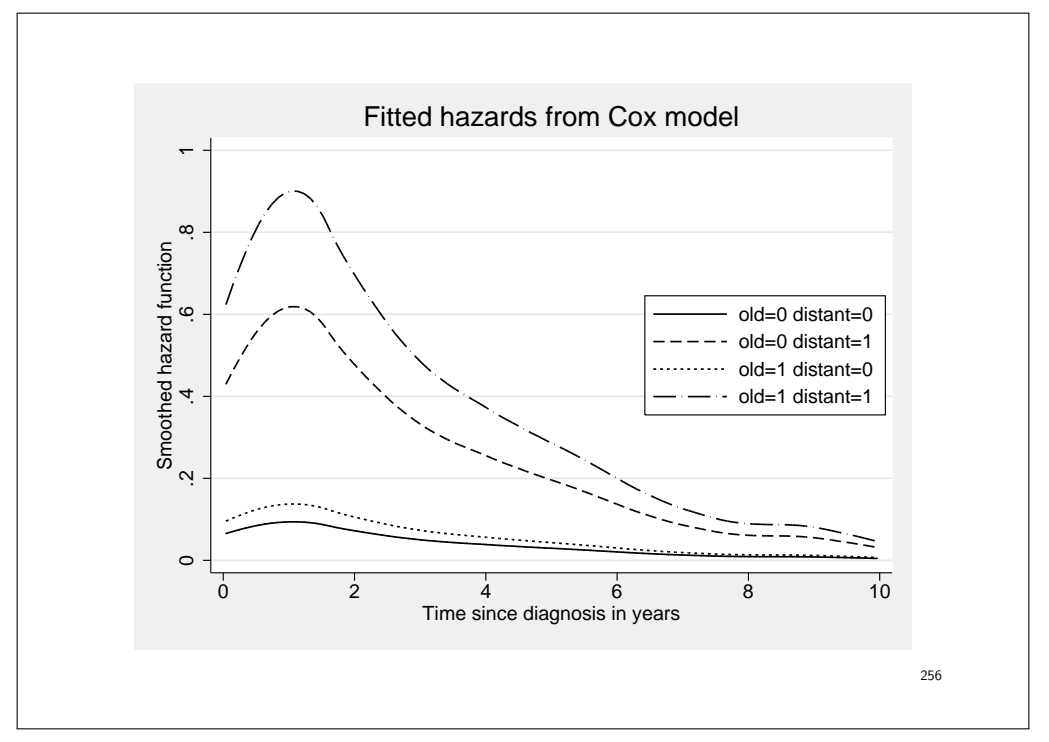

### The Cox proportional hazards model (in detail) • The most commonly applied model in medical time-to-event studies is the Cox proportional hazards model [10]. • The Cox proportional hazards model does not make any assumption about the shape of the underlying hazards, but makes the assumption that the hazards for patient subgroups are proportional over follow-up time. • We are usually more interested in studying how the hazard varies as a function of explanatory variables (the relative rates, hazard ratios) rather than the shape of the underlying hazard function (the absolute rate). • In most statistical models in epidemiology (e.g. linear regression, logistic regression, Poisson regression) the outcome variable (or a transformation of the outcome variable) is equated to the 'linear predictor',  $\beta_0 + \beta_1 X_1 + \cdots + \beta_k X_k$ . 257

- $X_1, \ldots, X_k$  are explanatory variables and  $\beta_0, \ldots, \beta_k$  are regression coefficients (parameters) to be estimated.
- The  $X$ s can be continuous (age, blood pressure, etc.) or if we have categorical predictor variables we can create a series of indicator variables  $(Xs)$ with values 1 or 0) to represent each category.
- We are interested in modelling the hazard function,  $\lambda(t; X)$ , for an individual with covariate vector X, where X represents  $X_1, \ldots, X_k$ .
- The hazard function should be non-negative for all  $t > 0$ ; thus, using

$$
\lambda(t|\mathbf{X}) = \beta_0 + \beta_1 X_1 + \dots + \beta_k X_k
$$

may be inappropriate since we cannot guarantee that the linear predictor is always non-negative for all choices of  $X_1, \ldots, X_k$  and  $\beta_0, \ldots, \beta_k$ .

258

• However,  $\exp(\beta_0 + \beta_1 X_1 + \cdots + \beta_k X_k)$  is always positive so another option would be  $\lambda(t|\mathbf{x}) = (8 + 8 \mathbf{y})$ 

$$
\lambda(t|\mathbf{X}) = \exp(\beta_0 + \beta_1 X_1 + \dots + \beta_k X_k)
$$

$$
\ln \lambda(t|\mathbf{X}) = \beta_0 + \beta_1 X_1 + \dots + \beta_k X_k
$$

- In this formulation, both the left and right hand side of the equation can assume any value, positive or negative.
- This formulation is identical to the Poisson regression model. That is,

$$
\ln(\frac{\text{no. events}}{\text{person-time}}) = \beta_0 + \beta_1 X_1 + \dots + \beta_k X_k
$$

- The one flaw in this potential model is that  $\lambda(t|\bm{X})$  is a function of t, whereas the right hand side will have a constant value once the values of the  $\beta$ s and  $X$ s are known.
- This does not cause any mathematical problems, although experience has shown that a constant hazard rate is unrealistic in most practical situations.

259

• The remedy is to replace  $\beta_0$ , the 'intercept' in the linear predictor, by an arbitrary function of time — say  $\ln \lambda_0(t)$ ; thus, the resulting model equation is

$$
\ln \lambda(t|\mathbf{X}) = \ln \lambda_0(t) + \beta_1 X_1 + \cdots + \beta_k X_k.
$$

- The arbitrary function,  $\lambda_0(t)$ , is evidently equal to the hazard rate,  $\lambda(t|\bm{X})$ , when the value of X is zero, i.e., when  $X_1 = \cdots = X_k = 0$ .
- The model is often written as

$$
\lambda(t|\mathbf{X}) = \lambda_0(t) \exp(\mathbf{X}\beta).
$$

• It is not important that an individual having all values of the explanatory variables equal to zero be realistic; rather,  $\lambda_0(t)$  represents a reference point that depends on time, just as  $\beta_0$  denotes an arbitrary reference point in other types of regression models.

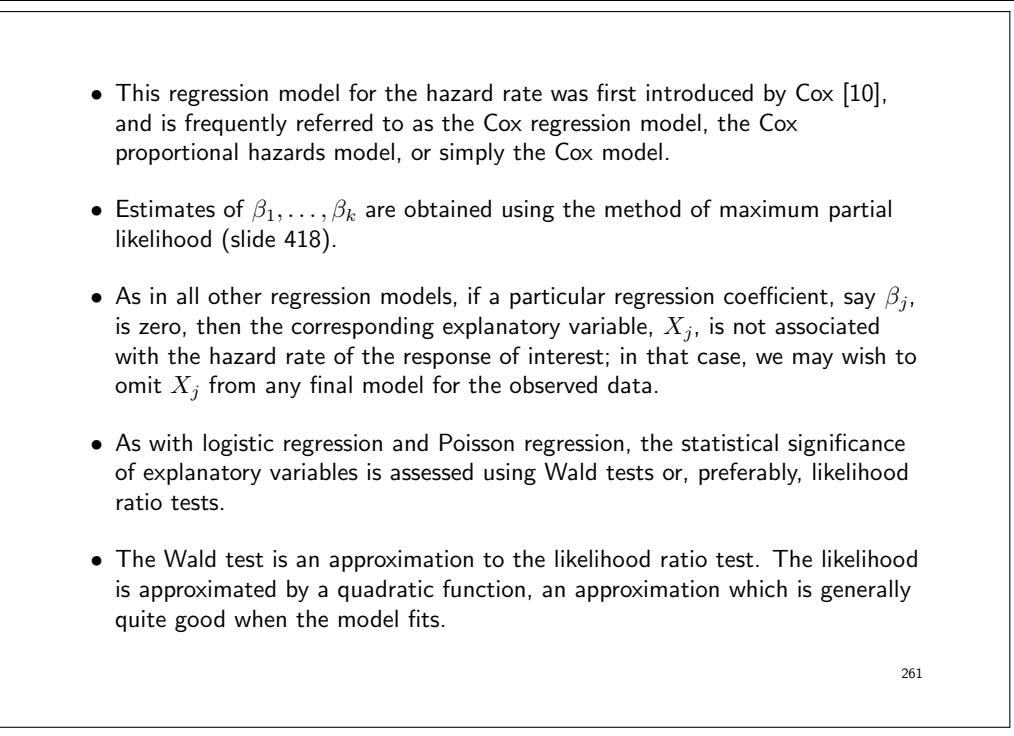

- In most situations, the test statistics will be similar.
- Differences between these two test statistics (likelihood ratio and Wald) indicate possible problems with the fit of the model.
- The assumption of proportional hazards is a strong assumption, and should be tested (see slide 298).
- Because of the inter-relationship between the hazard function,  $\lambda(t)$ , and the survivor function,  $S(t)$ , (Equation 7, slide 110) we can show that the PH regression model is equivalent to specifying that

$$
S(t|\mathbf{X}) = \{S_0(t)\}^{\exp(\beta_1 X_1 + \dots + \beta_k X_k)}\tag{10}
$$

where  $S(t|\boldsymbol{X})$  denotes the survivor function for a subject with explanatory variables  $\mathbf{X}$ , and  $S_0(t)$  is the corresponding survivor function for an individual with all covariate values equal to zero.

- Most software packages, will provide estimates of  $S(t)$  based on the fitted proportional hazards model for any specified values of explanatory variables.
- For example, the Stata stcurve can be used after stcox to plot the cumulative hazard, survival, and hazard functions at the mean value of the covariates or at values specified by the at() options.

#### The Estimated Regression Coefficients

• The Cox model can be written as:

$$
\lambda(t|X) = \lambda_0(t) \exp(\beta X)
$$

$$
\frac{\lambda(t|X)}{\lambda_0(t)} = \exp(\beta X)
$$

$$
\ln(\frac{\lambda(t|X)}{\lambda_0(t)}) = \beta X
$$

- The estimated coefficients,  $\beta$ , are log rate ratios. To get the rate ratios we need to exponentiate the coefficients,  $\exp(\beta)$ .
- The confidence intervals for the  $\beta$  are on the log scale. The CIs are therefore not symmetric around the rate ratios.

264

#### Interpreting the Estimated Regression Coefficients

• Recall that the basic proportional hazard (PH) regression model specifies

$$
\lambda(t|\mathbf{X}) = \lambda_0(t) \exp(\beta_1 X_1 + \dots + \beta_k X_k)
$$

equivalently,

$$
\ln \lambda(t|\mathbf{X}) = \ln \lambda_0(t) + \beta_1 X_1 + \dots + \beta_k X_k
$$

• Note the similarity to the basic equation for multiple linear regression, i.e.,

$$
Y = \beta_0 + \beta_1 X_1 + \dots + \beta_k X_k
$$

- In ordinary regression we derive estimates of all the regression coefficients, i.e.,  $\beta_1, \ldots, \beta_k$  and  $\beta_0$ .
- In Cox regression, the baseline hazard component,  $\lambda_0(t)$ , vanishes from the partial likelihood; we only obtain estimates of the regression coefficients associated with the explanatory variates  $X_1, \ldots, X_k$ .

265

• Consider the simplest possible setup, one involving only a single binary variable,  $X$ ; then the PH regression model is

$$
\ln \lambda(t|X) = \ln \lambda_0(t) + \beta X
$$

or equivalently,

$$
\beta X = \ln \lambda(t|X) - \ln \lambda_0(t)
$$
  
= 
$$
\ln \left\{ \frac{\lambda(t|X)}{\lambda_0(t)} \right\}
$$
 (11)

• Since  $\lambda_0(t)$  corresponds to the value  $X = 0$ ,

$$
\beta = \ln \left\{ \frac{\lambda(t|X=1)}{\lambda_0(t)} \right\} \tag{12}
$$

- That is,  $\beta$  is the logarithm of the ratio of the hazard rate for subjects belonging to the group denoted by  $X = 1$  to the hazard function for subjects belonging to the group indicated by  $X = 0$ .
- The parameter  $\beta$  is a log relative rate (log hazard ratio) and  $\exp(\beta)$  is a relative rate (hazard ratio) of response. PH regression is sometimes called "relative risk regression".
- $\beta$  is the same for all values of time, i.e. the hazard ratio is constant over  $t$ (proportional hazards over time).
- If we conclude that the data provide reasonable evidence to contradict the hypothesis that X is unrelated to response,  $\exp(\hat{\beta})$  is a point estimate of the rate at which response occurs in the group denoted by  $X = 1$  relative to the rate at which response occurs at the same time in the group denoted by  $X = 0$ .
- A confidence interval for  $\beta$ , is given by  $\hat{\beta} \pm 1.96$ SE.

• Corresponding confidence intervals for the relative rate associated with the same covariate are obtained by transforming the confidence interval for  $\beta$ , i.e.,

$$
(\beta_{\ell}, \beta_u) \Rightarrow (e^{\beta_{\ell}}, e^{\beta_u}).
$$

- When more than one covariate is involved, the principle is the same;  $\exp(\hat{\beta}_j)$ is the estimated relative rate of failure for subjects that differ only with respect to the covariate  $X_i$ .
- $\bullet$  If  $X_j$  is binary,  $\exp(\hat\beta_j)$  estimates the increased/reduced rate of response for subjects corresponding to  $X_j = 1$  versus those denoted by  $X_j = 0$ .
- $\bullet$  When  $X_j$  is a numerical (continuous) measurement then  $\exp(\hat\beta_j)$  represents the estimated change in relative rate associated with a unit change in  $X_j$ .
- $\bullet$  Since the estimates  $\hat{\beta}_1,\ldots,\hat{\beta}_k$  are obtained simultaneously, these estimated relative rates adjust for the effect of all the remaining covariates included in the fitted model.

268

# Example: Localised colon carcinoma 1975–1994 • We will fit a proportional hazards model to study the effect of sex, age (in 4 categories), and calendar period (2 categories) on cause-specific mortality (only deaths due to colon cancer were considered events). • We'll begin by restricting the data to localised cases only (stage=1). . use http://www.biostat3.net/download/colon, clear (Colon carcinoma, all stages, 1975-94, follow-up to 1995) . keep if stage==1 (9290 observations deleted)

```
• We stset the data where only deaths due to colon cancer (status=1) are
  considered 'failures'.
  . stset surv_mm, failure(status==1)
      failure event: status == 1
  obs. time interval: (0, surv_mm]
  exit on or before: failure
  ------------------------------------------------------------------------------
      6274 total observations
         0 exclusions
  ------------------------------------------------------------------------------
      6274 observations remaining, representing
      1734 failures in single-record/single-failure data
    427185 total analysis time at risk and under observation
                                              at risk from t = 0earliest observed entry t = 0last observed exit t = 251.5• Now we estimate the Cox model.
                                                                         270
```
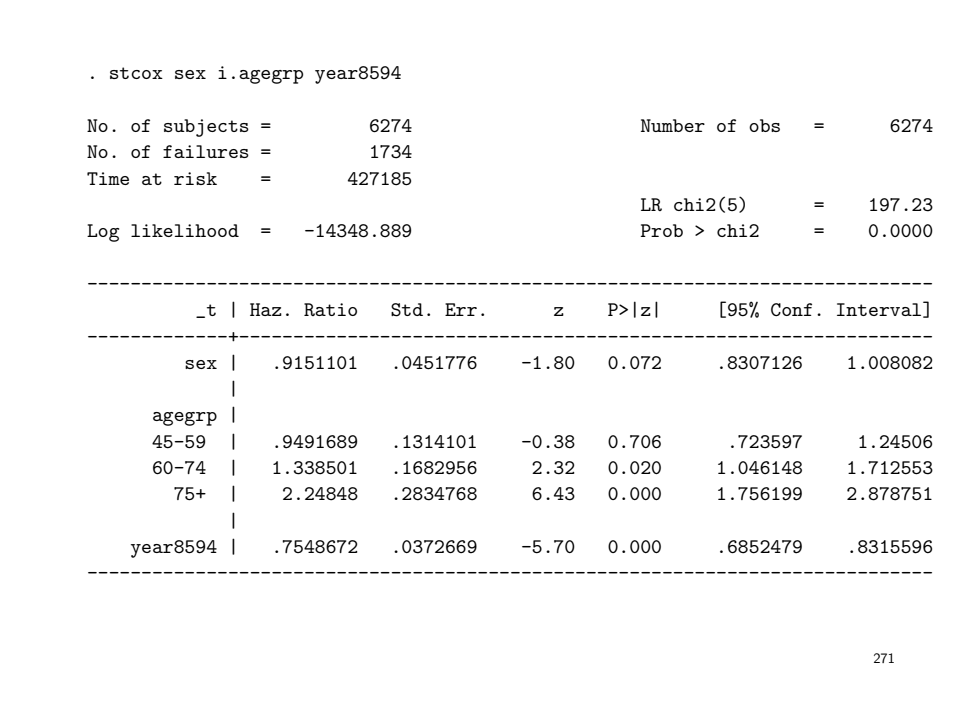

- The output commences with a description of the outcome and censoring variable and a summary of the number of subjects and number of failures.
- The default method for handling ties (the Breslow method) is used.
- The test statistic LR chi2(5) = 197.23 is not especially informative. The interpretation is that the 5 parameters in the model (as a group) are statistically significantly associated with the outcome  $(P < 0.00005)$ .
- The variable sex is coded as 1 for males and 2 for females. Since each parameter represents the effect of a one unit increase in the corresponding variable, the estimated hazard ratio for sex represents the ratio of the hazards for females compared to males.
- That is, the estimated hazard ratio is 0.92 indicating that females have an estimated 8% lower colon cancer mortality than males. There is some evidence that the difference is statistically significant  $(P = 0.07)$ .
- The model assumes that the estimated hazard ratio of 0.92 is the same at each and every point during follow-up and for all combinations of the other covariates.
- That is, the hazard ratio is the same for females diagnosed in 1975–1984 aged 0–44 (compared to males diagnosed in 1975–1984 aged 0–44) as it is for females diagnosed in 1985–1994 aged  $75+$  (compared to males diagnosed in 1985–1994 aged  $75+$ ).
- The indicator variable year8594 has the value 1 for patients diagnosed during 1985–1994 and 0 for patients diagnosed during 1975–1984.
- The estimated hazard ratio is 0.75. We estimate that, after controlling for the time scale, age and sex, patients diagnosed 1985–1994 have a 25% lower mortality than patients diagnosed during 1975–1984. The difference is statistically significant  $(P < 0.0005)$ .
- We chose to group age at diagnosis into four categories; 0–44, 45–59, 60–74, and  $75+$  years.

- $\bullet$  It is estimated that individuals aged 75+ at diagnosis experience 2.25 times higher risk of death due to colon carcinoma than individuals aged 0–44 at diagnosis, a difference which is statistically significant  $(P < 0.0005)$ .
- Similarly, individuals aged 60–74 at diagnosis have an estimated 34% higher risk of death due to colon carcinoma than individuals aged 0–44 at diagnosis, a difference which is statistically significant  $(P < 0.02)$ .

 $274$ 

• These significance tests test the pairwise differences and tell us little about the overall association between age and survival – we need to perform a general test.

. testparm 1.agegrp 2.agegrp 3.agegrp

 $(1)$  1.agegrp = 0  $(2)$  2.agegrp = 0 ( 3) 3.agegrp = 0  $chi2(3) = 174.13$  $Prob > chi2 = 0.0000$ 

- This is a Wald test of the null hypothesis that all age parameters are equal to zero, i.e. that age is not associated with the outcome.
- We see that there is strong evidence against the null hypothesis, i.e. we conclude that age is significantly associated with survival time.

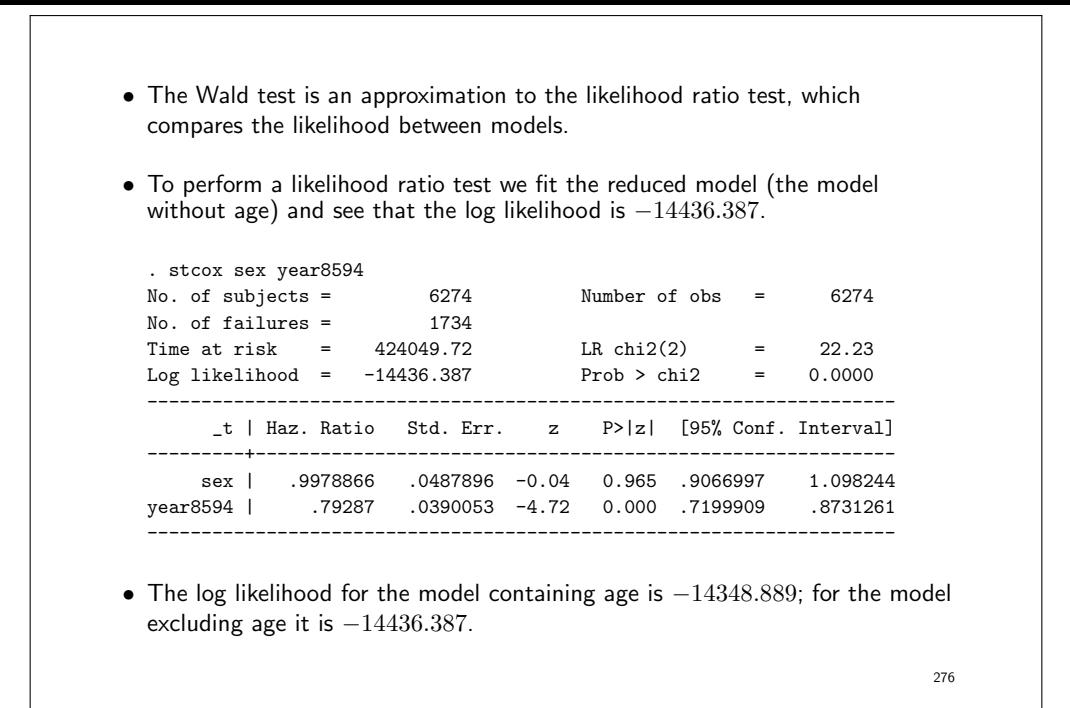

- The likelihood ratio test statistic for the association of age with survival is calculated as  $2 \times (-14348.889 - (-14436.387)) = 175.0$ , which is compared to a  $\chi^2$  distribution with 3 degrees of freedom (P=0.0001).
- We see that the Wald test statistic (174.1) is very similar in value to the likelihood ratio test statistic (175.0).
- You can also get Stata to calculate the likelihood ratio test statistic for you (you have to explicitly fit both models and save the estimates for the first).

stcox sex i.agegrp year8594 est store A stcox sex year8594 est store B lrtest A B

277

• The output of the final command is as follows . lrtest A B likelihood-ratio test  $LR \text{ chi2}(3) = 175.00$ (Assumption: B nested in A) Prob > chi2 =  $0.0000$ 278

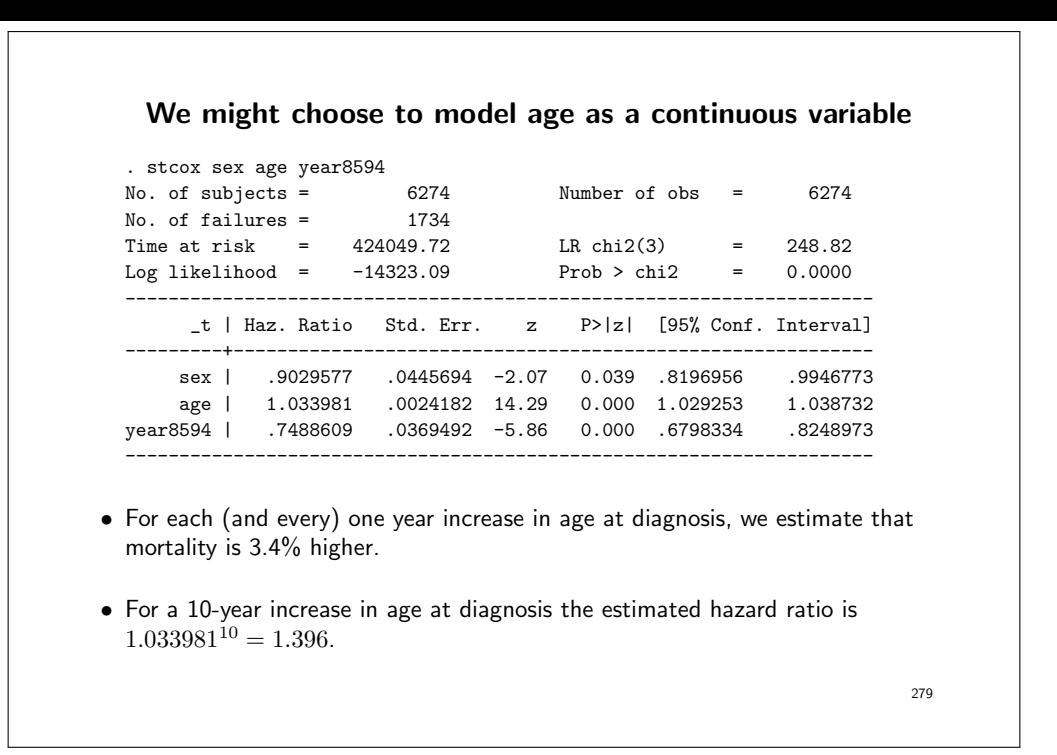

#### Comparison of Cox regression to Poisson regression for the analysis of cohort studies

• The methods are very similar; the basic formulation of both models is

$$
\lambda(t|X) = \lambda_0(t) \exp(\beta_1 X_1 + \dots + \beta_k X_k)
$$

- In both cases, the  $\beta$  parameters are interpreted as log rate ratios.
- Both models assume proportional hazards, i.e. constant hazard ratios over time.
- Both models are multiplicative.
- That is, if the RR for males/females is 3 and the RR for smokers to non-smokers is 4, then the RR for male smokers to female non-smokers is 12 (in a model with no interaction terms).

- In Poisson regression, follow-up time is classified into bands and a separate rate parameter is estimated for each band, thereby allowing for the possibility that the rate is changing with time.
- In Poisson regression, the baseline rate  $\lambda_0(t)$  has a constant or piece-wise constant shape. It is assumed that the rate is constant within each band, so if the rate is changing rapidly with time we may have to choose very narrow bands.
- In Cox regression, the baseline rate  $\lambda_0(t)$  is not estimated but allowed to vary freely.
- In Cox regression, we essentially choose bands of infinitesimal width; each band is so narrow that it includes only a single event.
- Unlike in Poisson regression, we do not estimate the baseline rates within each time band; instead, we estimate the relative rates (rate ratios) for the different levels of the covariates.

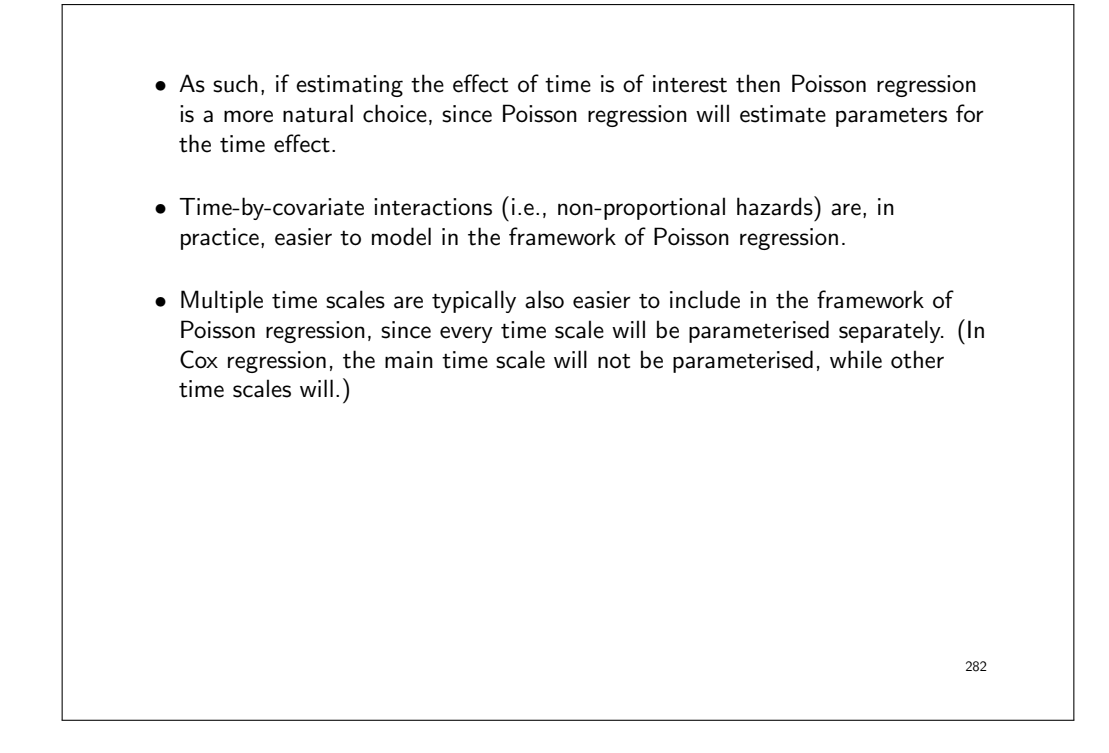

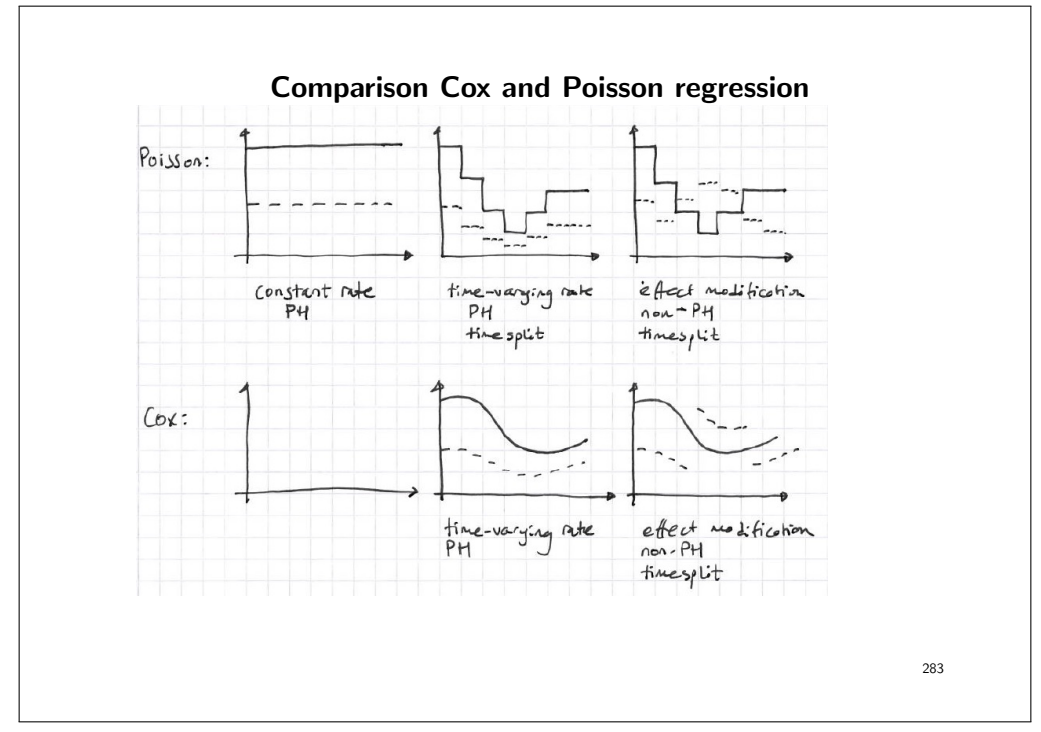

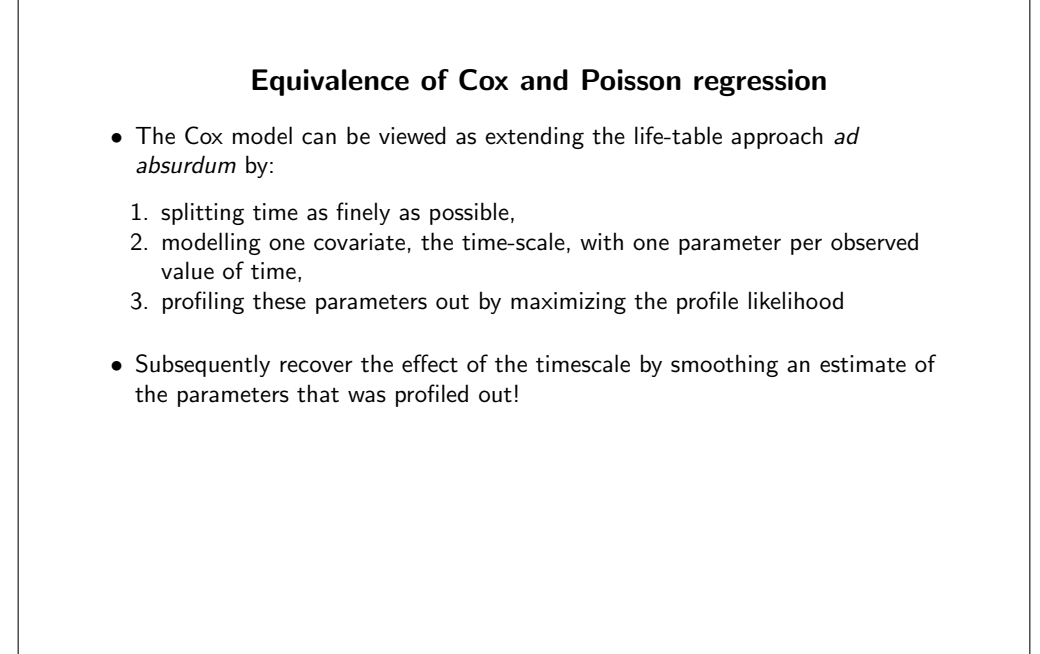

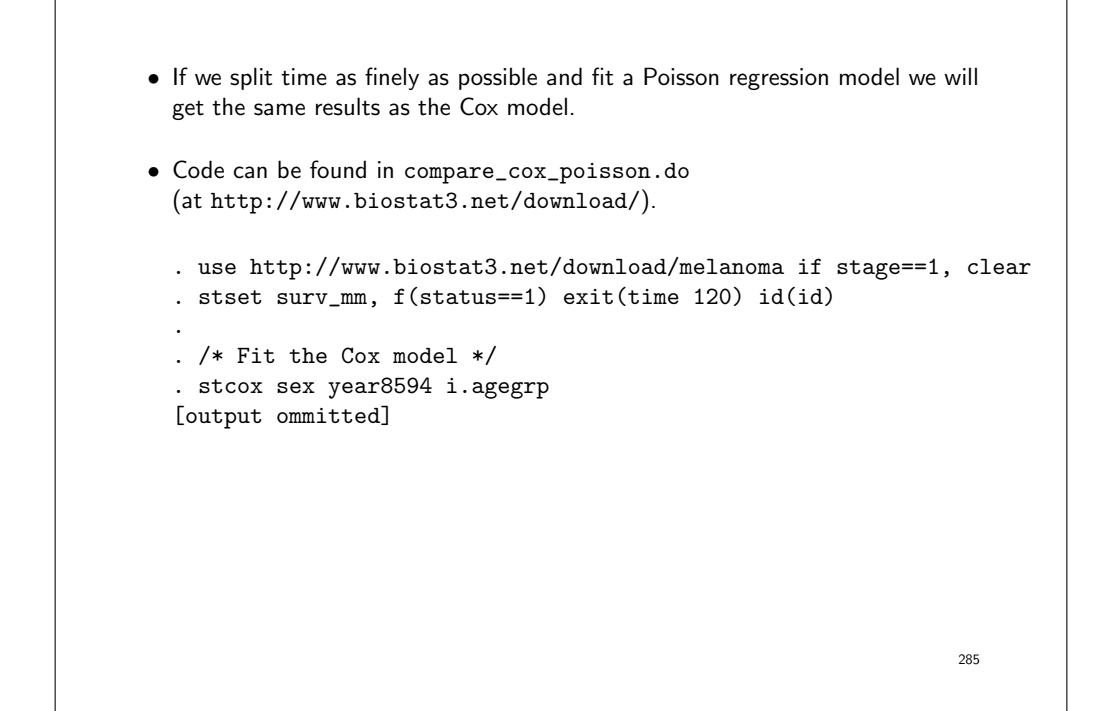

```
/* split at each failure time */
. stsplit, at(failures) riskset(riskset)
(117 failure times)
(378139 observations (episodes) created)
/* Generate indicator variables for each timeband */
. quietly tab riskset, gen(interval)
```

```
. streg interval* sex year8594 i.agegrp, dist(exp)
[output ommitted]
```
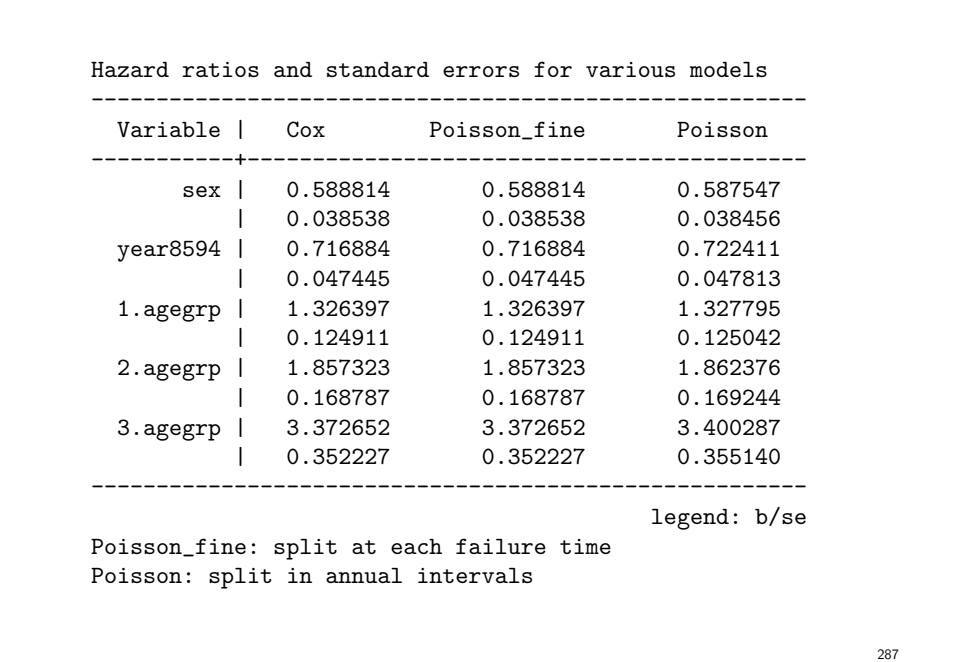

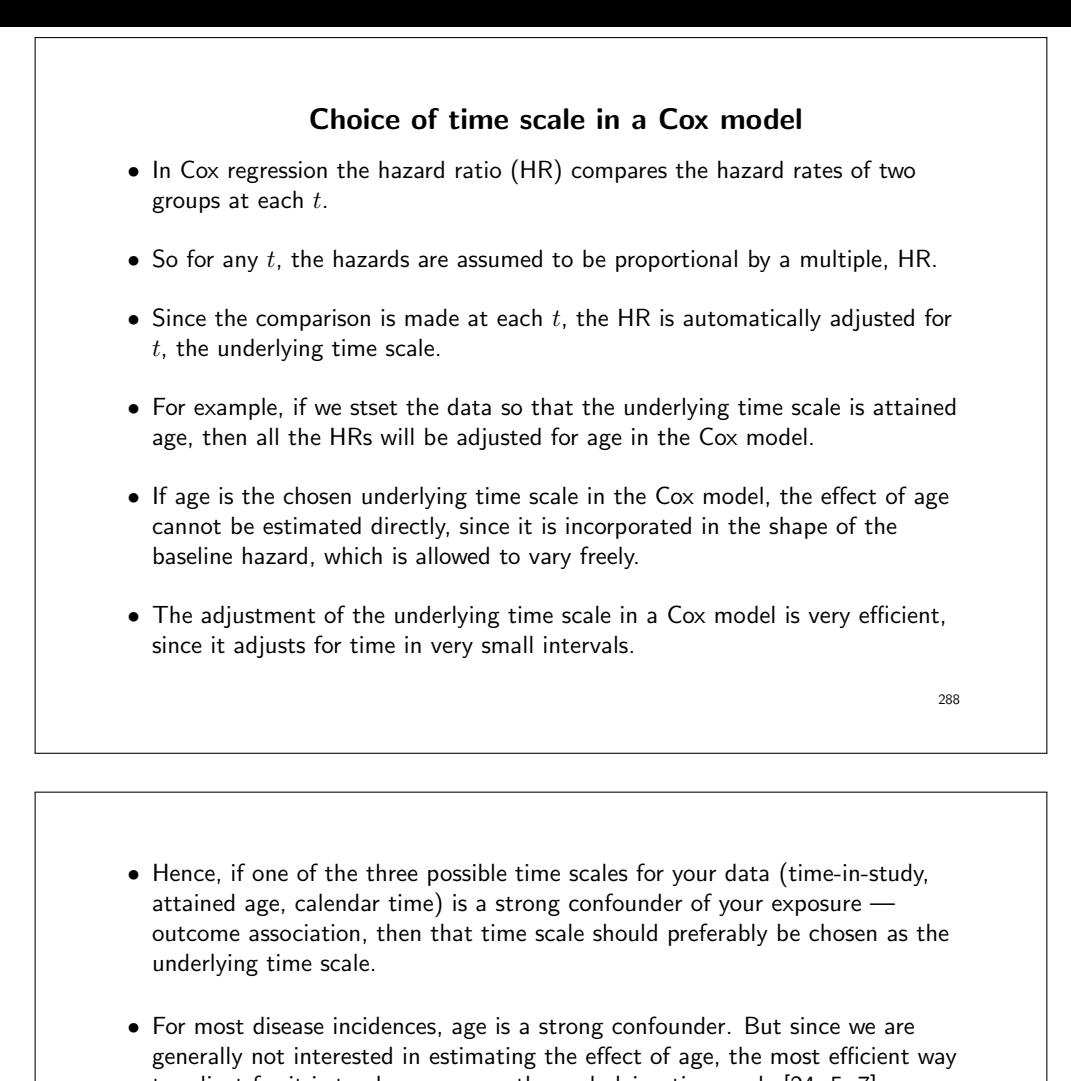

to adjust for it is to choose age as the underlying time scale [24, 5, 7]. • Thiebaut and Benichou [24] recommend using age as the timescale and conclude 'we strongly recommend not using time-on-study as the time scale for analysing epidemiologic cohort data [where entry has no clinical or

biological relevance]'.

280

• The choice of time scale in the analysis should be based on: 1. Your research question: choose the time scale which has the most relevance for your research question, sometimes the exposure  $is$  a time scale (e.g. how does the incidence vary over age, how does mortality vary by time-since-diagnosis) 2. Adjustment for time confounding: choose the time scale which has the strongest confounding effect. In Cox regression, the effect of time is very strongly adjusted for. • Age: often the strongest confounder in incidence studies • Calendar time: often a confounder, proxy for other phenomena (including unmeasured confounders) • Time-since-entry (time on study, follow-up): often relevant in prognosis studies, where entry is at diagnosis, i.e. entry has a meaning • Other: Time-since-exposure (e.g. time-since-medication or time-since-crime)

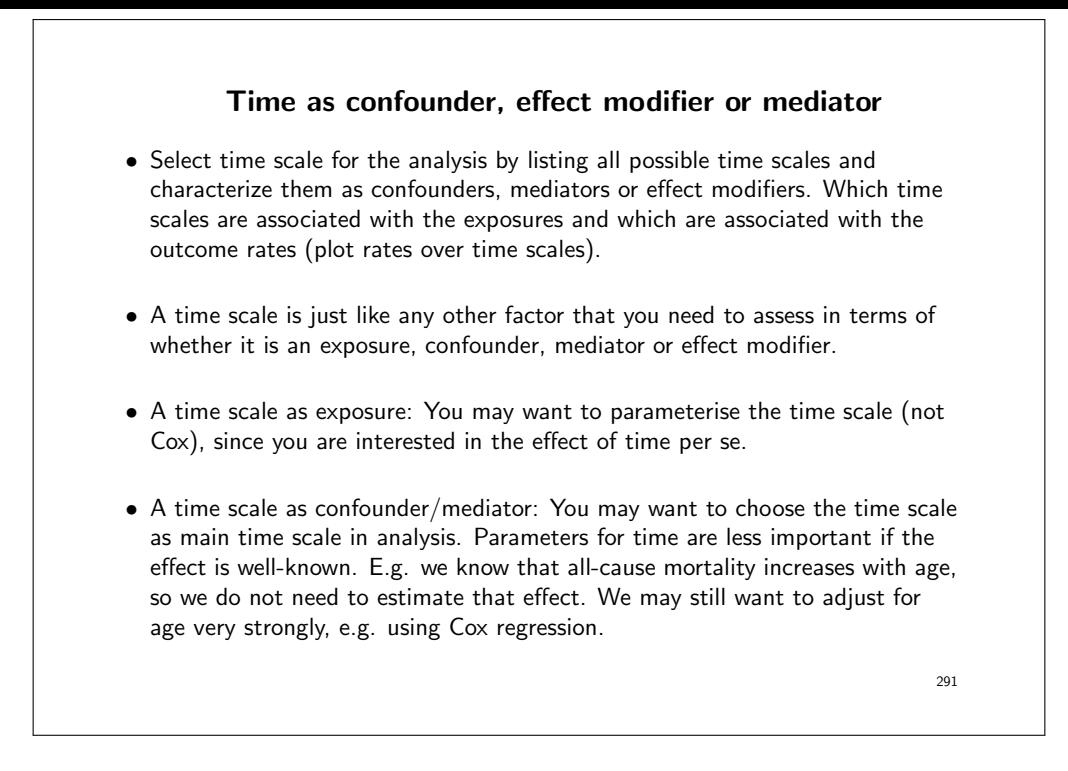

• A time scale as effect modifier: You want to include interaction terms with time in the model (non-proportional hazards), easiest if time is parameterised (not Cox).

 $292$ 

## Multiple time scales • In some situations, several time scales are confounders for the exposure outcome association. • For example, cancer incidence may vary both over age and calendar time. • In such situations, we must adjust for two time scales. This can be done both in Poisson regression and in Cox regression. • Data can be split on several time scales. • In Poisson regression: Data must be split on all time scales that we wish to adjust for. • In Cox regression: Data does not need to be split on the main time scale, but must be split on all additional time scales we wish to adjust for (we get one time scale adjusted for automatically). 293

```
Diet data: Cox regression with age as timescale
• Use attained age as the timescale.
 . use diet
  . stset dox, fail(chd) enter(doe) origin(dob) scale(365.24)
 . stcox hieng
         failure _d: chd
    analysis time _t: (dox-origin)/365.24
             origin: time dob
   enter on or after: time doe<br>b. of subjects = 337
 No. of subjects = 337 Number of obs = 337
 No. of failures = 46
 Time at risk = 4603.66872
                                    LR chi2(1) = 4.20<br>Prob > chi2 = 0.0405Log likelihood = -234.78217 Prob > chi2 = 0.0405294
```
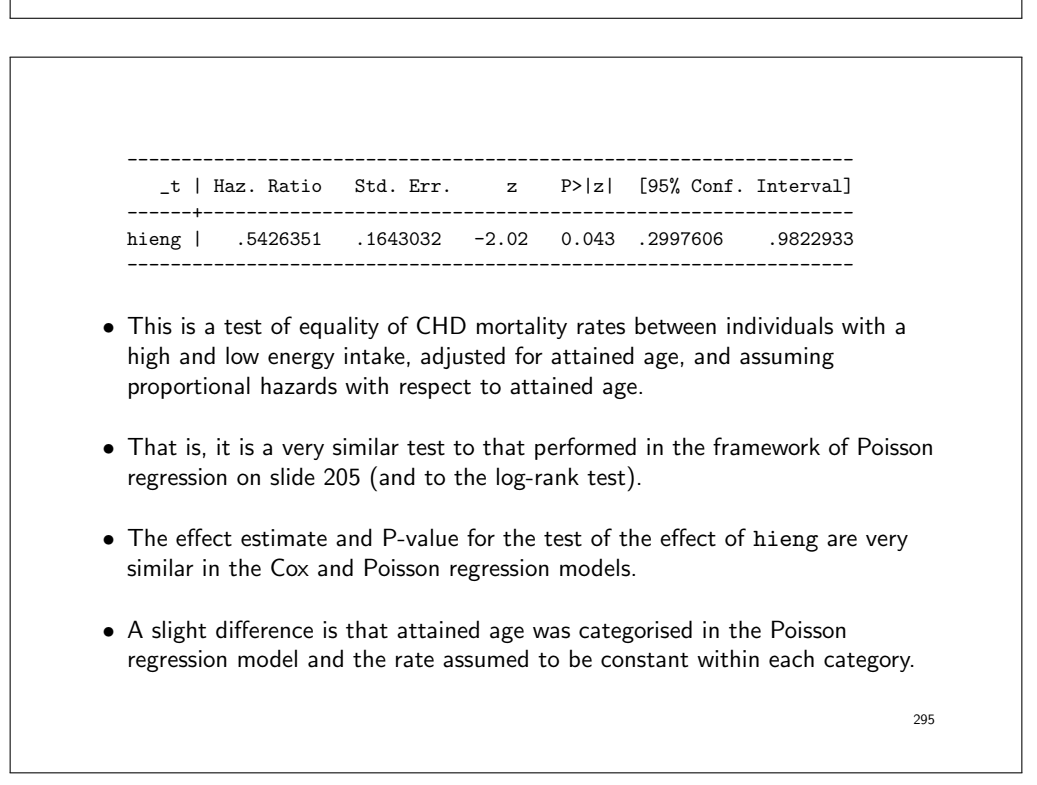

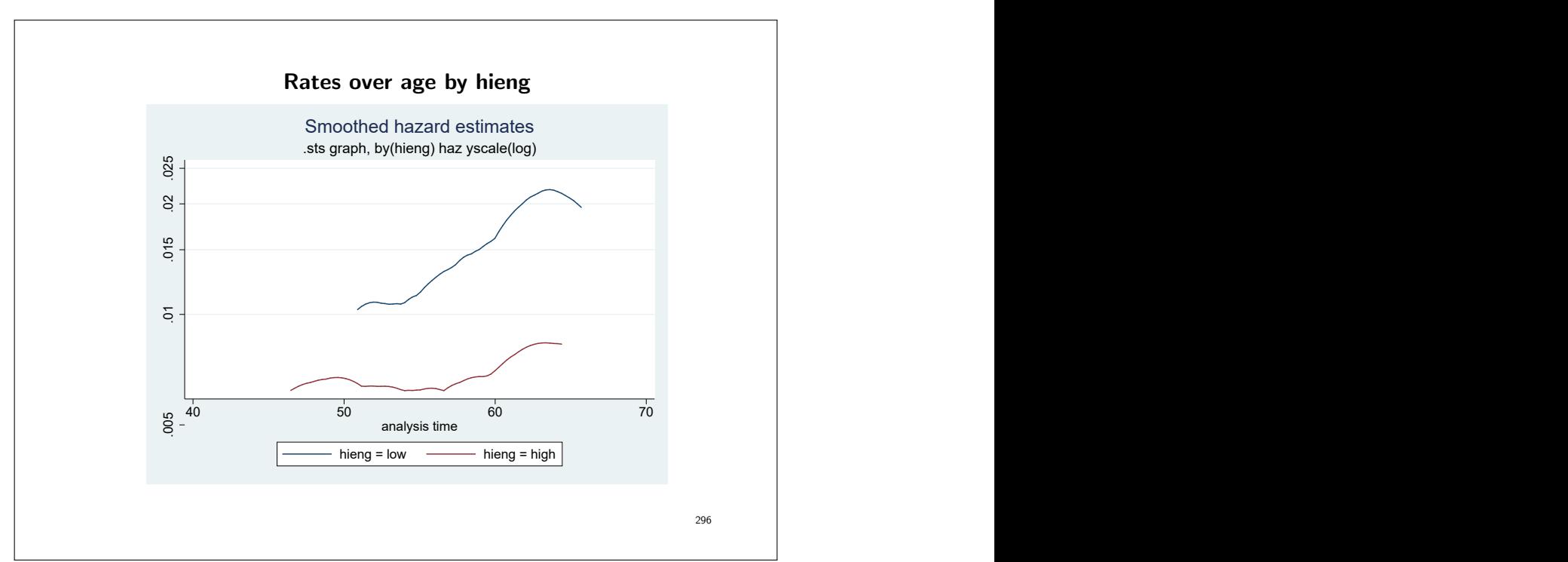

#### Summary so far

- We have introduced the Cox model to model survival data.
- The Cox model is an alternative to the Poisson regression model.
- The Cox model does not assume a shape of the baseline hazard, but allows it to vary freely.
- The Cox model assumes proportional hazards (so does the Poisson regression model).
- We need to assess the appropriateness of the proportional hazards assumption.

297

#### Assessing the appropriateness of the proportional hazards assumption

- The proportional hazards (PH) assumption is a strong assumption and its appropriateness should always be assessed.
- A PH model assumes that the ratio of the hazard functions for any two patient subgroups (i.e. two groups with different values of the explanatory variable  $X$ ) is constant over time.
- Note that it is the hazard ratio which is assumed to be constant. The hazard can vary freely with time.
- When comparing an aggressive therapy vs a conservative therapy, for example, it is not unusual that the patients receiving the aggressive therapy do worse earlier, but then have a lower hazard (i.e. better survival) than those receiving the conservative therapy.

- In this situation, the ratio of the hazard functions will not be constant over time, as is assumed by the PH model.
- Figure 2 (slide 42) shows an example of non-proportional hazards, although this may not be obvious to the untrained eye; it is difficult to assess the PH assumption by looking at the estimates of the survivor function.
- If the hazard functions cross, it is possible that the effect (HR) of treatment will be close to 1 and not statistically significant in a PH model despite the presence of a clinically interesting effect.
- As such, it is important to plot survival and hazard curves before fitting the model and to assess the appropriateness of the proportional hazards assumption after the model has been fitted.
- Note that the hazard functions do not have to cross for the PH assumption to be violated. For example, a hazard ratio of 4 which gradually decreases with time to a value of 1.5 is an example of non-proportional hazards.

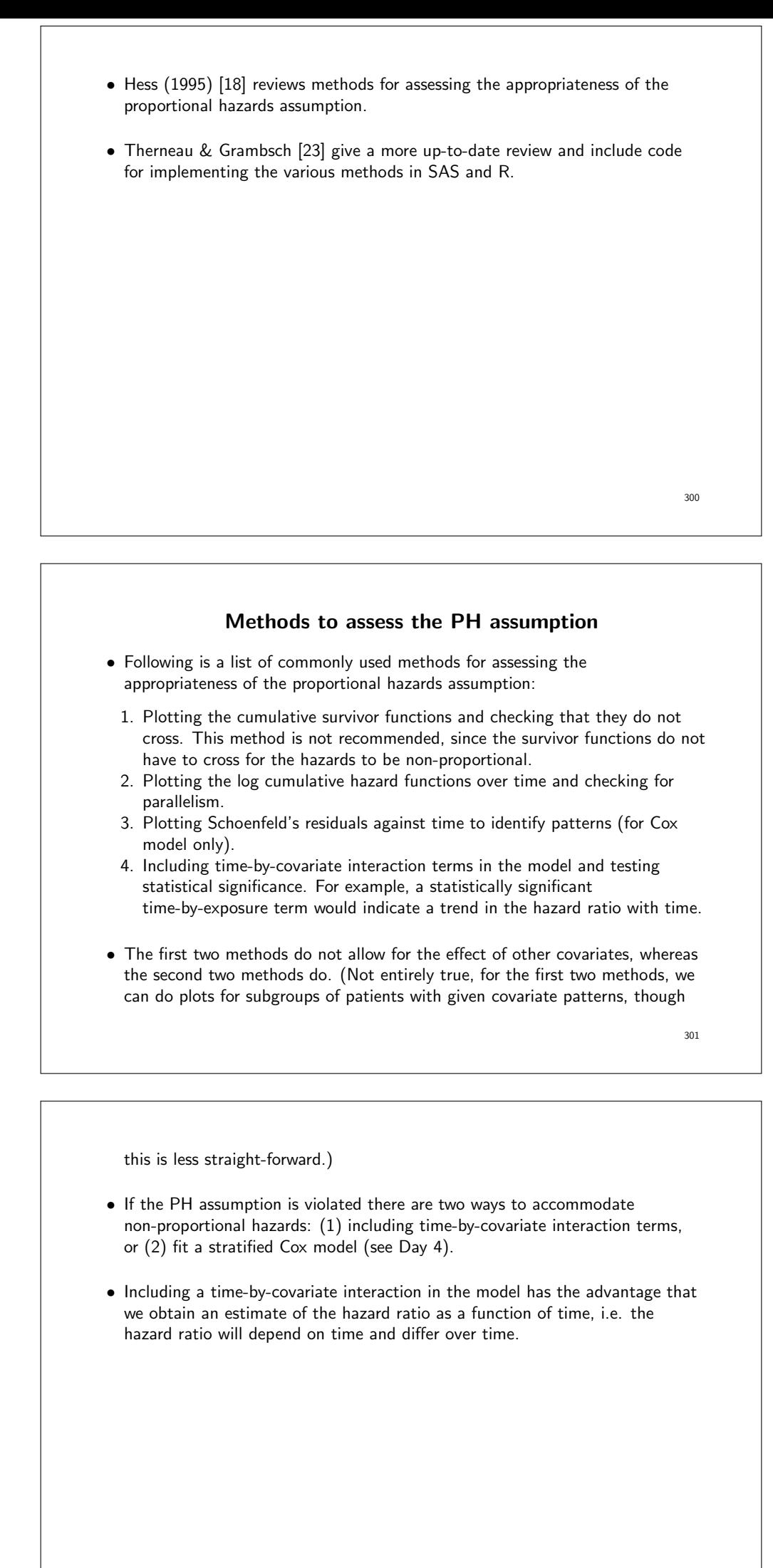

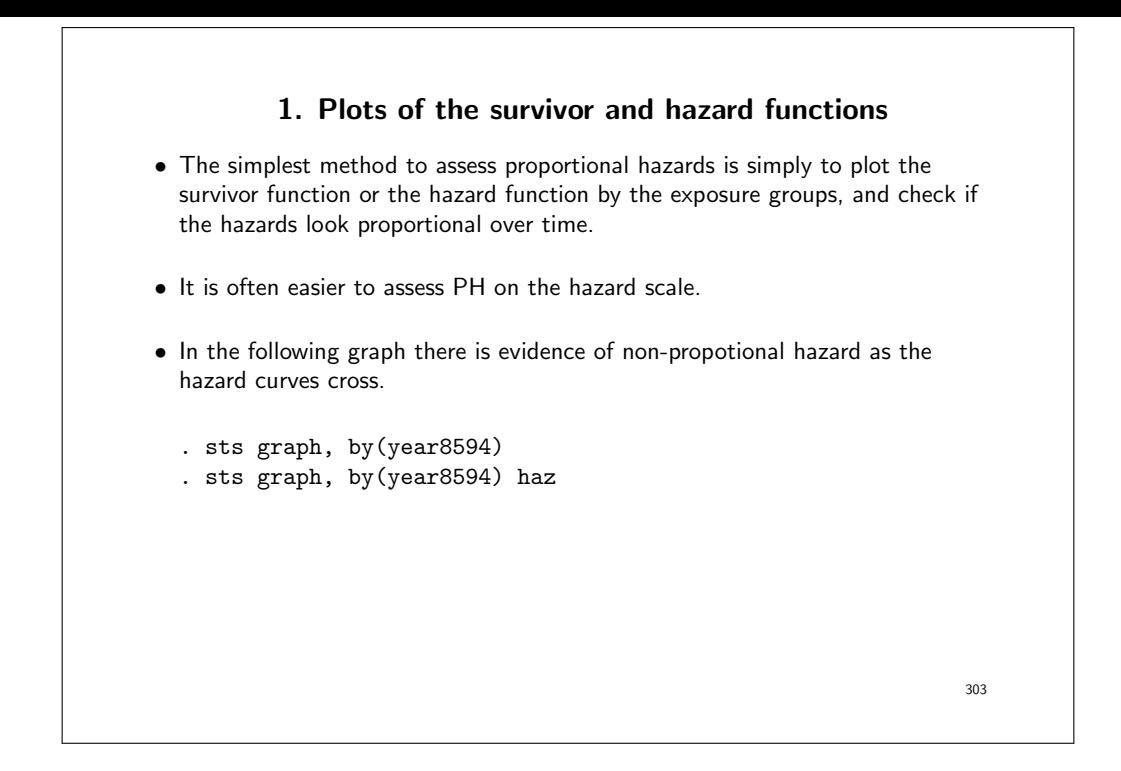

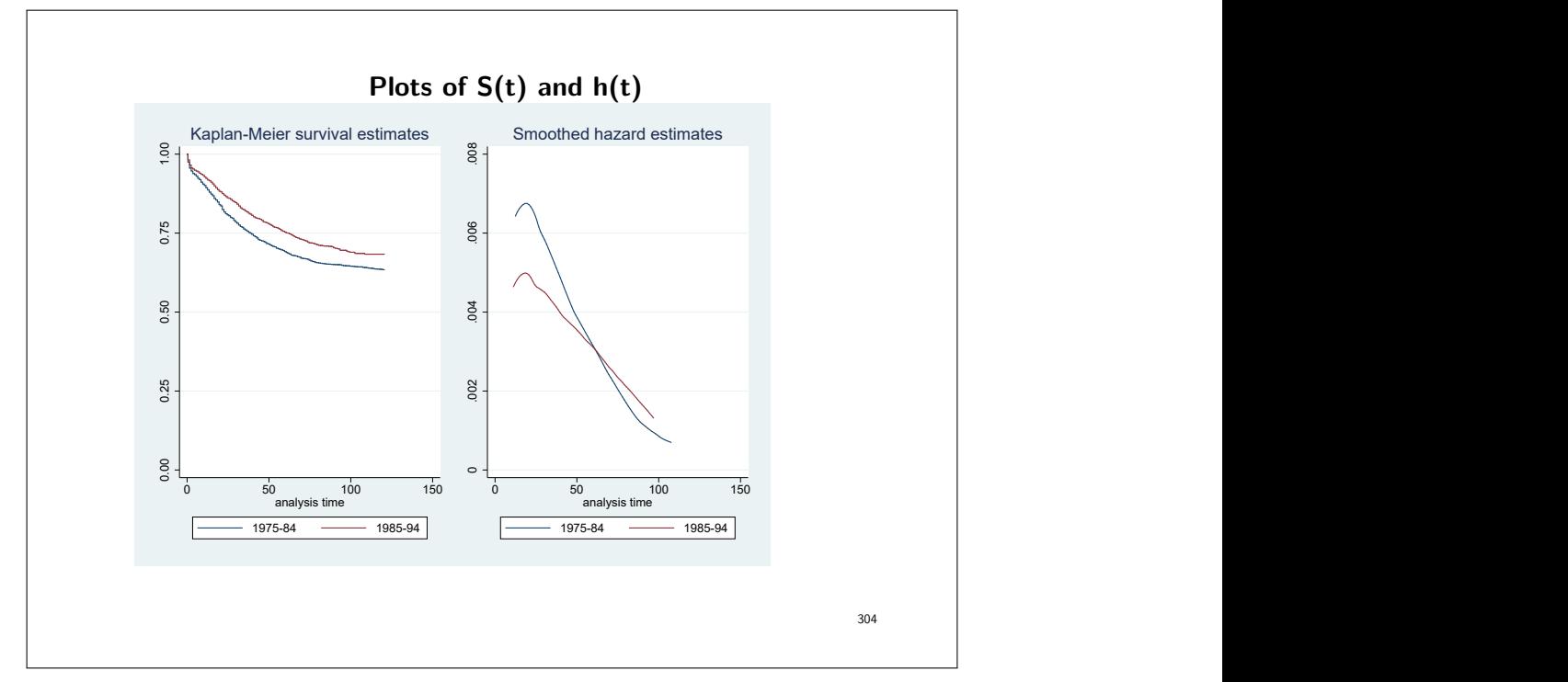

#### 2. Plots of the log cumulative hazard function

• The hazard function and the survivor function are related. One relationship of particular importance is

$$
S(t) = \exp\left[-\int_{0}^{t} \lambda(s) ds\right]
$$
  
=  $\exp(-\Lambda(t)),$  (13)

where  $\Lambda(t)$  is called the cumulative hazard (or integrated hazard) at time t.

• If we use a proportional hazards model (e.g. Cox or Poisson), then another way to write this equation is

$$
S(t|\mathbf{X}) = \{S_0(t)\}^{\exp(\beta_1 X_1 + \dots + \beta_k X_k)}.
$$

• I.e. the baseline survivor function is related to the survivor function via the linear predictor.

• Consider the situation where we have only a single binary variable,  $X$ , then

$$
S(t|X=1) = \{S(t|X=0)\}^r,
$$

where  $r = \exp(\beta)$  is the hazard ratio.

• Taking natural logarithms of both sides gives

$$
\ln S(t|X=1) = r \ln \{ S(t|X=0) \}.
$$

• Taking natural logarithms of the negatives of both sides gives

$$
\ln[-\ln S(t|X=1)] = \ln r + \ln[-\ln\{S(t|X=0)\}].
$$

• Consequently, if the proportional hazards model is appropriate, plots of  $\ln[-\ln S(t)]$  vs t for each group will be parallel, with the constant difference between them equal to  $\ln r$ , which is the coefficient  $\beta$ .

306

- From the equation above, we see that  $-\ln S(t)$  is equivalent to the cumulative hazard function,  $\Lambda(t)$ , and that  $\ln[-\ln S(t)] = \ln \Lambda(t)$ .
- Consequently, plots of  $\ln[-\ln S(t)]$  are often called log cumulative hazard plots. In Stata this can be done by the stphplot command.
- Figure 5 was constructed using the following command.

stphplot, by(year8594)

• The estimated regression coefficient for calendar period is  $\ln(0.755) = -0.28$ , so we would expect a constant difference of approximately 0.28 between the curves.

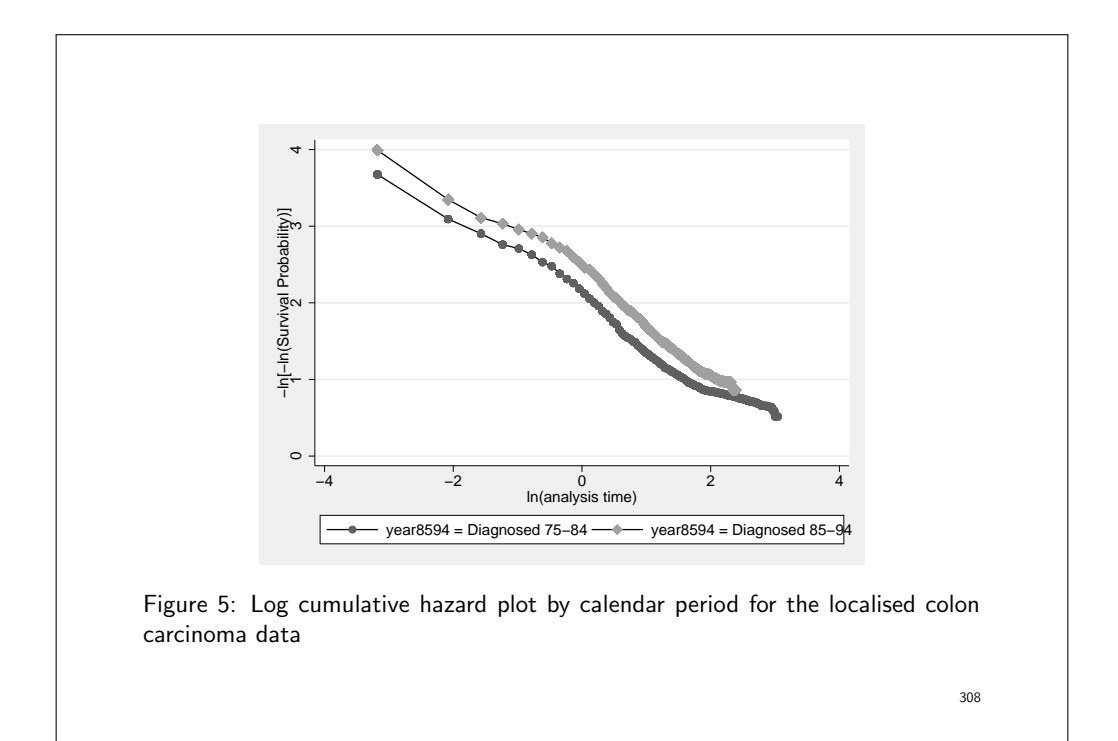

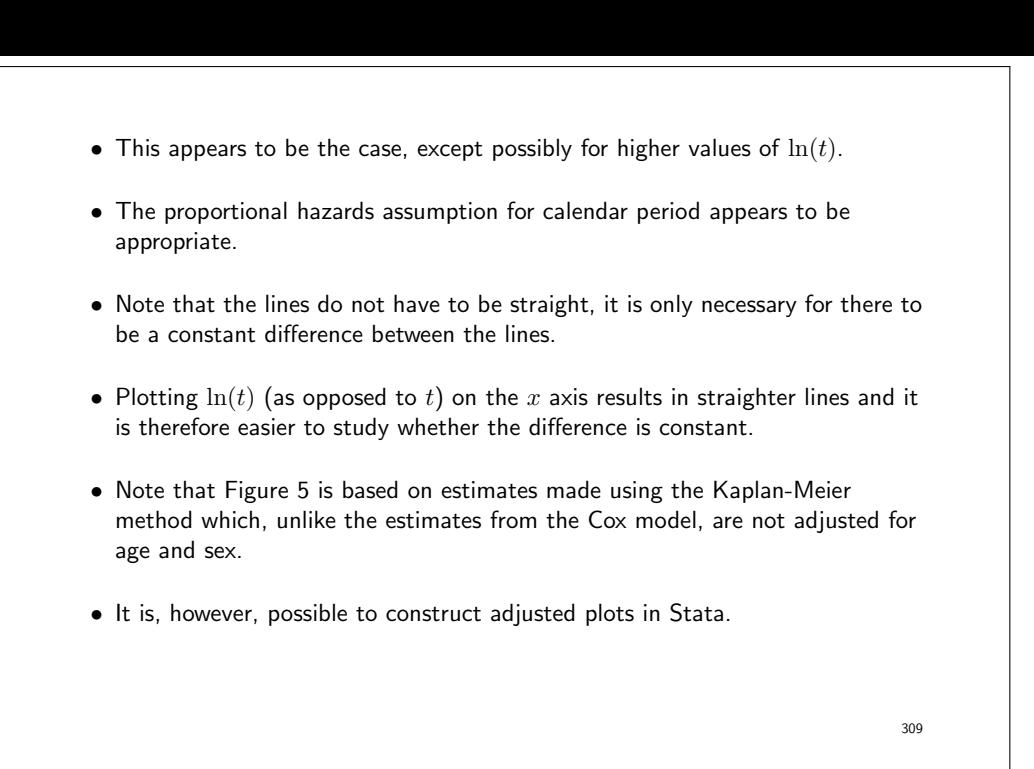

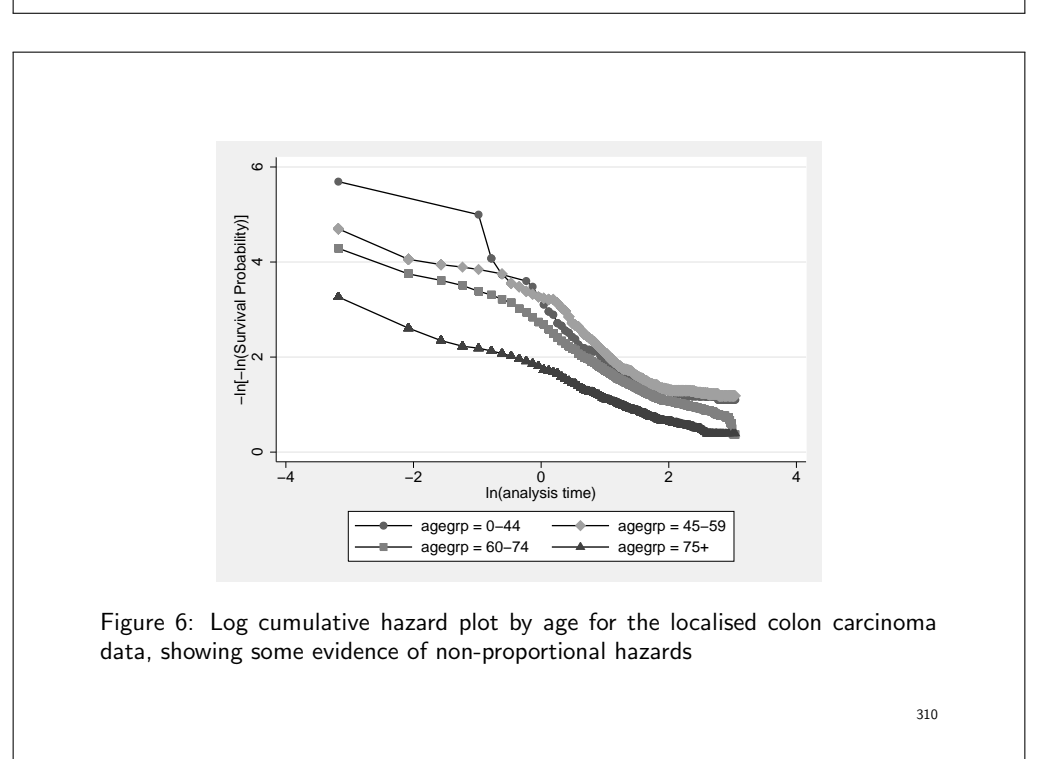

### 3. Tests of the PH assumption based on Schoenfeld residuals

- If the PH assumption holds then the Schoenfeld residuals (a diagnostic specific to the Cox model) should be independent of time.
- In its simplest form, when there are no ties, the Schoenfeld residual for covariate  $x_u$ ,  $u = 1, ..., p$ , and for observation j observed to fail is

$$
r_{uj} = x_{uj} - \frac{\sum_{i \in R_j} x_{ui} \exp(\mathbf{x}_i \hat{\beta}_\mathbf{x})}{\sum_{i \in R_j} \exp(\mathbf{x}_i \hat{\beta}_\mathbf{x})}
$$

- That is,  $r_{uj}$  is the difference between the covariate value for the failed observation and the weighted average of the covariate values over all those subjects at risk of failure when subject  $j$  failed.
- A test of the PH assumption can be made by modelling the Schoenfeld residuals as a function of time and testing the hypothesis of a zero slope.

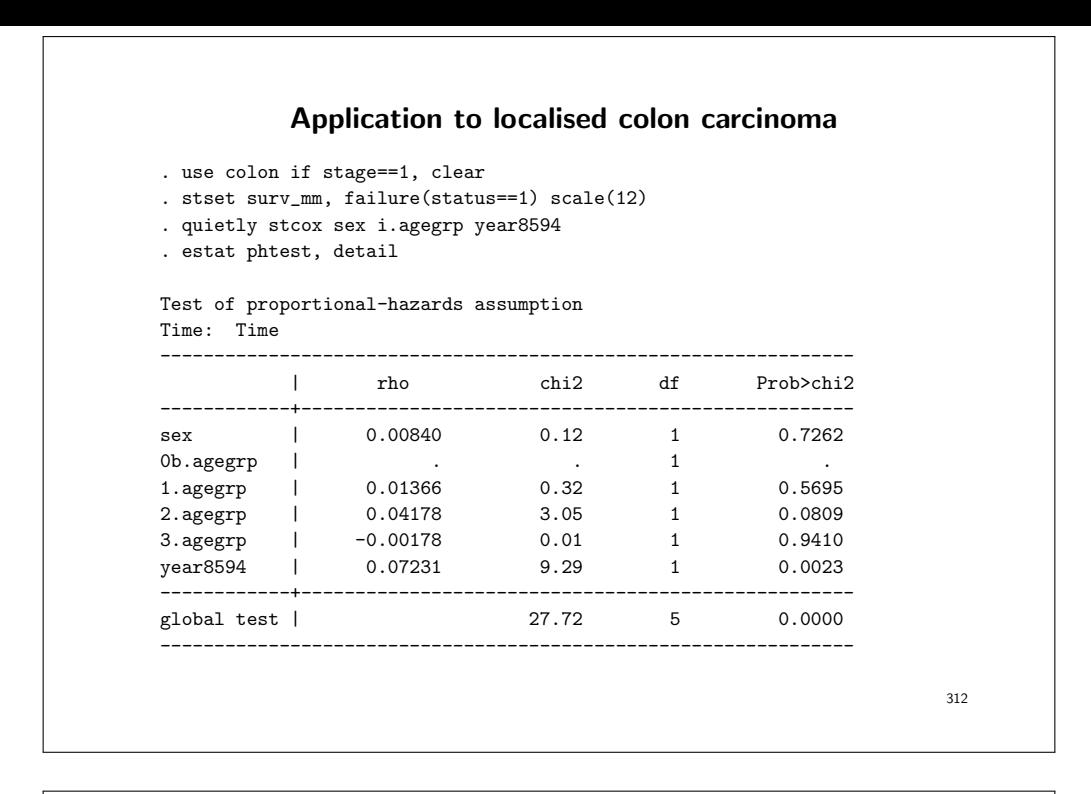

- The tests suggest that there is evidence that the hazards are nonproportional by calendar period (and possibly age).
- Rather than just fitting a straight line to the residuals and testing the hypothesis of zero slope (as is done by stphtest) we can study a plot of the residuals along with a smoother to assist us in determining how the mean residual varies as a function of time.
- The smoother illustrates how the log hazard ratio varies as a function of time. We see, for example, that the effect of period is larger during the initial years of follow-up.

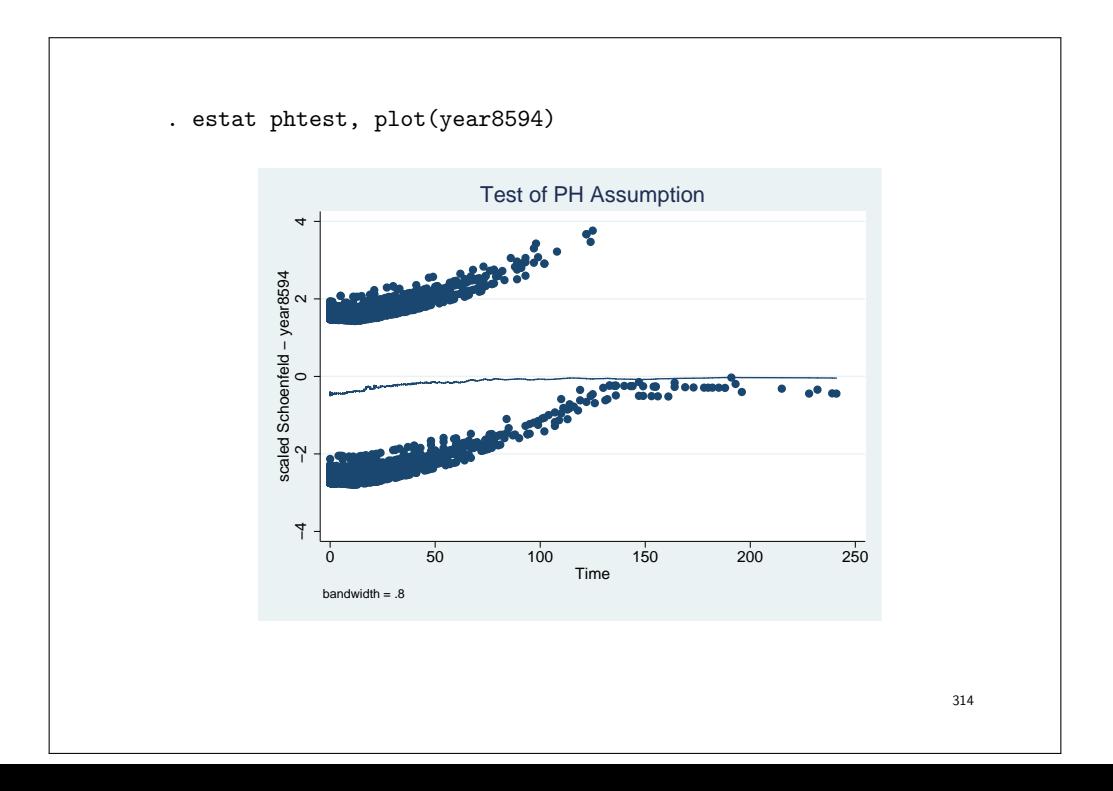

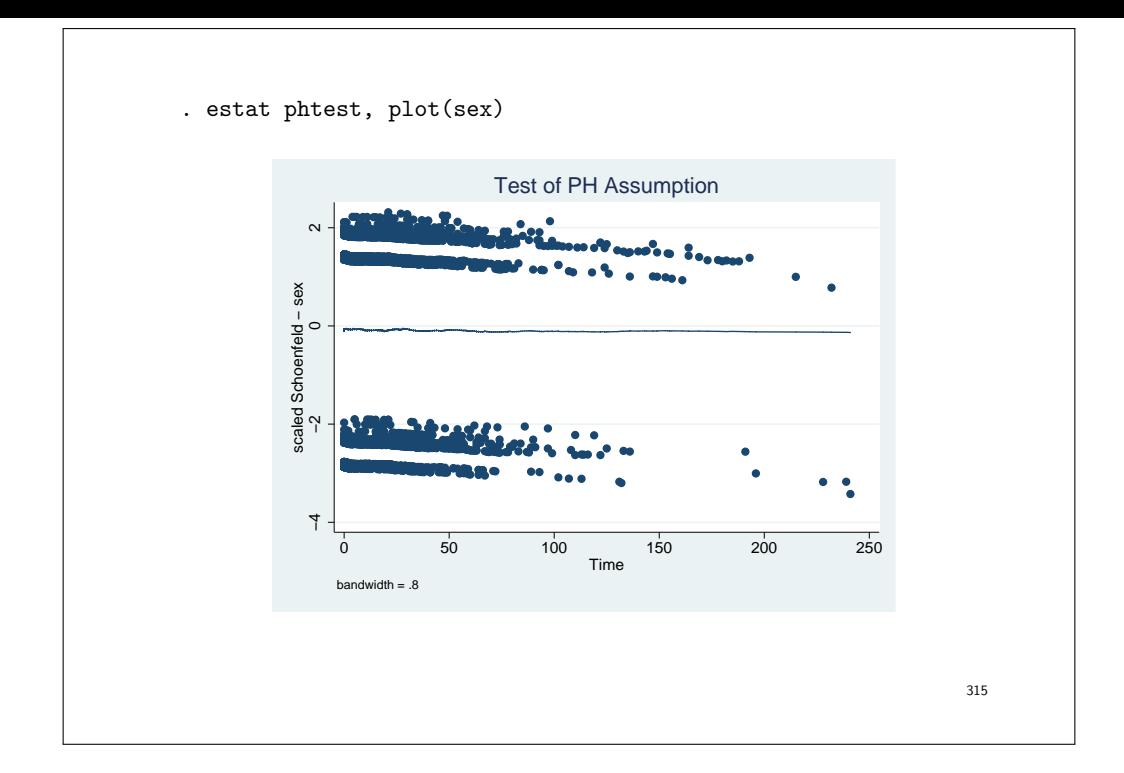

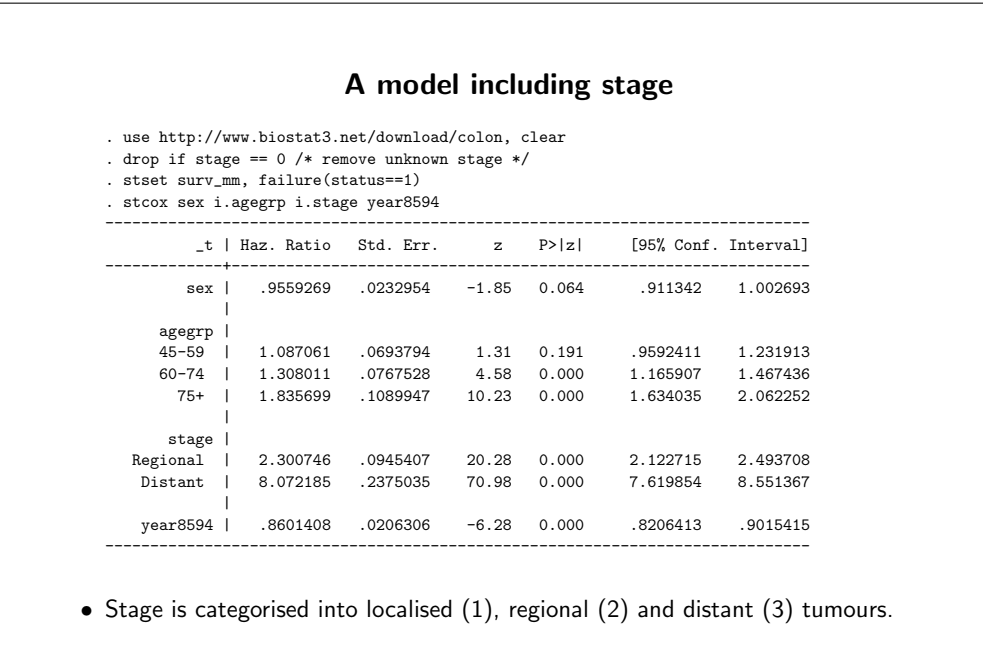

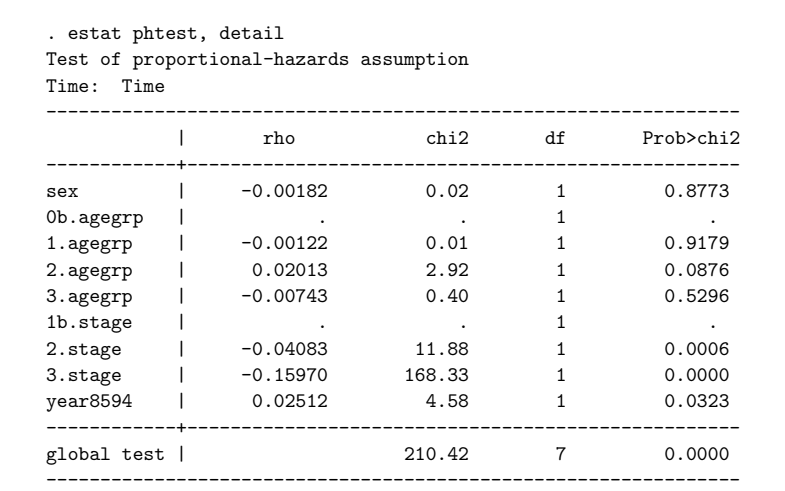

• There is evidence that the hazards are heavily non-proportional by stage.

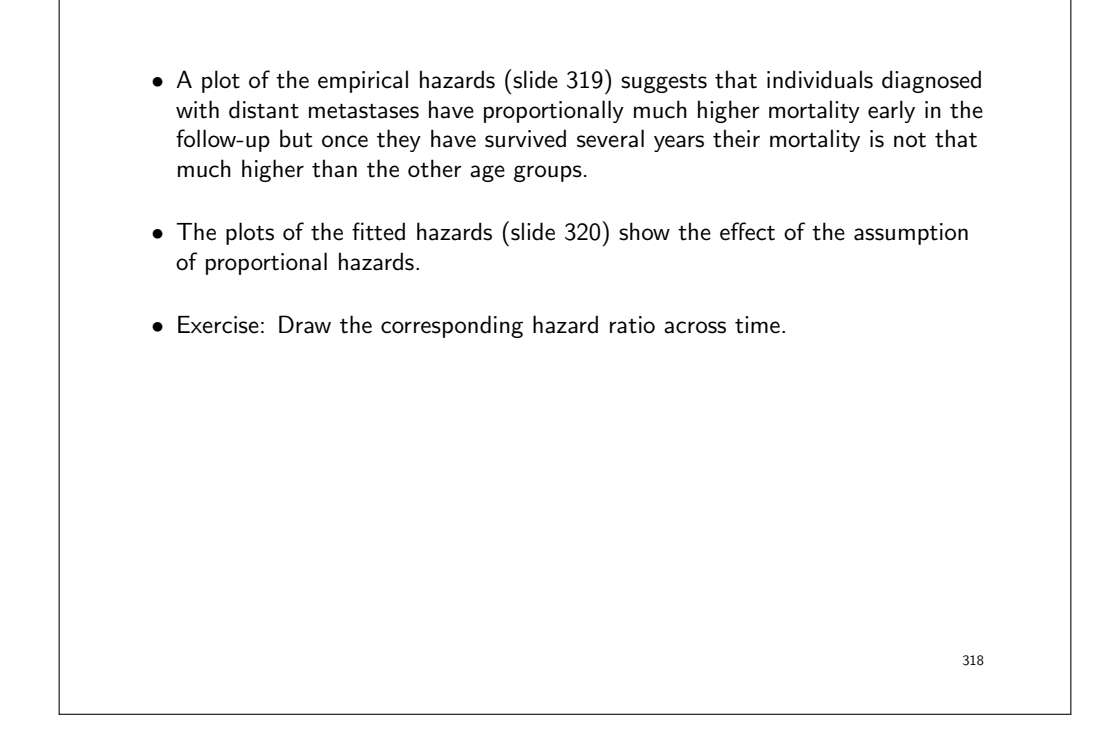

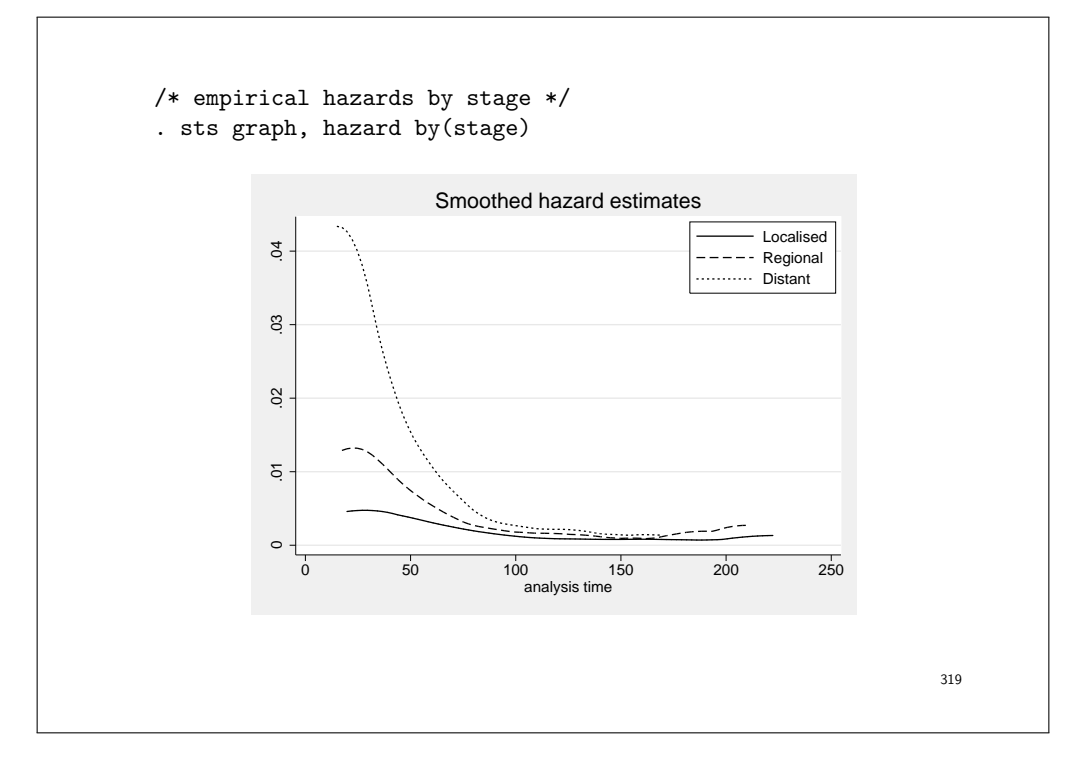

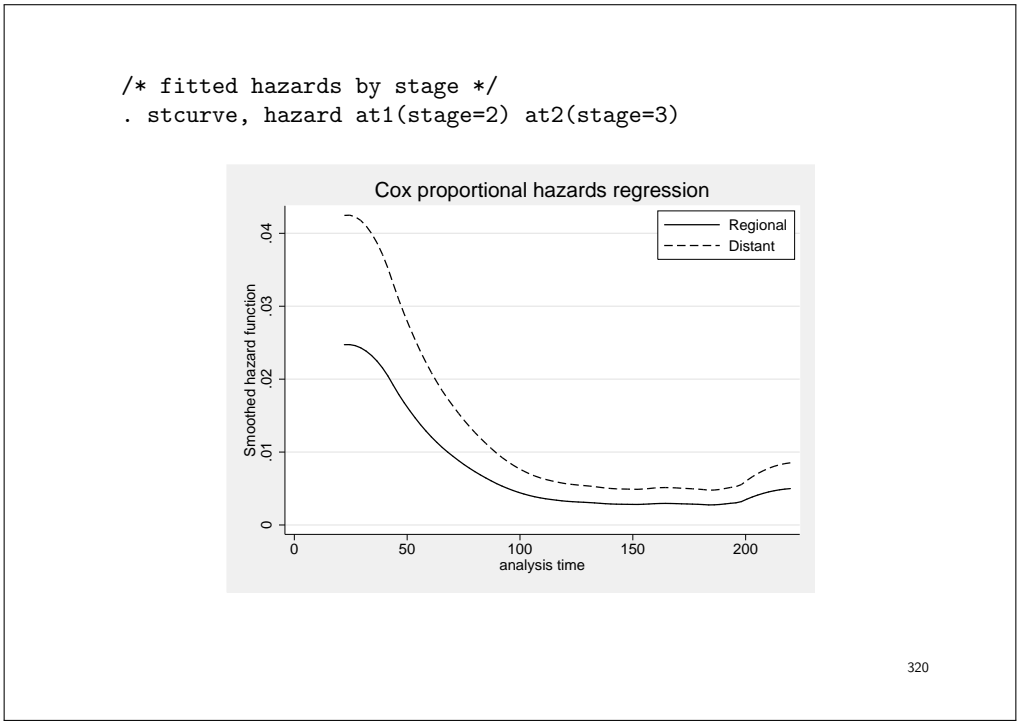

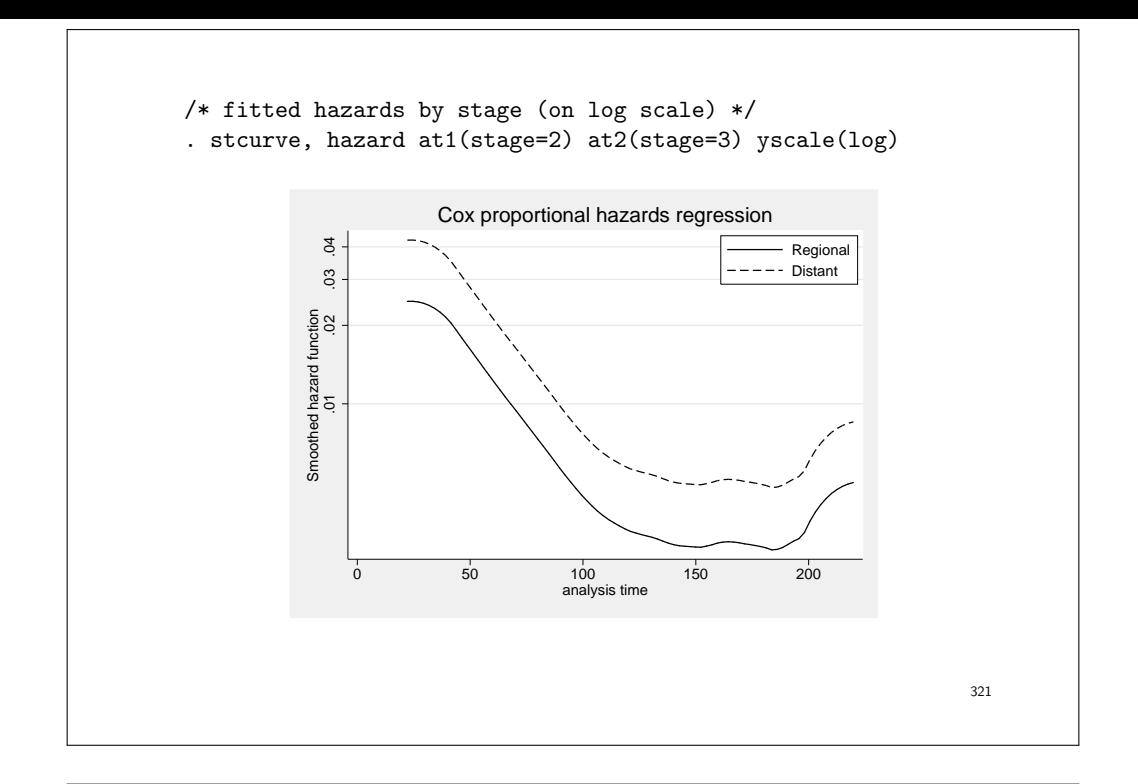

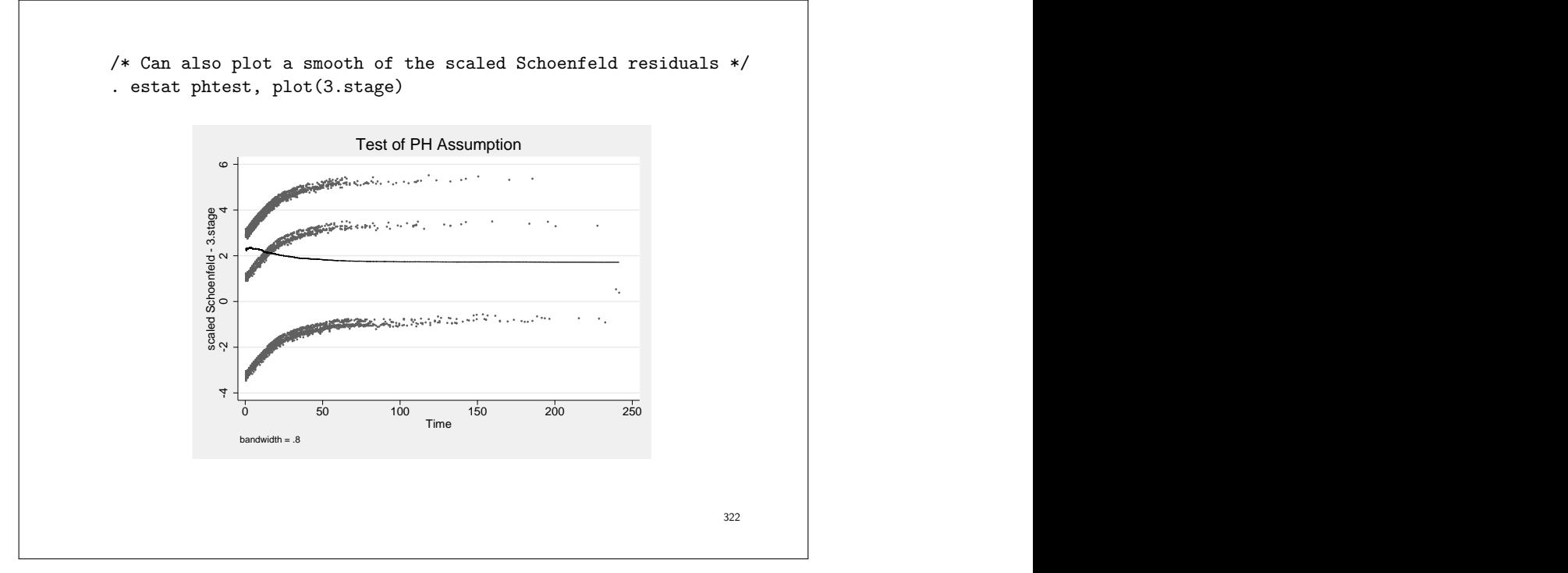

### 4. Modelling interactions with time to test and model non-proportional hazards

- Non proportional hazards is just a special name for 'effect modification by time', i.e. the hazard ratio depends on and differ across time.
- Effect modification is a familiar concept; we can use interaction terms to test for effect modification and to estimate the effect of exposure in each stratum of the modifier.
- To allow for non-proportional hazards we fit time by covariate interaction effects.
- In Poisson regression, we can easily include time by covariate interaction terms in the model after time-splitting.
- The difficulty with the Cox model is that we do not explicitly estimate the effect of time so it is not obvious how to fit a time by covariate interaction.
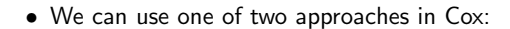

- Split by time, and include time by covariate interaction (using a special parameterisation).
- Use the options in Stata for modelling 'time-varying covariates' (the tvc() option to stcox).
- What we are actually interested in is the situation where the effect  $(\beta)$  of a covariate varies by time, which is not the same as the value of covariate  $(X)$ varying with time. We'll discuss the distinction in more detail on slide 344.
- We do not explicitly estimate the effect of the underlying time scale in a Cox model, but we can estimate interactions with the underlying time scale.
- We still allow the baseline hazard to vary freely, but relax the assumption that hazards must be proportional over time, i.e.  $\beta$  can depend on time,  $\beta(t)$ .
- Note that it is possible to estimate the underlying time-scale (baseline hazard) after fitting a Cox model (type help stcox postestimation).

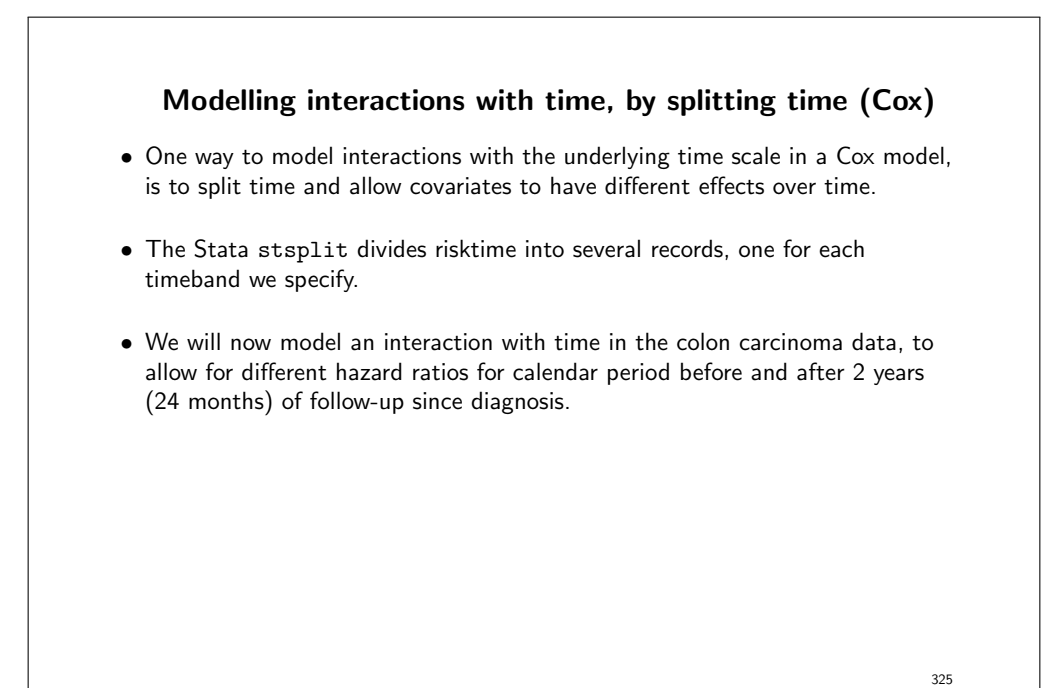

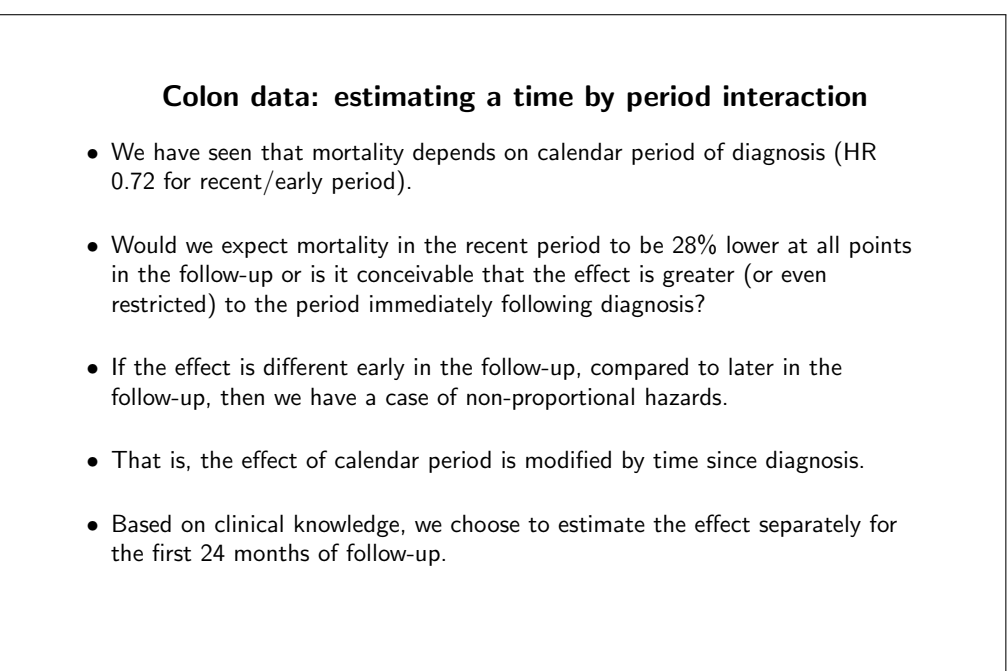

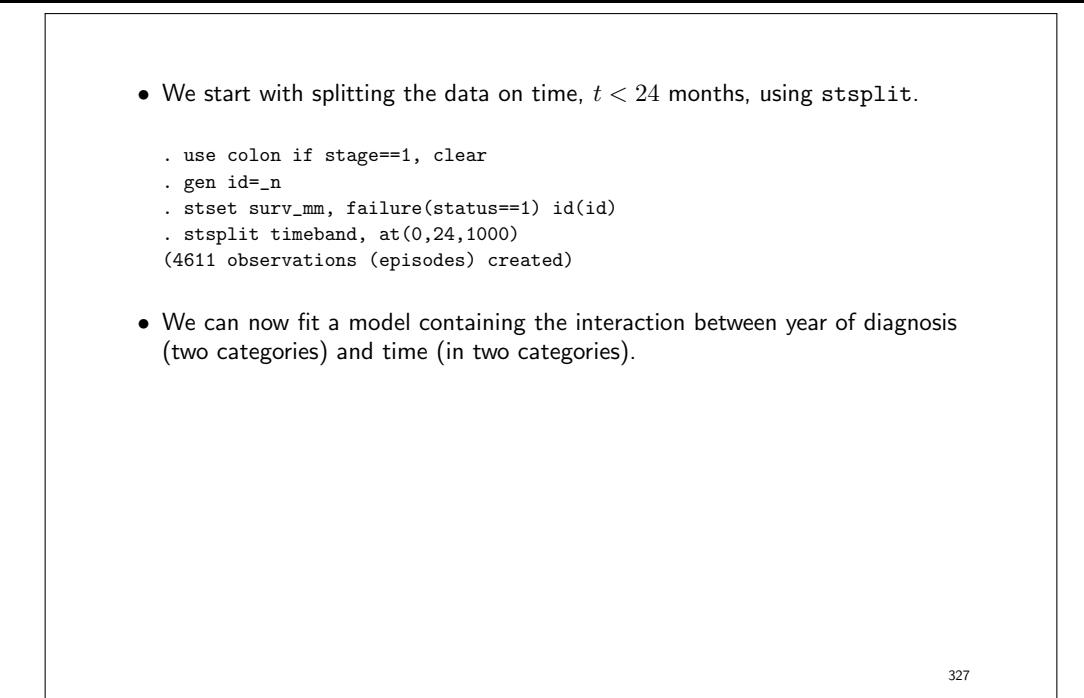

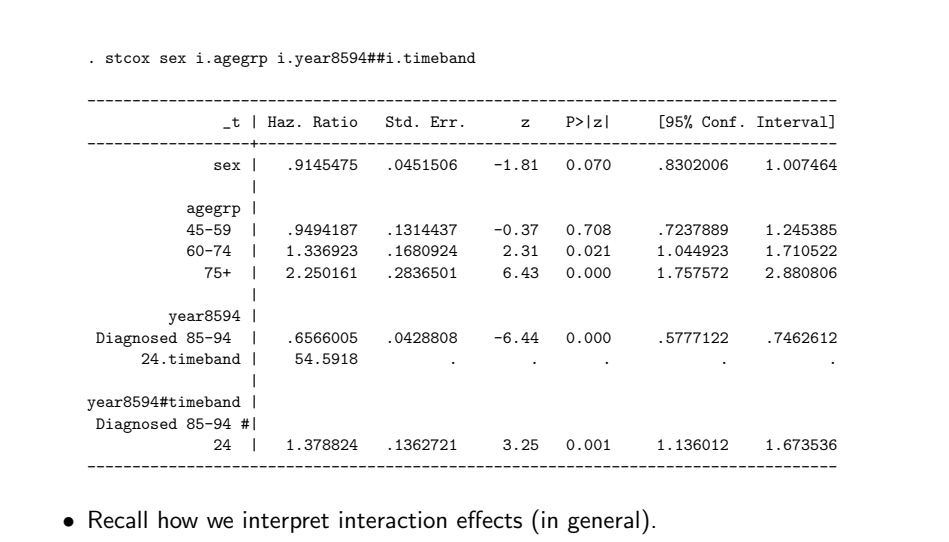

– Diagnosed 85-94; effect of period at the reference of timeband (i.e., the first 24 months).

– 24.timeband; effect of time at the reference level of period (the early period).

328

– Diagnosed 85-94 # 24; additional (multiplicative) effect of period at the second level of timeband (after 24 months).

• Recall how we estimated interaction models in Day 2. The IRRs can be tabulated as

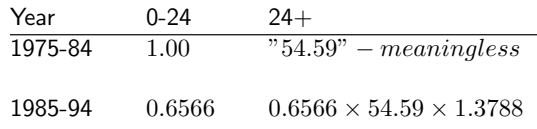

- 24.timeband does not have the usual interpretation because we have already adjusted for the effect of time since diagnosis (as the underlying timescale).
- We are effectively trying to adjust for the same confounder in two different ways in the same model. We should ignore this estimate and focus on the other two.

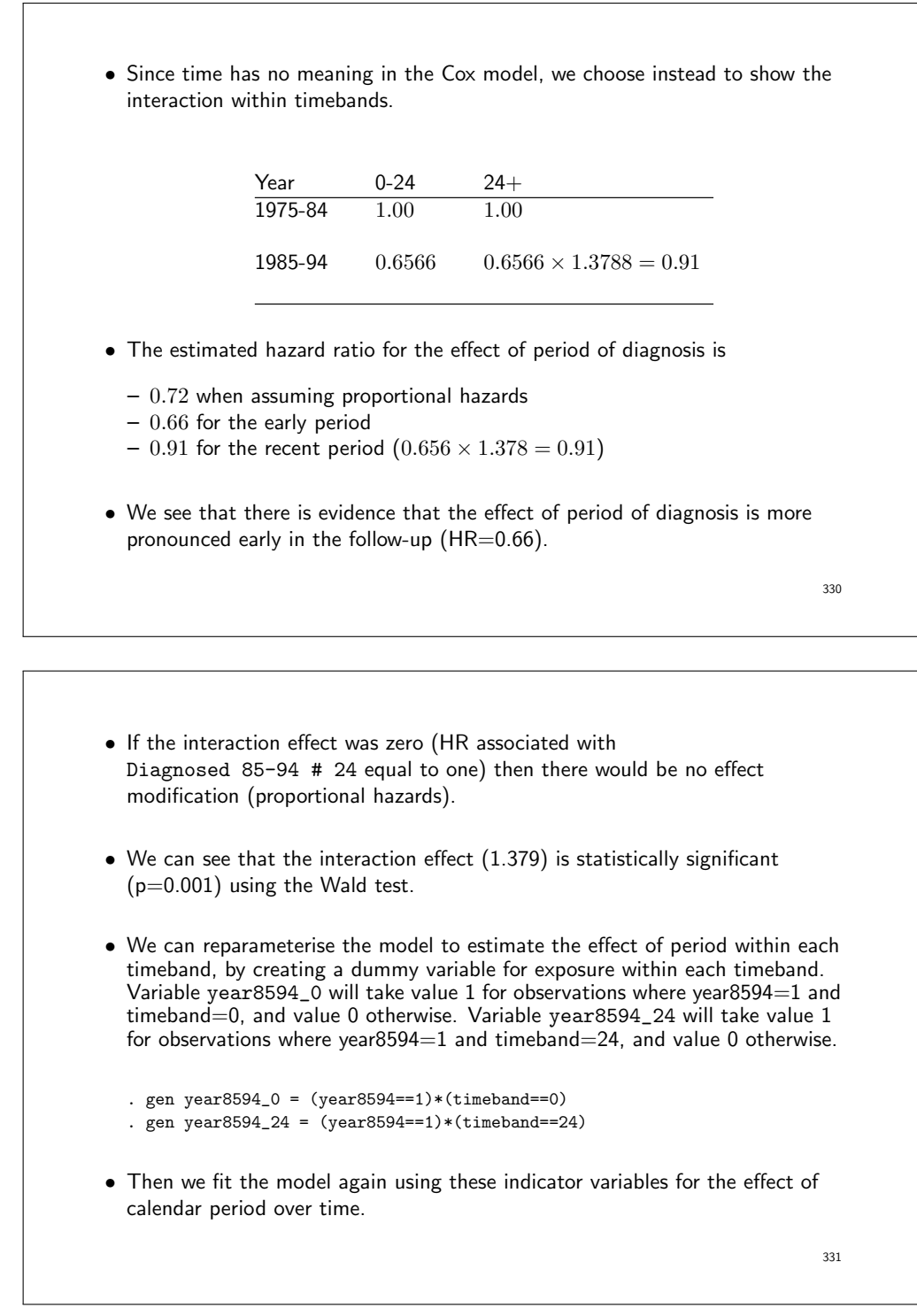

• Note that we could also use the Stata lincom() command rather than reparameterising the model.

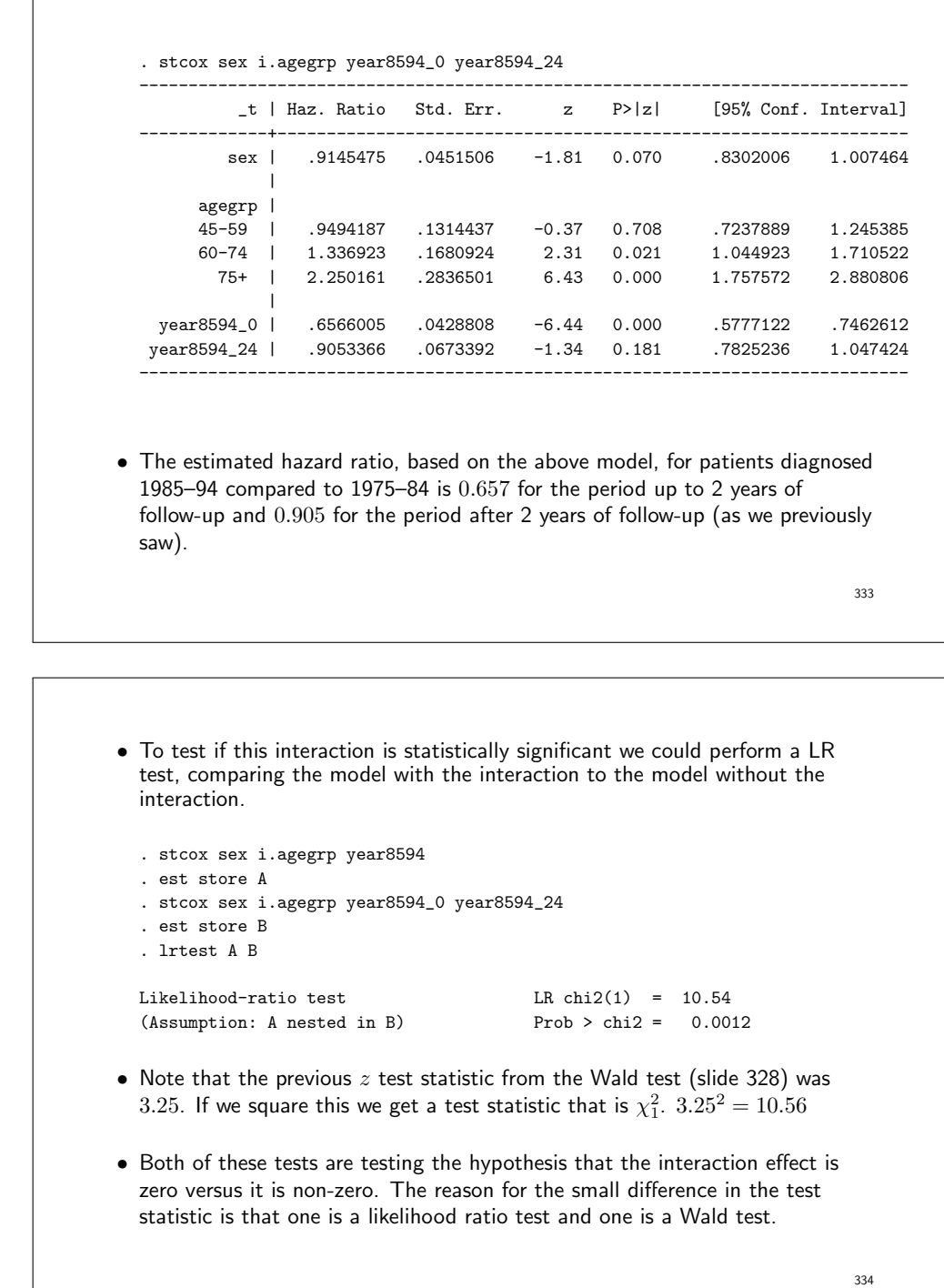

## A look at the interaction models (for completeness)

• Consider again a proportional hazards model with one single binary variable,  $X_1$ , which takes the value 1 if an exposure is present and 0 if it is absent

$$
\lambda(t|\mathbf{X}) = \lambda_0(t) \exp(\beta_1 X_1).
$$

- The hazard ratio for exposed to unexposed is given by  $\exp(\beta_1)$ .
- We now construct a second variable,  $X_2 = X_1t$  and include this in the model, in addition to  $X_1$ . The variable  $X_2$  takes the value  $t$  if the exposure is present and 0 if it is absent

$$
\lambda(t|\mathbf{X}) = \lambda_0(t) \exp(\beta_1 X_1 + \beta_2 X_1 t).
$$

• Based on this model, the hazard ratio for exposed to unexposed is given by  $\exp(\beta_1 + \beta_2 t).$ 

- An estimate for  $\beta_2$  significantly different from 0 indicates that the hazard ratio is non-constant over time.  $\beta_2 > 0$  indicates that the hazard ratio increases with time and  $\beta_2 < 0$  indicates it decreases with time.
- This is not a general test of the proportional hazards assumption. It tests against the alternative that the hazard ratio changes monotonically with time.
- Another alternative might be that the hazard ratio is constant for an initial time period, say  $t = 2$  years, but takes on a different (constant) value for the remainder of follow-up [17].
- To test against this alternative, we construct a variable  $X_2$  which takes the value 1 if the exposure is present and  $t > 2$  years, and 0 otherwise.
- In the resulting model containing the variables  $X_1$  and  $X_2$ , the hazard ratio for exposed to unexposed for the period  $t \leq 1$  year is given by  $\exp(\beta_1)$  and for  $t > 2$  years it is given by  $\exp(\beta_1 + \beta_2)$ .

• An estimate for  $\beta_2$  significantly different from 0 indicates that the hazard ratio is different between the two time periods.

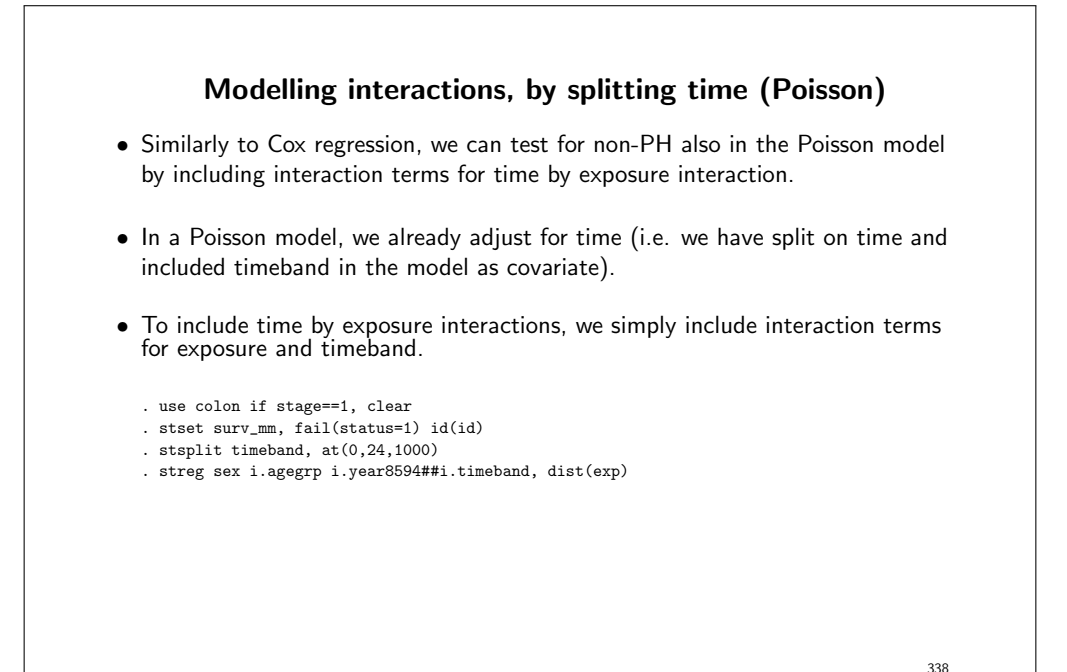

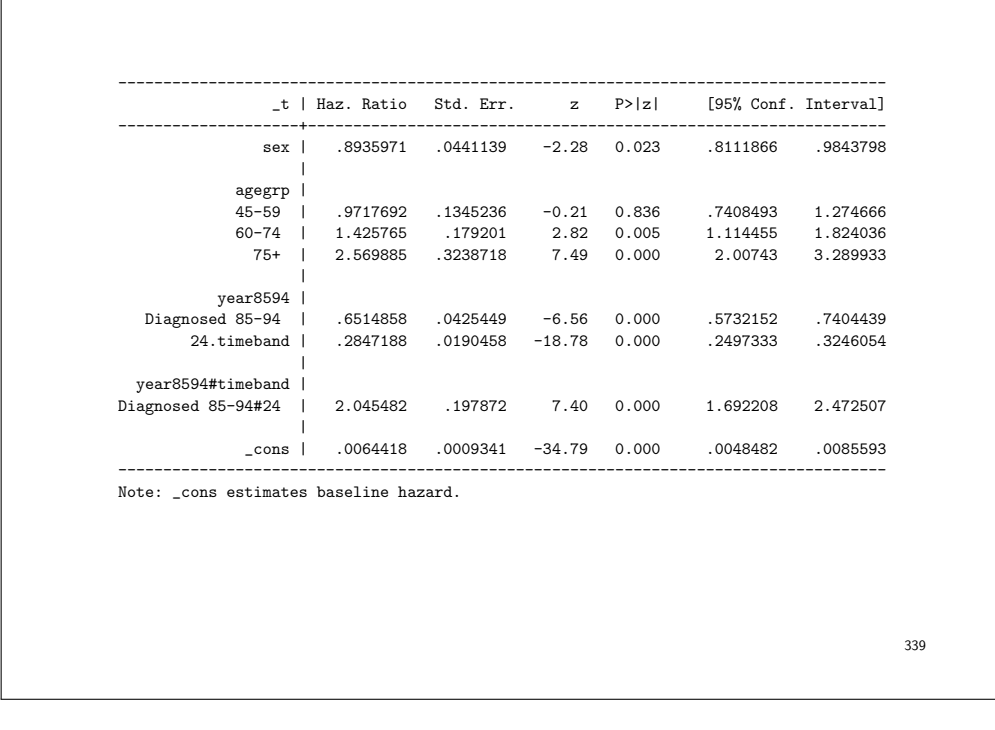

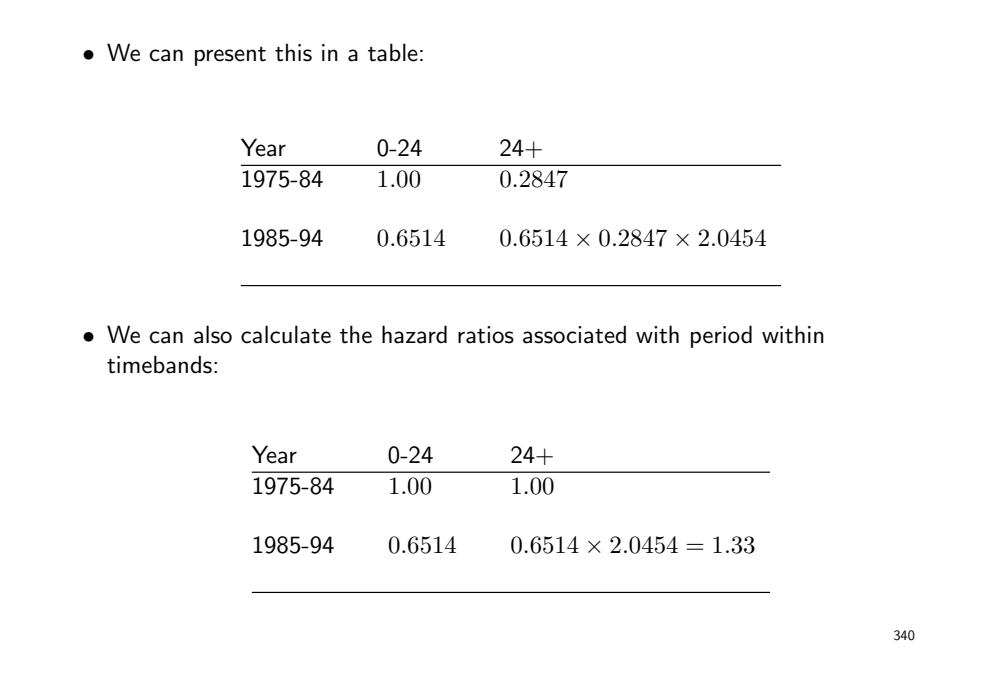

- Testing for interaction is the same in Poisson as for Cox. The p-value for the interaction term is significant ( $p < 0.000$ ).
- The results from the Cox and Poisson models are different. Why?
- One reason for this could be that the Poisson model is not modelling the underlying time scale well enough. Splitting only into two timebands may not capture the underlying shape of the hazard.

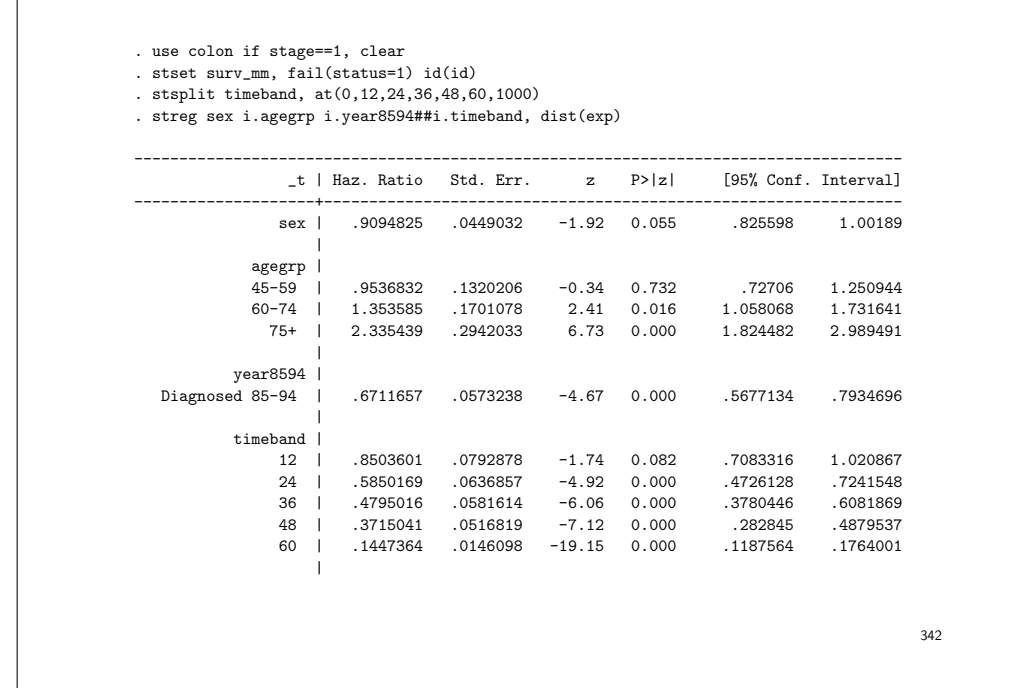

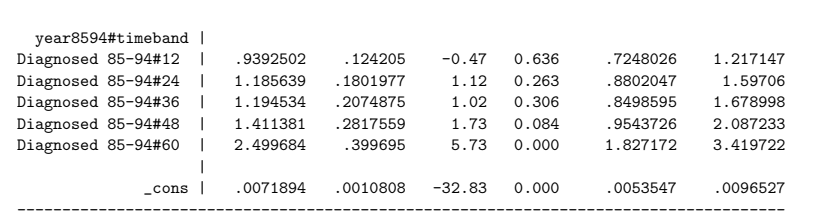

Note: \_cons estimates baseline hazard.

 $\sqrt{2}$ 

• If we split time finer, then the POisson model also models the interaction in more categories (and is not comparable to the Cox model with two timebands).

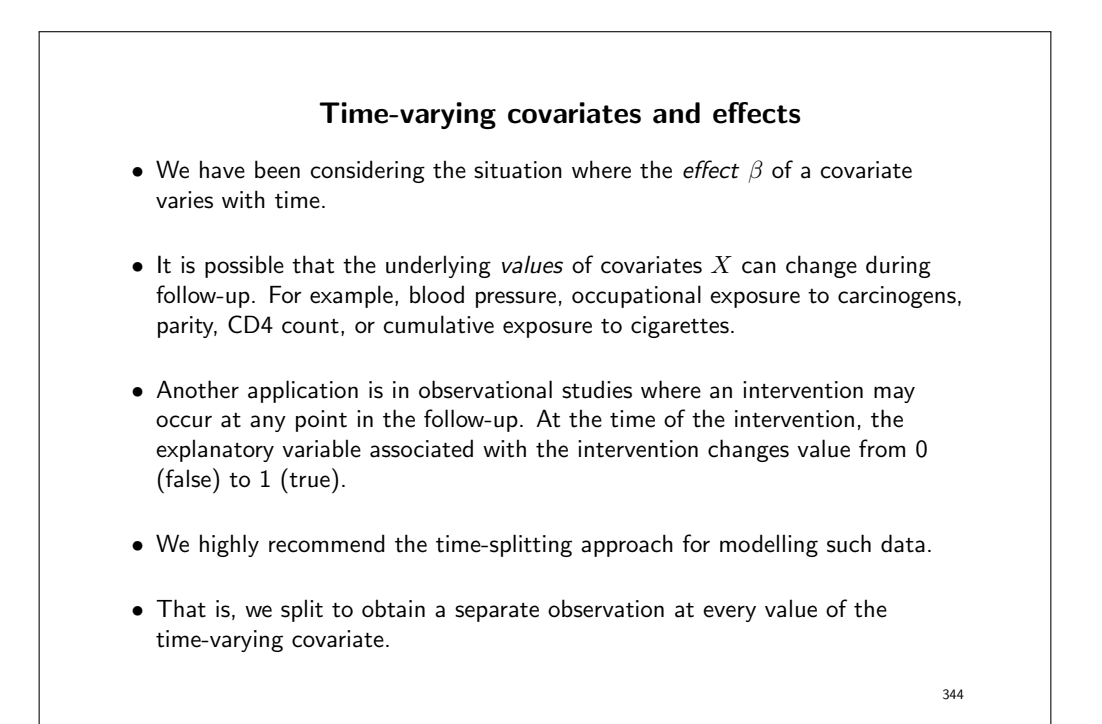

- Exercise 125 examines a possible effect of marital bereavement (loss of husband or wife) on all-cause mortality in the elderly (see Clayton & Hills, §32.2).
- Bereavement is a time-varying exposure all subjects enter as not bereaved but may become bereaved at some point during follow–up.
- A distinction is made between internal variables (which relate to an individual and can only be measured while a patient is alive) and external variables (which do not necessarily require survival of the patient for their existence).
- Care should be taken when modelling time-dependent covariates, particularly with internal variables [15, 25].
- A fix exposure can have a constant effect (main effect) or a time-varying effect (interaction). E.g. sex is a fix exposure, but the effect of being woman/man may be different at young and old age.

• A time-varying exposure typically also have a time-varying effect (but in rare cases it can have a constant effect). E.g. smoking is often a time-varying exposure. Usually the risk of a disease depends on the amount of smoking and how it varies over age (time-vary effect), but sometimes having ever smoked (regardless of when and how much) may permanently increase the risk of disease (constant effect).

346

## The tvc (time-varying effects) option in stcox • The tvc() and texp() options to stcox are used for time-varying exposures but can also be used for estimating time-varying effects of covariates. It does not require time splitting. • The option will automatically create the dummy variables that we previously coded ourselves after time splitting. • Let's again fit the model where we allow the effect of period to differ in the first 2 years of follow-up.

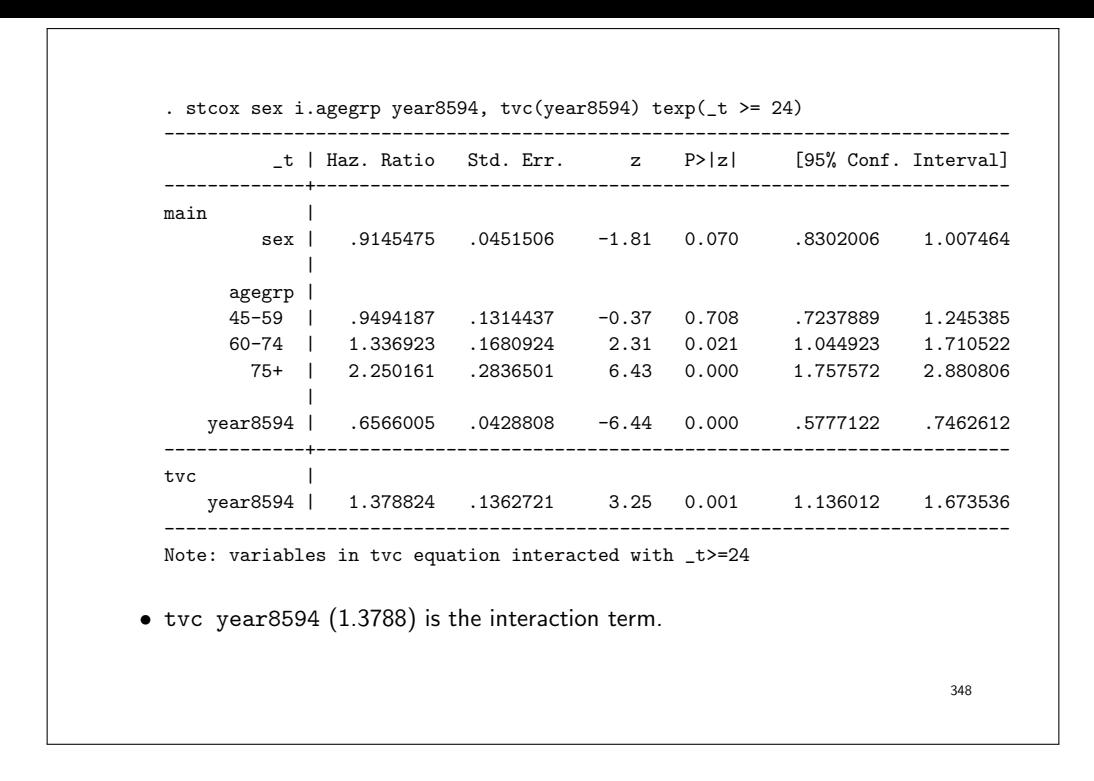

- The cutoff at 24 months was chosen arbitrarily. For the first 6 months of follow-up the estimated hazard ratio was 0.724, for the first year it was 0.676, and for the first two years it was 0.657.
- Choosing the cutpoint after inspection of the data will invalidate statistical inference (i.e. reported P-values will be too low).
- We have examined only one possible alternative to proportional hazards (a step function with a single step at 24 months).
- In practice, it is possible to fit any model of the form

$$
\lambda(t|\mathbf{X}) = \lambda_0(t) \exp(\beta_1 X_1 + \beta_2 X_1 f(t)),
$$

where  $f(t)$  is a function of time.

349

## Summary of Day 3

- We have introduced the Cox proportional hazards regression model and shown how it is very similar to Poisson regression.
- The Cox model assumes proportional hazards (as does Poisson regression), which means that the estimated HRs between groups are constant over time, although we can relax this assumption by modelling interactions.
- The proportional hazards assumption can be tested by fitting time by covariate interactions, which allows effects to vary over time.
- The PH assumption in Cox regression can also be tested using scaled Schoenfeld residuals.

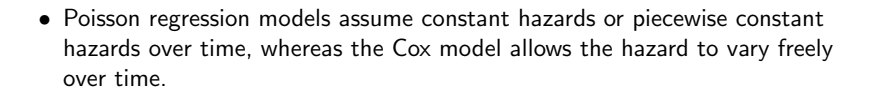

- Can make Poisson regression more 'Cox-like' by making the pieces smaller.
- Hazard ratios from a Cox model are automatically adjusted for confounding by the underlying time scale. One should choose an appropriate timescale.

# Exercises for Day 3 120. Localised melanoma: modelling cause-specific mortality using Cox regression. [This is the key exercise] 121. Examining the proportional hazards hypothesis (localised melanoma). 122. Cox regression with observed (all-cause) mortality as the outcome. 123. Cox model for cause-specific mortality for melanoma (all stages). 124. Modelling the diet data using Cox regression. 352

## Topics for Day 4

- Stratified Cox models.
- Flexible parametric survival models.
- More on censoring and truncation, including informative censoring.
- Competing risks analysis (limited coverage).
- Standardised mortality/incidence ratios.
- Biases in survival analysis/cohort studies (not a comprehensive list).

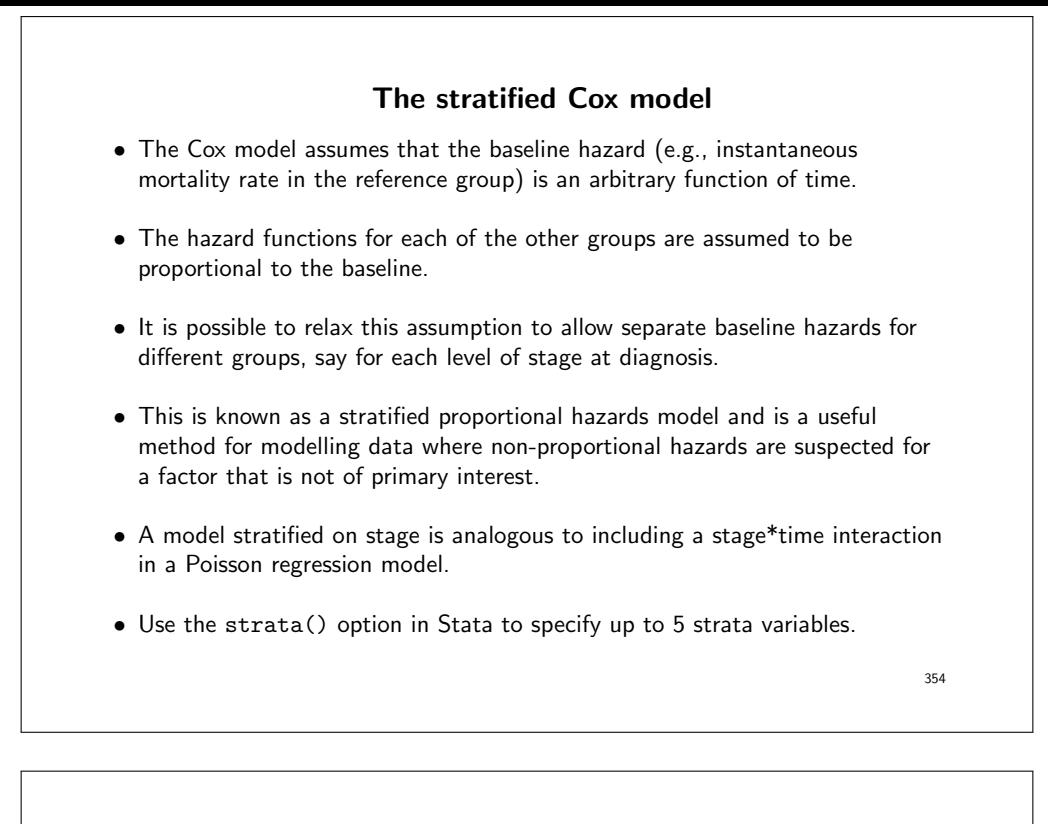

- Let's revisit the example of colon cancer.
- We will focus on the HR of cancer-specific death, comparing the two calendar periods.
- Adjusting for stage at diagnosis.
- We previously saw that the effect of stage was non-proportional, which can be taken into account by a stratified Cox model.
- A stratified Cox model should not be confused with stratification in the meaning of performing separate analyses.
- Also in the stratified Cox model, the effect of calendar period is the same across stages. However, the baseline hazard is allowed to differ across stage.

```
. use http://www.biostat3.net/download/colon, clear
. drop if stage == 0
```
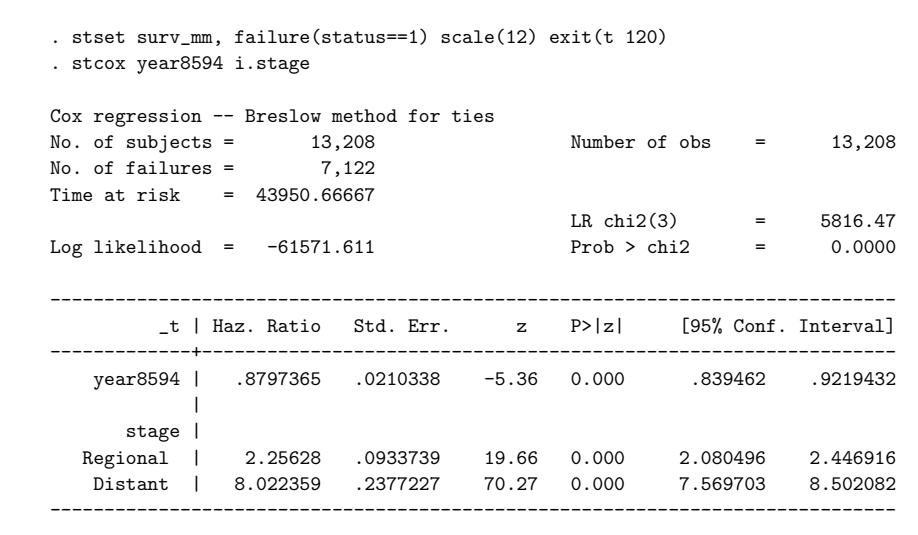

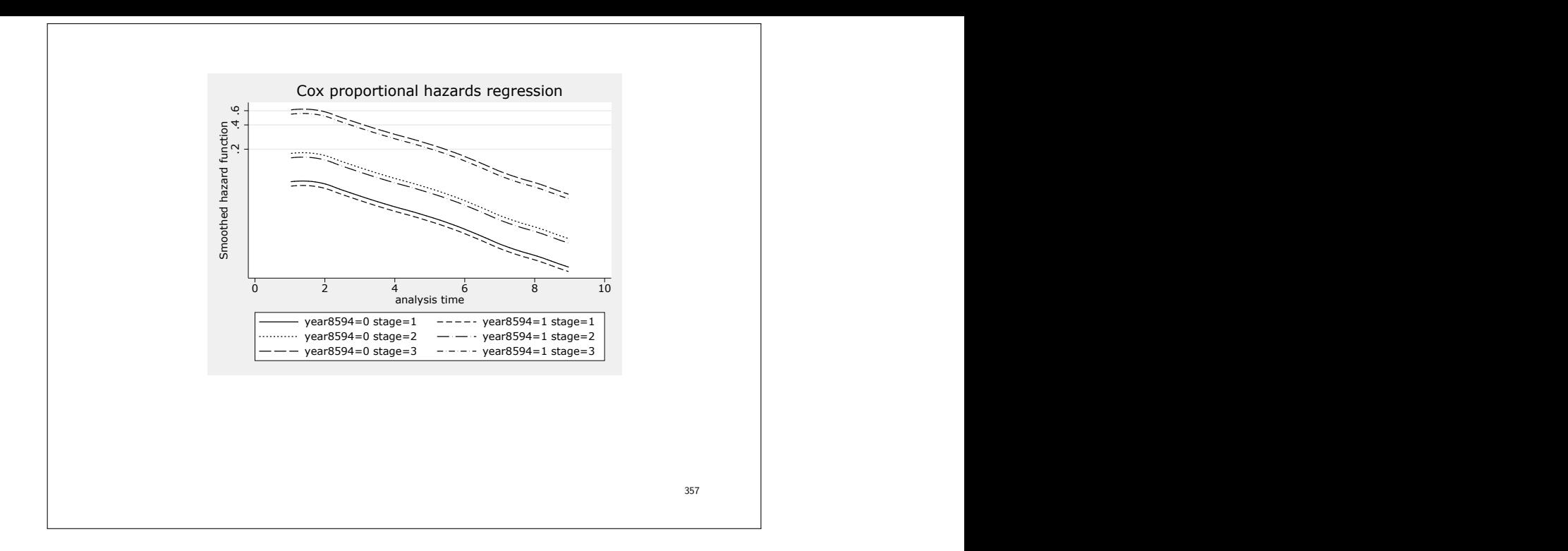

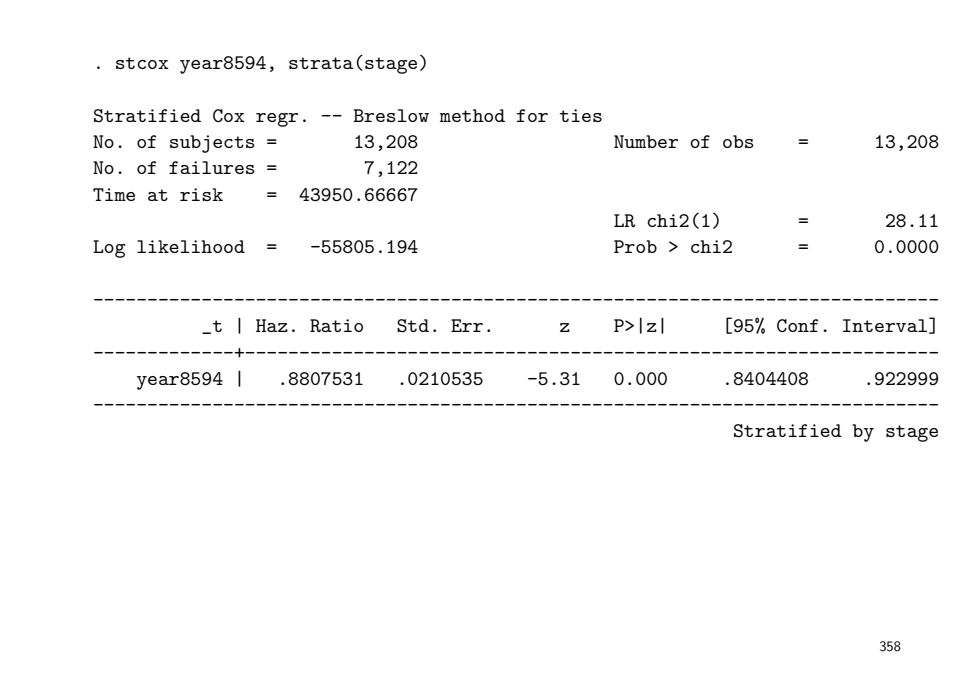

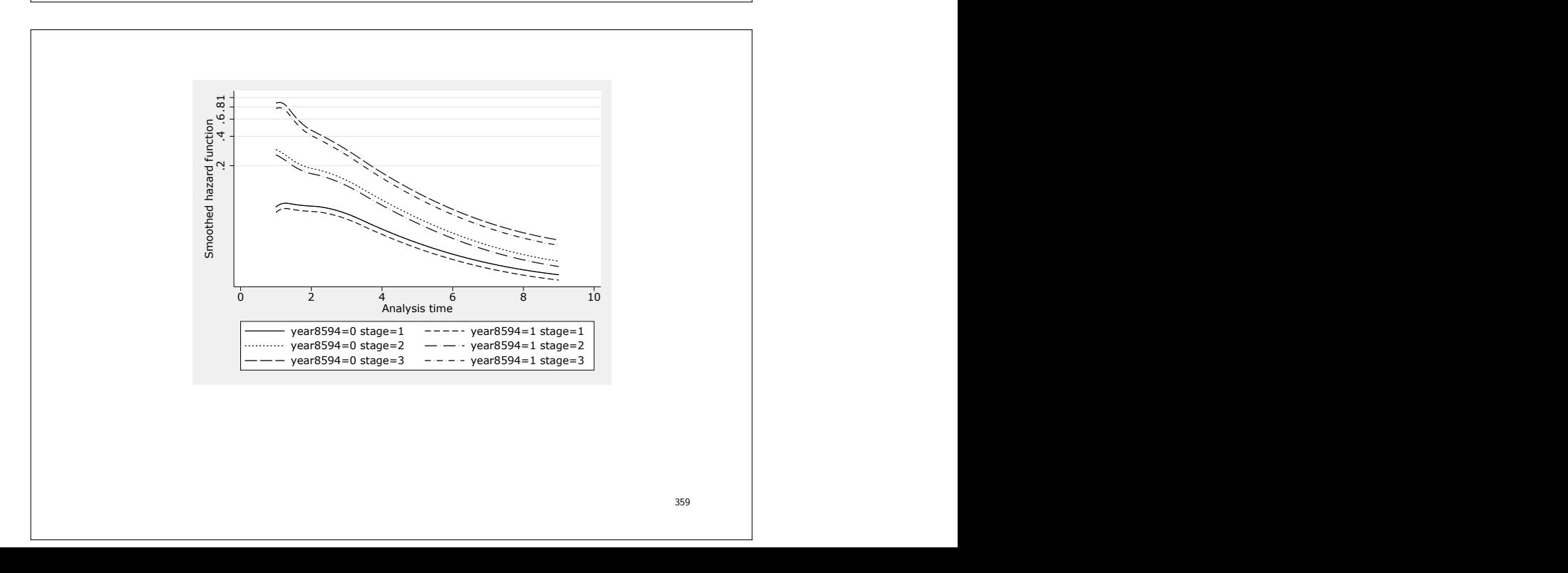

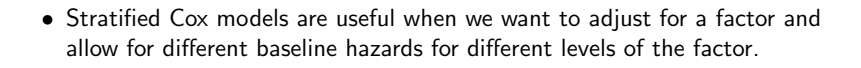

- However, stratification should not be done for a covariate of interest.
- Stratified Cox should not be confused with stratification in other models, i.e. fitting separate models
- The HRs obtained from the stratified Cox model are the same across strata.
- Stratified Cox models can be used for multi-center studies, where a treatment effect is assumed the same across centers, but different baseline hazards are assumed for the centers.
- Stratified Cox can also be used with paired/clustered data, such as twin data.
- Stratified Cox can also be used for matched cohorts, by stratifying on the matching strata.

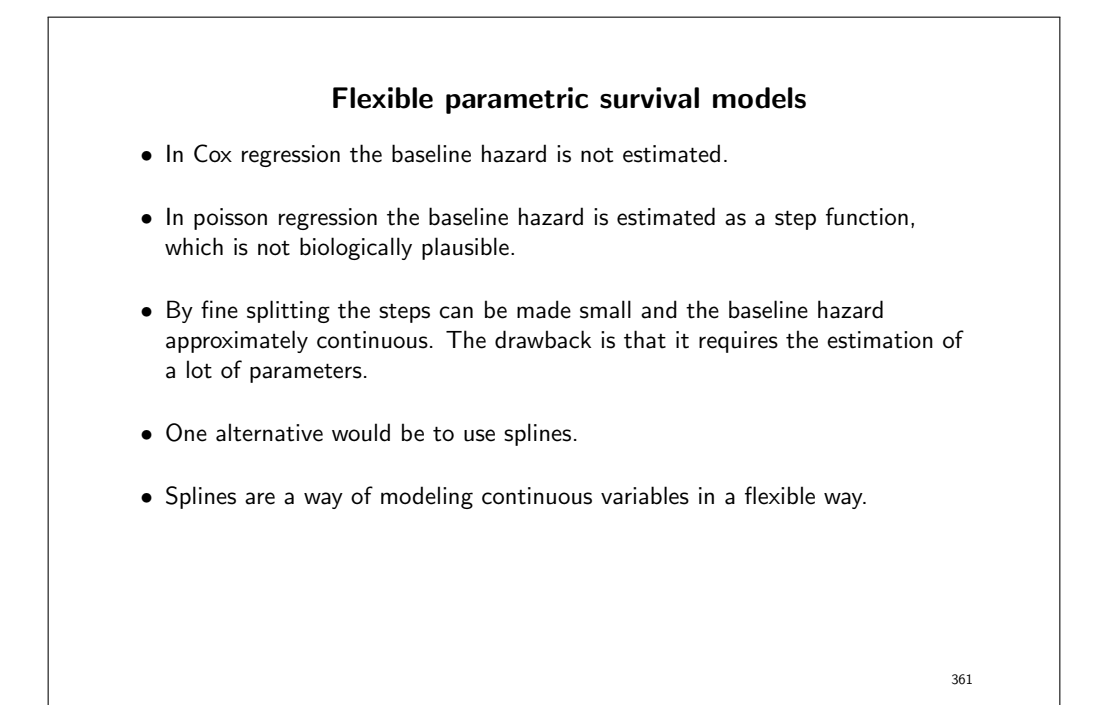

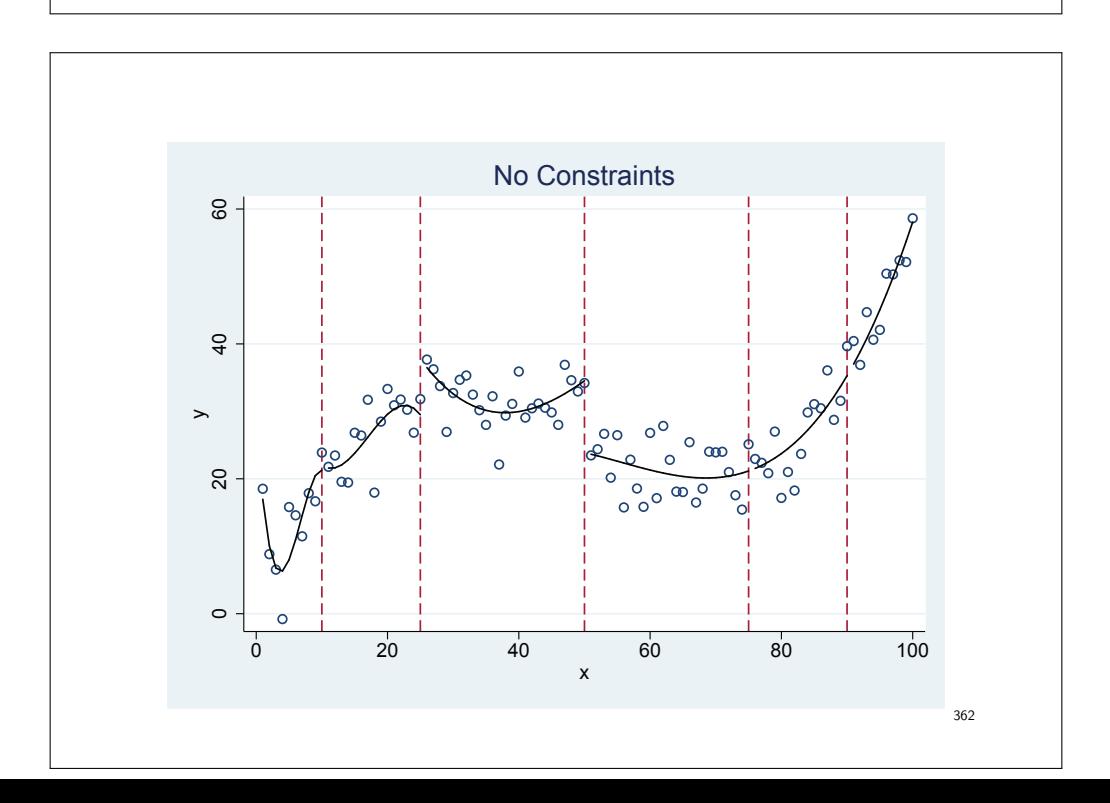

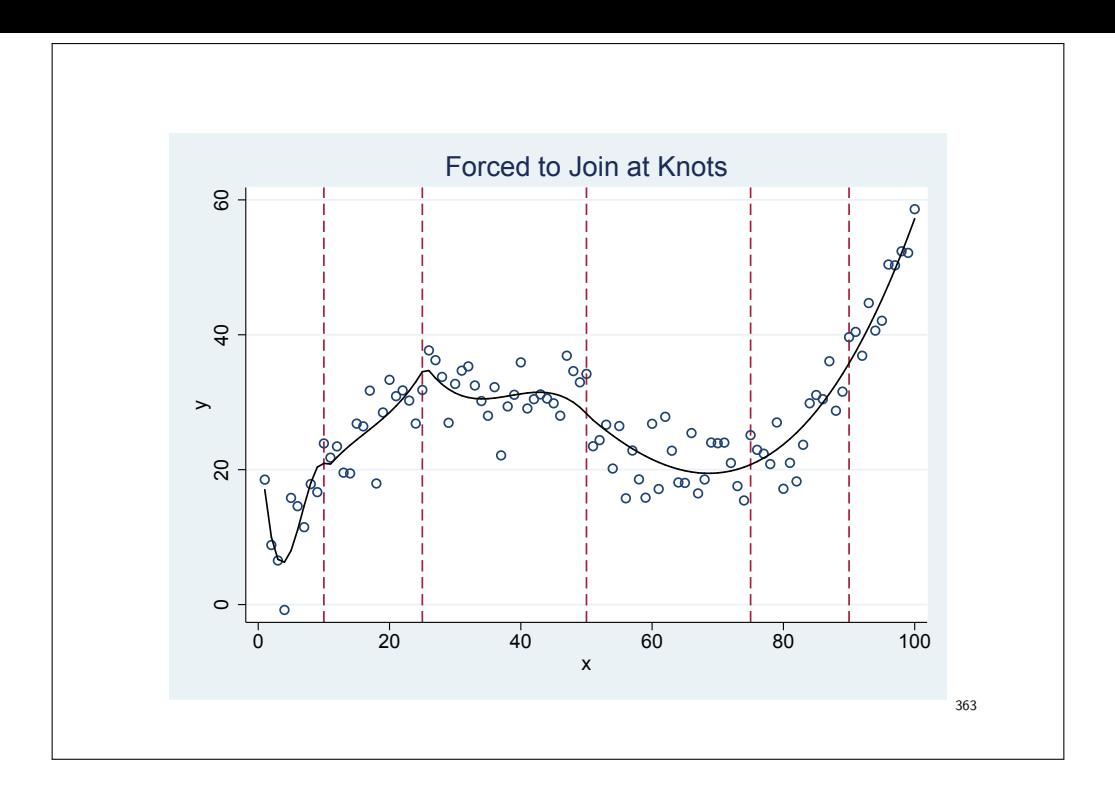

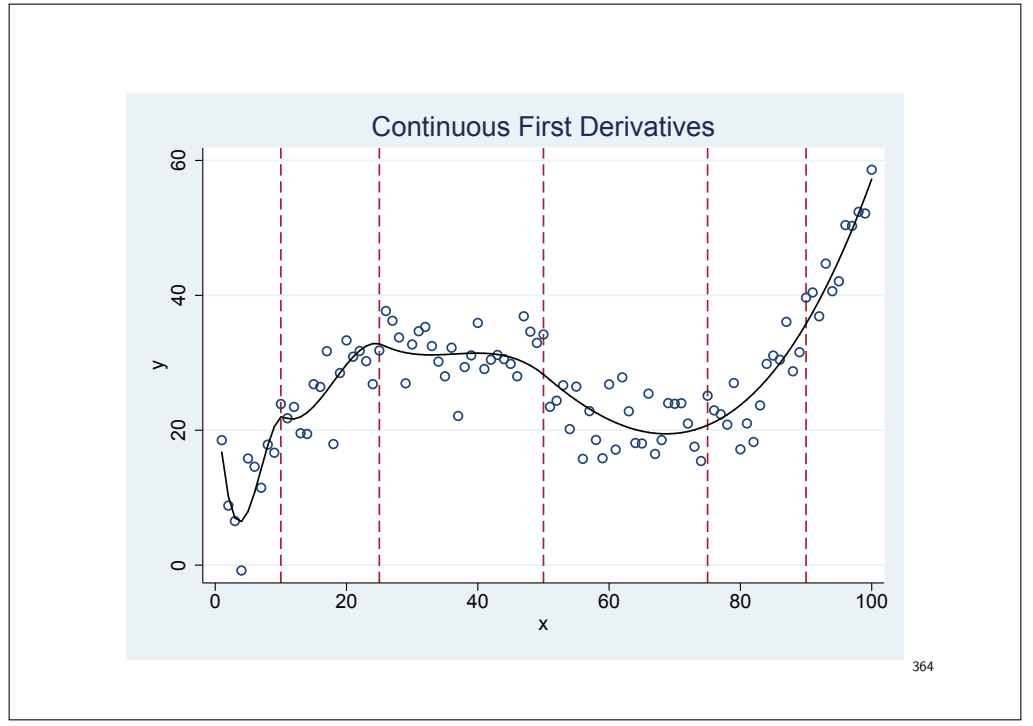

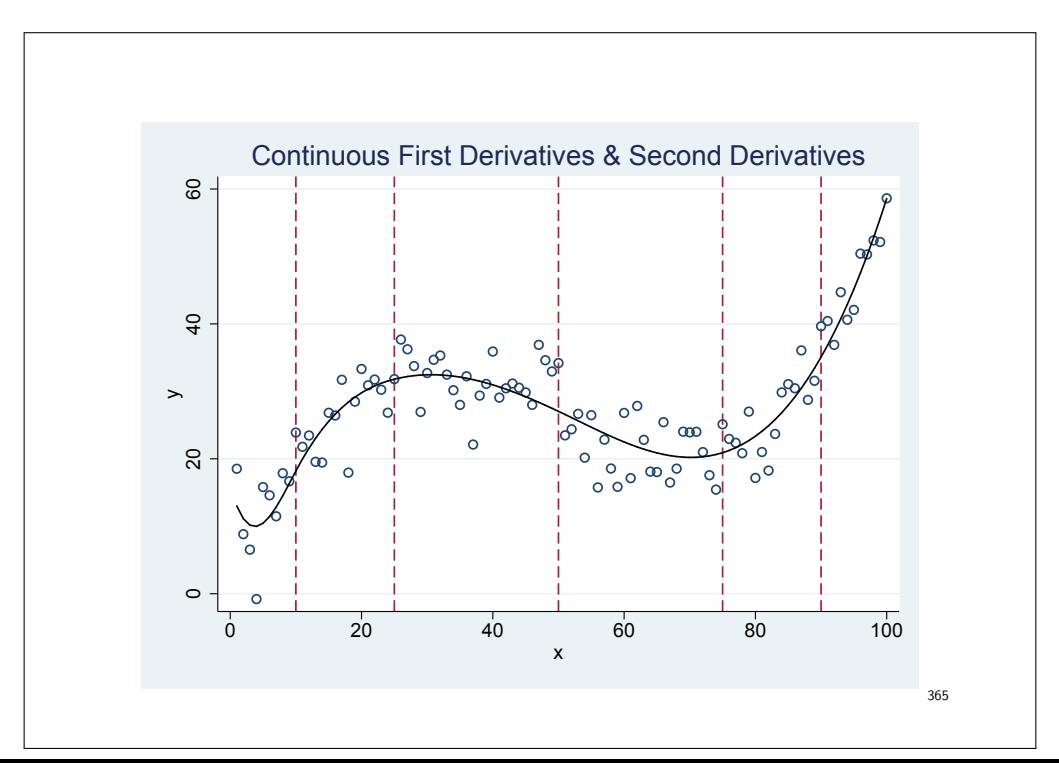

• Since the hazard function can have any shape, a lot of knots might be required to model it. Modelling on the hazard scale also requires computationally intensive numerical integration. • The flexible parametric survival model is instead using the cumulative hazard, which is an increasing function. • Parameter estimates are still interpreted as hazard ratios (if a PH model). • Easy to transform to the survival or hazard scale. • The model can be written as:  $\ln(H(t; \mathbf{x})) = s(\ln t; \gamma_0, K) + \boldsymbol{\beta}^T \mathbf{x}$  $(14)$ where  $K$  is the number of knots. 366

• This is a proportional hazards model, but non-proportional hazards models (time-dependent effects) can be modeled by including interactions between covariates and splines for time.

- Let's again revisit the example of colon cancer.
- We will focus on the HR of cancer-specific death, comparing the two calendar periods. Adjusting for stage at diagnosis.
- First a flexible parametric model with proportional hazards.
- Then a flexible parametric model allowing for non-proportional hazards for stage, i.e. including an interaction between time and stage.

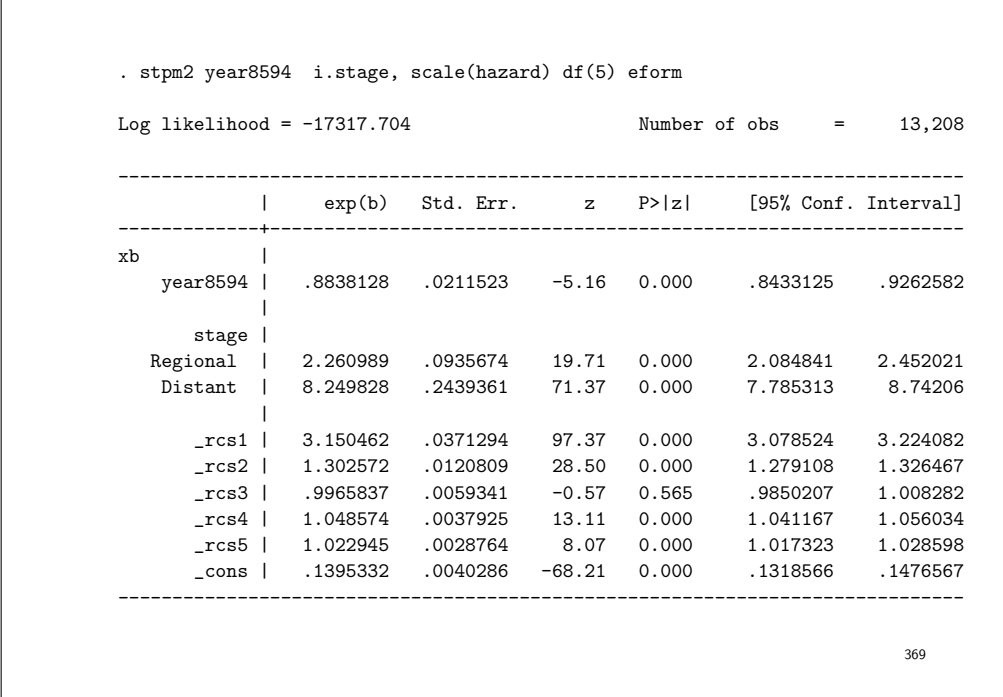

- Patients diagnosed in the later calendar period have 12% lower cancer-specific mortality compared to earlier calendar period, after controlling for stage at diagnosis (and the underlying time scale), and this difference is assumed be the same for all stages.
- Patients with regional metastases have more than 2 times the mortality of patients with localised stage, after controlling for calendar period (and the underlying time scale), and the effect is assumed to be the same within both calendar periods.
- Patients with distant metastases have more than 8 times the mortality of patients with localised stage, after controlling for calendar period, and the effect is assumed to be the same within both calendar periods.
- The rest of the parameters are for the splines, and they are not interpreted one by one. However, together they give the function of the baseline.

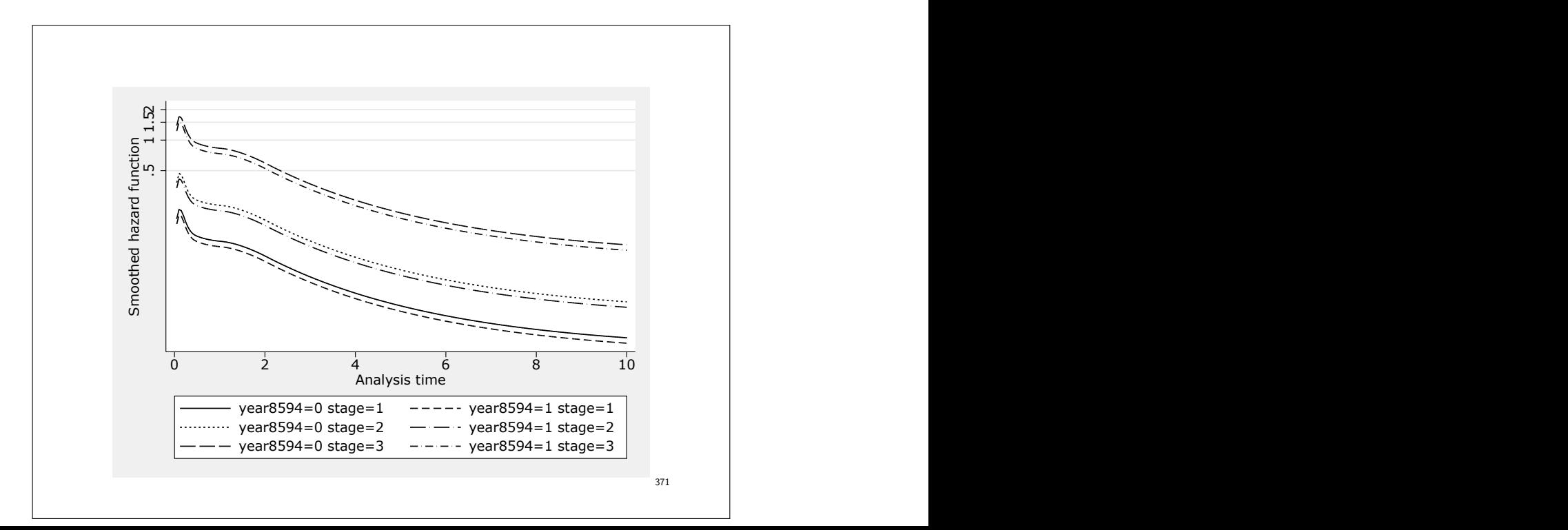

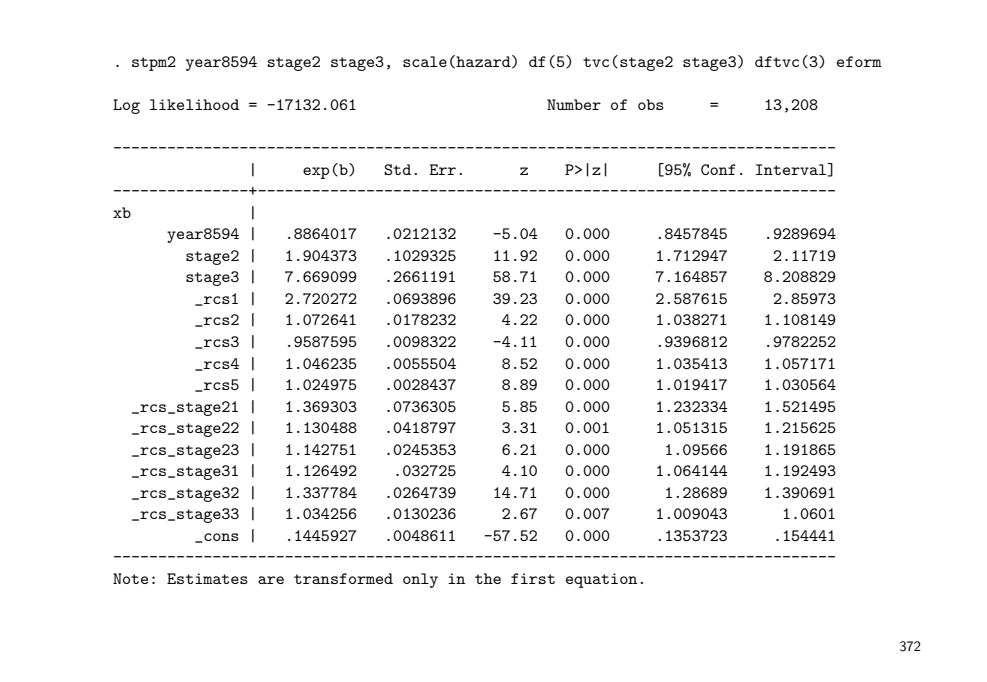

- Patients diagnosed in the later calendar period have 11% lower cancer-specific mortality compared to earlier calendar period, after controlling for stage at diagnosis with non-proportional hazards (and the underlying time scale), and this difference is assumed be the same for all stages.
- Since stage is allowed to have non-proportional hazards, i.e. an interaction between stage and the time-scale, the HR changes over time, and is not one number found in the output.
- However, the HR for stage can be plotted as a function of time (see later example).

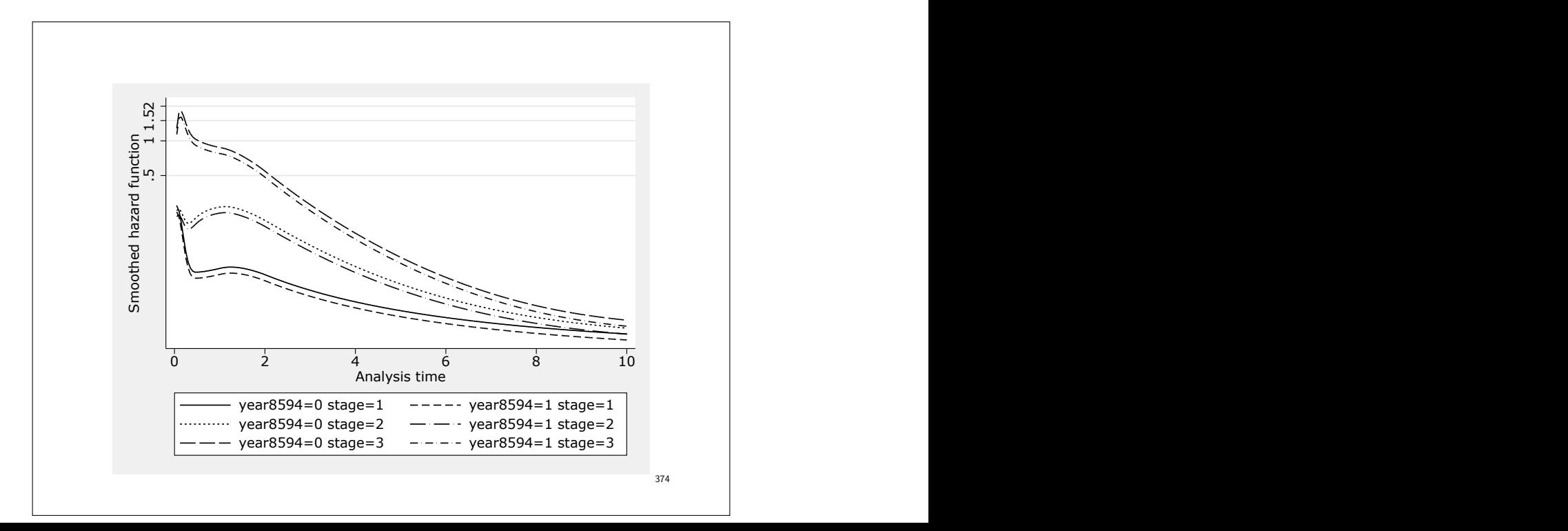

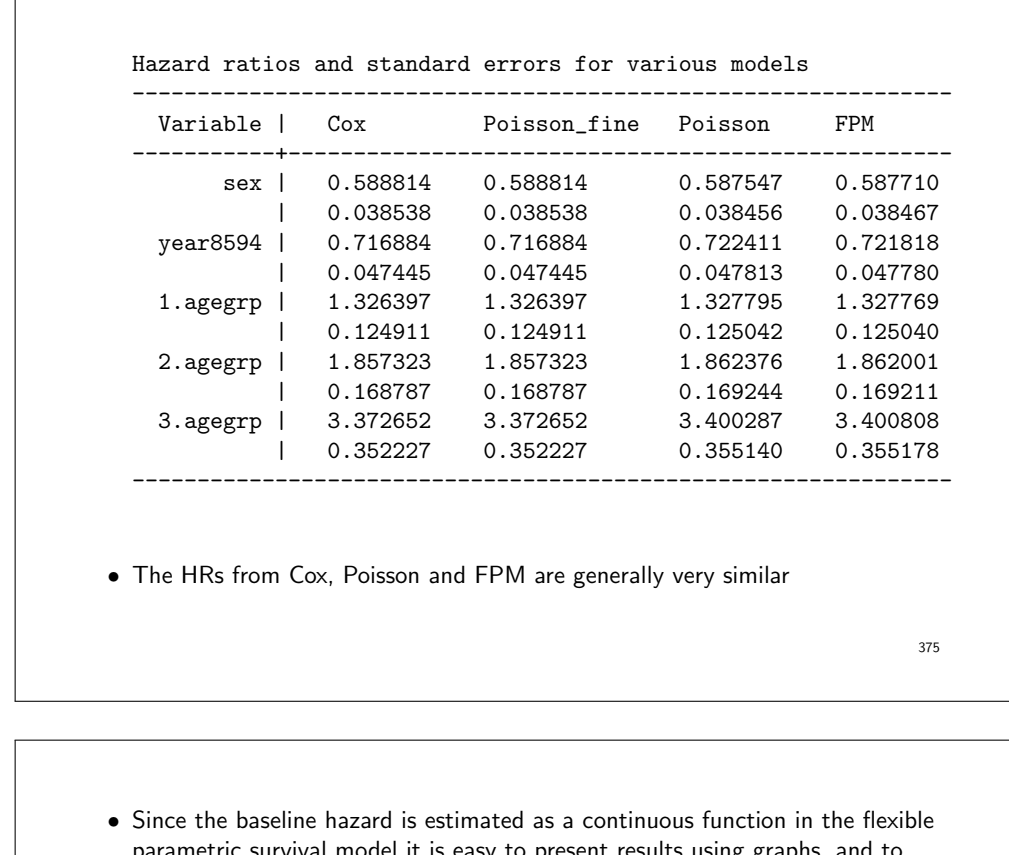

- parametric survival model it is easy to present results using graphs, and to present results on the hazard scale, as hazard ratios, or the survival scale.
- This is illustrated in the following graphs.
- A flexible parametric survival model fitted to data on breast cancer patients in England, with breast cancer death as the outcome.
- The variable of interest is deprivation status, and results are shown for the lowest and highest group.

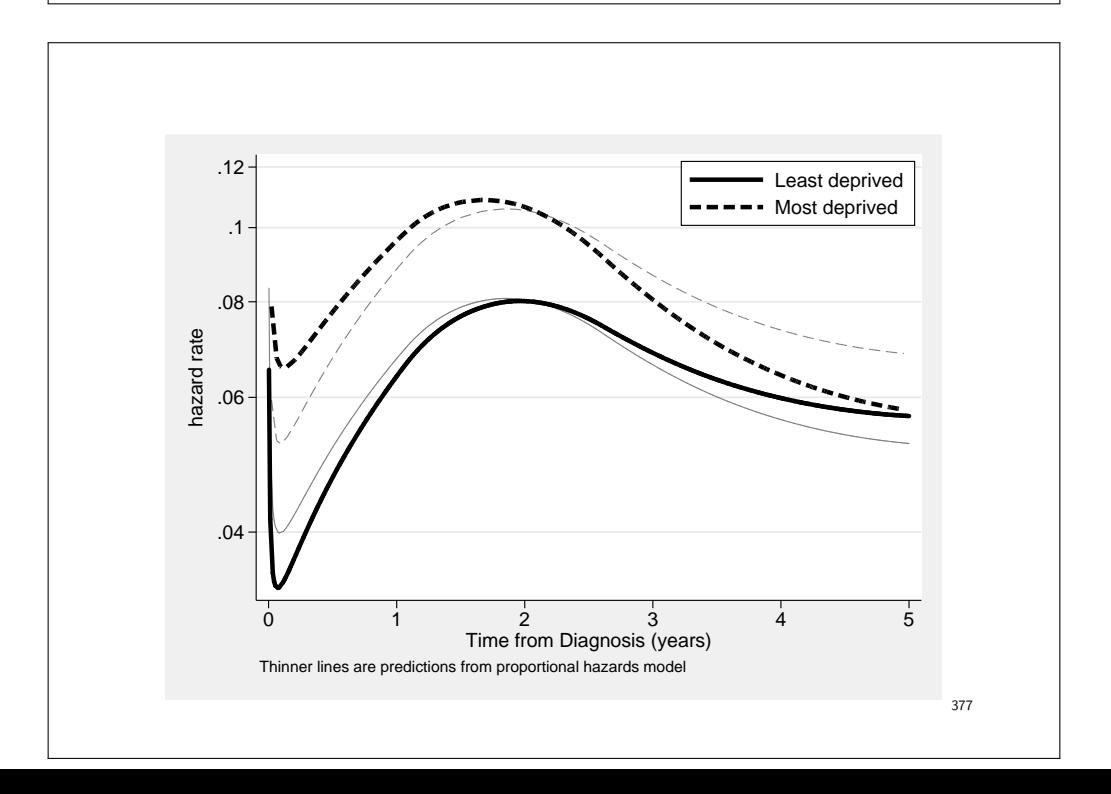

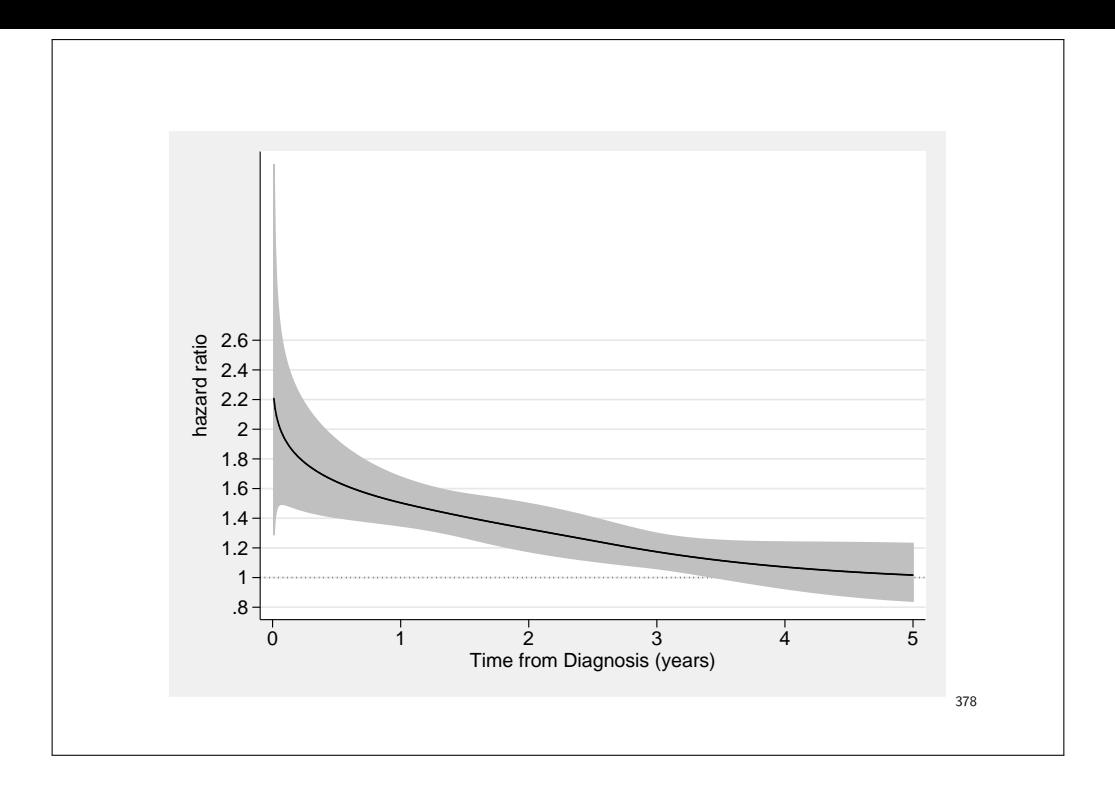

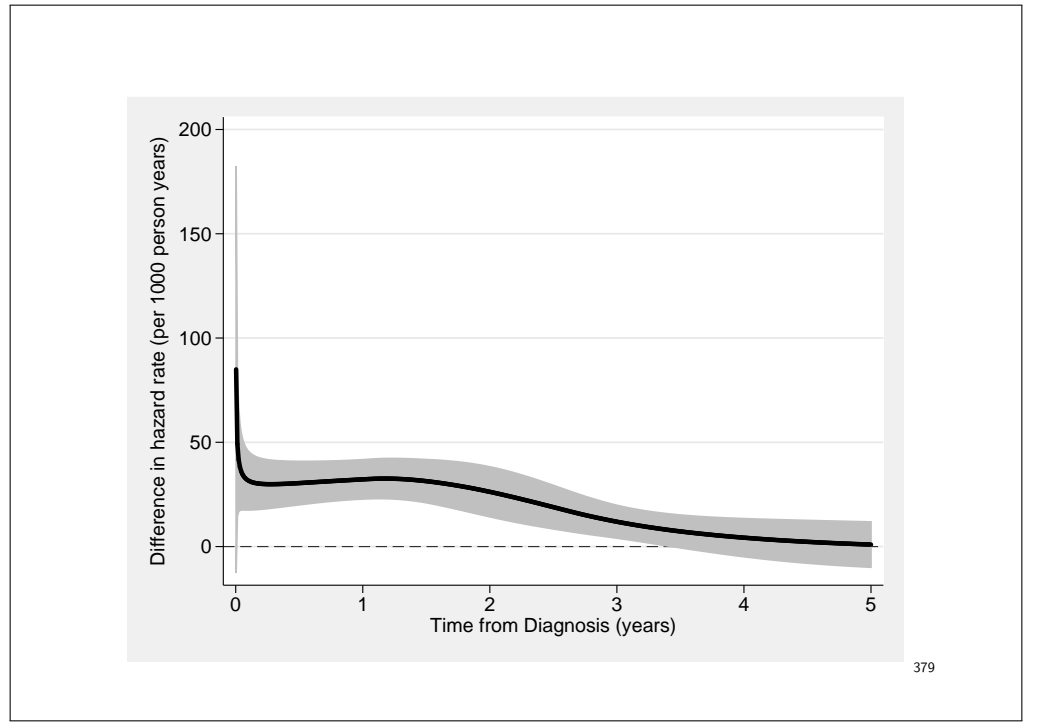

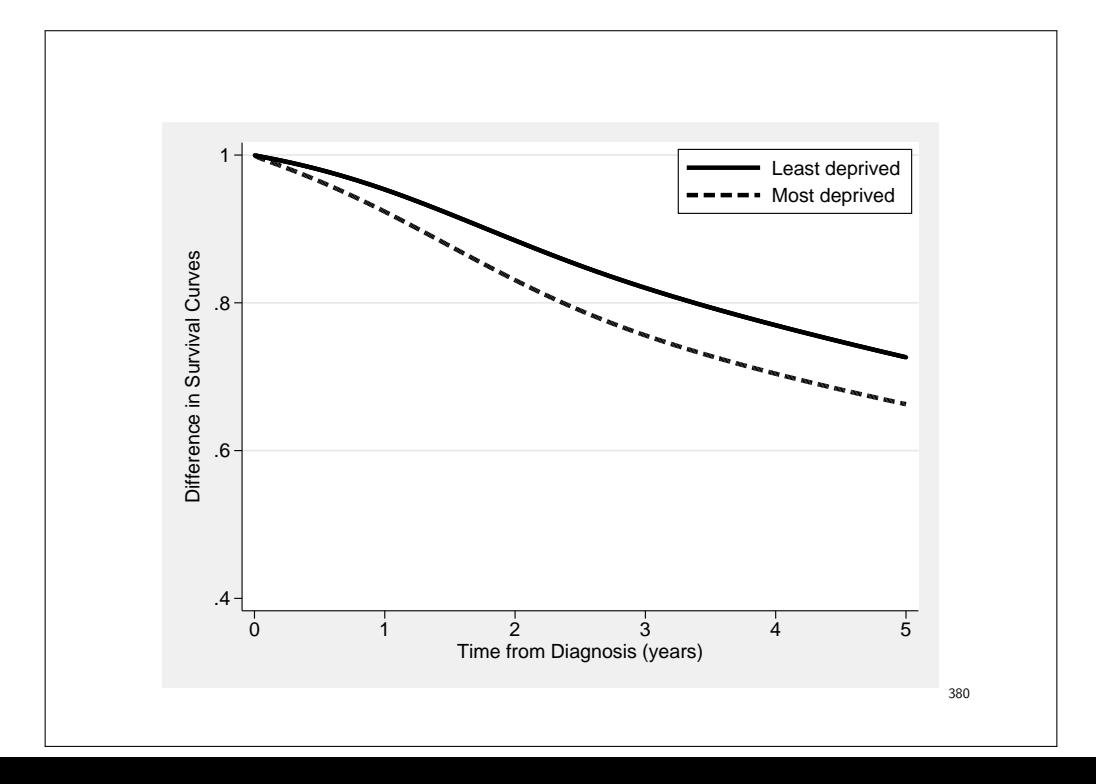

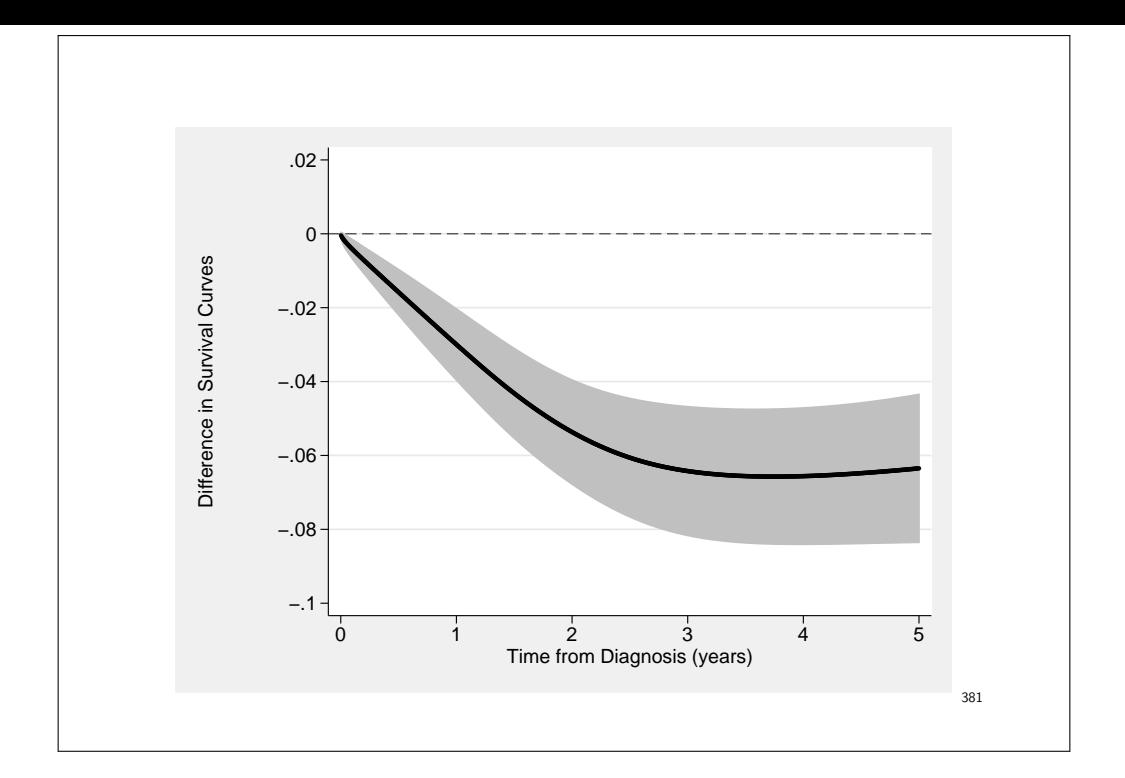

## Summary, flexible parametric model

- Hazard ratios are very similar to hazard ratios from a Cox model and Poisson model.
- Since the baseline hazard is modelled it is easy to include non-PH, interaction.
- The time-scale is included as a continuous variable, more plausible than step function.
- Easy to present results using graphs.
- The parametric approach enables predictions and extrapolations.

### Censoring and truncation

- With right censoring, the most common form of censoring in medical studies, we know that the event has not occurred during follow-up, but we are unable to follow-up the patient further. We know only that the true survival time of the patient is greater than a given value.
- Less common is left-censoring, where we know the event has occurred prior to the time of observation but we don't know exactly when.
- Interval censoring occurs when we know that the event has occurred between two time points but don't know the exact date (e.g. HIV infection between two test dates, or cancer between two screens).
- Standard methods for survival analysis assume that all censored data are right censored and we have only used right censored data in the course.
- Special methods are required for analysing left censored and interval censored data, which is covered in this course.

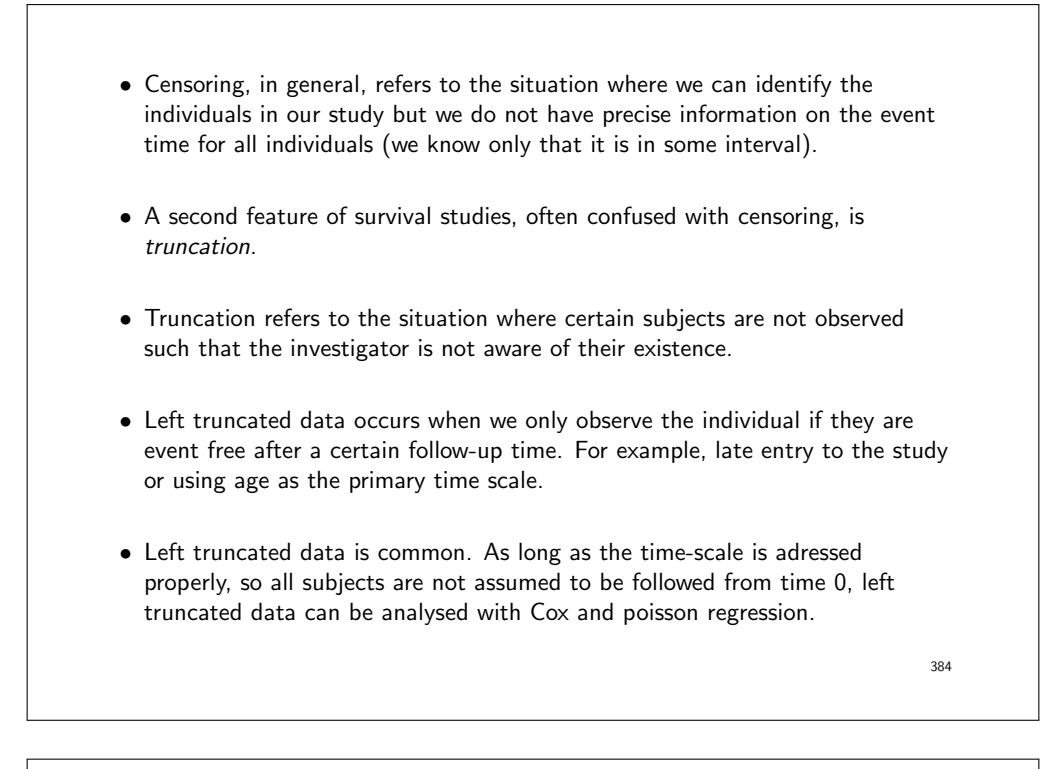

- Right truncated data occurs when only individuals who experience the event of interest are included in the study.
- Special methods of analysis are required for analysing right truncated data, such as use of a conditional likelihood or a method which uses a selective risk set (see Klein & Moeschberger (1997) [20]).

## Estimating AIDS incubation time: An example of right truncated data • Knowledge of the time between HIV infection and development of AIDS (called the incubation period) is important in AIDS research. • The first reliable estimates of incubation time were obtained in the early 1980's by studying individuals who developed AIDS from blood transfusions (before prospective donors were screened for HIV). • Only individuals who experienced the event could be studied. That is, the data were right truncated. • Not all blood recipients were exposed to HIV, and not everyone who was exposed had developed AIDS at the time of the analysis. • Nevertheless, by studying those individuals who developed AIDS as a result of HIV exposure at transfusion, using appropriate statistical methods, it was possible to estimate incubation time.

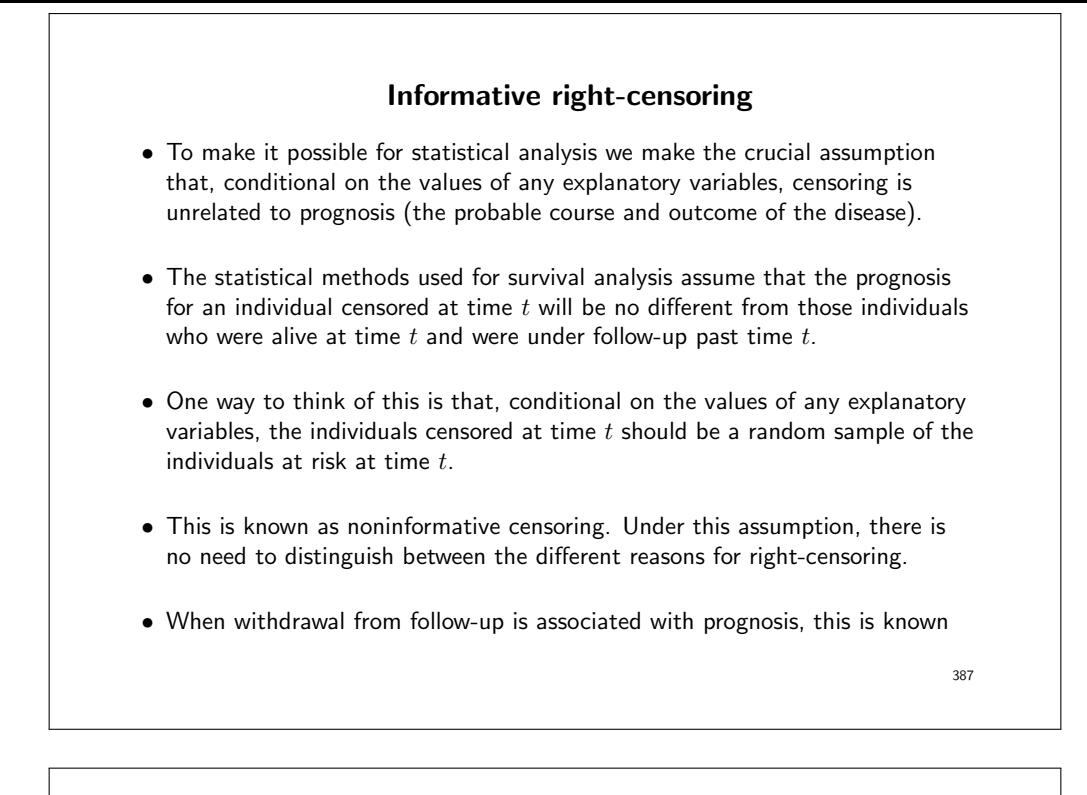

as informative censoring and standard methods of analysis will result in biased estimates.

- Common methods for controlling for informative censoring are to stratify or condition on those explanatory factors on which censoring depends.
- Censoring due to termination of the study, or accidental death, are usually uninformative, but careful consideration must be given to other forms of censoring.
- Determining whether or not censoring is informative is not a statistical issue — it must be made based on subject matter knowledge.

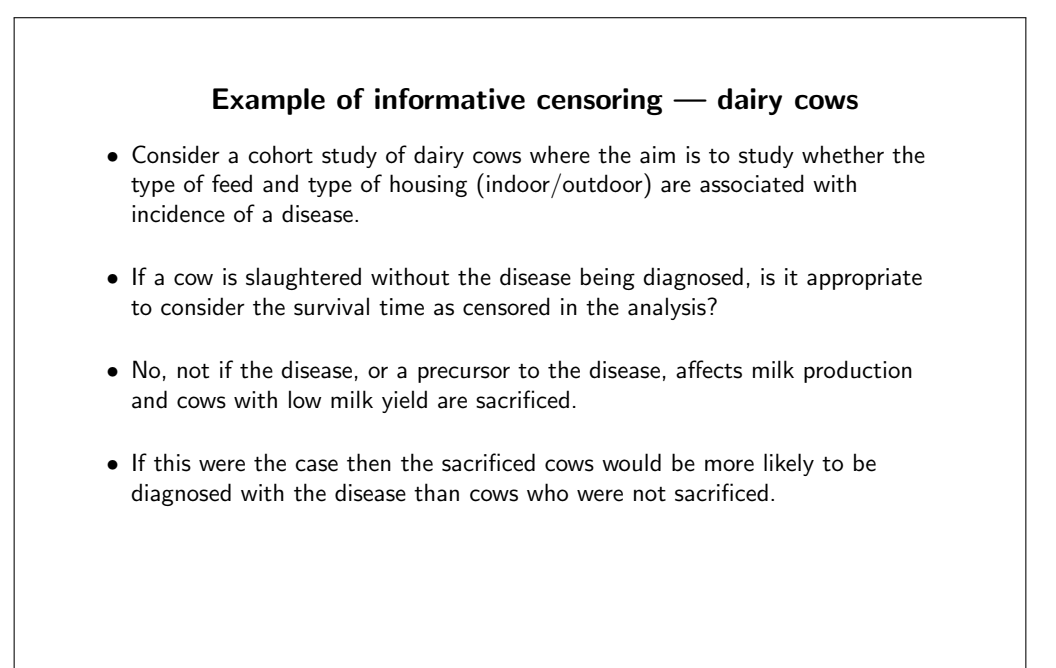

## Example of informative censoring — colon cancer in IBD patients

- In a historical cohort study, 19,500 individuals with inflammatory bowel disease (IBD) were identified in the Swedish hospital inpatient separations register and IBD registers maintained in Uppsala and Stockholm.
- We were interested in risk factors for cancer of the colon; the cohort was followed up using the Swedish cancer register.
- Some patients had their colon surgically removed (colectomy) without being diagnosed with colon cancer, so were not at risk for colon cancer.
- These were the patients with the most extensive type of IBD, and it is known that risk of colon cancer is proportional to the extent of the IBD.
- Therefore, censoring due to colectomy is informative.

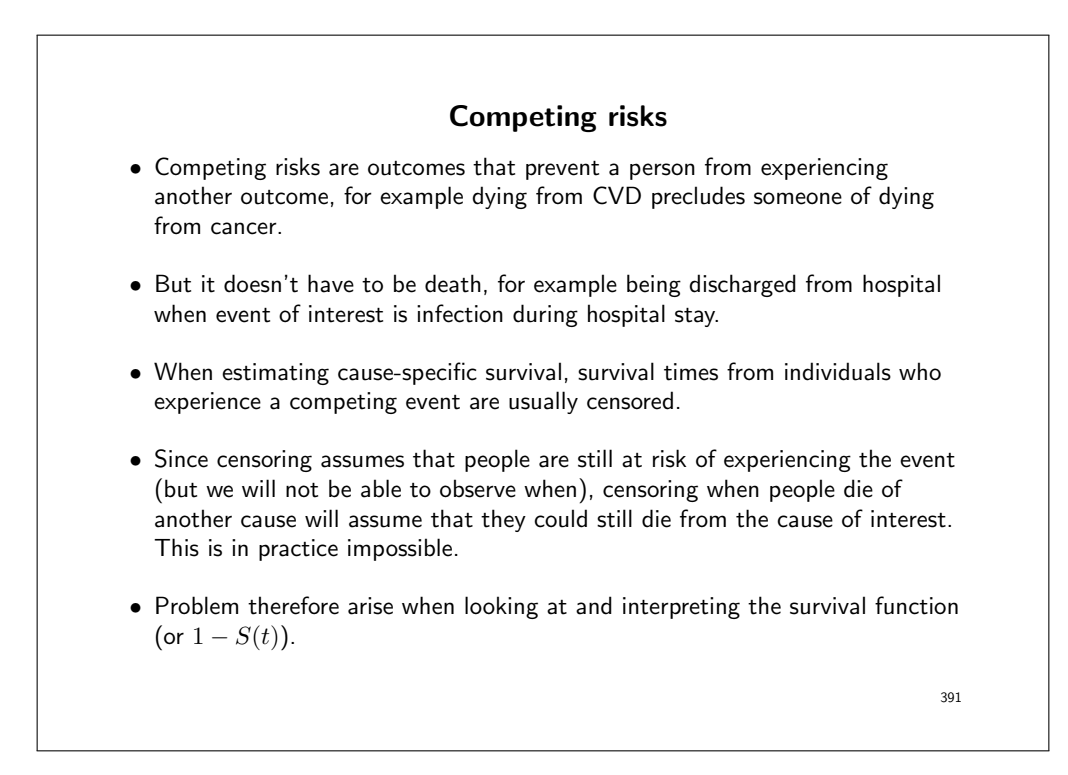

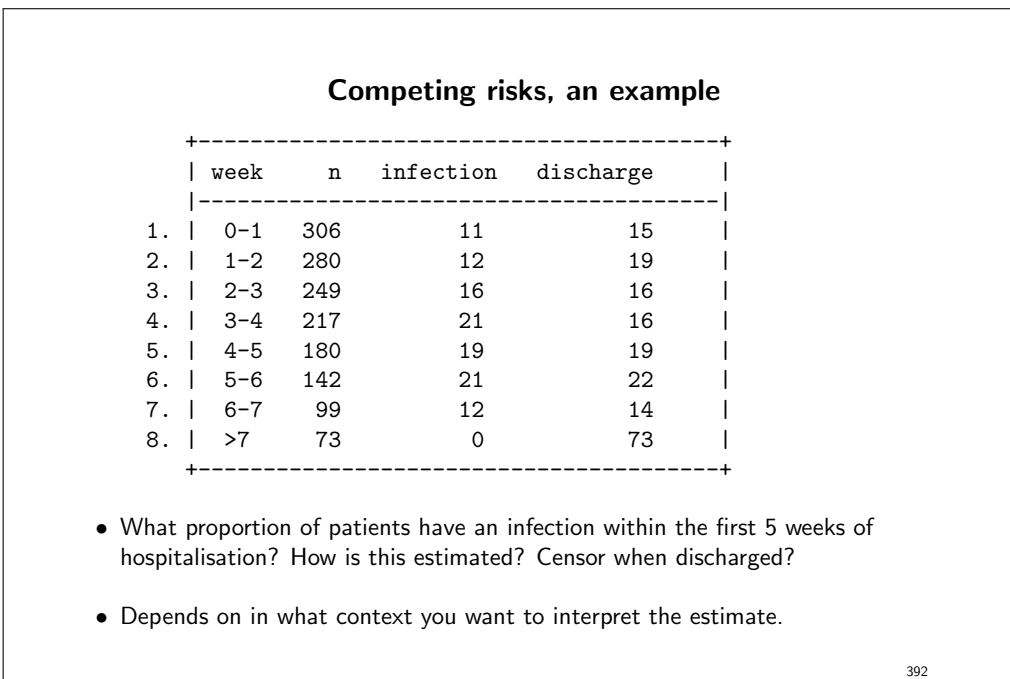

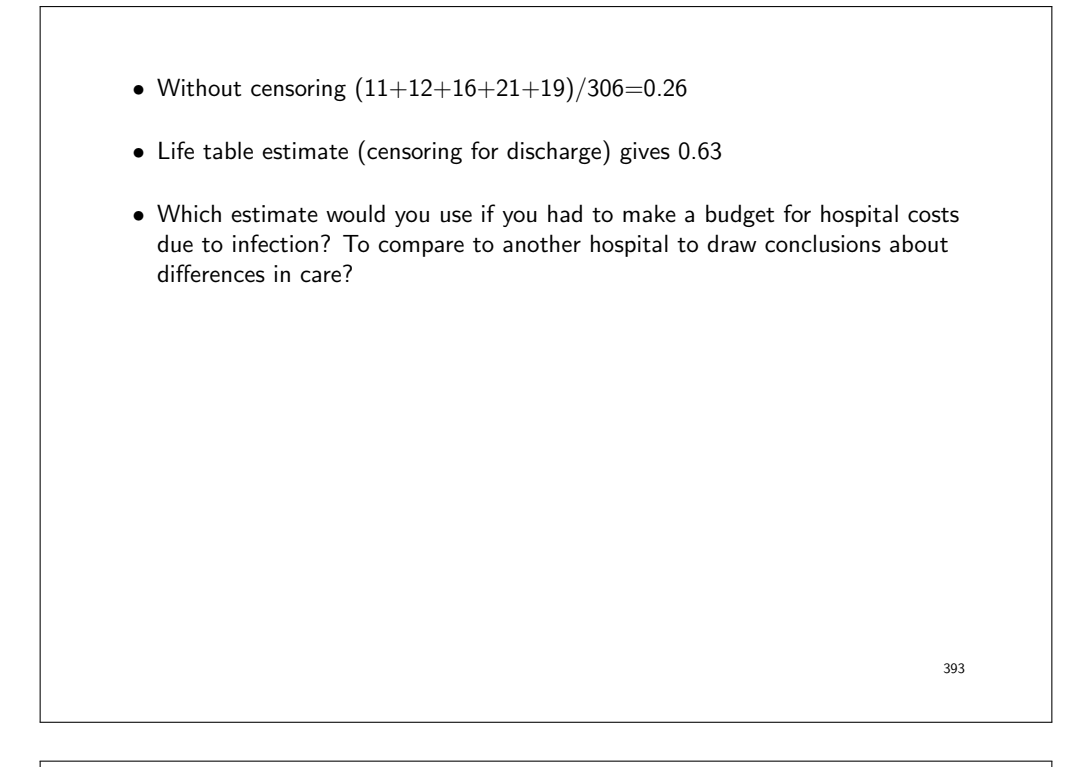

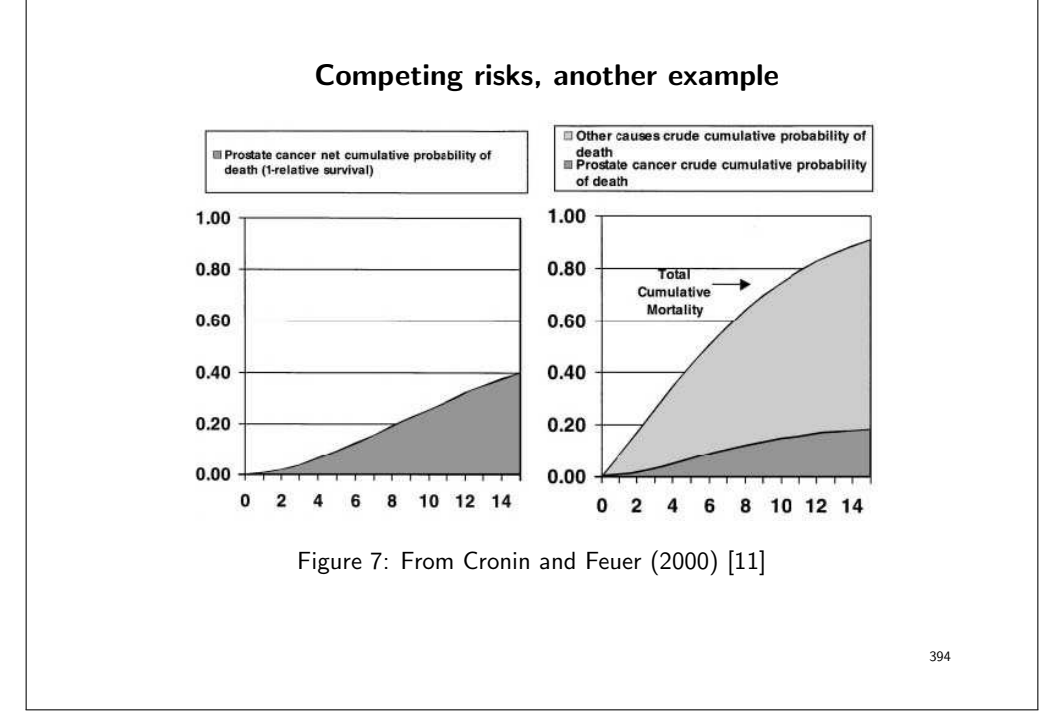

## Competing risks

- When there are competing events (risks), we can still estimate and interpret the hazard (and HR), since the hazard is, for each time point, based on those still alive.
- If there are competing risks the hazard rate and HR has to be interpreted as the hazard rate and HR when the competing risks exists.
- If the two competing risks are independent, within variables adjusted for, (non-informative censoring) the survival function can still be interpreted as 'net survival'. This can be thought of as the survival in the absence of competing events.
- Net survival is the proportion of people who would survive up to a certain point in time in the hypothetical scenario where the event of interest is the only possible event (if we could eliminate competing events).

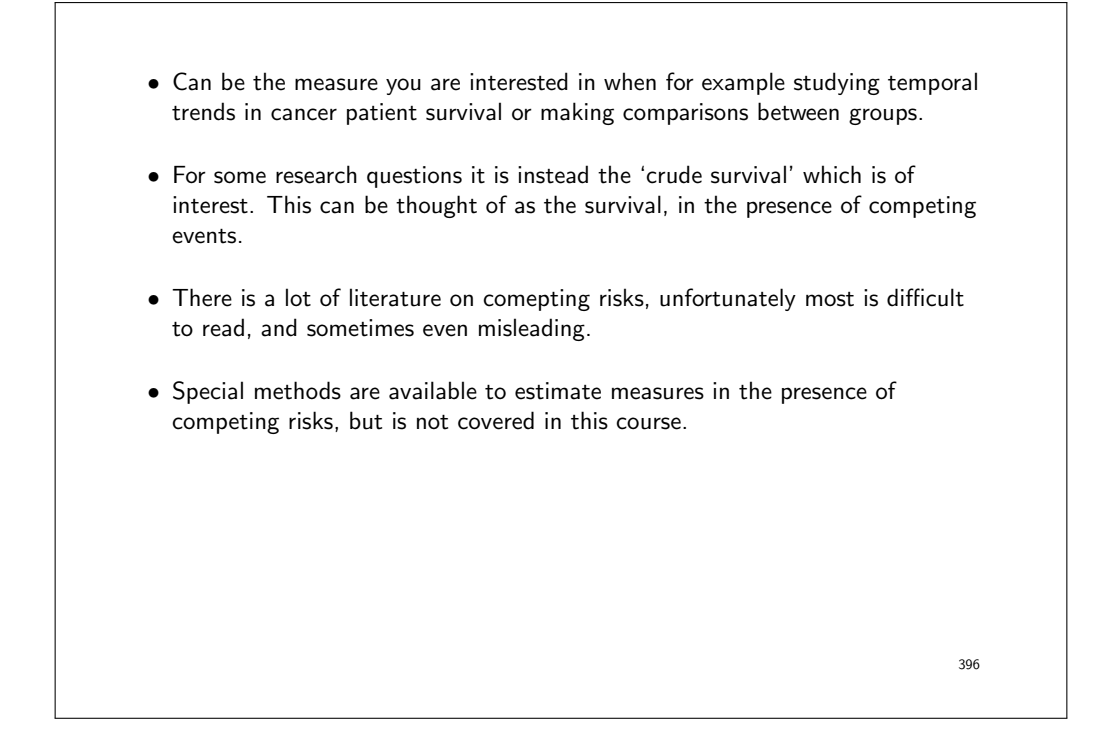

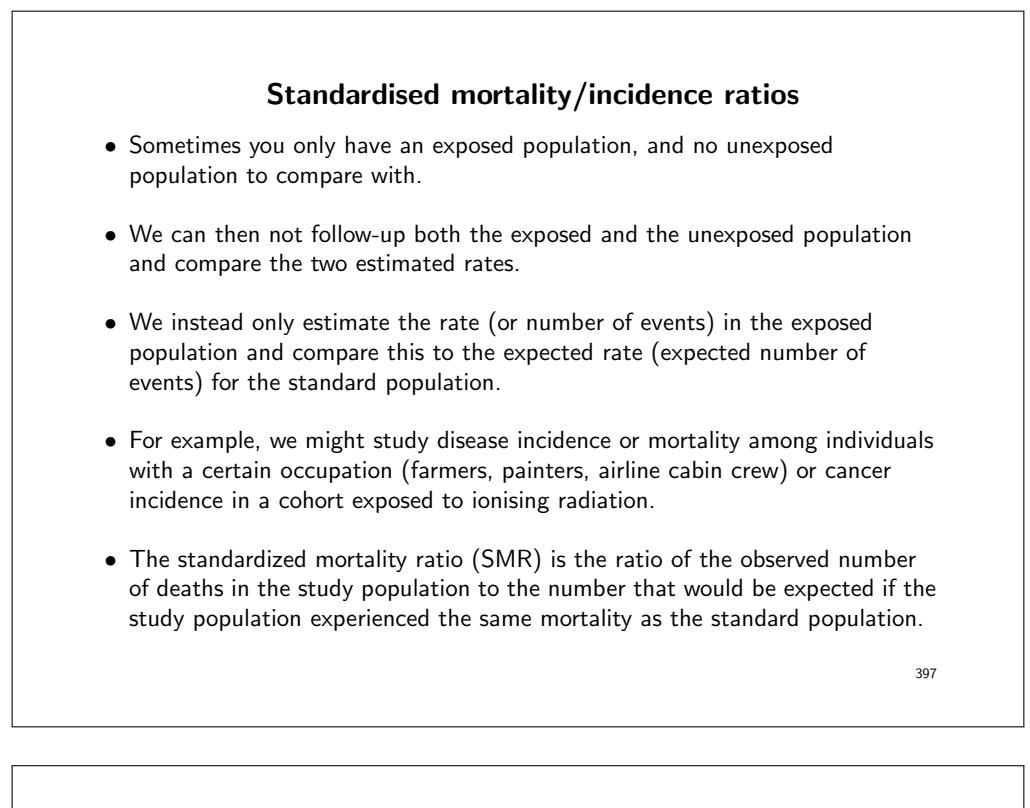

- It is an indirectly standardized rate.
- When studying disease incidence the corresponding quantity is called a standardized incidence ratio (SIR).
- Example, estimating relative risk of cancer among organ transplant recipients compared to the general population [21].

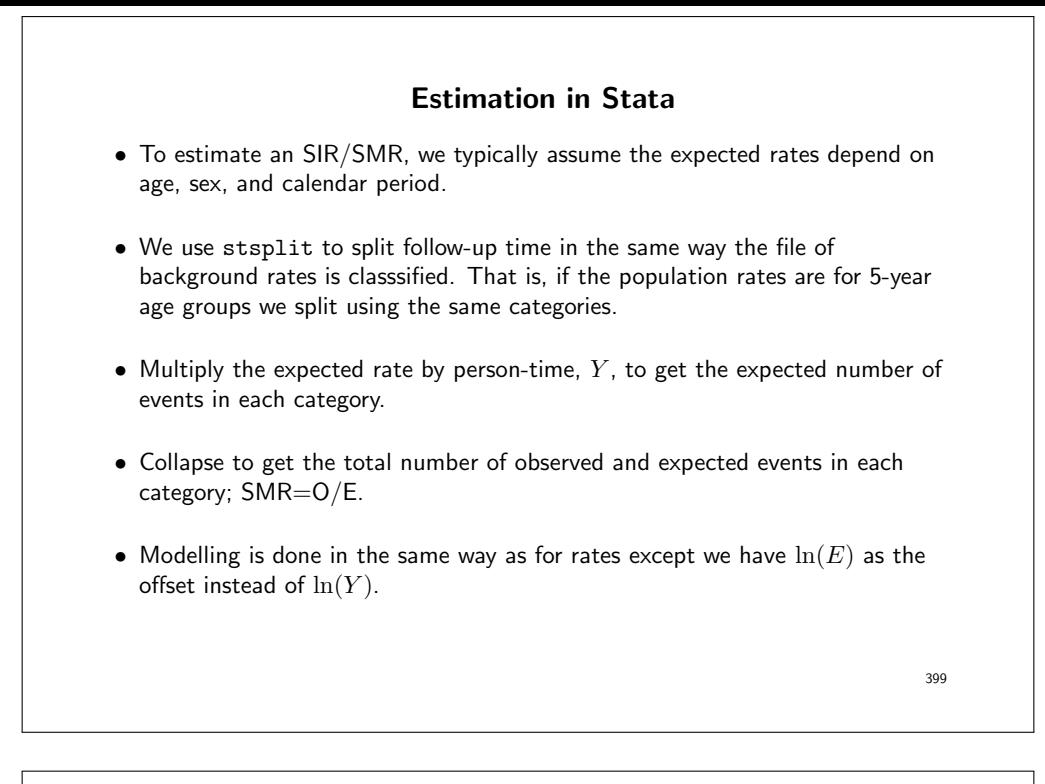

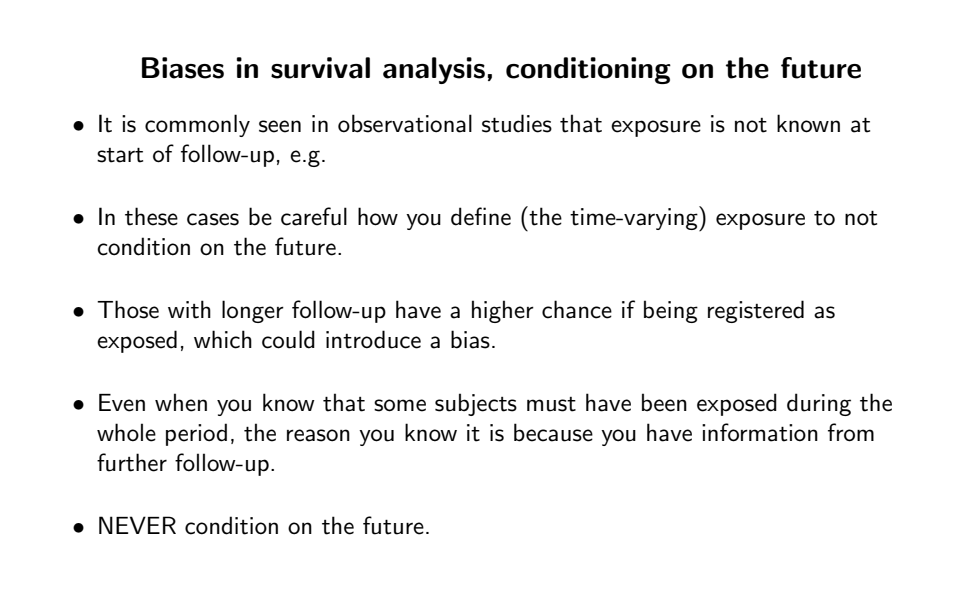

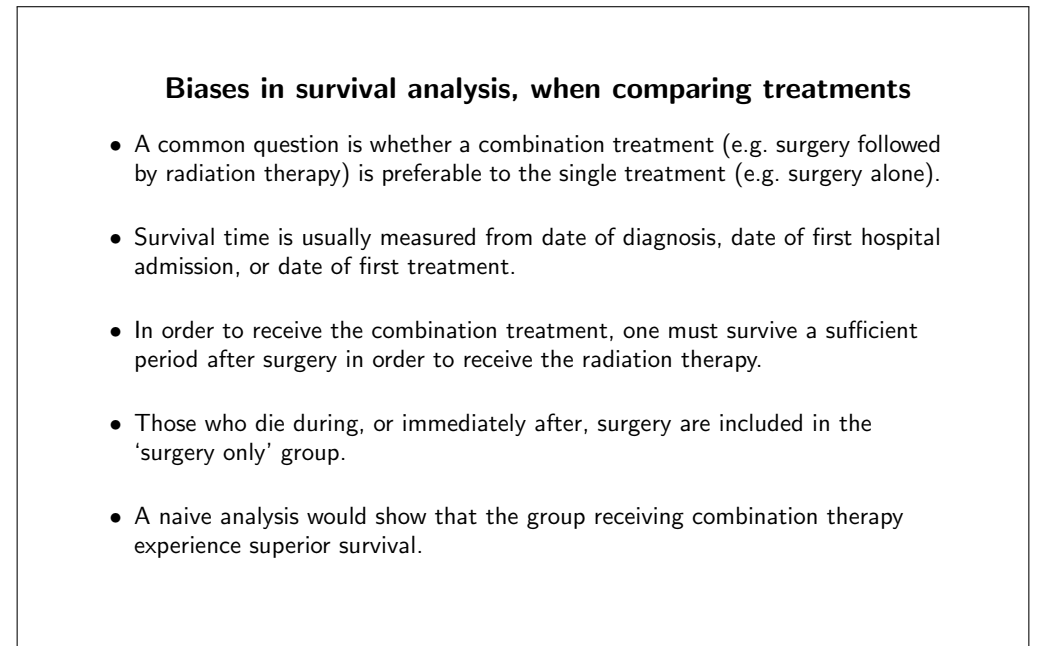

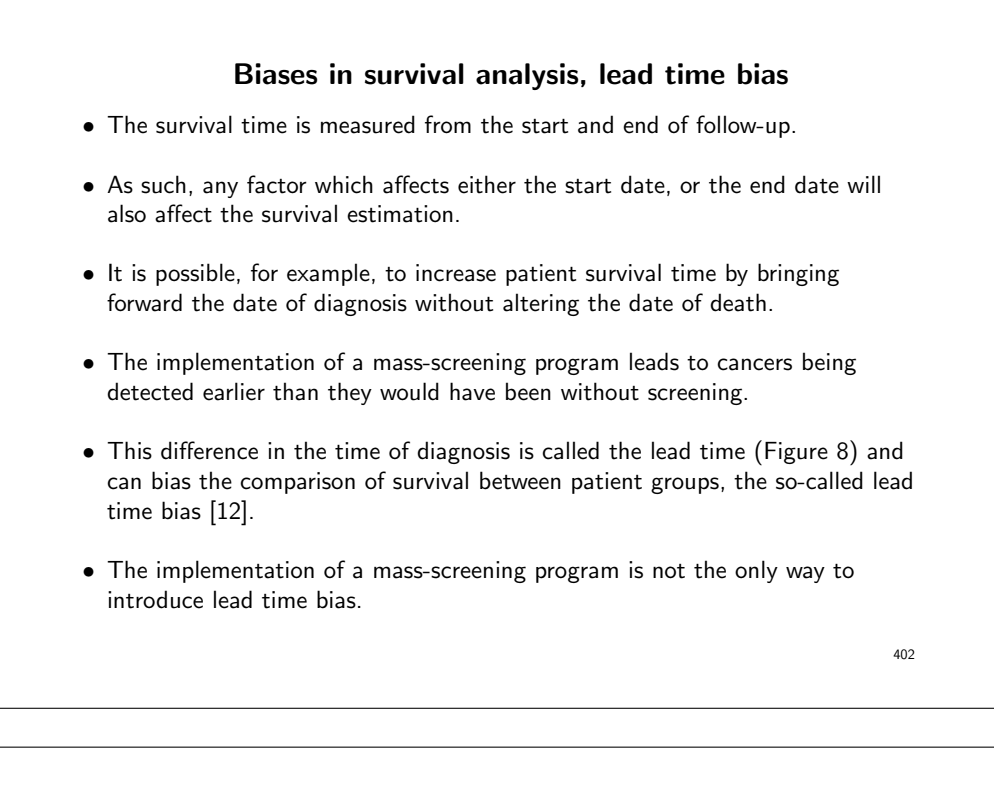

• Increased contact with the health care system for any reason may lead to early clinical diagnosis of a disease, so comparisons of groups that have different health care seeking behaviour could suffer from lead time bias.

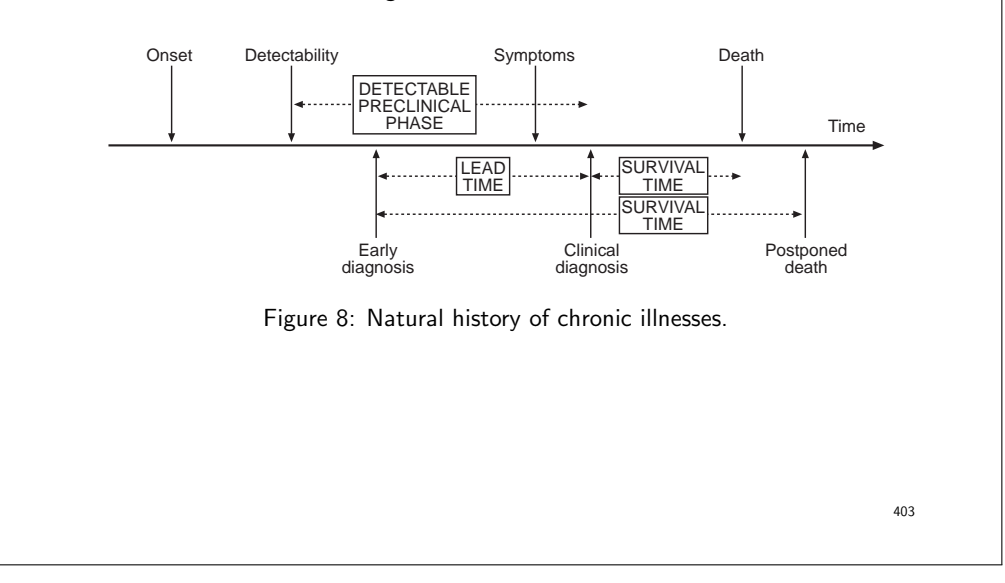

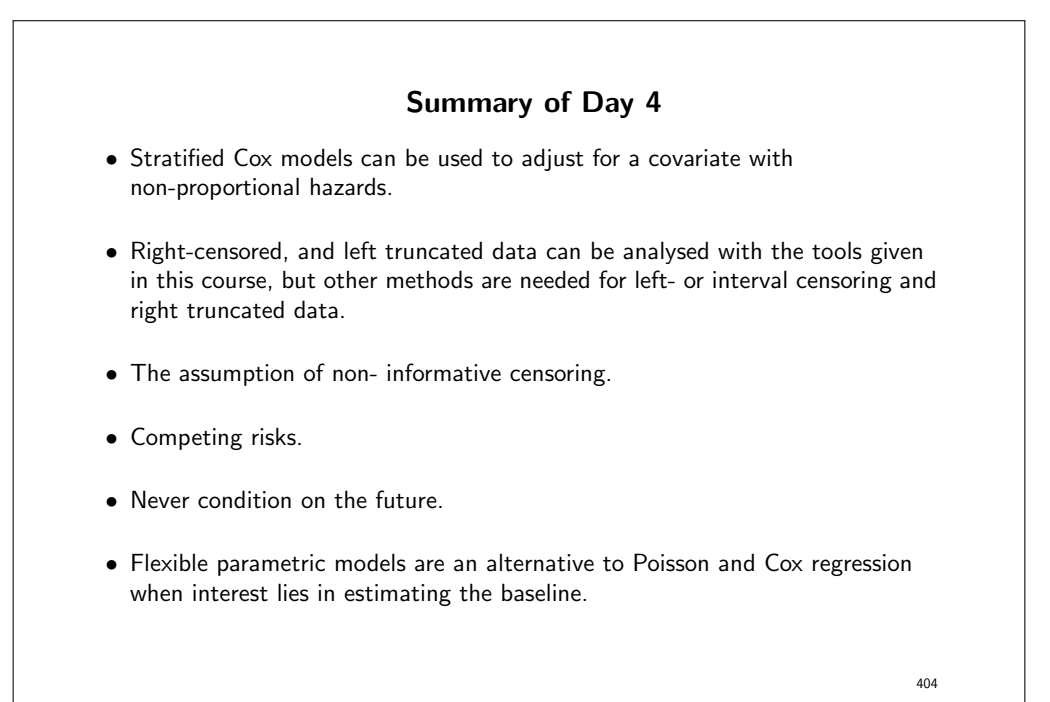

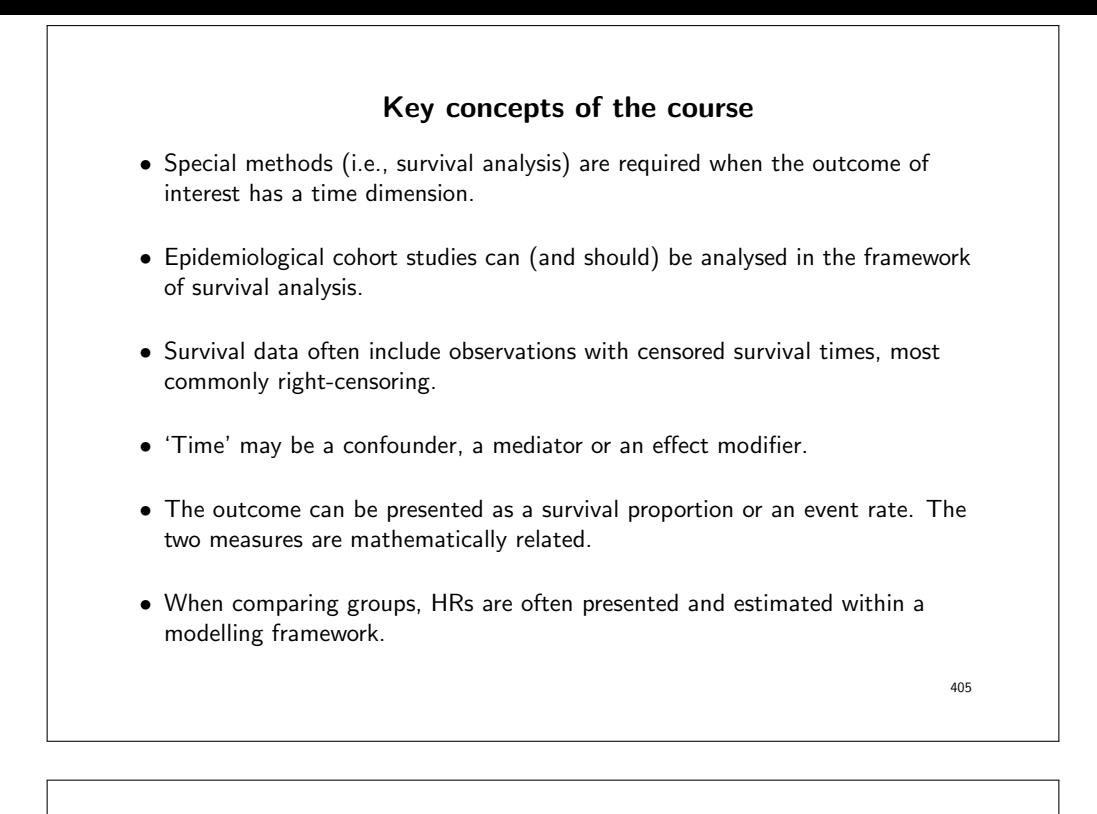

- Cox regression and Poisson regression are very similar.
- The methods presented assume non-informative censoring.
- Most methods assume proportional hazards, byt this assumption can often be relaxed.
- Reinforcing key concepts in statistical modelling of epidemiological data
	- Studying confounding and effect modification in a modelling framework
	- $-$  Reparameterising a statistical model to estimate interaction effects<sup>5</sup>

5 In this course, we tend to use "effect modification" and "interaction" synonymously.

406

## Exercises for Day 4

- 125. Estimating the effect of a time-varying exposure the bereavement data
- 181. Estimating SMRs
- 130. Understanding splines
- 131. Model cause-specific survival using flexible parametric models
- 132. Flexible parametric models with time-dependent effects
- 140. Probability of death in a competing risks framework

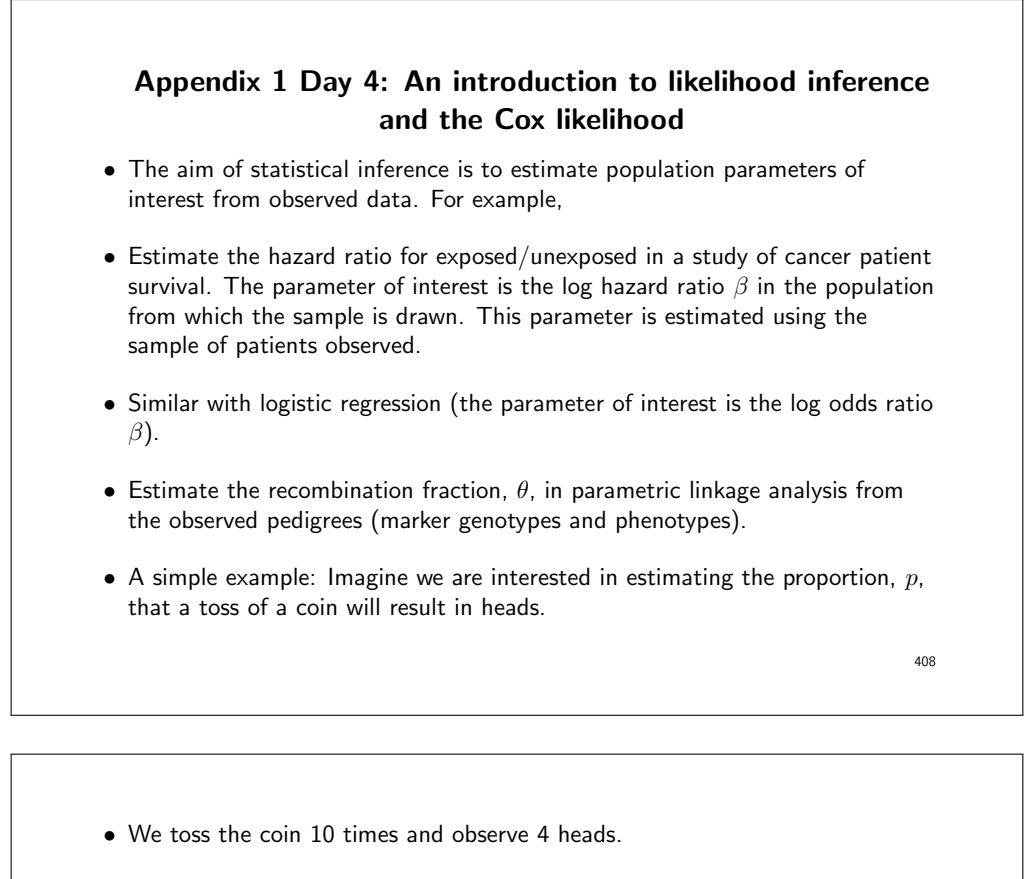

- We wish to estimate the parameter of interest,  $p$ , from the observed data (the 10 tosses of the coin). Issues of interest are
	- What is the most likely value for  $p$ ?
	- What is a range of likely values for  $p$ ?
	- Is  $p = 0.5$  a plausible value?
- The likelihood approach is to calculate the probability of observing the observed data, given the probability model, for all possible values of the parameter(s) of interest and choosing the values of the parameter(s) that make the data most likely.
- That is, for what value of p is the probability of tossing  $4/10$  heads most likely?
- We will calculate the probability of observing 4 heads in 10 tosses for a range of possible values of  $p$ .

- If the true value is  $p = 0$ , what is the probability of observing 4 heads in 10 tosses?
- That one was easy (the probability is zero), but what if  $p = 0.1$ ?
- If  $p = 0.1$  then the number of observed heads can theoretically be any integer between 0 and 10 and the probability of each is described by the binomial distribution.
- Recall that if  $X$  is a random variable described by a binomial distribution with parameters n and p then the probability distribution of  $X$  is given by

$$
\Pr(X = r) = \frac{n!}{r!(n-r)!}p^r(1-p)^{n-r}, \text{ for } r = 0, 1, 2, 3, \dots n.
$$

• Pr( $X = r$ ) is the probability of obtaining r 'successes' (e.g., toss heads) in a sample of size  $n$  where the true proportion is  $p$ .

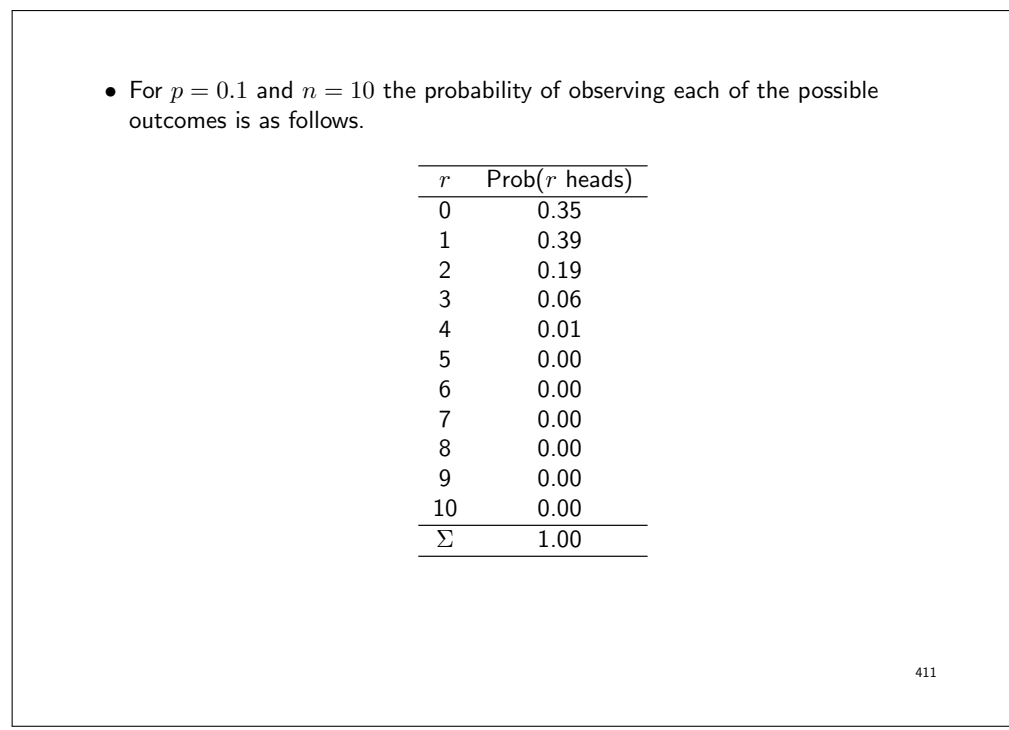

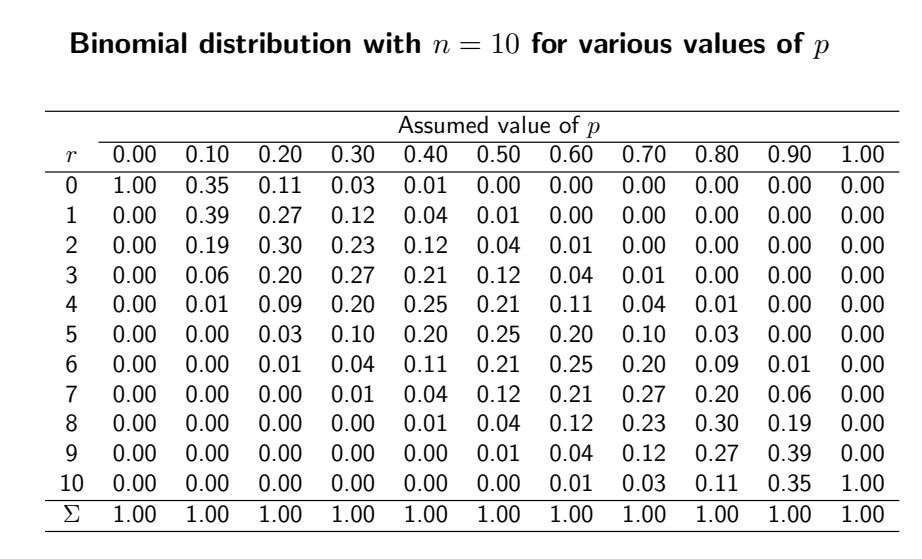

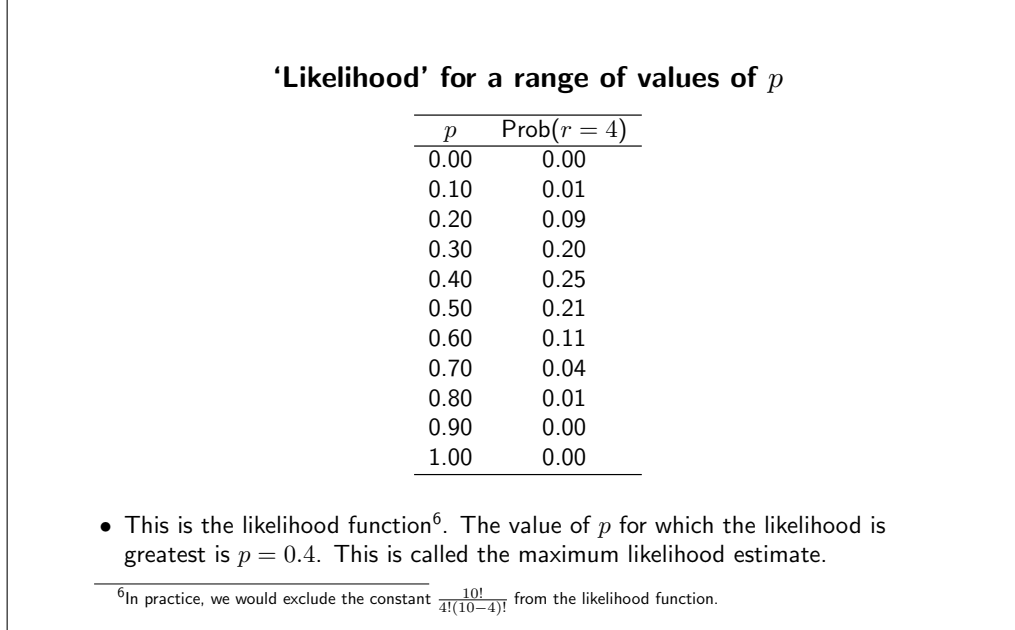

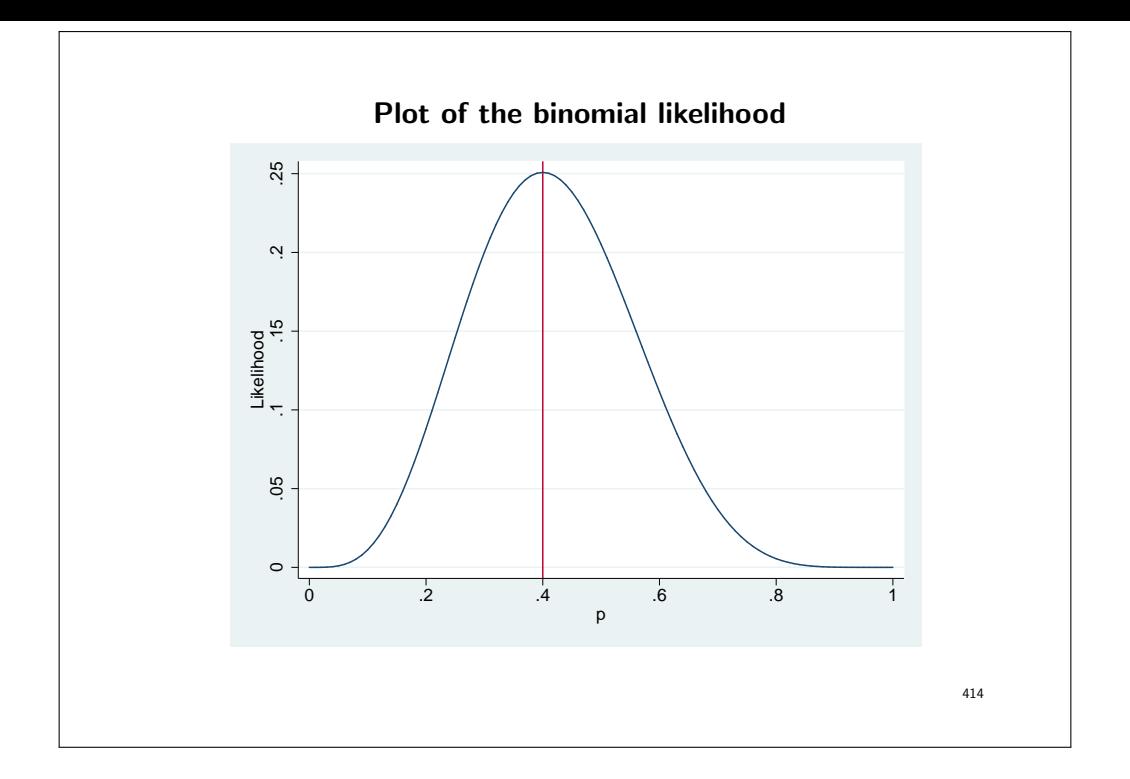

## What are other likely values for  $p$

- We can see that  $p = 0.5$  is also quite likely. The probability of the data is 0.21 when  $p = 0.5$  compared to a probability of 0.25 when  $p = 0.4$  (the MLE).
- We can test whether  $p = 0.5$  is a likely value by studying the ratio of the likelihoods.

$$
L(0.5)/L(0.4) = 0.21/0.25 = 0.8176
$$

• A result in mathematical statistics tells us that, if the true value of  $p$  was 0.5, then minus twice the log likelihood ratio will have a chi square distribution with 1 degree of freedom.

 $-2\ln[L(0.5)/L(0.4)] = -2[l(0.5) - l(0.4)] = 0.40279$ 

where  $l$  is the log likelihood (the natural logarithm of the likelihood).

415

. di chi2tail(1,0.403) .52554398

• We see that, if the true value of  $p$  was 0.5, then we would observe a test statistic at least as large as that we observed 53% of the time. That is, we cannot reject the hypothesis that the true value of  $p$  is  $0.5$ .

### Mathematically

• We wish to find the value of  $p$  that maximises the likelihood function

$$
L(p) = \frac{n!}{r!(n-r)!}p^r(1-p)^{n-r}, \text{ for } r = 0, 1, 2, 3, \dots n.
$$

• It is generally easier to maximise the log likelihood (the maximum will occur at the same value). Ignoring the constant,

$$
l(p) = \ln[L(p)] = r \ln(p) + (n - r) \ln(1 - p).
$$

- The derivative of  $l(p)$  wrt  $p$  is  $l'(p) = r/p (n r)/(1 p)$ .
- The maximum value of  $l(p)$  will occur when  $l'(p) = 0$  which  $\hat{p} = r/n$ .

417

## Likelihood calculations for the Cox model • Estimation is based on the concept of  $risk\; sets$ . Understanding this is central to understanding risk set sampling (e.g., nested case-control and case-cohort studies). • The risk set at each failure time is the collection of subjects who were at risk of failing at that time. • In theory, only one individual can fail at each failure time and we can calculate the conditional probability of failure for the subject who actually failed. • The partial likelihood function is the product of these conditional probabilities. • Imagine 5 individuals at risk at time  $t$  of which one fails. • These individuals have hazards  $\lambda_1, \lambda_2, \ldots, \lambda_5$  which may be different since the individuals have different covariate values. 418

• Conditional on one of the five failing, the probability it is number 2 is

$$
\frac{\lambda_2}{\lambda_1 + \lambda_2 + \lambda_3 + \lambda_4 + \lambda_5}
$$

• Since  $\lambda(t) = \lambda_0(t) \exp(x\beta)$  we can write this as

$$
\frac{\lambda_0(t) \exp(x_2 \beta)}{\lambda_0(t) \exp(x_1 \beta) + \lambda_0(t) \exp(x_2 \beta) + \ldots + \lambda_0(t) \exp(x_5 \beta)}
$$

• The baseline hazard,  $\lambda_0(t)$ , cancels and we have

$$
\frac{\exp(x_2\beta)}{\sum_{i\in R}\exp(x_i\beta)}
$$

where  $R$  represents the risk set.

• The likelihood function is the product of these conditional probabilities.

• If we have  $k$  distinct failure times then

$$
L(\beta) = \prod_{j=1}^{k} \left[ \frac{\exp(x_j \beta)}{\sum_{i \in R_j} \exp(x_i \beta)} \right]
$$
(15)

- Note that these calculations do not depend on the underlying failure times; only the ordering of failure times is important.
- Although this is not a likelihood in the strict sense, it is a partial likelihood, it can for all intents and purposes be treated as a likelihood.
- In practice we often observe multiple failures at the same time (ties) and need to use an approximation to equation 15.
- Conceptually similar to a matched (on time) case-control study. Cox partial likelihood is similar to the likelihood for conditional logistic regression (used for analysing matched case-control studies).

420

### References

- [1] Paul D. Allison. Survival Analysis Using the SAS System: A Practical Guide. Cary, NC: SAS Institute Inc., 1996.
- [2] D. G. Altman. Practical Statistics for Medical Research. London: Chapman and Hall, 1991.
- [3] P. E. Böhmer. Theorie der unabhängigen Wahrscheinlichkeiten. Rapports, Mémoires et Procès-verbaux de Septième Congrès International d'Actuaires, Amsterdam, 2:327-343, 1912.
- [4] N. E. Breslow and N. E. Day. Statistical Methods in Cancer Research: Volume II The Design and Analysis of Cohort Studies. IARC Scientific Publications No. 82. Lyon: IARC, 1987.
- [5] N. E. Breslow, J. H. Lubin, and B. Langholz. Multiplicative models and cohort analysis. Journal of the American Statistical Association, 78, 1983.
- [6] Alan Cantor. SAS Survival Analysis Techniques for Medical Research. BBU Press, second edition, 2003.
- [7] Yin Bun Cheung, Fei Gao, and Kei Siong Khoo. Age at diagnosis and the choice of survival analysis methods in cancer epidemiology. J Clin Epidemiol, 56(1):38-43, Jan 2003.
- [8] D. Clayton and M. Hills. Statistical Models in Epidemiology. Oxford: Oxford University Press, 1993.

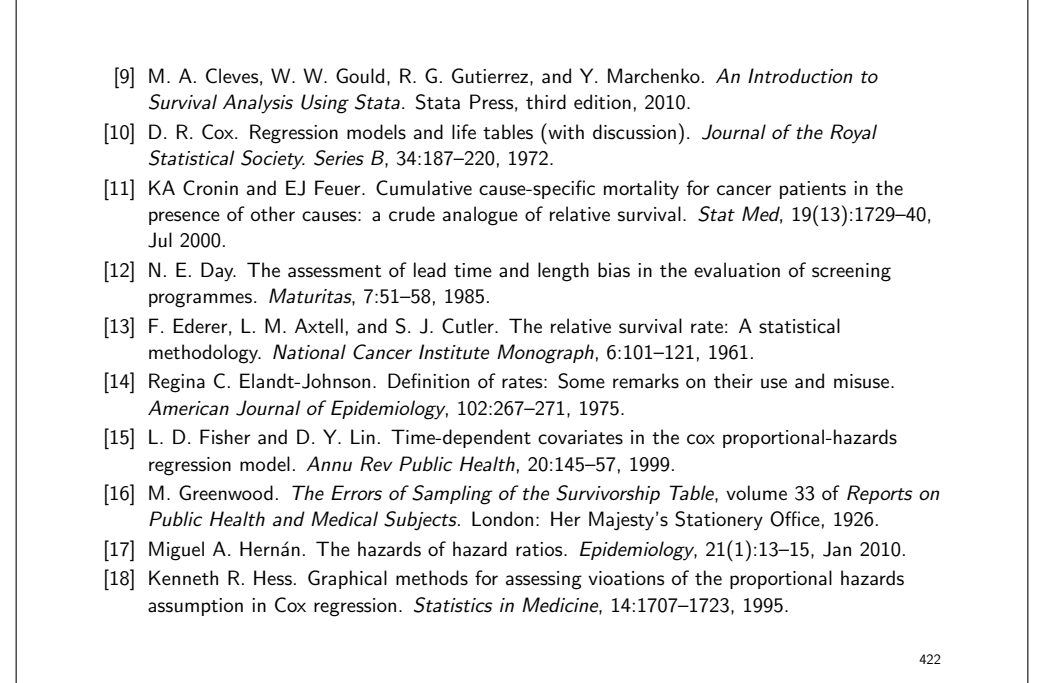

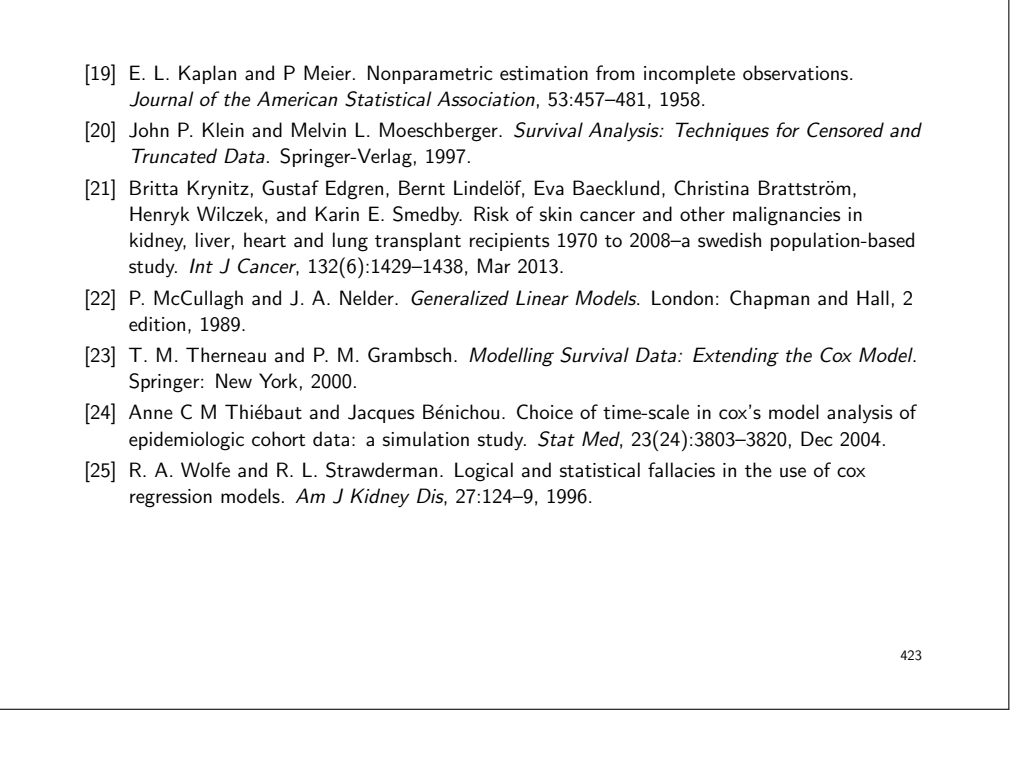